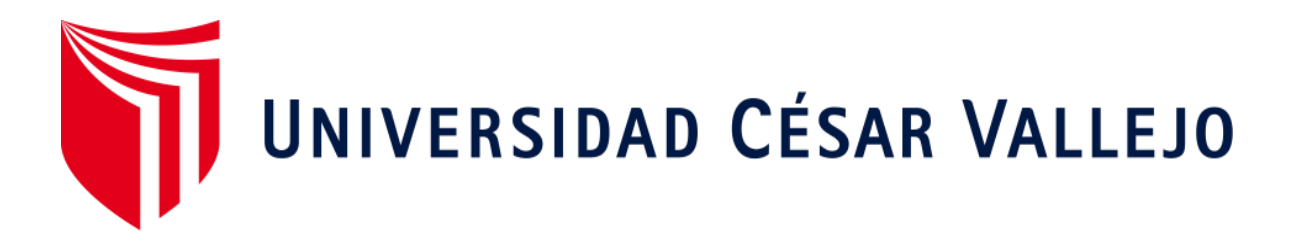

# FACULTAD DE INGENIERÍA Y ARQUITECTURA

# ESCUELA PROFESIONAL DE INGENIERÍA DE SISTEMAS

## **Aplicación móvil basada en plataforma Android para el proceso de control de inventario integrado con código QR en la empresa Altokee E.I.R.L.**

TESIS PARA OBTENER EL TÍTULO PROFESIONAL DE:

Ingeniero de Sistemas

## **AUTOR:**

Sifuentes Farfán, Vilmark Anthony (ORCID: 0000-0002-3800-6980)

## **ASESOR:**

Mg. Estrada Aro, Willabaldo Marcelino (ORCID: 0000-0003-2349-0519)

## **LÍNEA DE INVESTIGACIÓN:**

<span id="page-0-0"></span>Sistema de Información y Comunicaciones

LIMA - PERÚ

2020

#### **Dedicatoria**

<span id="page-1-0"></span>Agradezco a Dios, por ser guía en cada paso que doy. A mis padres por ser ejemplos a seguir y por el apoyo incondicional que me brindan día a día y al sr. Cesar Gallo Vergara que desde el cielo manda bendiciones a mi familia.

## **Agradecimiento**

<span id="page-2-0"></span>Al Mgtr. MARCELINO ESTRADA, WILLABALDO por el apoyo como asesor, guiarme con el desarrollo del presente trabajo y brindarme los conocimientos para ir escalando día a día.

#### **Presentación**

<span id="page-3-0"></span>Señores miembros del Jurado:

Dando cumplimiento a las normas establecidas en el Reglamento de Grados y Títulos sección de Pregrado de la Universidad César Vallejo para la experiencia curricular de Metodología de la Investigación Científica, presento el trabajo de investigación pre-experimental denominado: " APLICACIÓN MÓVIL BASADA EN PLATAFORMA ANDROID PARA EL PROCESO DE CONTROL DE INVENTARIO INTEGRADO CON CÓDIGO QR EN LA EMPRESA ALTOKEE E.I.R.L"

La investigación, tiene como propósito fundamental: Determinar la influencia de una Aplicación Móvil en el proceso de control de inventario en la empresa ALTOKEE E.I.R.L.S

La presente investigación está dividida en siete capítulos:

En el primer capítulo se expone el planteamiento del problema: incluye formulación del problema, los objetivos, la hipótesis, la justificación, los antecedentes y la fundamentación científica. En el segundo capítulo, que contiene el marco metodológico sobre la investigación en la que se desarrolla el trabajo de campo de la variable de estudio, diseño, población y muestra, las técnicas e instrumentos de recolección de datos y los métodos de análisis. En el tercer capítulo corresponde a la interpretación de los resultados. En el cuarto capítulo trata de la discusión del trabajo de estudio. En el quinto capítulo se construye las conclusiones, en el sexto capítulo las recomendaciones y finalmente en el séptimo capítulo están las referencias bibliográficas.

Miembros del jurado esperamos que esta investigación sea evaluada y merezca su total aprobación.

## **Índice de contenidos**

<span id="page-4-0"></span>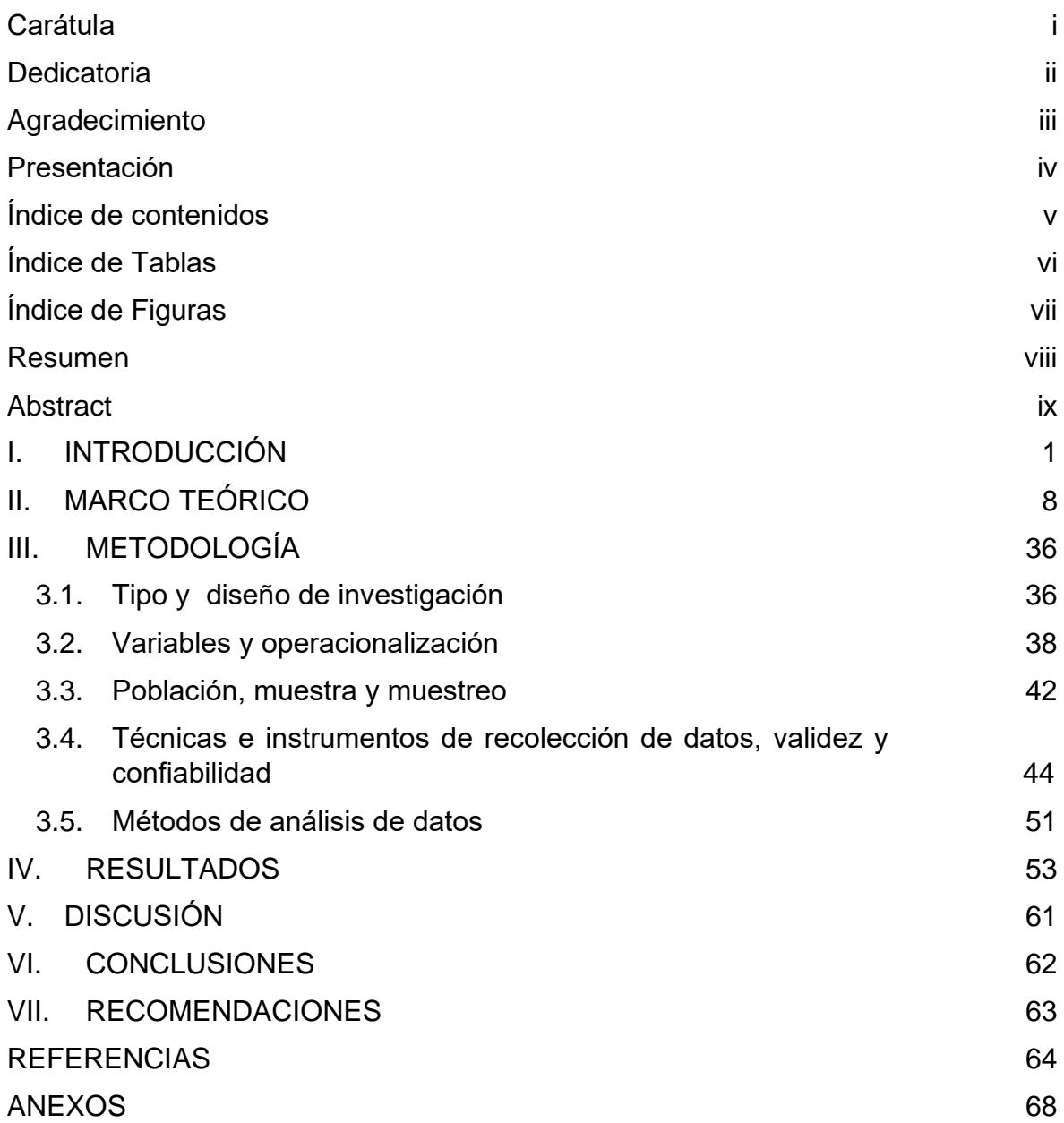

## **Índice de Tablas**

<span id="page-5-0"></span>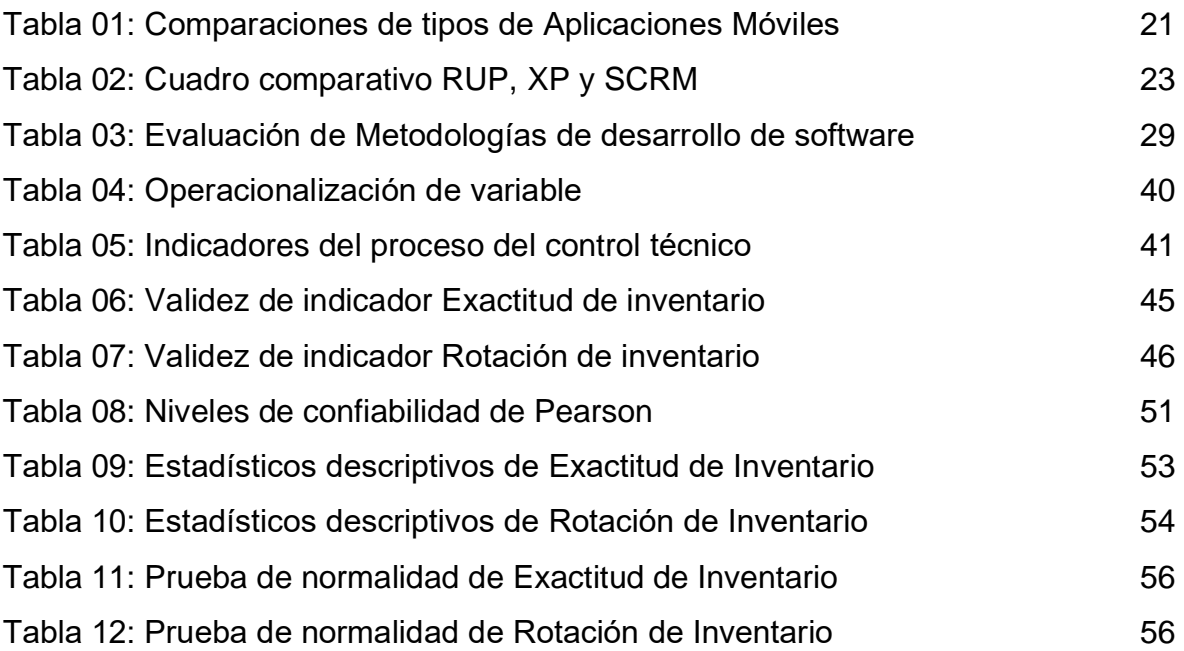

# **Índice de Figuras**

<span id="page-6-0"></span>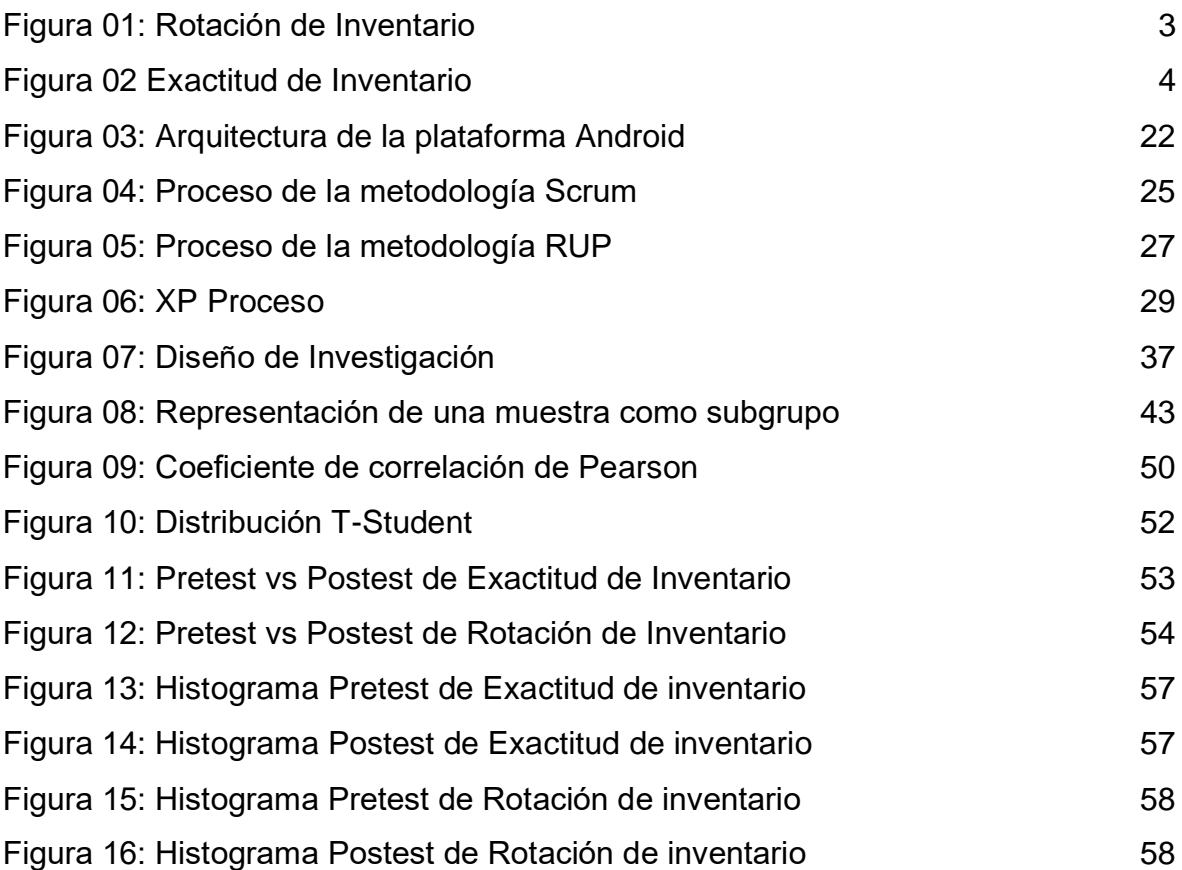

#### **Resumen**

<span id="page-7-0"></span>La presente tesis detalla el desarrollo de una aplicación móvil basada en plataforma Android para el proceso de control de inventario integrado con código QR en la empresa Altokee E.I.R.L.", debido a que la empresa previa a la implementación del aplicativo móvil presentaba deficiencias en cuanto a la exactitud de inventario y rotación de inventario. El objetivo de la presente investigación fue determinar la influencia de una Aplicación Móvil en el proceso de control de inventario en la empresa ALTOKEE E.I.R.L.S.

Por ello, se describe previamente aspectos teóricos, antecedentes y procedimientos. Para el desarrollo del aplicativo móvil, se empleó la metodología SCRUM, plataforma Android con lenguaje JAVA, así como también los lenguajes PHP, AJAX, JQUERY, JAVA SCRIPT, CSS y base de datos MYSQL.

El tipo de investigación es aplicada, el diseño de la investigación es Preexperimental y el enfoque es cuantitativo. La población para la exactitud de inventario y para la rotación de inventario es de 25 productos. Se tomará una muestra de 24 productos. El muestreo es el aleatorio estratificado. La técnica de recolección de datos fue el fichaje y el instrumento fue la ficha de registro, los cuales fueron validados por expertos.

**Palabras claves:** Aplicativo móvil, control inventario, Android, Scrum.

#### **Abstract**

<span id="page-8-0"></span>This thesis details the development of a mobile application based on the android platform for the inventory control process integrated with QR code in the company Altokee EIRL ", because the company prior to the implementation of the mobile application had deficiencies in terms of inventory accuracy and inventory turnover The objective of this research was to determine the influence of a Mobile Application on the inventory control process in the company ALTOKEE EIRLS

Therefore, theoretical aspects, antecedents and procedures are previously described. For the development of the mobile application, the SCRUM methodology was used, an Android platform with JAVA language, as well as the PHP, AJAX, JQUERY, JAVA SCRIPT, CSS and MYSQL database languages.

The type of research is applied, the research design is Pre-experimental and the approach is quantitative. The population for inventory accuracy and inventory turnover is 25 products. A sample of 24 products will be taken. Sampling is stratified random. The data collection technique was the recording and the instrument was the registration form, which were validated by experts.

**Keywords**: Mobile application, inventory control, Android, Scrum.

#### <span id="page-9-0"></span>**I. INTRODUCCIÓN**

#### **Realidad problemática**

En el ámbito internacional, los autores Alzate Rendon, Boada (2017) menciona que "algunas pymes que venden y ofrecen sus productos en grandes cantidades es sumamente importante poder verificar a detalle las actividades que se realizan a su vez poder analizar de manera exclusiva la línea blanca del inventario (lavadoras y neveras), las cuales ocupan la mayoría del porcentaje del espacio utilizado, hoy en día en la bodega principal es la que se encuentra casi al tope ya que se está ocupando ya el 80% de su espacio limite. Actualmente dentro del área del almacén con regularidad hay ciertos excesos en el inventario adicional ello otro problema es el gran número de días que en la que se rota el inventario y esto naturalmente genera altos costo para el almacenamiento, algunos riesgos y deterioro de producto, así como también grandes cantidades de perdida por siniestro. El problema común es el exceso de inventario resulta ser el talón de quiles de algunas empresas que guardan stock para la venta. Es el acaparamiento del stock que naturalmente se conoce como sobre stock." <sup>1</sup> Por otro lado la fundación Iberoamericana de altos estudios (FIAEP 2015), indica, que el mal uso del almacén e inventarios asimismo la compra de productos en cantidad y en mal momento generalmente siempre se da el crecimiento en los costos ya que la variedad de productos y grandes volúmenes ya que siempre sobrepasas el límite del almacén y a causa de esto se debe reducir el flujo de caja debido a que se debe pagar el arriendo, los seguros y lo servicios públicos u otros en ocasiones realizando un gran esfuerzo por parte del grupo de trabajadores para poder tener una rentabilidad baja. Adicional a ello también indica que la merma de material forma parte de otro factor que aumenta a gran escala los costos de ventas que una merma aceptable seria de un 2% hasta un 30% del valor del inventario. Por otra parte, en el ámbito nacional Salazar Araujo (2015) menciona que "una mala gestión en el abastecimiento de medicamentos en el rubro de salud y en algunos reportes de la

<sup>&</sup>lt;sup>1</sup> ALZATE, Boada, Gestión de Inventario: Ruta de soluciones para la gestión de inventarios en pymes, Julio 2017 [fecha de consulta: 10 de agosto de 2019].

Disponible en: https://www.revistaespacios.com/a17v38n53/17385313.html

defensoría del pueblo. Dichos informes muestran problemas en la gestión de procesos de abastecimiento y en los cambios del inventario, como la demora en el proceso de compra, sobre stock en almacenes y farmacias, poco espacio de almacenamiento, demasiados gastos y por ultimo un desabastecimiento en los medicamentos tanto como en los establecimientos de salud pública como en farmacias. De acuerdo a los resultados que fueron publicados por la defensoría del pueblo, luego de haber revisado cada uno de los hospitales a nivel nacional del MINSA, Tanto el seguro social como los gobiernos regionales de salud el 42.3% de personas n o hallo sus medicamentos los misma que fueron recetados por las miasmas farmacias de los hospitales de MINSA, de igual forma en los hospitales de Seguro social de la salud hubo un aumento del 19% que ha informado la exigencia de medicamentos pasados de fecha de vencimiento ya que estos no cuenta con un eficaz control de todo su inventario dentro de las farmacias y demanda demasiada rotación en su stock." 2

Esta Organización denominada ALTOKEE E.I.R.L. se encuentra en el distrito de los Olivos, provincia de Lima. Cuenta con 2 años en el sector de comercialización de artículos de belleza. Resaltando que esta línea de trabajo se basa la investigación. Actualmente en la empresa ALTOKEE E.I.R.L. no tiene un sistema que le facilite poder controlar y monitorear del proceso del control de inventario, en los distintos puntos en los cuales se encuentran los almacenes tanto las entradas como salidas de todo tipo de producto se realizan mediante registro manuales que lo realiza el personal encargado, asimismo las entregas de los productos que se realizan de almacén en almacén pero debido a la rutina y por registrar de manera apresurada muchas veces se olvidan de rellenar los formularios de una manera correcta o por la entrega de algunas comprar y a causa de esto hay inconsistencia en el control de inventario dentro de los almacenes, también dejan campos vacíos en los formatos y ocasionan equivocaciones al verificar el stock actual con el documento ya que no había concordancia entre los productos su marca categoría descripción o código. Mediante una entrevista al Gerente General, el Sr Manuel Sifuentes

<sup>&</sup>lt;sup>2</sup> SALAZAR, José F. Gestión de abastecimiento: Nuevos modelos de gestión. [en línea] junio 2015 [fecha de consulta: 10 de agosto de 2019].

Disponible en: https://revistas.upc.edu.pe/index.php/sinergia/article/view/219

Farfan (Anexo1) nos explica como ha sido la rotacion de inventario a fecha 28 de noviembre del 2019.

<span id="page-11-0"></span>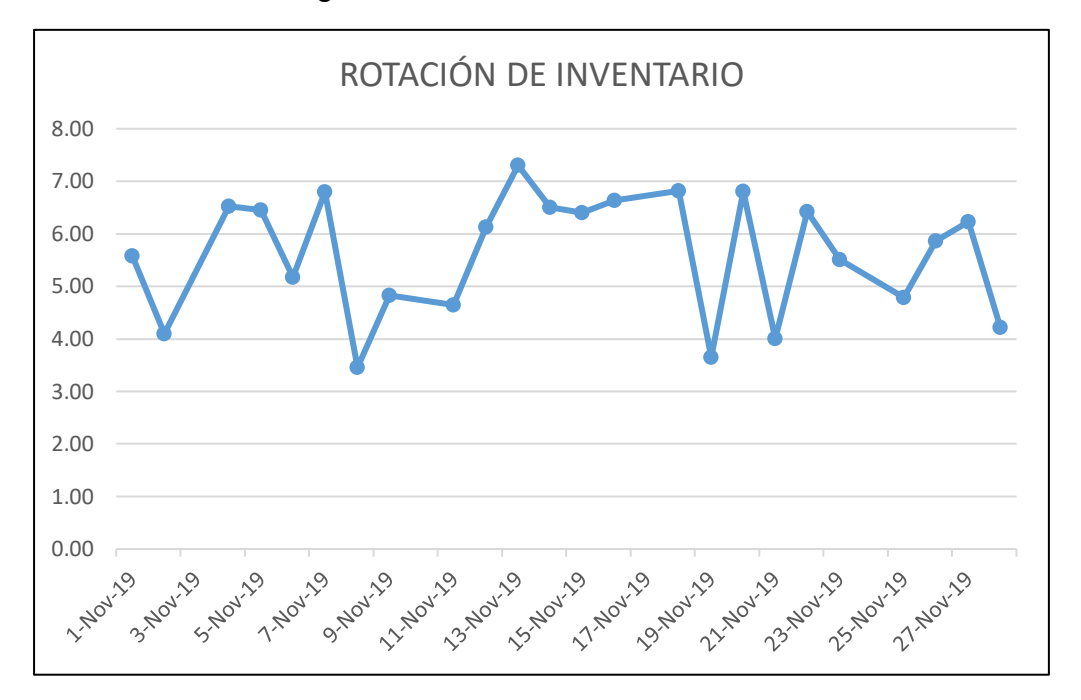

Figura 01: Rotación de Inventario

#### Rotación de Inventario

En caso se siga el mismo procedimiento dentro de dichas funciones en la organizativa habrá perdida ira en incremente poco a poco de los clientes, la baja rotación de inventario se irá viendo reflejada. En efecto al no contar con el número exacto de los productos que está en cada almacén, eso pone aún más difícil el proceso y eso genera un aumento en la probabilidad de quejas e insatisfacción por parte del cliente.

Por consiguiente, se tendrá claramente un descenso en las ventas y a consecuencia de eso se tendrá una baja utilidad, que es la razón de ser de toda empresa. De acuerdo a lo mencionado es que se plantea desarrollar e implementar una app en la organización ALTOKEE E.I.R.L. para poder optimizar que se llevan acaso en las funciones requeridas mediante esta aplicación se pueda llevar un eficaz registro tanto de ventas como de compras, mantener el orden correcto de los productos y una eficiente función al movimiento de los productos que se encuentran en los distintos almacenes. Asimismo, el principal problema se da al momento de registrar en los formatos ya que en su mayoría de

veces dado por la misma rutina en ocasiones se registra mal el código del producto, así como también las marcas y en ocasiones se olvidan y dejan en blanco cierto campos del formato por otro lado también suelen equivocarse al registrar la cantidad de cada producto y esto genera un retraso a la hora de entregar y a causa de esto se generan los reclamos hasta incluso penalidades por parte de los clientes, afirmando que o se les brinda un servicio de calidad, otro de los casos en que se recepciona más producto de lo que se debe ya que la información con la que se cuenta no es confiable y esto problema suele repetirse, perjudicando en la contabilidad y disponibilidad de stock.

En base a un diagrama de procesos (Anexo 2) podemos visualizar que la exactitud de inventario promedio fue de 67.38%( FIGURA 2), a fecha 28 de noviembre del 2019.

<span id="page-12-0"></span>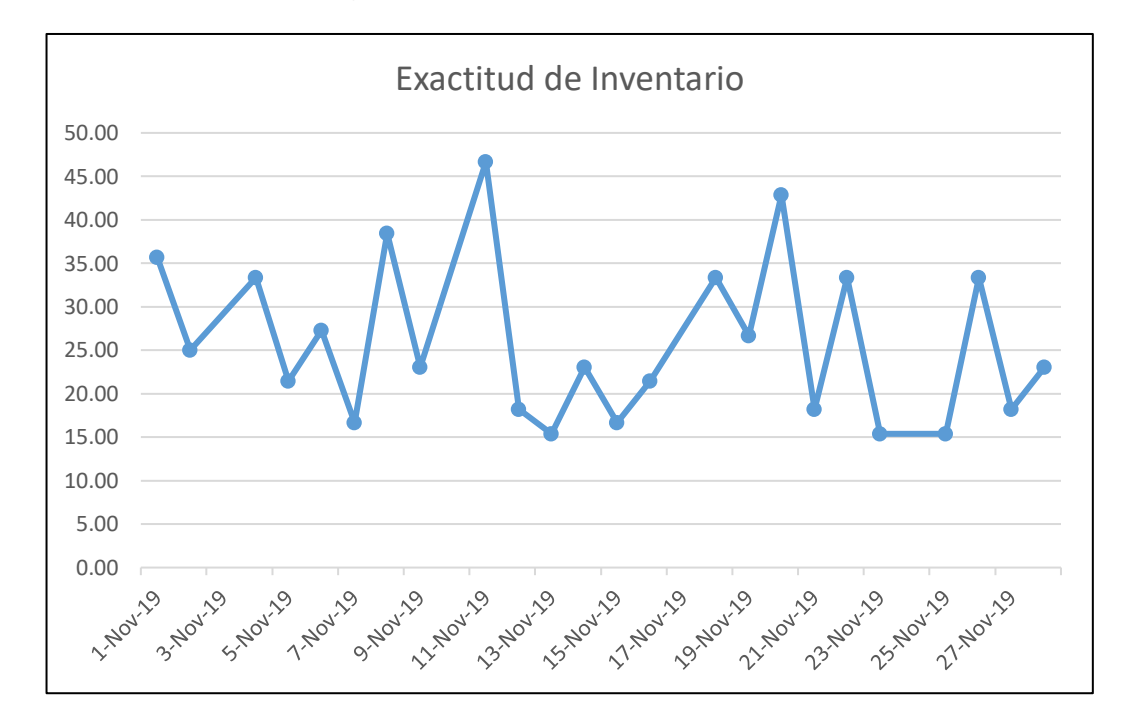

#### Figura 02 Exactitud de Inventario

#### Exactitud de Inventario

De acuerdo a la problemática y al fundamento teórico expuesto, se planteó como problemática general: ¿Cómo influye una aplicación Móvil en el proceso de control de inventario en la empresa ALTOKEE E.I.R.L.S?, y como específicas, ¿Cómo influye una Aplicación Móvil en la exactitud de inventario en el proceso de control de inventario de la empresa ALTOKEE E.I.R.L.S? y ¿Cómo influye una Aplicación Móvil en la rotación de inventario en el proceso de control de inventario de la empresa ALTOKEE E.I.R.L.S?

Como justificación de estudio de la presente investigación Sánchez Rodríguez et al. (2016), en el ámbito tecnológico manifiesta que: "herramientas tecnológicas hoy en día brindan mucho apoyo a las organizaciones ya que permiten un correcto traspaso de datos y por media de estar tener fácil acceso a estas mismas y que mediante esto se pueda lograr objetivos en específicos dentro de un área o ya sea en toda la empresa. (p. 51) "<sup>3</sup> asimismo, en la empresa ALTOKEE E.I.R.L.S apuesta por implantar cada vez más las nuevas tecnologías de información, realizando previo análisis de los procesos que generan un malestar a los usuarios, dando como solución rápida y eficaz y si así se requiere implementar una herramienta tecnológica y ponerla como una buena práctica dentro del sector construcción. Por otro lado, Figueroa Moran et al. (2017) en el ámbito Institucional manifiesta que: "[…] hay que ser conscientes que para cualquier tipo de empresa un sistema ayuda a gran escala ya que por medio de este se puede hacer muy eficiente ciertas actividades asimismo se puede lograr reducir el tiempo en que un personal se toma para hacer dichas funciones así logrando un mayor beneficio para el representante de la empresa ya que será considerado un gran competencia frente al mercado laboral" (p. 15). Por lo tanto, la implementación de una Aplicación Móvil para el proceso del control de inventario mejorará la visión y misión de la empresa, puesto que, a través de esta herramienta tecnológica se mejorará la el proceso y seguimiento de los productos, otorgando así una mayor confianza a los clientes."<sup>4</sup>

<sup>3</sup> SÁNCHEZ, Isidro. Tecnología: Análisis del uso de las tecnologías TIC. [en línea]. Octubre 2016. [Fecha de consulta: 15 de agosto del 2019]. Disponible en : <https://www.redalyc.org/jatsRepo/737/73749821005/html/index.html>

<sup>4</sup> FIGUEROA, Morán. Introducción: seguridad informática y el análisis de vulnerabilidades. [en línea]. Julio 2017. [Fecha de consulta: 15 de agosto del 2019] Disponible en: https://www.3ciencias.com/wp-content/uploads/2018/10/Seguridadinform%C3%A1tica.pdf

Por otra parte, pequeño Collado (2015) en el ámbito económico manifiesta que: "[…], En la actualidad lo que se puede lograr en una organización es de acuerdo a disponibilidad y de la eficiencia de sus sistemas informáticos, o lo que es lo mismo, de que éstas funcionen correctamente de manera continua." (p. 124). También, considerando la disminución del tiempo que se demorará en registrar los productos, El administrador podrá realizar otras actividades en beneficio de la empresa, es decir se obtendrá productividad. Los costos totales para este proyecto de investigación y su implementación serán financiados en un 80% por el autor y el 20% por parte organización. En caso se cancele la implementa se tendrá demasiadas perdidas. Actualmente la empresa pierde dinero a diario 1 a 2 horas buscando, ordenando y calculando el stock de productos, estas actividades deberían estar automatizadas mediante un software, este problema al mes es una perdida entre 30 a 60 horas perdidas, lo que equivale en pérdida económica de 500 a 900 soles mensuales, teniendo en cuenta el sueldo básico de un personal de 950 soles. A la hora de lograr implementa el sistema móvil para el proceso que tiene problemas, servirá para tener el control y seguimiento de los productos de una forma rápida, dando como resultado un menor número de pérdidas de productividad, así como en los costos por recursos mal utilizados. Además, Pequeño Collado (2016) en el ámbito operativo, manifiesta que "Los Sistemas Operacionales sirven de respaldo a las operaciones diarias de producción de las organizaciones, mediante el procesamiento de transacciones y la ejecución de diferentes procesos de negocio, cada uno específico del área de negocio al que el sistema presta soporte. Este soporte a las actividades de la empresa lo realizan recopilando, seleccionando y manipulando información, creando así un sistema de trabajo que permita automatizar los procedimientos administrativos que implican cada una de las transacciones, permitiendo la estructuración de las tareas que de forma cotidiana se llevan a cabo en la empresa." <sup>5</sup>(p. 37). Por lo tanto, al aplicar la app móvil para el proceso defectuoso mejorara el proceso actual, ya que, actualmente se lleva acabo de forma escrita, generando demoras, así como,

<sup>5</sup> PEQUEÑO, María. Operaciones de seguridad en sistemas. [en línea]. Enero 2015. [Fecha de consulta 15 de agosto del 2019].

Disponible en: [http://repositorio.puce.edu.ec/bitstream/handle/22000/8158/T-PUCE-](http://repositorio.puce.edu.ec/bitstream/handle/22000/8158/T-PUCE-5287.pdf;sequence=1)[5287.pdf;sequence=1](http://repositorio.puce.edu.ec/bitstream/handle/22000/8158/T-PUCE-5287.pdf;sequence=1)

incertidumbre por parte del miembro staff del área de producción cuando se produce perdidas de recursos en el proceso de inventario.

Para ello, se planteó como hipótesis general que la Aplicación Móvil mejora el proceso de control de inventario en la empresa ALTOKEE E.I.R.L.S., y como específicas, La Aplicación Móvil incrementa la exactitud de inventario en el proceso de control de inventario en la empresa ALTOKEE E.I.R.L. y La Aplicación Móvil incrementa la rotación de inventario en el proceso de control de inventario en la empresa ALTOKEE E.I.R.L.

Teniendo como objetivo general Determinar la influencia de una Aplicación Móvil en el proceso de control de inventario en la empresa ALTOKEE E.I.R.L.S. y como específica, Determinar la influencia de una La Aplicación Móvil en la exactitud de inventario en el proceso de control de inventario en la empresa ALTOKEE E.I.R.L.S. y Determinar la influencia de una Aplicación Móvil en la rotación de inventario en el proceso de control de inventario en la empresa ALTOKEE E.I.R.L.S.

#### <span id="page-16-0"></span>**II. MARCO TEÓRICO**

Los estudios nacionales que están relacionados a la presente investigación son los siguientes:

En el año 2015, Julio Romero Ruger de la Universidad César Vallejo desarrollo la tesis "Sistema móvil para el proceso de inventario en Boticas Alpamayo"<sup>6</sup> , las partes vitales en una empresa es el inventario dado que gracias a este se puede predecir que materiales se nos está agotando y cuales tenemos demás es por ello que en la presente investigación se propuso a la empresa Boticas Alpamayo asimismo se implementó el sistema móvil para poder mejorar su inventario para darle un mayor control no obstante esta aplicación no solo beneficiaría a la parte del inventario, sino que también a otros puntos débiles dentro del almacén. Dentro de la investigación se proyectó como objetivo en ver como influí el aplicativo en el proceso de inventario de la empresa. Para poder llevar a cabo el trabajo se cogieron 2 indicadores importantes en los procesos los cuales fueron rotación de inventario y nivel de faltantes de inventario y por media de estas poder medir los resultados. El problema radica a la hora que un cliente va a comprar un producto a la botica y no encuentra dicho producto por falta de actualización del stock por vencimiento de estos mismo u otro. Asimismo, no hay con control sobre la rotación ya que la información que se tiene en los registros no es confiable a causa de ello se generan errores sobre la rotación que se hace con los productos. En la presente investigación se va a elaborar y a su vez implementar un aplicativo móvil para el control de inventario y que por medio de este se llegue a optimizar los procesos que corresponde de acuerdo a lo la empresa requiera mejorar asimismo se pretende brindarle una mayor eficiencia haciendo que sus subprocesos del inventario sean más agiles y óptimos. Para llevar a cabo todo este trabajo de planteo la metodología Scrum, en el aspecto metodológico el trabajo es de tipo explicativo-experimental como también de un diseño de investigación prex-experimental. La población está formada por cierta cantidad de registros de cada indicador los cuales son la rotación de inventario y el faltante de inventario asimismo estos se distribuirán para su análisis

<sup>6</sup> ROMERO, Julio. Sistema móvil para el proceso de inventario en Boticas Alpamayo [en línea]. Julio 2015. [fecha de consulta: 20 de agosto del 2019]. Disponible en:<http://repositorio.ucv.edu.pe/handle/UCV/19661?locale-attribute=en>

estadístico en un total de 15 días. A través de la implementación del aplicativo móvil para el proceso de inventario en boticas Alpamayo. Se pudo obtener resultados favorables ya que se logró reducir el nivel de faltante de inventario adicional a ello también se pudo lograr aumenta la rotación del inventario. En conclusión, el sistema móvil logro mejorar el proceso de inventarios de boticas Alpamayo. Por ello, De la presente investigación se tomó en cuenta la metodología de desarrollo el cual es Scrum asimismo se podrá comparar y discutir los resultados que se obtuvo de la rotación de inventario y usar como referencia para las conclusiones.

Por otro lado, en el año 2017, Jimmy Fajardo Chávez y Katerin Lorenzo Alarcón de la Universidad de Ciencias y Humanidades desarrollaron la tesis "Implementación de un sistema web para el control de inventario en la Ferretería Christopher". <sup>7</sup>se desarrolló en el sistema web para mejorar el control de inventario de la Ferreteria Chritopher, se tiene como meta brindarle una solución a su principal problema, que está reflejado por un mal registro de documentos y desorientación en el inventario causando una pésima atención para el cliente, planificación defectuosa. Para toda empresa es muy importante llevar un eficiente control de inventario ya que esta le permite generar utilidades siendo esta uno de los puntos clave y esta utilidades se dan a través de las ventas que uno logra y son lo que mantiene en pie a toda empresa no obstante, si no se lleva un correcto control de inventarios por consiguiente no habrá ventas ya que al no tener información correcta de los inventarios no se podrá trabajar bien y se generaría incomodidad por parte del cliente y se reduce la posibilidad de tener utilidades. En conclusión, mientras no haya un buen inventario no se producirá ventas. Por esta razón es la que se propuso implementar un sistema web para optimizar el control de inventario que será de gran utilidad a la hora de solicitar información y que a su vez sea confiable y útil y por medio de esta se pueda brindar un servicio de calidad y a su vez disminuir gastos. Se va a tomar la problemática como referencia del presente antecedente ya que ve a permitir analizar el planteamiento del problema de la presente

 $7$  FAJARDO, Jimmy y LORENZO Katerin. Implementación de un sistema web para el control de inventario en la Ferretería Christopher [en línea]. Setiembre 2017. [Fecha de consulta: 20 de agosto 2019].

Disponible en:<http://repositorio.uch.edu.pe/handle/uch/111>

investigación asimismo se va usar el marco teórico de variable dependiente para ahondaren la definición del proceso de inventario.

Por otra parte, en el año 2016, Ericka Lujián y Carolina Sánchez de la Universidad Privada del Norte desarrollo la tesis "Implementación de KPI´s y su impacto en la gestión logística de la empresa Servicios Santa Gabriela S.A.C, de la ciudad de Trujillo<sup>"8</sup>; Se planteó como objetivo verificar el impacto que causa el indicador logístico elaborados en el sub procesos de almacén y manejo de stock en la empresa SESGA S.A.C. se buscaba optimizar los inventarios. Los KPI´s son los indicadores de gestión el cual será la variable dependiente, mediante esto se podrá llevar un mejor y eficiente control de los almacenes, para llevar a cabo toda esta investigación se elaborará diagramas y se llenaran registros de los cuales se debe visualizar el orden de los procesos que se da en la empresa. Para poder medir los resultados del trabajo de investigación se harán pruebas antes de implementar el sistema y luego de la implementación del sistema para poder verificar si se obtuvieron resultados positivos. En efecto se logró obtener resultado positivo ya que se pudo lograr agilizar el área de logística en un 67% además se lleva un mejor manejo de los stock dentro del área de despachos y así cumpliendo con las metas que se trazaron en la empresa SESGA S.A.C Se tomó lo siguiente del presente antecedente, el marco teórico para reforzar el indicador de exactitud de inventario y también profundizar en el tema de control de almacén.

Además, en el año 2018, Mariano López Jaramillo de la Universidad Católica Los Ángeles de Chimbote desarrolló la tesis "Implementación de un Sistema Web que permita la venta y el control de Inventario en la Panadería D´JHONNYS-CHIMBOTE" 9 ; La meta trazada en la poder lograr implementar un sistema web de control y venta de los inventarios de "D´JHONNYS – CHIMBOTE", el fin de la implementación es la de optimizar el área comercial. Lo que se pretende saber es

<sup>&</sup>lt;sup>8</sup> LUJIÁN, Ericka y SÁNCHEZ, Carolina. Implementación de KPI´s y su impacto en la gestión logística de la empresa Servicios Santa Gabriela S.A.C, de la ciudad de Trujillo [en línea]. Agosto 2016. [fecha de consulta: 20 de agosto de 2019].

Disponible en:<https://repositorio.upn.edu.pe/handle/11537/10036>

<sup>9</sup> LÓPEZ, Mariano. Implementación de un Sistema Web que permita la venta y el control de Inventario en la Panadería D´JHONNYS- CHIMBOTE [en línea]. Octubre 2018. [fecha de consulta: 20 de agosto del 2019.

Disponible en: https://repositorio.uladech.edu.pe/handle/123456789/6022

que tanto puede beneficiar el sistema para se tuvo que hacer una encuesta a los trabajadores de la empresa para poder constatar que tan satisfechos se encontraban con el sistema actual con el que contaban es por ello que se tomó una muestra de 12 empleados, como resultado de dicha medición se obtuvo que la mayoría de los trabajadores no se encuentran satisfecho con el sistema actual con el que cuenta la panadería en estos momentos de la misa forma creen que sería bueno contar con otro sistema para poder aumentar la eficiencia. Asimismo, se procedió a encuesta a los clientes los cuales indicaron que la panadería cuenta con ciertos problemas entre os cuales estaban la pérdida de tiempo que se hacía al consultar los precios de los distintos productos también la mala información con la que contaba la empresa ya que cuando solicitaban un producto el encargado iba en su búsqueda ese daba con la sorpresa de que el producto estaba agotado y esto genera cierta incomodidad por parte del cliente ya que ellos lo ven como pérdida de tiempo en vano ya que los hacen esperar cierto tiempo para al final se les informe que el producto solicitado se encuentra agotado. Lo que se pretende en la investigación es implementar un sistema que le permita cumplir con todas las expectativas por parte del cliente y también de su propio personal los cuales son un mejor control del stock y de ventas, mayor organización y por medio de estos poder brindar un excelente servicio a sus clientes. Para poder lograr desarrollar un sistema que cumpla con todos los requerimientos se optara la metodología RUP, Se utilizara como muestra a las únicas 20 personas que atienden en distintos turnos en la panadería D´JHONNUS-CHIMBOTE. Finalmente, implementado el sistema se logró resultados favorables ya que se logró aumentar el control del stock de igual forma se pudo aumentar las ventas considerablemente debió a la buena atención que se brinda por medio del sistema ya que ahora se encuentra con información correcta y el control del stock es más eficiente. En resumen, el sistema web mejoro el proceso de control del inventario y ventas de la panadería de D´JHONNYS – CHIMBOTE. Del antecedente se va a tomar la problemática y el tema de control de inventario ya que es la variable dependiente debido a que se requiere mejorar el control de los productos de la empresa.

Los estudios internacionales que están relacionados a la presente investigación son los siguientes: En Ecuador, Maricella Cruz Tomalá (2015) de la Universidad Estatal Península De Ecuador desarrollo la tesis "Diseño e Implementación de la aplicación Móvil, basado en el sistema operativo Android para el control de inventario de bodega, en la empresa La casa del Computador"<sup>10</sup>, La problemática se basa en el control de inventario y de misma forma en su facturación debido a que al mover los productos en cantidades para su posterior venta hay cierta confusión y esto genera un problema para lo cual se requiere un aplicativo móvil ya que por medio de esta se podrá saber de manera inmediata cuantos productos quedan aún en stock y a su ve también la facturación se haría con facilidad y de manera sencilla. El proceso en la empresa se realiza de la siguiente manera, el encargado elabora un reporte de los productos ya sea por marca precio o categoría a través de código de barras esta función normalmente dura 1 o 3 minutos estos pasos no solo depende del encargado sino también de la conexión y velocidad del internet, también permite agilizar el proceso a la hora de realizar los reportes de los productos que se está acabando de manera más rápida, esto permitiría una reducción en tiempo de lo que ya se usaba anteriormente de la misma manera por medio de la aplicación móvil el empleado podrá realizar su reporte desde cualquier punto ya sea desde el almacén o desde la bodega el tiempo de esta función también dependerá del internet, con esto toda la información de los productos se mantendrán actualizados y se podrá llevar un buen control de inventario y se podrá informar de los productos que realmente están agostados permitiendo la comprar de estos y recibiéndolos en el tiempo ideal sin tener un exceso en el almacén y así la empresa seria la beneficiada. Como resultado de la implementación del aplicativo móvil se pudo tener resultados favorables ya que se logró aumentar en un 32.83% la exactitud de inventario. De este antecedente se toma la variable independiente asimismo la información del indicador exactitud de inventario que servirá en la discusión de resultados.

Por otra parte, en Colombia, Diego Amaya Mora (2016), de la Universidad Distrital Francisco José de Caldas Bogotá, desarrollo de un prototipo de software para el "control de ventas, inventarios, proveedores, clientes y reportes basado en las necesidades comunes encontradas en algunos comerciantes del sector de

<sup>&</sup>lt;sup>10</sup> CRUZ, Maricella. Diseño e Implementación de la aplicación Móvil, basado en el sistema operativo Android para el control de inventario de bodega, en la empresa La casa del Computador [en línea]. Octubre 2015. [fecha de consulta: 20 de agosto de 2019] Disponible en: https://arje.bc.uc.edu.ve/arj21/arje21.pdf

corabastos."<sup>11</sup> Como meta se planteó implementar un software que pueda mejorar el control de reportes, clientes, proveedores, inventario y las ventas de acuerdo a los requerimientos de los socios. El escaso control de inventario genera inseguridad en los comerciantes ya que debido a esto hay pérdidas económicas y en algunos casos viveza por parte de los empleados ya que hurtan algunos productos. TOGAF es una de la metodología que ese está utilizando para cumplir con ciertas funciones entre las cuales está el uso y mantenimiento de la arquitectura el análisis y la observación. Adicional a ello se procedió a elegir métodos de recolección de datos los cuales son entrevistas cuestionarios y por mediante estos poder saber que inconvenientes tienes tanto los empleados y el porqué de la mala organización con el inventario también se realizara las encuestas a los clientes y saber si se sienten a gusto con el servicio y de esta manera poder llegar a una conclusión del posible problema que esté ocurriendo en la empresa. Se logró realizar los métodos de la recolección de los datos a una pequeña parte de la empresa en la cual se hizo una de las preguntas más importantes fue la de que si en alguna oportunidad en la que fue a comprar algún producto no logro hallar lo que necesitaba a la cual en su mayoría respondió que en normalmente cada vez que van a realizar las comprar casi nunca encontraban el producto que solicitaban. Se pudo llegar a la conclusión que debido a la falta de control del inventario posiblemente se esté perdiendo clientes potenciales y que a casusa de esto no se esté cumpliendo con los objetivos que tiene la empresa debido a que si no hay clientes no se generan ventas y esto perjudicaría a la organización. Esto justifica la necesidad que se tiene con la implantación de un sistema que ayude a dar un eficiente control de stock para que se pueda dar solución a los problemas encontrados y a través de ello poder dar un buen servicio y satisfacerlas necesidades de los clientes. Del presente antecedente se recopilo el marco teórico debido a que permite ampliar los conocimientos respecto al indicador de rotación de inventario y su vez la descripción de control de inventario.

Por otro lado, en Ecuador, Carlos David Guevara Zambrano (2017) de la Universidad de Guayaquil desarrollo el proyecto "Diseño de un sistema de entorno

<sup>11</sup> AMAYA, Diego. Control de ventas, inventarios, proveedores, clientes y reportes basado en las necesidades comunes encontradas en algunos comerciantes del sector de corabastos [en línea]. Junio 2016. [fecha de consulta: 20 de agosto de 2019].

Disponible en: http://repository.udistrital.edu.co/bitstream/11349/4797/1/Corabastos%20%282%29.pdf

web para el control de la gestión de inventario de la empresa Cuenca Llantas utilizando como Framework de desarrollo Laravel"<sup>12</sup> , La investigación tiene como fin realizar un sistema web para poder controlar el inventario y que a su vez se pueda evaluar el inventario de forma sencilla y eficiente y también que este software pueda lograr inventar un ambiente grato dentro de los almacenes de la empresa Cuenca llantas. Para el desarrollo se utilizó framework de laravel, asimismo se pudo obtener información que actualmente en la empresa la rotación de inventario era casi seguido logrando un 60% y esto genera que los datos normalmente se en cuente desactualizados y la información con la que se cuenta no es de confianza esto haría que haya una reducción en la ventas ya en qué mayoría de veces cada cliente que va a realizar alguna comprar simplemente no encuentra lo que necesita y se pierde la venta y a su vez se pierdan clientes por no tener un control de la rotación de los productos. Por último, se pudo encontrar todas las fallas del proceso y se logró subsanar gracias al software que se implementó logrando generar ganancias económicas. De este antecedente, se tomará la información de los indicadores tanto la rotación como la exactitud de inventarios.

Además, en Ecuador, Andy Tipantiza (2016) de la Universidad Técnica de Cotopaxi, Facultad de ingeniería de sistemas y Telecomunicaciones desarrollo el proyecto "Implementación de un sistema de control de inventarios en la empresa Materiales de Construcción Aldair"<sup>13</sup>, El fin del presente proyecto es la de crear un sistema para el control de inventario, para lograr ello se procedió a recopilar todo tiempo de información respecto a las actividades que se realiza dentro de dicho proceso, adicional a ello se aplicaron ciertos métodos para poder lograr verificar todo tipo de funciones que se realiza dentro del inventario para que de esta manera se tenga mapeado todo el funcionamiento que se realiza en el día a día dentro del almacén. Los resultados que se obtuvieron de los métodos aplicados fueron que

<sup>12</sup> GUEVARA, David. Diseño de un sistema de entorno web para el control de la gestión de inventario de la empresa Cuenca Llantas utilizando como Framework de desarrollo Laravel [en línea]. Setiembre 2017. [fecha de consulta: 20 de agosto 2019]. Disponible en: http://repositorio.ug.edu.ec/handle/redug/23272

<sup>13</sup> TIPATINZA, Andy. Implementación de un sistema de control de inventarios en la empresa Materiales de Construcción Aldair [en linea]. Julio 2016. [fecha de consulta 20 de agosto de 2019]. Disponible en: http://repositorio.utc.edu.ec/handle/27000/3198

solo la tercera parte del personal conoce el tema de tener constantemente el almacén controlado y la otra parte indica que tienen el suficiente tiempo para poder llevar un orden adecuado de los productos que están dentro de la empresa. Teniendo estos resultados se puede concluir que la empresa tiene la debilidad de no contar con una herramienta tecnológica que le permita agilizar sus procesos dentro del almacén por ello se planteó el desarrollo de un sistema que pueda garantizar el control adecuado. De la presente investigación, se tendrá en cuenta los datos de la variable dependiente y el rol importante que cumple en una empresa.

Según Rayón (2015) sostiene que es "para que el control inventarios sea eficiente e se debe clasificar bien con qué tipo de inventario uno cuenta tanto a la hora de registrar, rotar y evaluar ya que por medio de esta se podrá establecer las ganancias o pérdidas según corresponda y al final de esto poder llegar a una conclusión específica y poder tomar decisiones para mejorar la situación en la que se encuentra.<sup>14</sup>" (P.11). Por otro lado, para Zapata Cortés (2014) indica que "el control de inventario es un bien que se utilizar para vender y producir, es decir son productos que están hechos para empacar o en algunos casos estos ya vienen hechos o también pueden ser utilizados como recipientes de algo en específico." (P.22). Por otra parte, para Gutiérrez (2014) establece que "en el control de inventario está incluido todas las materias primas con la que cuenta una empresa las cuales pueden ser usados para la venta o también mediante estos se puede brindar un tipo de servicio o asistencia, además menciona que es un pilar muy importante ya que el motor de toda organización es por ello que se debe llevar un eficiente control."<sup>15</sup> (p.334).

Según Heizer y Render (2014), indican que "el manejo de los inventarios interviene todo grupo de actividades y pasos para que esta se pueda dar, ya que para que

<sup>14</sup> RAYÓN, Yosmary. Administración de inventario [en línea]. Junio 2015. [fecha de consulta 29 de agosto de 2019]. Disponible en:<https://www.redalyc.org/pdf/4655/465545892008.pdf>

<sup>15</sup> GUTIÉRREZ, Julio. Gestión de inventarios [en línea]. Febrero 2014. [fecha de consulta: 29 de agosto de 2019]. Disponible en: [https://repositorioacademico.upc.edu.pe/bitstream/handle/10757/324442/Calderon\\_PA.pdf;jsession](https://repositorioacademico.upc.edu.pe/bitstream/handle/10757/324442/Calderon_PA.pdf;jsessionid=A3D0C1AA0CB1336289025B8585646093?sequence=3) [id=A3D0C1AA0CB1336289025B8585646093?sequence=3](https://repositorioacademico.upc.edu.pe/bitstream/handle/10757/324442/Calderon_PA.pdf;jsessionid=A3D0C1AA0CB1336289025B8585646093?sequence=3)

sea eficiente todo el producto deben estar en el momento oportuno y sin escases alguno asimismo menciona que está formado en tres partes. Control físico**:** se encarga de la inspección de todo lo tangible y que exista dentro de un ambiente, manteniendo todo en orden y verificando como se realiza los movimientos tanto de entrada como salida para poder cumplir con los requerimientos que surgen en la rutina". <sup>16</sup>Tambien, Control y Registro Contable: tiene una relación estrecha con la contabilidad ya que se debe tener los datos en el momento que se requiera y de la misma manera que sea confiable para que mediante estas se pueda lograr tomar una decisión. Por último, Control financiero: este tipo de control eta asociada con todas las áreas de la organización y cada uno tienen un diferente tipo de manejo de los artículos, también conforme va rotando por las distintas etapas del inventario los controles empiezan a entrar en acción ya que por medio de estas se toma la decisión contable.

El indicador exactitud de inventario dentro del inventario existe políticas, pero estos no son de relevancia cuando el encargado no tiene alguna idea de que es lo que hay en el inventario. Un punto crítico e importante dentro de un inventario es la confiabilidad de los registros De acuerdo a lo mencionado una empresa siempre debe tener conocimiento y exactitud de lo que tiene dentro de su almacén ya que al saber todo de esto se puede llegar a tomar las decisiones correctas para poder sobresalir como organización. Lograr optimizar tanto entradas como salidas del almacén permite garantizar la exactitud de la información, un almacén en un excelente estado siempre tendrá restricciones y espacios donde se pueda almacenar productos fijos

Una mala administración del stock se debe a un bajo nivel de exactitud y a su vez estas generan problemas como demasiados productos dentro del almacén que no sale o no se vende constantemente y que por falta de un buen registro estos productos se sigan solicitando También, falta de productos ya que según lo registrado aún se cuenta con stock, pero en realidad ya no queda producto alguno. Además, se puede priorizar ciertas comprar sin ver con claridad que dicha petición

<sup>16</sup> HEIZER, Jay y RENDER, Barry. Administración de operaciones [en línea]. Junio 2014. [fecha de consulta 29 de agosto de 2019].

Disponible en: http://139.62.234.29/rid=1TSVV2PLH-XL3D42-1Q0/Principios-De-Administracion-De-Operacio.pdf

no es urgente. Por último, el crecimiento en la solicitud y aprobación de pedidos sin verificar que el inventario no cuenta con dicho producto y a casusa de esto tener que aplazar el tiempo de entrega. Inspeccionar la confianza de la información de los productos que están en almacén y a su vez medir y asumir los descuadres que en ocasiones se tienen dentro del inventario lógico.

Según Mora (2014, pág.49), indica que "se coge la suma de toda las cantidades o referencias tomadas para el inventario físico en un determinado centro de distribución". <sup>17</sup>

Asimismo, exactitud de inventario se define así:

 $Exactitud$  de inventario  $=$ Valor diferencia Valor total de inventarios  $\times$  100

Valor diferencia: Cantidad de desigualdad en físico inventario y técnico.

Valor total de inventarios: Total de cantidad de productos registrados en el inventario.

Por otro lado, El inventario debe tener exactitud ya que por medio de este se pretende controlar los productos que se encuentran guardados, el presente indicador tiene la labor de saber el nivel de confiabilidad de los datos del inventario del centro de distribución a fin de verificar los problemas que tiene los artículos almacenados para tomar una decisión anticipadamente.

La dimensión del control y registro contable trata sobre los inventarios se vincula directamente con el registro contable de inventarios.

El indicador de rotación de inventario señala las veces que se mueve los productos que se encuentran guardados en este caso sería la venta, el reemplazo de estos

<sup>17</sup> MORA, Luis, Indicadores de la gestión logística: beneficios de inventario [en línea]. Junio 2014. [fecha de consulta 5 de setiembre de 2019]. Disponible en:

https://repository.unilibre.edu.co/bitstream/handle/10901/9170/proyecto.pdf?sequence=1&isAllowe  $d=v$ 

mismos entre otros. De igual forma, el término "rotación de inventarios" muestra la cantidad de ocasiones en la que se desplaza los artículos

> $Rotation de inventario =$ Ventas acumuladas Inventario promedio

Ventas acumuladas: Cantidad total de productos vendidos por el precio de venta en el mes.

$$
Ventas \,acumuladas = \sum_{i=1}^{n} (cpv \times pv)
$$

Fórmula para determinar las ventas acumuladas.

Donde:

i= productos de estudio

cpv = cantidad de productos vendidos en el mes

pv = precio de venta

$$
Inventario promedio = \sum_{i=1}^{n} (pc \times stock) \text{ mensual}
$$

Inventario promedio: Precio de compra por la cantidad existente en el inventario.

Fórmula para determinar el inventario promedio

Donde:

i= meses de estudio pc= precio de compra Stock = Stock

El objetivo de una rotación de inventario es la de inspeccionar las salidas y la proporción que cuenta un lugar de distribución. La función de este indicador es la de incrementar el índice de rotación de un inventario por esta razón es que se necesita hacer entregas sucesivamente

La aplicación móvil Según Enríque Casas (2014), definen que: "una de las características más importante de una aplicación es su uso desde cualquier punto del mundo y en cualquier momento dándonos la oportunidad de realizar consultas y la información se encontrara disponible adicional a ello menciona que también se puede utilizar para otros fines como es el de almacenamiento entre otras actividades que pueden beneficiar a los usuarios." <sup>18</sup>(p.35). Por otra parte, Según, Brazuelo y gallego (2014), Manifiestan que "un sistema móvil hoy en día solo se ha elaborado con el fin de que solo sea beneficiado los centros telefónicos ya se al ámbito privado o público con la finalidad de poder cambiar datos por medio de conexión a internet."<sup>19</sup> (p.250). Por otro lado, Según, Carballeira Rodrigo (2015) define que "es un software el cual fue elaborado mediante un lenguaje de programación que soporta los navegadores web para que pueda ser usados por distintos usuarios que estén conectados a internet, permitiéndoles hacer búsquedas o intercambiando información." (p. 78).

La Arquitectura móvil Según, Brazuelo y gallego (2014), Manifiestan que "es el que relacione directamente con la red a los aplicativos móviles y que es netamente indispensable para que la información pueda ser almacenada en un gestor de base de datos en donde se podrá conectar mediante API de la web los más conocidos para los dispositivos móviles son el SOAP o REST que son los que se relacionan con la base de datos y ocurrido esto se podrá visualizar los datos que se solicitó por medio del móvil" (p.85). Por otra parte, Según Merino y Yaguez (2014), definen que "para llevar acabo la inteligencia de negocios se necesita esencialmente las aplicaciones móviles ya que estos están especialmente diseñados para mostrar datos de una manera rápida y sencilla y con esto poder tomar alguna decisión a la hora que se requiera asimismo se puede ver toda la información en tiempo real (p.49).

<sup>&</sup>lt;sup>18</sup> CASAS, Enrique. La innovación de la tecnología: Aplicación móvil en línea [en línea]. Julio 2014. [fecha de consulta: 2 de octubre de 2019]. Disponible en: <https://dialnet.unirioja.es/servlet/articulo?codigo=5123524>

<sup>&</sup>lt;sup>19</sup> BRAZUELO, Francisco y GALLEGO Domingo. Tecnologías móviles: Artefactos de gran importancia [en línea]. Abril 2014. [fecha de consulta: 2 de octubre de 2019]. Disponible en: https://www.scielo.br/pdf/er/nspe4/0101-4358-er-esp-04-00099.pdf

Las aplicaciones nativas según IBM (2015), define que "generalmente las aplicaciones nativas son las que normalmente se pueden descargar al dispositivo móvil. Normalmente un usuario puede realizar la instalación de cualquier aplicación en caso se trate de una aplicación más avanzada se le puede brindar soporte por parte del área de TI de una organización. También explica cómo se puede realizar la descarga desde cualquier tienda ya se dé Android o IOS ya una vez instalada la aplicación el usuario puede interactuar directamente con las funciones que esta tiene. Una de las particularidades de las aplicaciones nativas es la de que puede entrar de manera libre a las APIs." (p, 2).

Las aplicaciones móviles basadas en la web según IBM corporation (2015), definen que "En la actualidad los dispositivos cuentan con navegadores de alta gama tales como HTML5 Cascading y CSS3 y javascript los cuales brindan una interacción sencilla con el usuario para que pueda ser manipulado sin ningún inconveniente también les permite hacer alguna consulta o registrar datos para realizar alguna transacción, últimamente se les está dando mayor soporte en distintas plataformas que tienen una conexión directa con APIs nativas" (p, 7)

Las aplicaciones Hibridas Según IBM corporation (2015), definen que "este tipo de aplicación es la combinación de la aplicación web con la nativa logrando así poder dar soporte en distintas plataformas como también siguen manteniendo la relación con las APIs cada vez que se requiera"<sup>20</sup> (p, 6). En conclusión, IBM Corporation (2015), mantienen que "para un sencillo acceso a los dispositivos esta bien el marco nativo el cual uno de sus puntos débiles es la de que requiere actualización y en lo económico es algo costoso por el contrario con las aplicaciones web es más factible dado que requiere reducidos costos y su actualización es más sencillo y lo puede realizar el mismo usuario por medio de la tienda de los móviles, pero un punto en contra es que sus funciones son condicionadas." (p, 6).

 $^{20}$  IBM, Corporation. Aplicaciones: importancia de las aplicaciones hibridas [en línea]. Enero 2015. [fecha de consulta: 2 de octubre de 2019]. Disponible en:

http://repositorio.usanpedro.edu.pe/bitstream/handle/USANPEDRO/8141/Tesis\_58107.pdf?sequen ce=1&isAllowed=y

<span id="page-29-0"></span>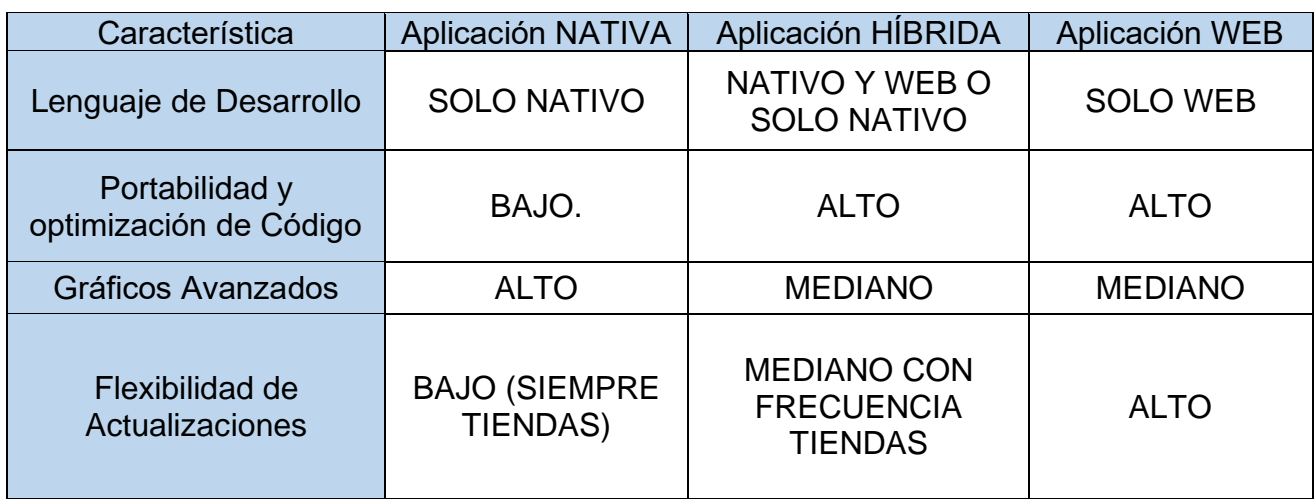

Tabla 01: Comparaciones de tipos de Aplicaciones Móviles

Fuente: IBM Corporation (2015)

De acuerdo a las aplicaciones mencionadas se ha optado por el desarrollo de aplicación nativa ya que se va a emplear medios del hardware del móvil en el sistema operativo de Android por la razón de que actualmente la mayoría de empleados de la empresa ALTOKEE E.I.R.L, cuenta con celulares que tienen este sistema operativo

La arquitectura de la plataforma Android Según Tomas Girones (2015), "está constituido por cuatro capas y lo más relevante es que estas se apoyan en el software libre"

A continuación, en la figura 3 se resalta la arquitectura de Android.

<span id="page-30-0"></span>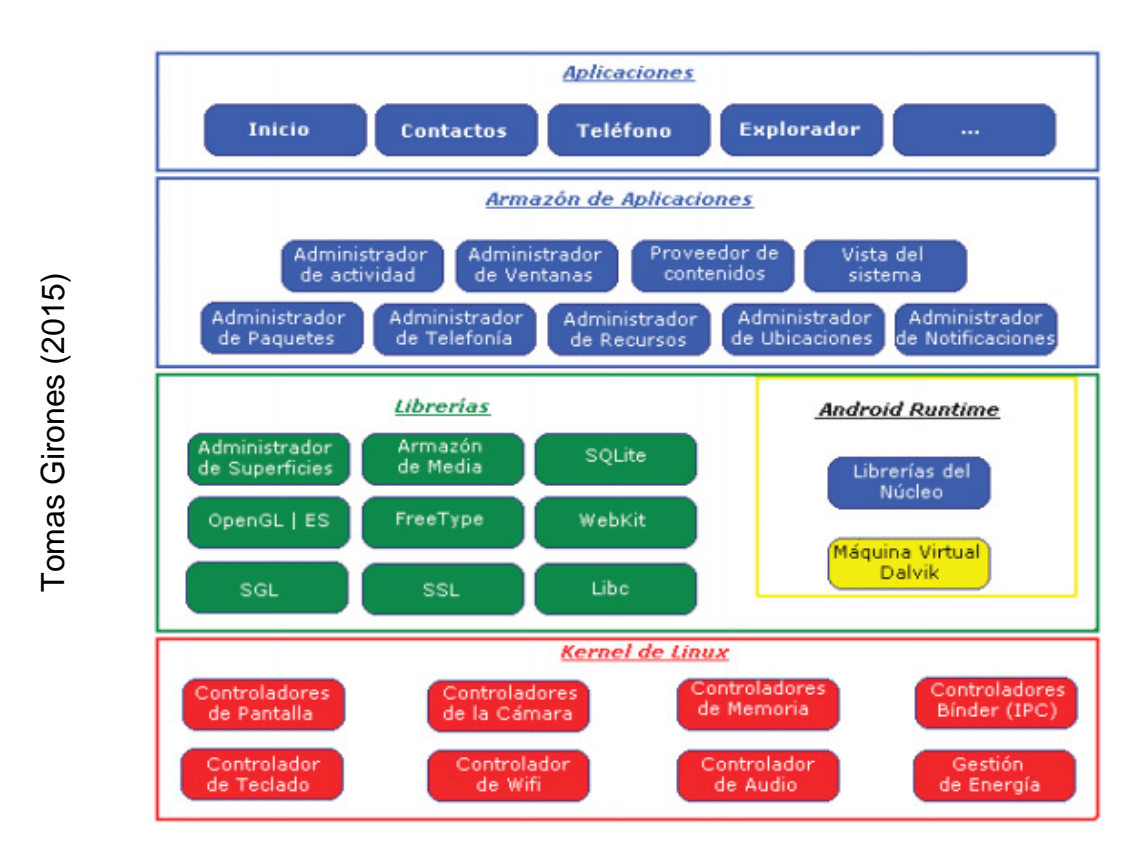

#### Figura 03: Arquitectura de la plataforma Android

Arquitectura de la plataforma Android

Kernel de Linux: El motor de Android lo conforma el sistema operativo Linux versión 2.6. Esta capa da servicios como confianza, administración de memoria, multiprocesos, pila de protocolos y soporte de drivers para los dispositivos móviles. También Android Rutine está formado bajo en el concepto de máquina virtual utilizado en Java. Asimismo, dentro de los límites de dispositivos es para dejar trabajar a Android no se puede usar máquinas virtuales. Asimismo, google decidió elaborar una máquina virtual en donde sí se pueda cumplir la necesidad de poder hacer trabajar a Android y que cumpla con todos los requerimientos que este hace para google no tenga ningún tipo de limitaciones, además, las librerías Nativas: conjunto de librerías en C/C++ utilizado en varios componentes de Android, están compiladas en código nativo del procesador. También el entorno de Aplicación: Brinda la plataforma para poder desarrollar libremente aplicaciones con diversas funcionalidades En maistration and maintenant and maintenant and maintain and maintain and maintain and maintain and maintain and maintain and maintain and maintain and maintain and maintain and maintain and maintain and maintain and main

Aplicaciones: Son parte de un grupo de aplicación las cuales han sido instaladas

sistema, Por lo tanto, se trabajará bajo la arquitectura Android, ya que la mayoría lo utiliza, pero para garantizar dicha decisión se procedió a indagar sobre que dispositivos móviles que utilizan los trabajadores en la empresa ALTOKEE E.I.R.L el resultado fue que sistema operativo que manejan es Android en un 100%.

<span id="page-31-0"></span>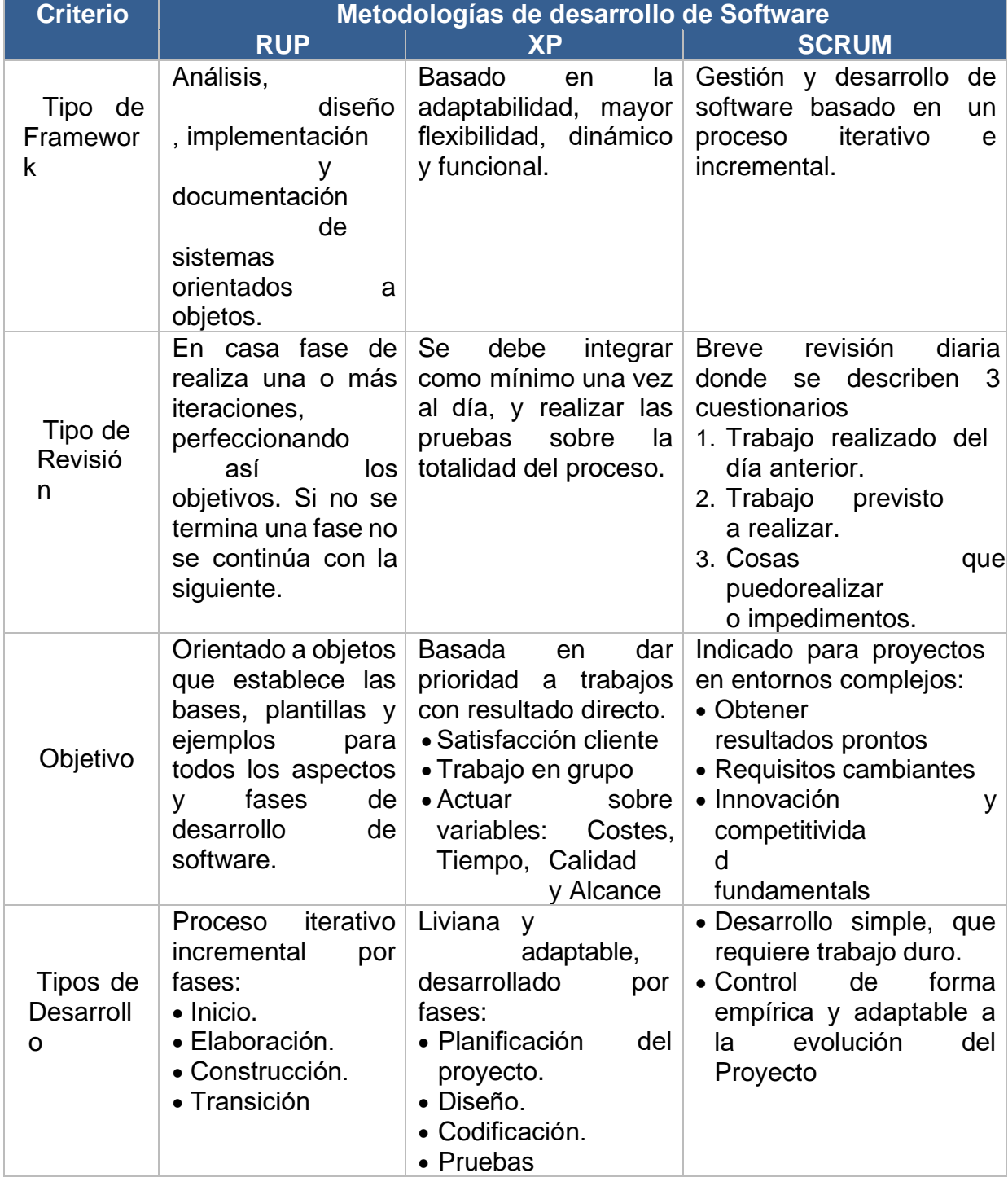

Tabla 02: Cuadro comparativo RUP, XP y SCRM

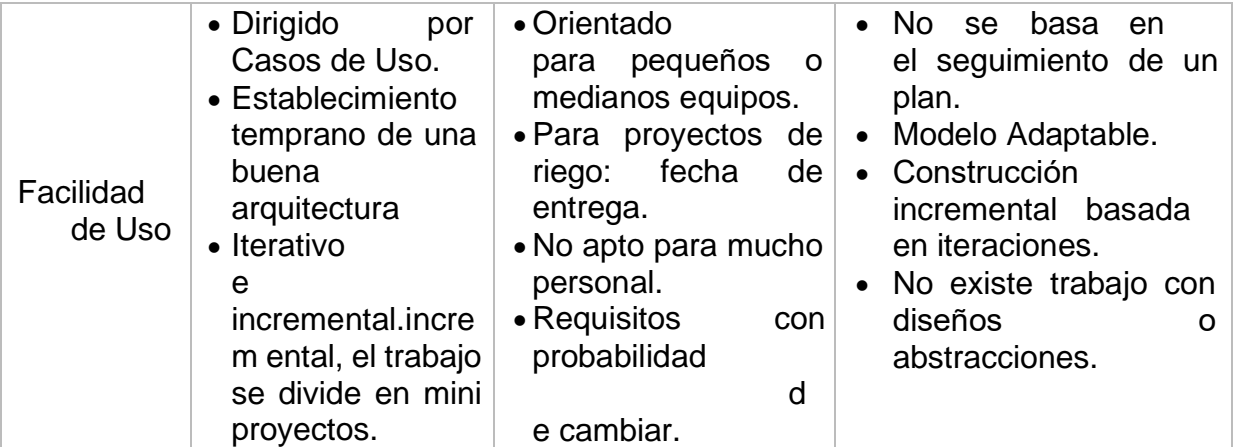

© Arteaga Camacho (2015)

Metodología de Desarrollo – Aplicación Móvil se analizó diferentes fuentes de investigación de elaboración del presente proyecto como también el software y se encontró algunas metodologías que se definirán:

La metodología SCRUM Según Ramos Daniel et al. (2017), manifiestan que "El SCRUM se basa en equipos de trabajo los cuales juntos pueden solucionar distintos probables problemas y también pueden adaptarlos, asimismo tratan de organizarse para poder entregar el producto de acuerdo a las prioridades brindadas por el interesado. Una de las características más resaltantes de esta metodología ágil es que es ligero y fácilmente de entender asimismo se puede dominar con total sencillez, se está utilizando para lograr una correcta gestión y elaboración de proyectos complicados de los años de 1990, es una metodología iterativo e incremental. Su principal base son los equipos de trabajo los cuales son miembros del proyecto a desarrollarse, adicional a ello también existen otros componentes los cuales son sumamente importante ya que de esto depende del éxito del scrum. Dentro de algunas teorías se manifiesta que mejoran el control de los procesos asimismo el empirismo indica que los conocimientos llegan a nosotros por medio de las experiencias y sobre las decisiones que nosotros tomamos en nuestra vida cotidiana."<sup>21</sup> (p. 47).

<sup>21</sup> RAMOS, Daniel. Metodologías: conformación de equipos agiles [en línea]. Julio 2017. [fecha de consulta: 15 de octubre 2019] Disponible en: http://www.scielo.org.co/scielo.php?script=sci\_arttext&pid=S1692-85632018000200039

<span id="page-33-0"></span>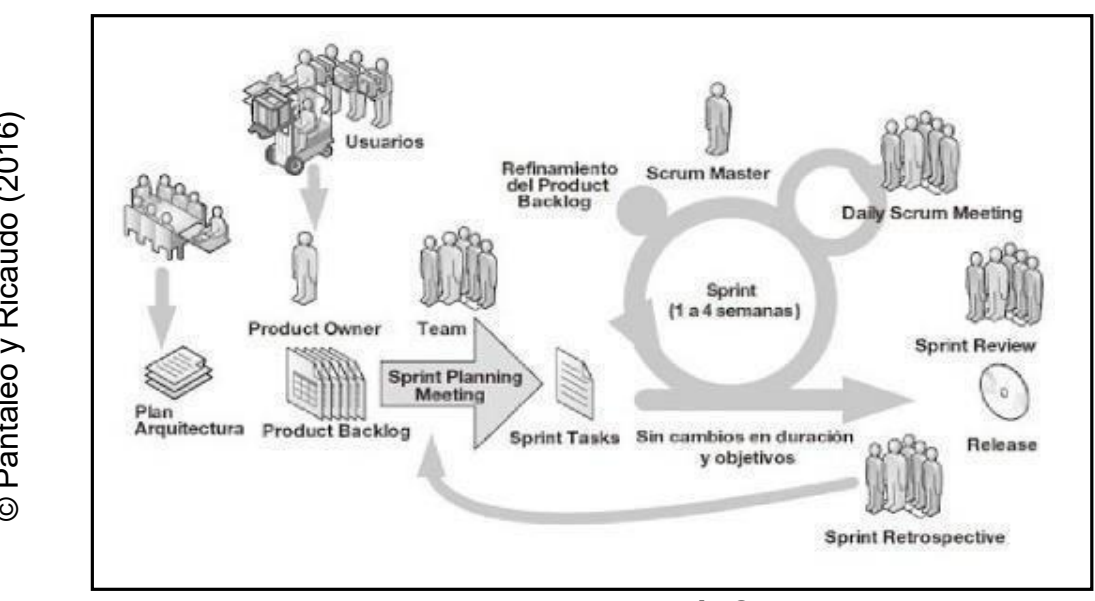

Figura 04: Proceso de la metodología Scrum

**Proceso de la metodología Scrum**

Según Ian Sommerville (2015) manifiesta que la metodología The Rational Unified Process (RUP) "esta metodología trabaja en UML y se realiza bajo el software de rational, el RUP precisa que el modelo de proceso o negocio son sumamente importante para poder llevar acabo un buen desarrollo de del software asimismo cuenta con tres perspectivas. Una perspectiva dinámica que demuestre las fases del modelo sobre el periodo." 22

RUP trata relacionar tanto ideas dinámicas como estáticas de un solo diagrama y el resultado de esto es un poco más tedioso para comprender el proceso, es por ello que a continuación se va a describir uno a uno cada perspectiva. También hay que tener en claro que RUP se base en etapas distintas dentro del proceso de software, no obstante, siendo muy diferente al modelo de cascada RUP tiene mucho más enlace con el proceso del negocio y así permite conocer cada parte de la organización" (p. 76). Así mismo Ian Sommerville (2005) menciona que "RUP al ser practico menciona que las buenas practicas a la hora de realizar el desarrollo deben ser consistentes asimismo aconseja que para la elaboración del sistema se Disponsible en: https://repositorio.espe.edu/bitstream/21000/12215/1/T-ESPEL-MAS-0026.pdf<br>
and a control of the control of the control of the control of the control of the control of the control of the control of the contr

<sup>22</sup> SOMMERVILLE, Ian. Metodología RUP: software basado en rational RUP [en línea]. Febrero 2015. [Fecha de consulta, 15 de octubre 2019]<br>Disponible en: https://repositorio.espe.edu.ec/bitstream/21000/12215/1/T-ESPEL-MAS-0026.pdf

realice estas seis practicas fundamentales: primero, elaborar el software iterativamente. Realice planes del sistema fundado en las prioridades del dueño del producto y la elaboración y entregue las características del proyecto de más alta prioridad al comienzo del proceso de desarrollo. Segundo, administrar correctamente los distintos requerimientos. Documentos explícitamente los requerimientos del usuario y manténgalo al tanto de las modificaciones de estos mismos. verifique el impacto de cada modificación en el sistema anteriormente validados. Tercero, Emplear arquitecturas basadas en componentes. Estructure la arquitectura del sistema en componentes. Cuarto, Modelar el software claramente. Aplique modelos gráficos UML para mostrar vistas estáticas y dinámicas del software. Quinto, Comprobar la calidad del software. confirme que el software realice los estándares de calidad organizacionales. Por último, Comprobar los cambios del software. Administre los cambios del software utilizando un sistema de gestión de cambios y procedimientos y herramientas de administración de configuraciones.

RUP generalmente no se adecua a todo tipo de proyectos de desarrollo es por eso que básicamente se utiliza para realizar procesos ciertamente genéricos. Lo innovador y lo más prioritario es la ausencia de las etapas y flujo de labores adicional a ello la afirmación de que se utiliza un software en un ambiente donde el interesado es un fragmento más del proceso. Las etapas en lo usual son dinámicas y tienen metas claras. Las labores se mantienen sin ningún movimiento y asimismo no están relacionada con etapas por el contrario pueden ser utilizado para conseguir las metas de cada una de las fases." (p. 78).

<span id="page-35-0"></span>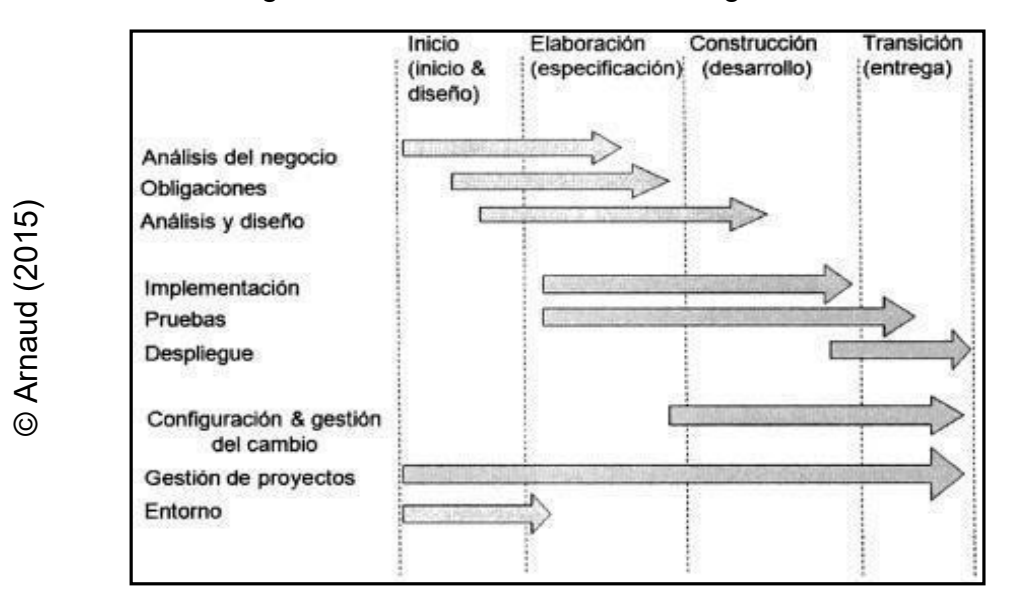

#### Figura 05: Proceso de la metodología RUP

#### Proceso de la metodología RUP

Según Ruiz Larrocha (2017), manifiesta que: "Para XP está basado en cuatro pilares los cuales son el alcance, la calidad, el tiempo y costo. Para esta metodología solo tres de ellas pueden ser manejado por factores externo al equipo de trabajo tales como jefes de proyecto o los mismos clientes. El equipo podrá establecer la variable que hace falta y de acuerdo a los otros tres factos que faltan. El proyecto XP tiene un ciclo de vida el cual se basa netamente en saber qué es lo que requiere el cliente, inventar la solución, calcular el esfuerzo para crear el producto para que este sea entregado en el tiempo que se estime al interesado no obstante también tal como las otras metodologías XP propone un ciclo de vida dinámico. Ya que en algunos casos a la hora de definir el alcance el cliente no expone todos sus requerimientos por ello XP propone ciclos de vida cortos para que por medio de estos de acuerdo a como se vaya entregando los avances se pueda hacer alguna modificación que requiera el cliente." <sup>23</sup> (Pp. 280-281). Así mismo Ruiz Larrocha (2017) agrega que "XP impone automatizar los procesos **Example and the system of the constrained on the constrained on the properties of the constrained on the constrained on the constrained on the metodologia-and term<br>
Seguin Ruiz Larrocha (2017), manifiesta que: "Para XP e** 

 $^{23}$  LARROCHA, Ruiz. Metodología ágil: ventajas de la metodología XP [en línea]. Marzo 2017. [fecha de consulta: 15 de octubre de 2019].<br>Disponible en: https://proagilist.es/blog/agilidad-y-gestion-agil/agile-scrum/la-metodologia-xp/
mediante herramientas tecnológicas para que de esta manera se verifique y se reajuste a un menor precio siempre y cuando el cliente lo desee así."

Los pasos para establecer las pruebas unitarias son: escoger un requerimiento, redactar argumento, Escribir lo que se va hacer, llevar acabo lo la automatización, Actualizar los requerimientos. Los siguientes son los resultados positivos de las pruebas unitarias: Encapsulamiento, Atomización, Desacoplamiento.

La aceptación se da en base a las pruebas que han sido creadas para los usuarios en cada una de las etapas que se ha realizado no obstante el cliente debe dar las especificaciones de los distintos escenarios que puedan presentarse en la rutina diaria del proceso de esta manera se podría comprobar que el requisito del usuario ha sido efectivamente implementado, Las pruebas de caja negra son los mismos usuarios que se encargan de hacer la verificación de que todo el software este correcto. La etapa de pruebas es un proceso no ágil pero aun así no se puede dejar de realizar.

Claves para reducir el tiempo que se realiza las pruebas, Aumentar la calidad del código: diseño, programación por parejas y estándares de codificación. Automatizar en lo que se pueda las pruebas: Principalmente las unitarias. Por último, Dar prioridad la eficiencia de las pruebas manuales: con personas expertas." (p. 285).

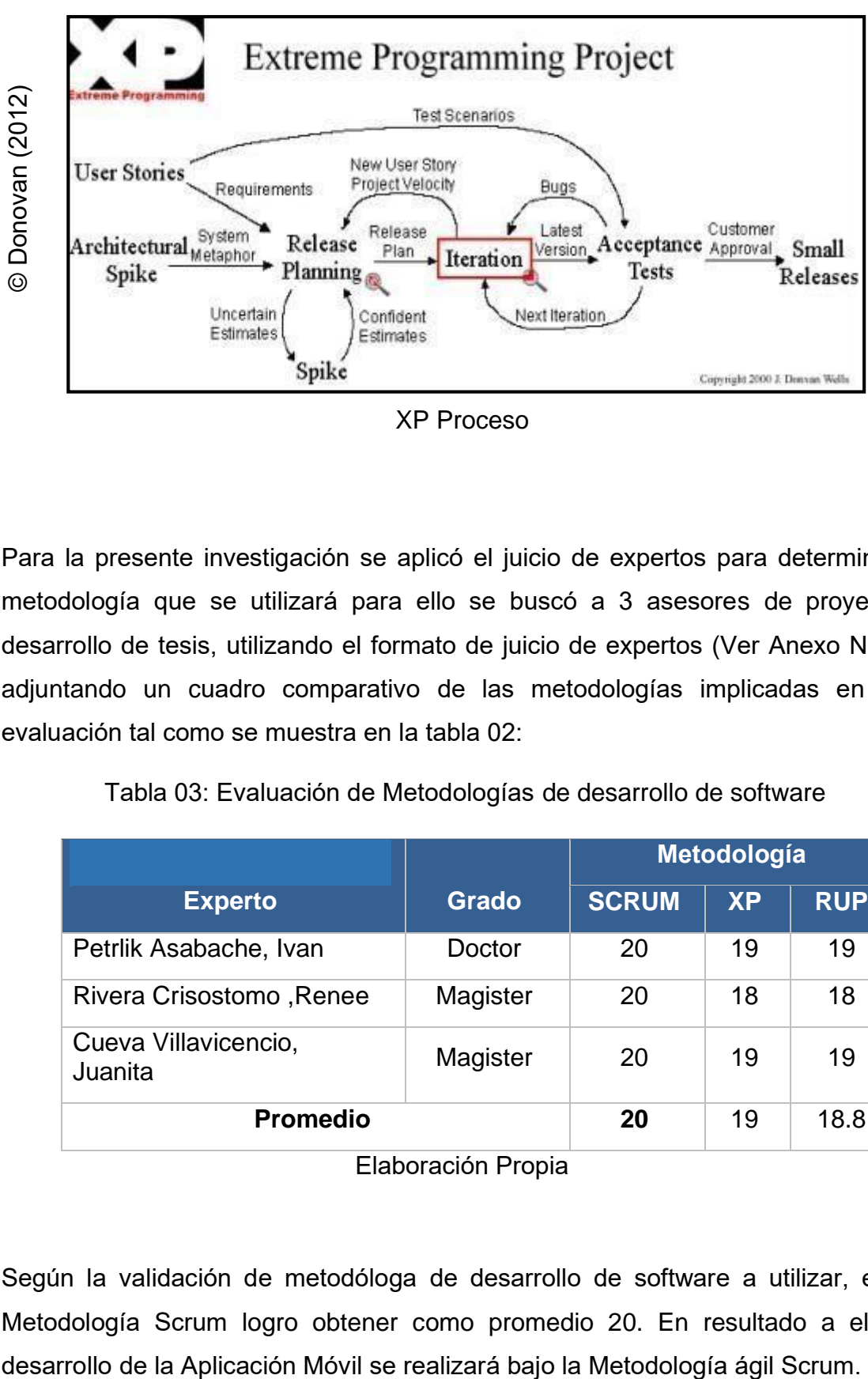

Figura 06: XP Proceso

XP Proceso

Para la presente investigación se aplicó el juicio de expertos para determinar la metodología que se utilizará para ello se buscó a 3 asesores de proyecto y desarrollo de tesis, utilizando el formato de juicio de expertos (Ver Anexo N°8), y adjuntando un cuadro comparativo de las metodologías implicadas en esta evaluación tal como se muestra en la tabla 02:

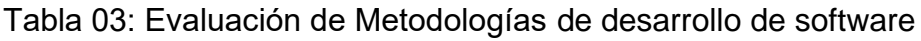

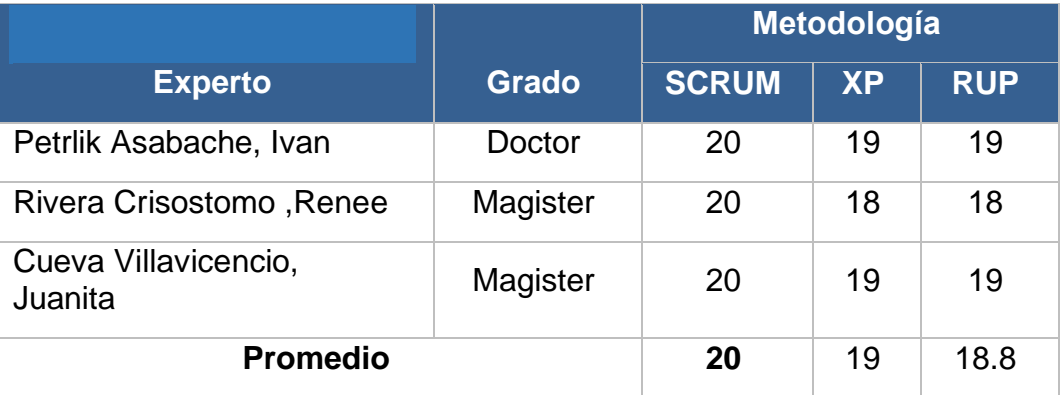

Elaboración Propia

Según la validación de metodóloga de desarrollo de software a utilizar, es La Metodología Scrum logro obtener como promedio 20. En resultado a ello, el

Metodología Seleccionada: SCRUM Según Alaimo Martin (2015) manifiesta que: "es un tipo de trabajo el cual nos da la facilidad de diferentes prácticas de dominios complejos, tales como la de innovar la administración del proyecto, se podría decir que no es un proceso incompleto, de verificación una firme adaptación y el equipo que está a cargo vayan inventando su propio proceso esto sucede ya que no hay más eficientes practica en algo difícil. Conjunto que está desarrollando bajo esta metodología buscara la adecuada solución para los inconvenientes con los que se encuentren. A este tipo de soluciones será conforme vayan apareciendo los problemas."  $24(p. 21)$ .

Principios de la Metodología Scrum Según Alaimo Martin (2013) manifiesta que: "En la actualidad es una de las metodologías mas utilizadas debido a sus valores y principios es que tiene mayor acaparamiento, asimismo los valores son

Individuos e interacciones por sobre procesos y herramientas. Scrum se ayuda en base a la persona en su confianza, las iteraciones y al grupo al cual está conformado. Los grupos de trabajo descubren lo que se tiene que realizar y asumen la responsabilidad de poder realizarlo, dejando en el camino los inconvenientes que vayan emergiendo durante el periodo de tiempo en la que se realice el proyecto. Estos grupos de trabajo laboran con personal de la misma empresa en caso haya algo que no se pueda controlar.

Software funcionando por sobre documentación exhaustiva. Scrum necesita que al finalizar los sprint se pueda ceder el producto desempeñando ya sus funciones posteriormente los documentos deben ser entendidos, el grupo de trabajo puede realizar la cantidad que crean que sea necesario de documentos, pero se debe tener muy en claro que nada de esos documentos puede ser estimado como la solución de un sprint. Se debe saber que el producto cumpliendo con sus funciones a un 100% es considerado un sprint y por medio de esta es que se mide el proyecto.

<sup>&</sup>lt;sup>24</sup> ALAIMO, Martin. Equipo ágil: el camino de un entrenador hacia la agilidad empresarial. Estados Unidos, 2015. 21 pp. ISBN 10: 0997579625

Colaboración con el cliente por sobre la negociación de contratos. El Scrum Product Owner es el que toma la posición de encargado del proyecto y es el nexo con los stakeholders y algunas áreas que se ven involucrados dentro del proceso asimismo es parte del equipo ya que colabora con el desarrollo del proyecto para que pueda estar seguro que el producto elaborado obtenga un mayor valor.

Respuesta al cambio por sobre el seguimiento de un plan. Scrum, por diseño, trata de asegurarse que todo aquel que forme parte del equipo de trabajo obtenga absolutamente toda la información posible para que por media de estos se pueda tomar las mejores decisiones por todo el equipo. El resultado se mide en cada iteración a la hora que se presenta cada sprint y se verifique que el software está en correcto funcionamiento y verificar también que los demás pendiente se encuentren encaminados también el alcance del proyecto está en continuos cambios según retroalimente el usuario y el equipo debe estar ya adaptado a este tipo de cambios." (pp. 22-24).

En un Equipo Scrum se espera que intervengan tres roles: Product Owner, Equipo de Desarrollo y ScrumMaster.

Según Alaimo Martin (2015) manifiesta que "El Product Owner es el encargado de llevar el proyecto al éxito ya que estos cumplen una función muy importante dentro del grupo de trabajo ya que son los encargados de poder detallar el objetivo del producto de acuerdo a lo establecido por el interesado, velar que todos estos requerimientos sean desarrollados de una manera eficiente por todo su equipo de trabajo asimismo busca poder cumplir con todo lo que se detalló en el alcance asi como también el plan."<sup>25</sup> (pp. 25-26).

Equipo de Desarrollo según Alaimo Martin (2015) manifiesta que "el equipo se encuentra conformado por personas capacitadas para lograr la elaboración de un producto. Son los únicos encargados de poder desarrollar un producto de alta calidad. Debe ser organizado y responsables ya que no se cuenta con un líder externo que les brinde funciones ni un tipo de solución frente a los problemas que

<sup>&</sup>lt;sup>25</sup> ALAIMO, Martin. Equipo ágil: el camino de un entrenador hacia la agilidad empresarial. Estados Unidos, 2015. 25 pp. ISBN 10: 0997579625

se puedan manifestar, es por ello es que el mismo equipo que debe ver la manera en cómo se puede solucionar algún inconveniente y como se debe trabajar. Se debe cumplir todo lo mencionado si se quiere llevar acabo el objetivo del equipo el cual es cumplir con el desarrollo del producto con calidad y entregarlo en el tiempo establecido (p. 27).

ScrumMaster Según Alaimo Martin (2015) manifiesta que "De alguna manera es el líder el que nos facilita la información es el que cumple la función de intermediador en las reuniones ya que en las reuniones que se da es el que brinda la palabra y el que dirige al equipo scrum para lograr cumplir con los objetivos asimismo brinda las facilidades de cómo se debe hacer las cosas y trata de estas activamente involucrado con todo el equipo para que este pendiente de cómo va el avance del proyecto además trata de ser el que inculca sus experiencias que ha tenido para poder entender la importancia de los proyecto y de cuan valioso puede ser cumplir con todo los requerimientos.

Las responsabilidades principales del ScrumMaster son: "Cuidar por el preciso empleo y evolución de Scru, posibilitar la utilización de Scrum a medida que marcha el tiempo. Esto incorpora el compromiso de que todos acudan a tiempo a las daily meetings, reviews y retrospectivas, apoyar al grupo de trabajo que el desarrollo sea multifuncional y eficaz" <sup>26</sup> (pp. 29-30)

Elementos de Scrum Tiene una reducida cantidad de piezas formales mediante la cual se puede conducir hacia adelante un proyecto a continuación, describiremos cada uno de ellos.

Product Backlog Según Alaimo Martin (2015) manifiesta que "Es el primer elemento, y uno de los principales de Scrum, es el Backlog del Producto o igualmente reconocido como Pila del Producto o Product Backlog.

El Backlog del Producto es un listado de ítems (Product Backlog Ítems, PBIs) o particularidades del producto a elaborar, mantenido y priorizado por el Product

<sup>&</sup>lt;sup>26</sup> ALAIMO, Martin. Equipo ágil: el camino de un entrenador hacia la agilidad empresarial. Estados Unidos, 2015. 30 pp. ISBN 10: 0997579625

Owner. Es de importancia que haya una clara prioridad, debido a que esto va a determinar la jerarquía en a que se va trabajar con las características en un producto ya terminado. Es esta misma prioridad la que es responsable del product owner y así se dé el caso en la que el grupo de trabajo desee hacer algún tipo de recomendación o sugerencia es el prodcut owner que tiene la última palabra de acuerdo a todos los ítems del product backlog siempre y cuando se tenga claro los procesos del negocio." (pp. 33-34).

Sprint Backlog Según Alaimo Martin (2015) manifiesta que "se le conoce así al conjunto de actividades que se debe llevar a cabo en el orden que se ha logrado establecer por cuerdo al sprint, básicamente es todo lo que se ha propuesto entregar al término de cada sprint." (p. 40).

Sprint (Iteración) Según Alaimo Martin (2015) manifiesta que "así como todos los enfoques de metodología ágil los cuales se basan en incrementales. Esto quiere decir conforme va desarrollando un producto este se va ir entregando en cortos periodos de tiempo para que el usuario pueda ir verificando que todo este correctamente elaborado y a su vez se logre obtener una retroalimentación continua. Normalmente el Scrum master suele designar un tiempo estimado de 1 a 4 semanas cada sprint aunque lo más habitual es 2 a 3 semanas. Luego que se comenzó a llevar a cabo el desarrollo del producto se debe tomar la decisión del tiempo de duración de cada sprint y que a su vez se mantenga este periodo de tiempo en los subsiguiente entregables." (p. 42).

Revisión de Sprint Según Alaimo Martin (2015) manifiesta que "luego de terminar los sprint se procede a ejecutar reuniones para la posterior verificación de cada sprint (Sprint Review), en donde se lleva a cabo la evaluación del aumento funcional de producto elaborado por parte del grupo de scrum. En la presente reunión tanto los interesados con los miembros del equipo realizan la revisión producto del sprint. Con producto del sprint nos referimos a producto que se ha desarrollado que tanto cumple con las funciones que esperaba el interesado."<sup>27</sup> (p. 50).

<sup>&</sup>lt;sup>27</sup> ALAIMO, Martin. Equipo ágil: el camino de un entrenador hacia la agilidad empresarial. Estados Unidos, 2015. 50 pp. ISBN 10: 0997579625

Retrospectiva Según Alaimo Martin (2015) manifiesta que "En scrum la retroalimentación del equipo es el motor de la constante mejora y de las practicas que estos utilizan. Mediante la retrospección, el equipo toma sus propias conclusiones sobre en cómo se realizó el trabajo y lo que ocurrió mientras se realizaba esta misma y de esta manera se pueda mejorar la practica todo esto se lleva a cabo en la reunión de retrospectiva."<sup>28</sup> (pp. 51-52).

A continuación, se mencionará y definirá cada una de las herramientas que se utilizaran en la aplicación móvil para la empresa ALTOKEE E.I.R.L Android Según Alegsa Leandro (2016) sostiene que "Es un sistema operativo para móviles básicamente desarrollado por google para todos los dispositivos inteligentes. Hoy en día es el que ha crecido respecto a la demanda ya sea celulares o tablets desde el año 2013. A su vez Android es utilizado en televisores, consolas de juego, notebooks, cara, autos entre otros asimismo en ocasiones permite utilizar los sensores de los dispositivos electrónicos." (p. 4).

Java: Según Ortega López (2015) define que "es una de la variedad de lenguajes que existe en el mundo de la programación "Con Java se pueden creas 2 programas: Applets: Software que se integran en la página web.y Aplicaciones: Software autónomos que se pueden ejecutar en cualquier equipo.

PHP Según Ortega López (2015) define que "se manifiesta como un lenguaje el cual es muy utilizado asimismo tiene cierta facilidad de trabajar en conjunto con el código HTML" (p.23)

MySQL Según Welling y Thomsoom (2015), definen: "que sirve gestionar una Base de Datos relacional debe ser sólida y rápida. La base de datos admite guardar, indagar, reagrupar, encontrar de. A su vez pueden ser usados por medio de licencias de código abierto, que en ocasiones son gratuitas y que puedan cumplir con las debidas condiciones establecidas." 29

<sup>&</sup>lt;sup>28</sup> ALAIMO, Martin. Equipo ágil: el camino de un entrenador hacia la agilidad empresarial. Estados Unidos, 2015. 21 pp. ISBN 10: 0997579625

<sup>&</sup>lt;sup>29</sup> WELLING, Luke y THOMSON, Laura. Desarrollo web con PHP y MySQL, 5.ª ed. España, 2015. 233 pp.

ISBN: 9788441536913

Principales Características Según Welling y Thomsoom (2015), definen que: "Los que quieren desarrollar en base a MySQL Y no sean Open Source, hay licencias que tienen un costo. Es un sistema cliente-servidor, se puede construir como servidor multiusuario y de subprocesamiento múltiple, quiere decir que es establecido una de las conexiones con servidores, el software servidor elabora un subproceso para el manejo de las solicitudes de clientes, así verificando la entrada múltiple y cantidad de personas e información dando los accesos a del usuario con permiso. MySQL está en una disposición de muchas plataformas diferentes, así también se incluye las distribuciones más usadas de Linux, Mac X, Unix." (p.33).

## **III. METODOLOGÍA**

# **3.1. Tipo y diseño de investigación**

Método de investigación: Hipotético-Deductivo

Según Sánchez Carlessi y Reyes Meza (2015), manifiesta que "una hipótesis plausible como resultado de sus inferencias del grupo de datos empíricos o de principios y leyes más universales."<sup>30</sup> (p. 59).

Tipos de investigación

# **Explicativa**

Según Sánchez Carlessi y Reye Meza (2015), manifiesta que "Está guiado al encuentro de los factores causales que han logrado incidir o perjudicar la ocurrencia de un fenómeno." (p.46).

# **Experimental**

Según Sánchez Carlessi y Reyes Meza (2015), manifiesta que "la finalidad es efectuar un experimento que acepte revelar presupuestos e hipótesis explicativas; se trabaja en un vínculo causa-efecto seguido por lo cual solicita la aplicación del método experimental." (pp. 50-51).

## Aplicada

Según Sánchez Carlessi y Reyes Meza (2015), manifiesta que "[…], una de las características es el uso de los marcos teóricos en cierta situación en específica y las causas que se puedan derivar." (p. 44).

Se emplea distintos tipos de investigación para constituir o corroborar actos, para declarar resultados de la labor previo, para solucionar incomodidades recientes o antiguos, para abogar teoremas o para extender nuevas teorías. De acuerdo a la finalidad y los recursos, el investigador decretara el tipo de investigación que se va

<sup>&</sup>lt;sup>30</sup> SANCHEZ, Carlessi y REYES, Carlos, Metodologías y diseños en la investigación científica, 5.<sup>a</sup> ed. Perú, 2015. 59 pp. ISBN: 978-9972-9695-3-9

a usar, Sin embargo, el tipo de investigación a usar es aplicada debido a que se pretende explorar mediante la investigación brindar una solución a un inconveniente con la elaboración de una Aplicación Móvil.

# Diseño de estudio: Pre-experimental

Según Ñaupas Paitán et al. (2014), indica que los diseños Pre-experimentales "Son los que no agrupan los requerimientos de los experimentos puros, entonces no poseen validez interna, sin embargo, ejecutan un control reducido. Hay tres diseños pre-experimentales: estudio de un caso con solo una medición, diseño de pre-test y post-test con un conjunto; y diseño de semejanza estática." <sup>31</sup>(p. 337).

De tal manera, la investigación es de diseño Pre-experimental ya que se pretende contemplar los resultados de la investigación teniendo en cuenta un Pre Test y un Post Test.

Su diseño se diagrama así:

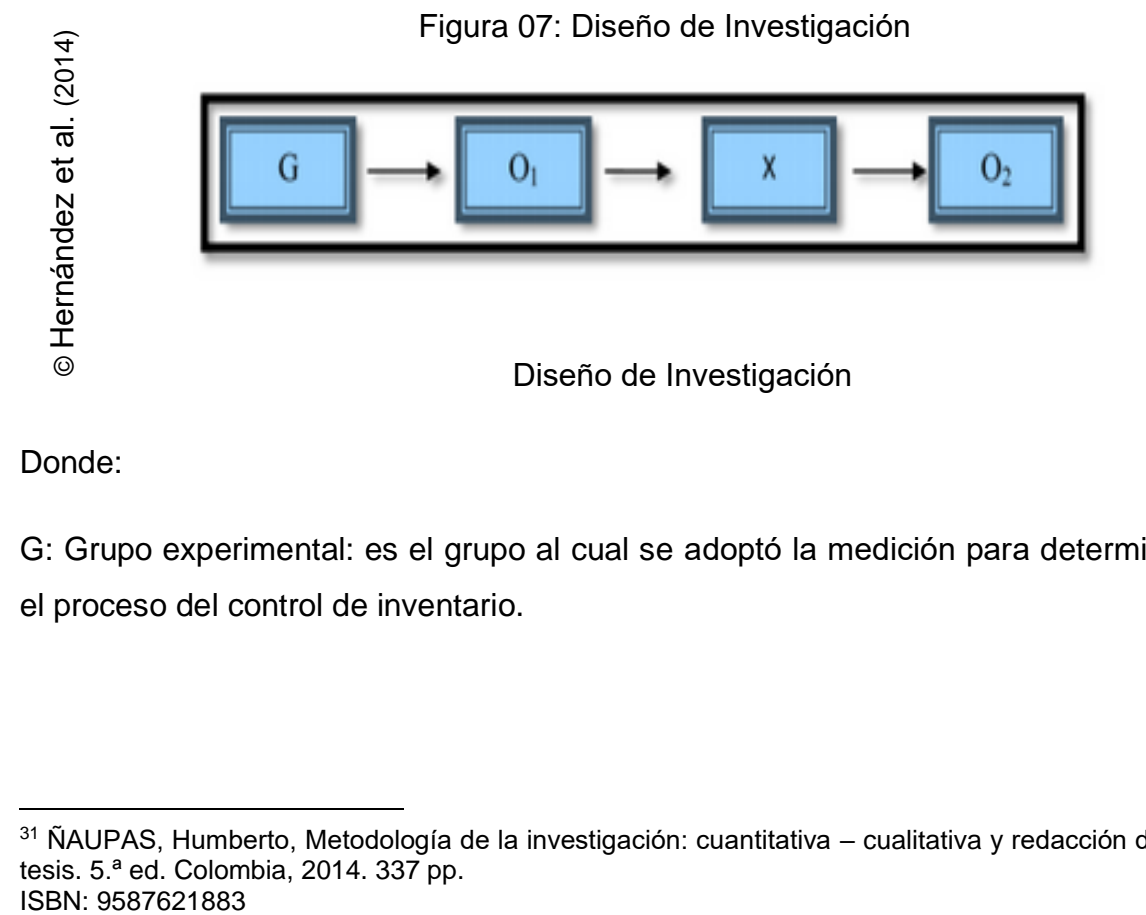

Donde:

G: Grupo experimental: es el grupo al cual se adoptó la medición para determinar el proceso del control de inventario.

<sup>31</sup> ÑAUPAS, Humberto, Metodología de la investigación: cuantitativa – cualitativa y redacción de la tesis. 5.ª ed. Colombia, 2014. 337 pp.<br>ISBN: 9587621883

X: Experimento (Aplicación Móvil): Es la implementación de una Aplicación Móvil en el proceso del control de inventario en la empresa ALTOKEE E.I.R.L.S.

Mediante dos evaluaciones Pre-Test y Post-Test se podrá determinar si la Aplicación Móvil genera alteraciones en el control de inventario.

O1: Pre-Test: evaluar el grupo experimental antes de la Aplicación Móvil. Esta medición será relacionada con la medición del Post-Test.

O2: Post-Test: Medición del grupo experimental luego de la Aplicación Móvil. Ambas evaluaciones serán relacionadas y ayudarán a definir la rotación de inventario, exactitud de inventario; antes y después de la Aplicación Móvil.

#### **3.2. Variables y operacionalización**

#### **Variable independiente (VI): Aplicación Móvil**

Según Chávez Estrada (2014) define que: "se puede determinar que una Aplicación Móvil es un software, el cual es instalado en los dispositivos móviles (teléfonos y tablets) y el usuario puede realizar ciertas tareas por medio de estas."  $32(p. 8)$ .

#### **Variable dependiente (VD): Proceso del control de inventario**

Según Marín Gaviria et al. (2014) define que: "el control de inventarios busca conservar disponible los productos que se van a vender para la empresa y clientes, por lo que se requiere coordinación de las áreas de ventas, distribución y manufactura."<sup>33</sup> (p. 21).

#### **Definición Operacional**

Variable independiente (VI): Aplicación Móvil

<sup>32</sup> CHAVEZ, Mónica. Aplicación móvil: importancia de la tecnología [en línea]. julio 2014. [fecha de consulta: 22 de octubre].

Disponible en: https://dspace.ups.edu.ec/bitstream/123456789/12293/1/UPS-GT001618.pdf

<sup>&</sup>lt;sup>33</sup> MARIN, Sebastián. Inventarios: proceso de control de los inventarios [en línea]. noviembre 2014. [fecha de consulta: 22 de octubre].

Disponible en: [https://repository.eafit.edu.co/xmlui/bitstream/handle/10784/13603/Sebastian\\_MarinGaviria\\_Veroni](https://repository.eafit.edu.co/xmlui/bitstream/handle/10784/13603/Sebastian_MarinGaviria_Veronica_ValenciaIsaza_2019.pdf?sequence=2) [ca\\_ValenciaIsaza\\_2019.pdf?sequence=2](https://repository.eafit.edu.co/xmlui/bitstream/handle/10784/13603/Sebastian_MarinGaviria_Veronica_ValenciaIsaza_2019.pdf?sequence=2)

Es una herramienta tecnológica que posibilita al administrador de la sede inspeccionar el inventario de los productos registrados y admite que el encargado de almacén pueda controlar la rotación de stock de entradas y salidas de forma digitalizada y al mismo tiempo generar reportes. También permitirá que los supervisores puedan requerir pedidos a través de la aplicación e inmediatamente se dará una respuesta si se cuenta con el pedido para ocuparse de su solicitud, además permitirá ver los reportes mediante la impresión de un ticket del detalle de las guías en la empresa ALTOKEE E.I.R.L.

Variable dependiente (VD): Proceso del control de inventario

Grupo de actividades que se ejecuta en la empresa de ventas ALTOKEE E.I.R.L para llevar un apropiado control de productos.

# Tabla 04: Operacionalización de variable

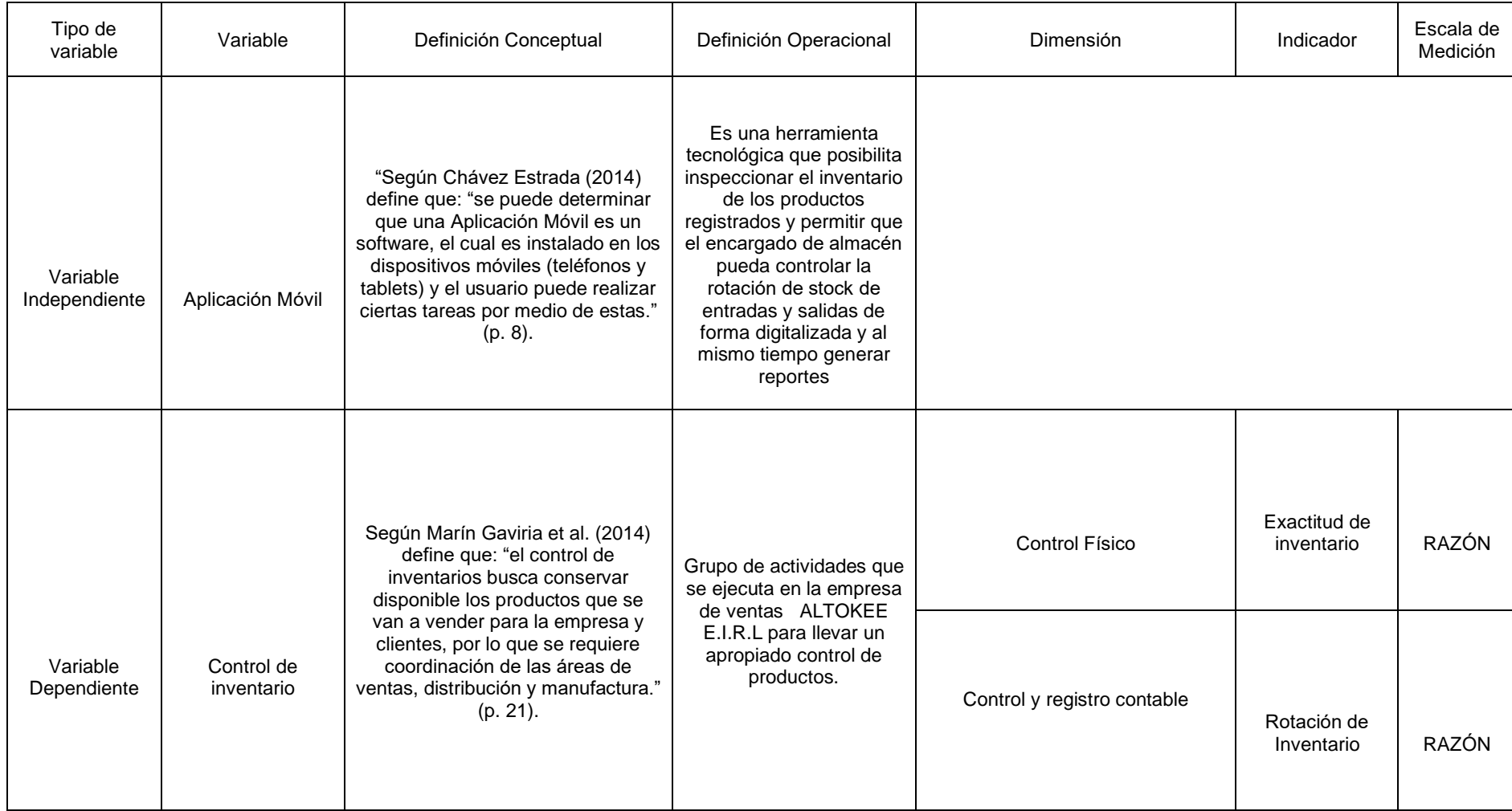

# **Indicadores**

A continuación, se muestra la tabla 4, en donde se muestra los indicadores del proceso del control técnico.

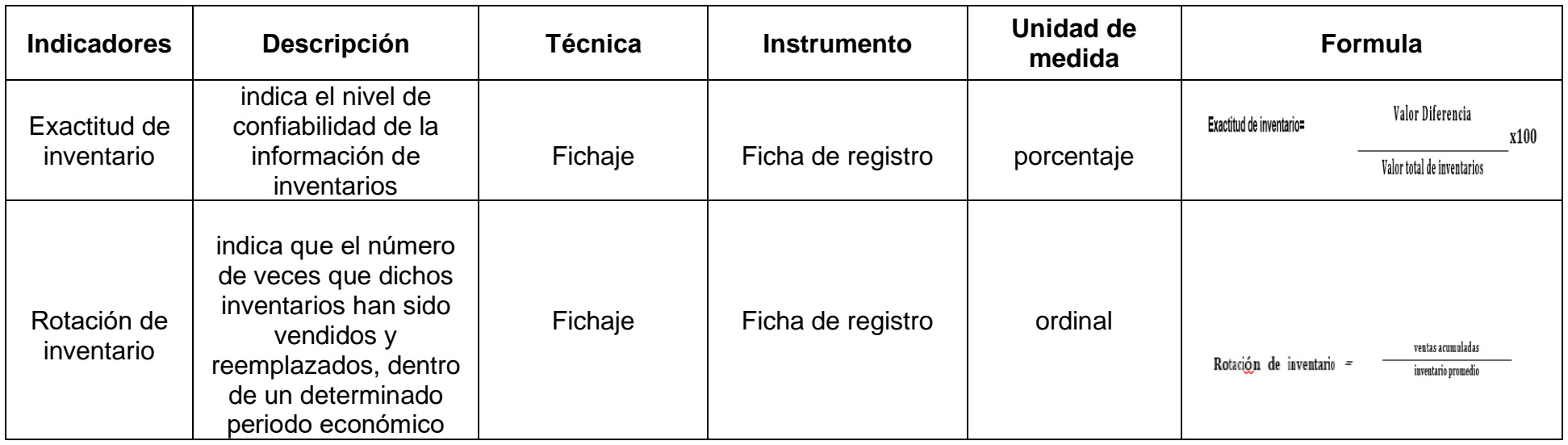

Tabla 05: Indicadores del proceso del control técnico

Fuente: Elaboración propia

#### **3.3. Población, muestra y muestreo**

#### Población

Según Fidias Arias (2015) manifiesta lo siguiente: "La población o universo se refiere al grupo para el cual serán ratificadas las conclusiones que se consigan: a los elementos o unidades (personas, instituciones o cosas) implicadas dentro de la investigación."<sup>34</sup> (p. 154).

La población para esta investigación fue de 25 productos.

#### **Muestra**

Según Hernández Sampieri et. al (2014), manifiestan lo siguiente: "la muestra es la pequeña parte de toda una población, es decir que es un subgrupo de todos los individuos que se pretende estudiar nombrándolos de alguna manera como población. Así mismo en algunas ocasiones es factible poder hacer la medición a toda una población, por lo que se obtiene o selecciona una muestra en caso no sea posible medir a toda la población esperando que estos datos sean confiables"  $35(p.175)$ , tal y como se muestra en la figura 8.

ISBN: 980-07-8529-9

 $35$  HERNANDEZ, Roberto. Metodología de la investigación. 6.ª ed. México, 2014. 175 pp. ISBN: 978-1-4562-2396-0

<sup>&</sup>lt;sup>34</sup> ARIAS, Fidias. El proyecto de investigación: Introducción a la metodología científica. 6.<sup>ª</sup> ed. Venezuela, 2015. 154 pp.

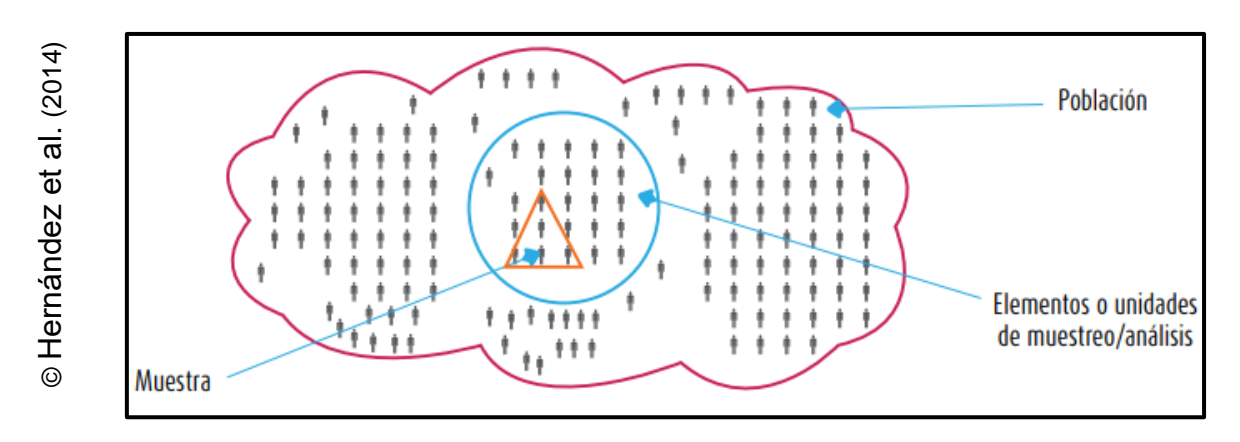

#### Figura 08: Representación de una muestra como subgrupo

#### Representación de una muestra como subgrupo

$$
n = \frac{Z^2 * N}{Z^2 + 4N * (EE)^2}
$$

Donde:

- n = Tamaño de la muestra
- Z = Nivel de confianza al 95% (1.96) elegido en esta investigación

N = Población total de estudio

 $EE = Error$  estimado

La conformación de la muestra para la presente investigación fue conformada por 24 productos.

## Muestreo

Para Ñaupaz Paitan (2015), manifiesta define que el "muestreo es un procedimiento que se realiza a los individuos que conforman la muestra de manera aleatoria, se logra realizar un muestro de manera aleatoria cuando se coloca todos los datos en un solo lugar y por azar se empieza a seleccionar hasta coincidir con el número total que se ha propuesto en la muestra<sup>"36</sup> (p.251).

<sup>&</sup>lt;sup>36</sup> ÑAUPAS, Humberto, Metodología de la investigación: cuantitativa – cualitativa y redacción de la tesis. 5.ª ed. Colombia, 2014. 251 pp. ISBN 9587621883

En la presente investigación se empleará el muestreo probabilístico de tipo aleatorio simple, donde aceptará trabajar con la muestra de tal forma que cada elemento tenga igualdad en las probabilidades de ser recopilado al azar.

# **3.4. Técnicas e instrumentos de recolección de datos, validez y confiabilidad**

# Técnica: Fichaje

Según Parraguez Carrasco (2017), manifiesta que: "es una técnica en la cual se debe registrar los datos que se han seleccionado en la investigación. Asimismo, para poder aplicarlo se debe usar fichas con el fin de apoyarnos a coleccionar y a ordenar los datos extraídos de distintas fuentes."<sup>37</sup> (p. 150).

## Instrumento: Ficha de registro

Según Valderrama Mendoza (2015), menciona que: "es un tipo de instrumento que sirve para poder coleccionar información de manera sistemática y además debe estar bien estructurado para poder manipular dichos datos." <sup>38</sup>(p. 24).

## Validez

Según Sánchez Carlessi y Reyes Meza (2015), Aseguran que la Validez "se hace mención a un instrumento que debe cumplir con su función que es la de medir de manera confiable y que permita conseguir resultados eficientes." (p. 167).

Según Hernández Sampieri et al. (2014), manifiesta que "En general se basa en que tan confiable puede ser un instrumento" (p. 200).

<sup>37</sup> PARRAGUEZ, Simona. El estudio y la investigación documental: estrategias metodológicas y herramientas TIC. 1.ª ed. Perú, 2017. 150 pp.

ISBN: 978-612-00-2603-8

<sup>38</sup> VALDERRAMA, Santiago. Técnicas e instrumentos para obtención de datos en la investigación científica. 1.ª ed. Perú, 2015. 24 pp. ISBN: 9972386961.

#### Validez de Criterio

Según Sánchez Carlessi y Reyes Meza (2015), manifiestan que "se define en la eficiencia que se obtiene por medio de un test para poder verificar la conducta de una situación."<sup>39</sup> (p. 167).

#### Validez de Contenido

Según Sánchez Carlessi y Reyes Meza (2015), manifiestan que "la validez de contenido es válido siempre y cuando los ítems estén direccionados a los indicadores de la investigación. Para que al momento de realizar el test se pueda conseguir un correcto muestreo." (p. 167).

#### Validez Constructo

Según Sánchez Carlessi y Reyes Meza (2015) manifiestan que "la validez de constructo se basa en lo que mide el test de construcción teórica y que conducta tiene esta una vez utilizado asimismo menciona que solo es válido si se obtiene los resultados esperados." (p. 168).

Los instrumentos utilizados para la presente investigación (Fichas de registro) fueron validados en base al juicio de expertos, por tres expertos, esto se evidencia en las siguientes tablas:

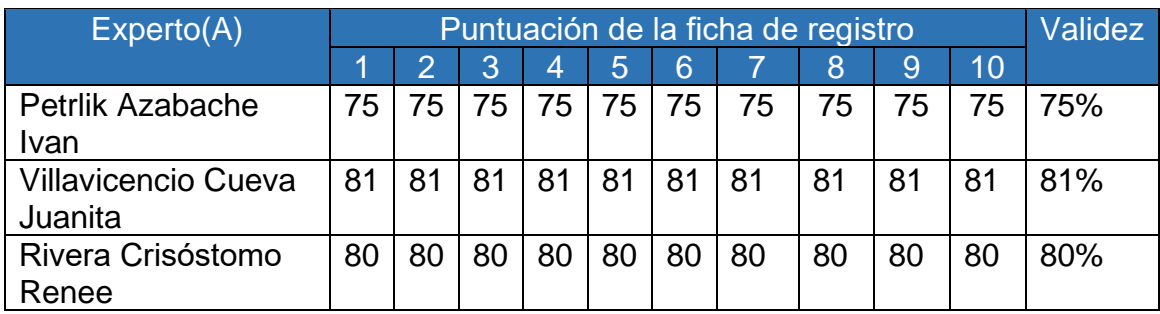

Tabla 06: Validez de indicador Exactitud de inventario

Fuente: Elaboración Propia

<sup>39</sup> SANCHEZ, Carlessi y REYES, Carlos. Metodologías y diseños en la investigación científica. 5.ª ed. Perú, 2015. 167 pp. ISBN 978-9972-9695-3-9

Se presentaron las fichas de registro para que sean validadas por tres expertos para el indicador Exactitud de inventario y se obtuvo de la evaluación un promedio de 78.67 % dando un nivel elevado de confianza de que los instrumentos son los adecuados para utilizar los datos de dicho indicador.

| Expecto(A)                            | Puntuación de la ficha de registro |    |    |    |    |                 |    |    |                |    | <b>Validez</b> |
|---------------------------------------|------------------------------------|----|----|----|----|-----------------|----|----|----------------|----|----------------|
|                                       |                                    |    | 3  | 4  | 5  | $6\phantom{.}6$ |    | 8  | $\overline{9}$ | 10 |                |
| Petrlik Azabache<br>Ivan              | 75                                 | 75 | 75 | 75 | 75 | 75              | 75 | 75 | 75             | 75 | 75%            |
| <b>Villavicencio Cueva</b><br>Juanita | 85                                 | 85 | 85 | 85 | 85 | 85              | 85 | 85 | 81             | 81 | 84.2%          |
| Rivera Crisóstomo<br>Renee            | 80                                 | 80 | 80 | 80 | 80 | 80              | 80 | 80 | 80             | 80 | 80%            |

Tabla 07: Validez de indicador Rotación de inventario

Fuente: Elaboración Propia

Se presentaron las fichas de registro para que sean validadas por tes expertos para el indicador Rotación de inventario y se obtuvo de la evaluación un promedio de 79.73 % dando un nivel elevado de confianza de que los instrumentos son los adecuados para utilizar los datos de dicho indicador.

# **Confiabilidad**

Según Hernández Sampieri et al. (2015) manifiesta que "se basa en el uso de un instrumento y verificar que tal confiable puede ser su uso esto se puede confirmar al utilizar este mismo instrumento y que las distintas aplicaciones den el mismo resultado."  $40(p. 200)$ .

La información recolectada, fueron pasados por una prueba de confiabilidad con la aplicación del método de test-retest, que Corral (2009) define como la precisión con que un grupo de puntajes de pruebas hacen la medición dos veces al mismo grupo y luego de ello correlacionar las puntuaciones conseguidas. El coeficiente que se obtenga tiene el nombre de coeficiente de estabilidad ya que muestra la relación de

<sup>&</sup>lt;sup>40</sup> HERNANDEZ, Roberto. Metodología de la investigación. 6.ª ed. México, 2014. 200 pp. ISBN: 978-1-4562-2396-0

las puntuaciones en el tiempo. Para una elaboración correcta y que sean realmente confiables y seguros deben estar en un intervalo de 0,80 y 0,99. Para Restrepo y Gonzáles (2007) la correlación de Pearson tiene como fin hacer la medición del grado o la fuerza de alianza entre dos variables aleatorias cuantitativas que tienen una distribución normal bivariada conjunta.

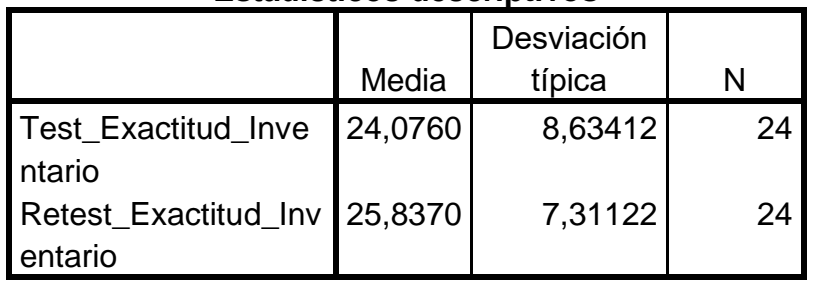

# **Estadísticos descriptivos**

#### **Correlaciones**

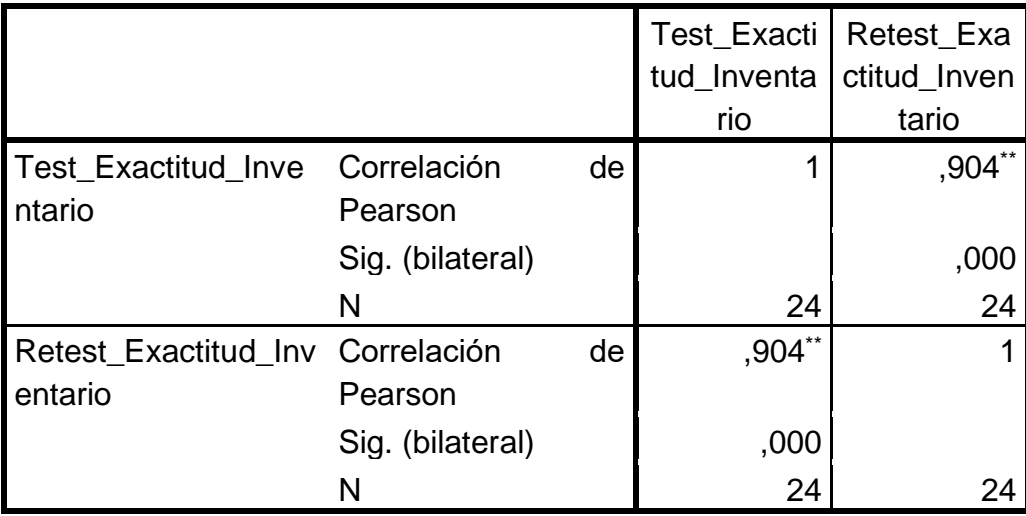

\*\*. La correlación es significativa al nivel 0,01 (bilateral).

Para el indicador Exactitud de Inventario se obtuvo el valor 0,904, con lo cual se puede afirmar que el instrumento es realmente confiable ya que se encuentra en un intervalo de 0.80 y 0.99.

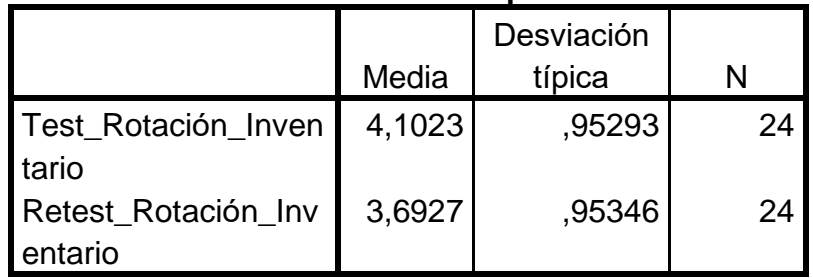

# **Estadísticos descriptivos**

#### **Correlaciones**

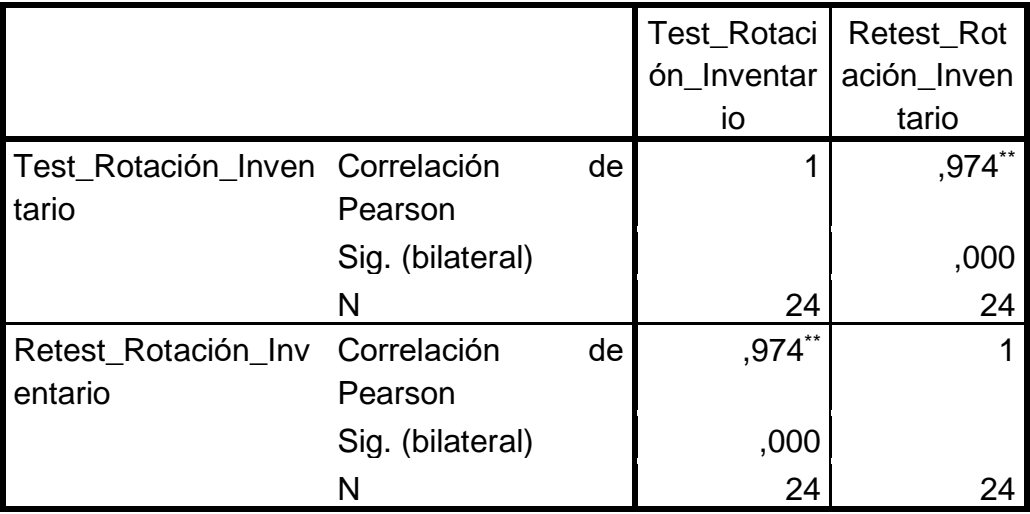

\*\*. La correlación es significativa al nivel 0,01 (bilateral).

Para el indicador Rotación de Inventario se obtuvo el valor 0,974, con lo cual se puede afirmar que el instrumento es realmente confiable ya que se encuentra en un intervalo de 0.80 y 0.99.

## **Método**

Según Hernández Sampieri et al. (2015) menciona que la confiabilidad por testretest "son los pasos la cual consiste en utilizar un mismo instrumento cada cierto tiempo y verificar los resultados que se obtenga, en caso los resultados obtenidos logren ser positivos se podría considera como confiable dicho instrumento." (p. 294).

### **Técnica**

Según Ñaupas Paitan et al (2015), manifiesta que "es la medida que se refiere a la estadística y esta mide la intensidad y la orientación que se refleja entre dos variables. La correlación puede llegar a ser tanto negativo como positivo, ahora es negativa cuando al aumentar cierta variable decrece la otra y es positivo cuando una variable crece y la otra también. Se habla también de correlación perfecta y positiva o perfecta y negativa, cuando alcanza valores de +1 o -1, respectivamente; se dice que la correlación es nula cuando su valor es 0. Se habla también de correlación débil cuando alcanza valores de +0,2 a 0,4 ó -0,2 a -0,4 y correlación fuerte cuando alcanza valores de +0,6 a +0,9 ó -0,6 a -0,9."<sup>41</sup> (pp. 262-263).

<sup>41</sup> ÑAUPAS, Humberto, Metodología de la investigación: cuantitativa – cualitativa y redacción de la tesis. 5.ª ed. Colombia, 2014. 262 pp. ISBN 9587621883

La fórmula del coeficiente de correlación de Pearson se muestra en la siguiente figura:

Figura 09: Coeficiente de correlación de Pearson

Población:  $\rho_{xy} = \frac{\sigma_{xy}}{\sigma_x \cdot \sigma_y}$ Muestra:  $r_{xy} = \frac{s_{xy}}{s_x \cdot s_y}$ 

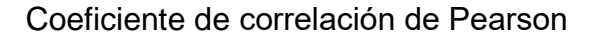

Dónde:

© Guardiola (2008)

© Guardiola (2008)

 $P_{xy}$  = Coeficiente de correlacion de Pearson de la población

 $r_{xy}$  = Coeficiente de correlación de Pearson de la muestra

 $\sigma_{xy} = S_{xy} = Covarianza$  de x e y

 $\sigma_x = S_x =$  Desviación típica de la variable x

 $\sigma_y = S_y = Desviación típica de la variable y$ 

El método de confiabilidad muestra 5 niveles de resultados de acuerdo al valor determinado del p-valor de contraste (sig.) estos valores se manifiestan en la siguiente tabla:

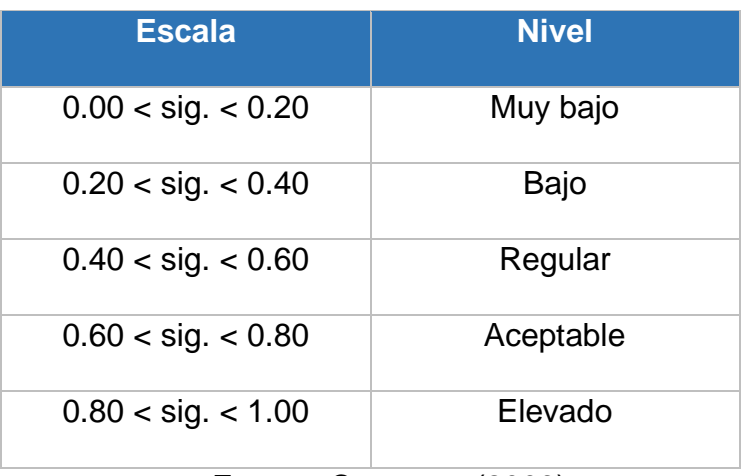

Tabla 08: Niveles de confiabilidad de Pearson

Fuente: Cayetano (2003)

Si el valor del sig. Es próximo a 1, entonces el instrumento es confiable, realiza mediciones firmes y estables.

Si el valor del sig. está por debajo de 0.60, el instrumento que se está evaluando muestra una inestabilidad heterogénea en sus ítems.

## **3.5. Métodos de análisis de datos**

Hernández, Fernández y Batista (2010) indican que el "es una técnica que estudia distintas formas posibles de comunicación, asimismo, cuenta los mensajes en subcategorías y categorías y se procede a analizar estadísticamente." <sup>42</sup>(p. 260).

## Pruebas de normalidad

Según Morales (1994) nos dice que "se encuentra dentro del grupo de prueba que más se utiliza para verificar la normalidad de las variables y es la prueba de

<sup>42</sup> HERNANDEZ, Roberto, FERNANDEZ, Carlos y BAPTISTA, Maria del Pilar. Metodologia de la investigación. 5.ª ed. Mexico,2010. 260 pp. ISBN:978-607-15-0291-9

Kolgomorov-Smirnov (KS) el cual tiene la función de comprender el nivel de relación entre un grupo de valores obtenidos por medio de la muestra y una que otra teoría

Esta prueba debe ser utilizada siempre y cuando la muestra está por encima de los 50 en caso no cumplir con este requerimiento se procede a utilizar la prueba de Shapiro Wilk" <sup>43</sup>(parr 14).

Si n > 50 → Prueba de Kolmogorov-Smirnov

Si n < 50  $\rightarrow$  Prueba de Shapiro Wilk

# **Distribución T-Student**

Los resultados se evaluarán a través de la prueba t, de esta forma se verificará la formulación de la hipótesis determinando si se acepta o rechaza la hipótesis nula

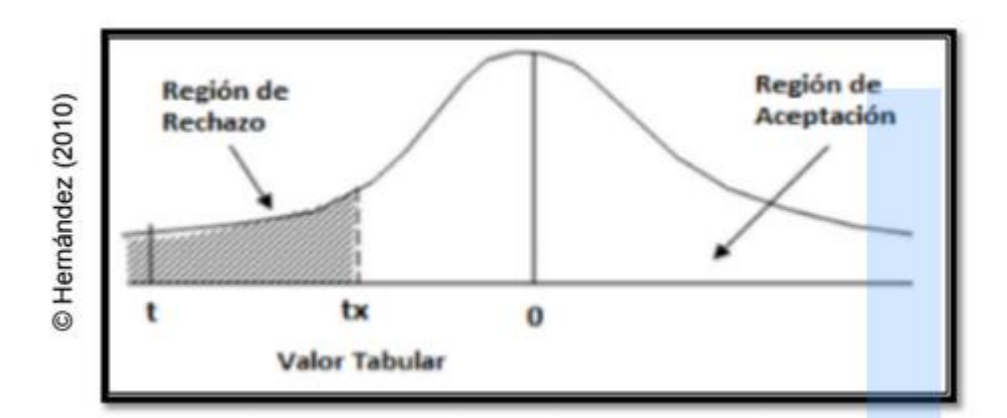

Figura 10: Distribución T-Student

Distribución T-Student

<sup>43</sup> MORALES, Alberto. Tamaño de la muestra para aproximación de un estadístico a la distribución normal. vol. 34. Colombia, 1994. 14 pp. ISBN: 1405-3195

# **IV. RESULTADOS**

## **Resultados descriptivos**

Los resultados descriptivos de la presente investigación, de los indicadores exactitud de inventario y rotación de inventario se presentan las siguientes tablas y figuras:

Tabla 09: Estadísticos descriptivos de Exactitud de Inventario

|                              |                 |       |                 |                           | Desv.                     |
|------------------------------|-----------------|-------|-----------------|---------------------------|---------------------------|
|                              | N               |       | Mínimo   Máximo | Media                     | típ.                      |
| Exactitud_Inventario_Pretest | 24              | 15,38 |                 | 46,67   26,9088   9,28534 |                           |
| Exactitud_Inventario_Postest | 24 <sup>1</sup> | .001  |                 |                           | 27,78   10,6020   7,81735 |
| N válido (según lista)       | 24              |       |                 |                           |                           |

Estadísticos descriptivos

Fuente: Elaboración propia

El indicador exactitud de inventario en el pretest obtuvo un valor de 26,91% y después de la implementación de la aplicación móvil para el postest fue de 10,60% Con estos resultados se puede ver que hubo una disminución de 16,31%, lo que demuestra un aumento en la exactitud de inventario al acercarse al más al valor 0.

La siguiente figura representa el resultado alcanzados en el pretest y postest:

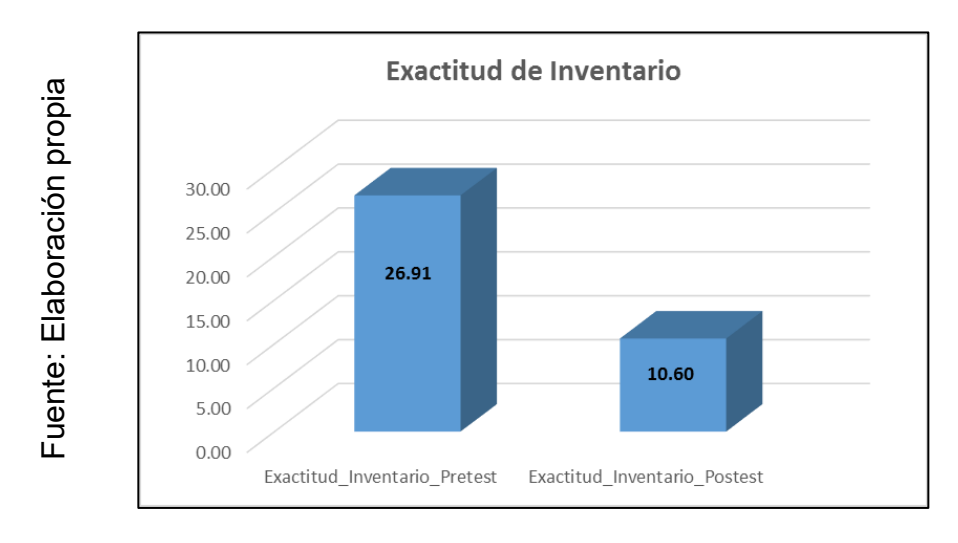

Figura 11: Pretest vs Postest de Exactitud de Inventario

Pretest vs Postest de Exactitud de Inventario

## Tabla 10: Estadísticos descriptivos de Rotación de Inventario

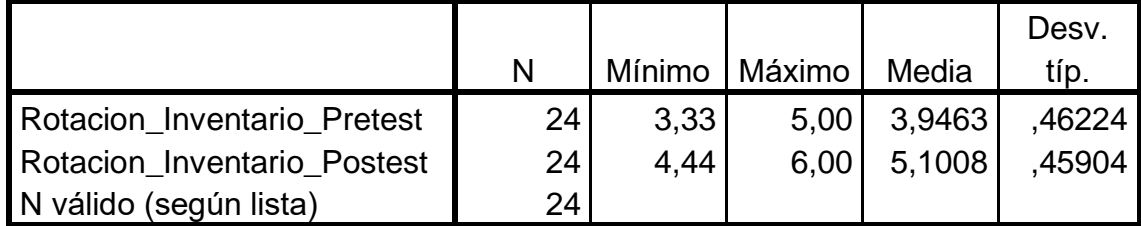

Estadísticos descriptivos

Fuente: Elaboración propia

El indicador rotación de inventario en el pretest obtuvo un valor de 3,94 y después de la implementación de la aplicación móvil para el postest fue de 5,10. Con estos resultados se puede ver que hubo un aumento de 1,16, lo que demuestra una mayor rotación de inventario.

La siguiente figura representa el resultado alcanzados en el pretest y postest:

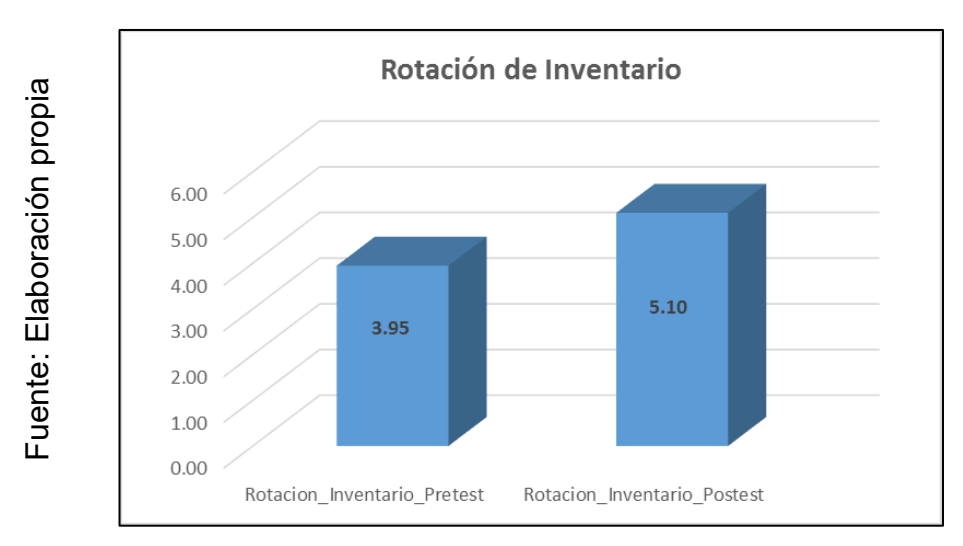

Figura 12: Pretest vs Postest de Rotación de Inventario

# Pretest vs Postest de Rotación de Inventario

# **Resultados Inferenciales**

Prueba de normalidad:

A los datos de la muestra de cada indicador se les hizo la prueba de normalidad para posteriormente determinar que prueba de hipótesis se debe realizar. Hay diversas pruebas de normalidad, donde para muestras mayores a 30 se debe aplicar la prueba de normalidad de "Kolmogorov-Smirnov", caso contrario, se aplica "Shapiro-Wilk" En la prueba si el valor de significancia es mayor a 0.05 entonces la distribución de los datos es normal, caso contrario la distribución de los datos no es normal.

Sig. < 0,05 adopta una distribución no normal (no paramétrica)

Sig. >=0,05 adopta una distribución normal (paramétrica)

Donde:

Sig.: p – valor o nivel crítico de contraste

Entonces:

Debido a que la muestra es de 24 productos, siendo menor a 50, se realizó la prueba de "Shapiro-Wilk".

Con el objetivo de elegir la prueba de hipótesis, los datos fueron puestos a comprobación de su distribución.

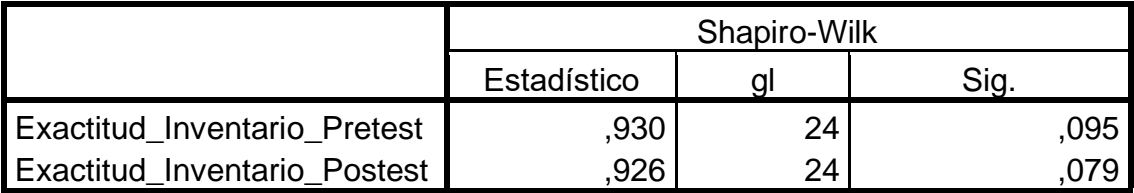

Tabla 11: Prueba de normalidad de Exactitud de Inventario

a. Corrección de la significación de Lilliefors

\*. Este es un límite inferior de la significación verdadera.

Fuente: Elaboración propia

Los resultados de la prueba indican que el valor Sig. del indicador exactitud de inventario en el pretest es 0,095 y en el postest es 0,079; siendo en ambos casos mayores a 0,05; por lo tanto es una distribución normal.

Tabla 12: Prueba de normalidad de Rotación de Inventario

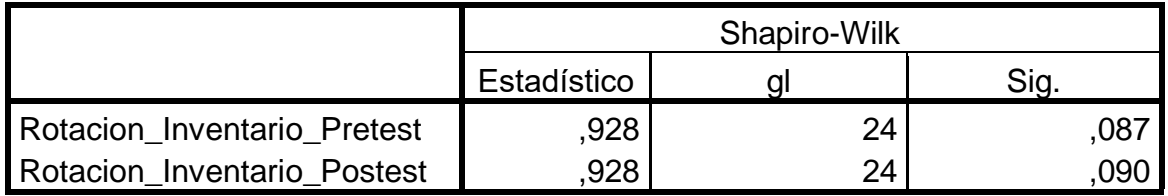

a. Corrección de la significación de Lilliefors

Fuente: Elaboración propia

Los resultados de la prueba indican que el valor Sig. del indicador rotación de inventario en el pretest es 0,087 y en el postest es 0,090; siendo en ambos casos mayores a 0,05; por lo tanto es una distribución normal.

En los siguientes gráficos se representa la distribución de normalidad del indicador exactitud de inventario:

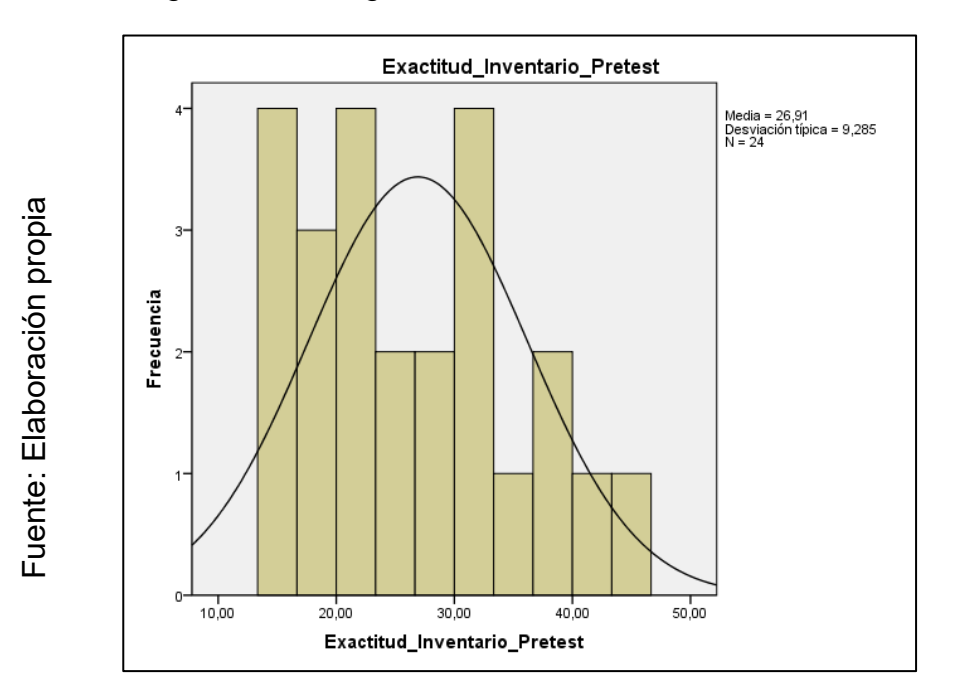

Figura 13: Histograma Pretest de Exactitud de inventario

Histograma Pretest de Exactitud de inventario

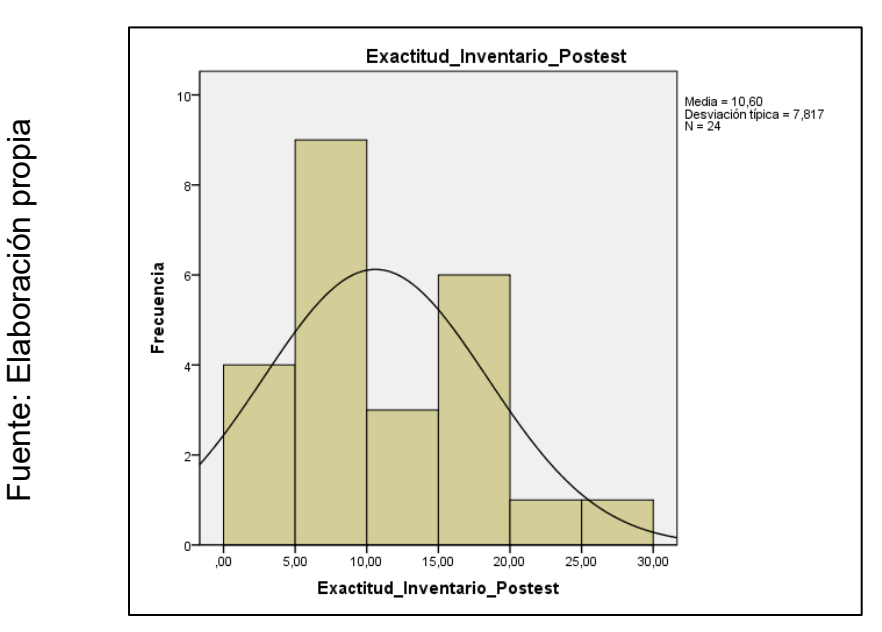

Figura 14: Histograma Postest de Exactitud de inventario

Histograma Postest de Exactitud de inventario

En los siguientes gráficos se representa la distribución de normalidad del indicador rotación de inventario:

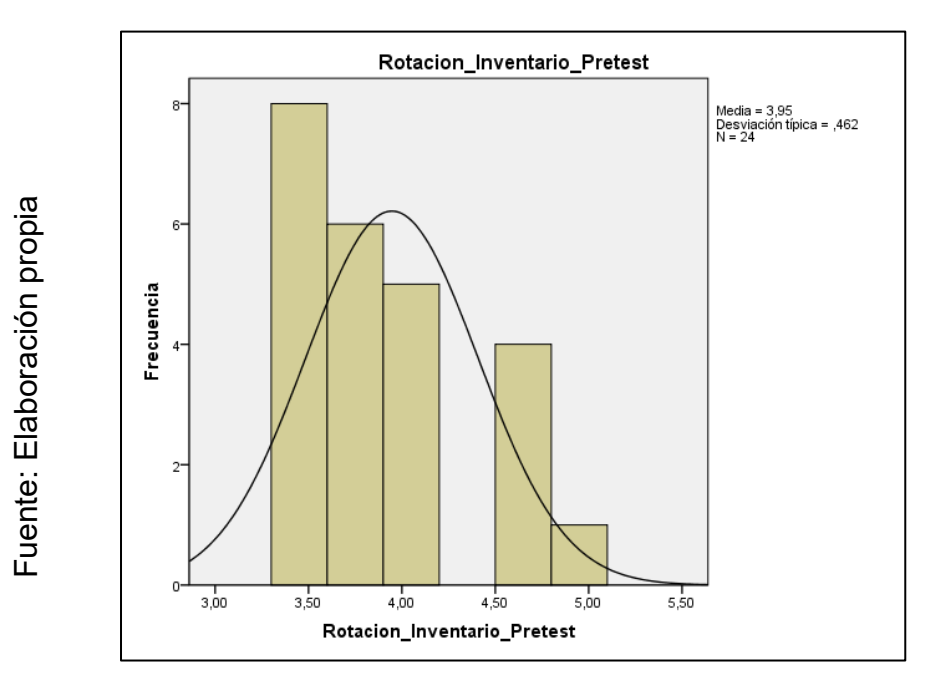

Figura 15: Histograma Pretest de Rotación de inventario

Histograma Pretest de Rotación de inventario

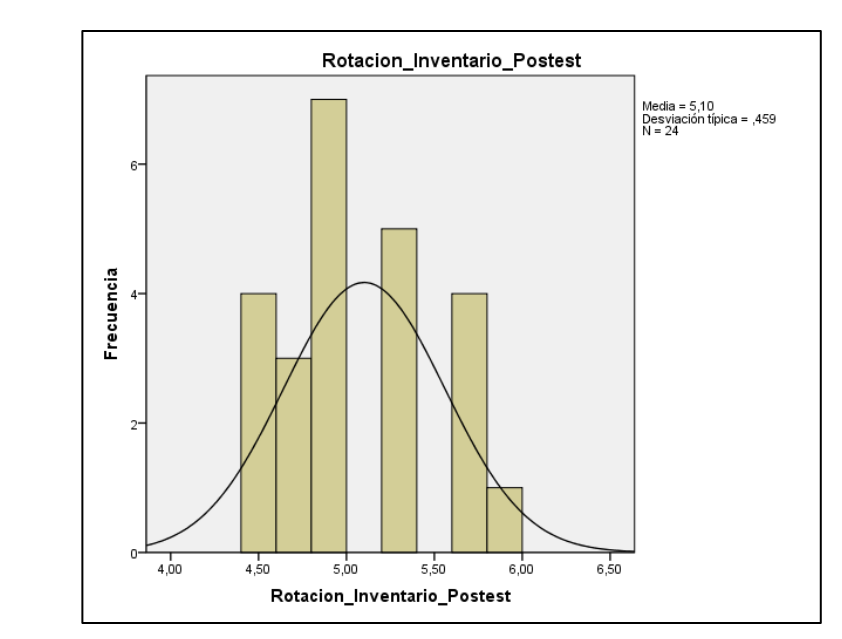

Fuente: Elaboración propia

Fuente: Elaboración propia

Figura 16: Histograma Postest de Rotación de inventario

Histograma Postest de Rotación de inventario

# **Prueba de hipótesis**

Debido a que son muestras relacionadas y a que tienen una distribución normal, se realizó la prueba de T-Student para la prueba de hipótesis de ambos indicadores.

HG: La Aplicación Móvil mejora el proceso de control de inventario en la empresa ALTOKEE E.I.R.L.

Indicador: Exactitud de Inventario

HE1: La Aplicación móvil aumenta la exactitud de inventario en el proceso de control de inventario en la empresa ALTOKEE E.I.R.L.

- H<sup>0</sup> <sup>=</sup>La Aplicación móvil no aumenta la exactitud de inventario en el proceso de control de inventario en la empresa ALTOKEE E.I.R.L.
	- Ha = La Aplicación móvil aumenta la exactitud de inventario en el proceso de control de inventario en la empresa ALTOKEE E.I.R.L.

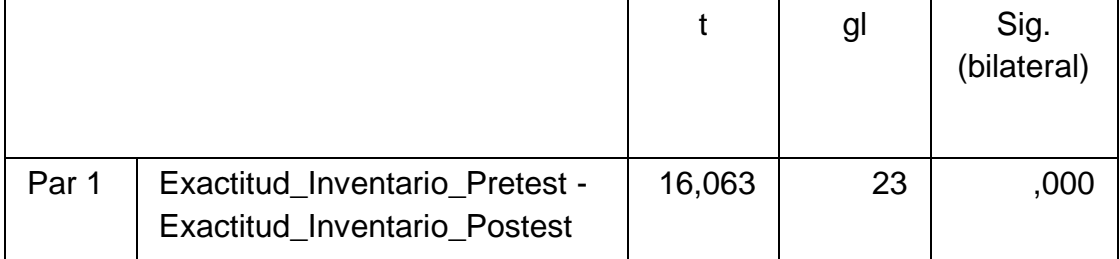

Tabla 13: Prueba de T-Student de Exactitud de Inventario

Fuente: Elaboración propia

El nivel de Sig.es 0,00 y debido a que es claramente menor que 0,05 (5% margen de error), entonces se rechaza la hipótesis nula aceptando la hipótesis alterna con una 95% de confianza, teniendo como resultado que la aplicación móvil aumenta la exactitud de inventario en el proceso de control de inventario en la empresa Altokee. HE2: La Aplicación móvil incrementa la rotación de inventario en el proceso de control de inventario en la empresa ALTOKEE E.I.R.L.

- H<sup>0</sup> <sup>=</sup>La Aplicación móvil no aumenta la rotación de inventario en el proceso de control de inventario en la empresa ALTOKEE E.I.R.L.
- H<sub>a =</sub> La Aplicación móvil aumenta la rotación de inventario en el proceso de control de inventario en la empresa ALTOKEE E.I.R.L.

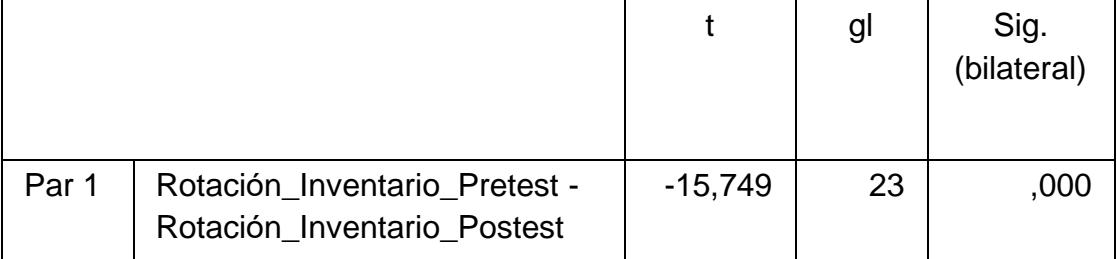

Tabla 14: Prueba de T-Student de Rotación de Inventario

Fuente: Elaboración propia

El nivel de Sig.es 0,00 y debido a que es claramente menor que 0,05 (5% margen de error), entonces se rechaza la hipótesis nula aceptando la hipótesis alterna con una 95% de confianza, teniendo como resultado que la aplicación móvil aumenta la rotación de inventario en el proceso de control de inventario en la empresa Altokee.

# **V. DISCUSIÓN**

Los objetivos de la investigación fueron alcanzados, puesto a que sus indicadores obtuvieron mejoras considerables.

En el caso de la exactitud de inventario hubo una disminución del 16,31%, lo que representa una mejora en el indicador, ya que en el pretest se obtuvo un valor de 26,91% y en el postest de 10,60%, siendo este último más próximo a 0. De la misma forma, Ericka Lujián y Carolina Sánchez (2016) de la Universidad Privada del Norte desarrollo la tesis "Implementación de KPI´s y su impacto en la gestión logística de la empresa Servicios Santa Gabriela S.A.C." tuvo como resultado que después de la implementación se observó que el porcentaje de exactitud de inventario disminuyó en un 67.00%.

Asimismo, la rotación de inventario hubo un aumento del 1,15, lo que representa una aumento de 29.11% en el indicador, ya que en el pretest se obtuvo un valor de 3,95 y en el postest de 5,10. De la misma forma, Carlos David Guevara Zambrano (2017) de la Universidad de Guayaquil desarrollo el proyecto "Diseño de un sistema de entorno web para el control de la gestión de inventario de la empresa Cuenca Llantas utilizando como Framework de desarrollo Laravel" tuvo como resultado que después de la implementación se observó que la rotación de pedidos aumentó en un 60.00%.

#### **VI. CONCLUSIONES**

De acuerdo a los resultados alcanzados en la presente investigación:

Se concluye que la aplicación móvil mejoró el control de inventario en la empresa Altokee E.I.R.L. pues permitió la mejora de la exactitud de inventario y el aumento de la rotación de inventario, lo que permitió alcanzar los objetivos de esta investigación y corroborar las hipótesis planteadas.

Se concluye que la aplicación móvil disminuyó la exactitud de inventario en un 16.31%, ya que antes de la implementación (pretest) se alcanzó un valor de 26,91% y después (postest) se obtuvo un valor de 10,60%, Por lo tanto, se afirma que el E-Commerce mejora la exactitud de inventario ya que mientras más el valor se acerque a 0 hay una mayor exactitud en el control de inventario de la empresa Altokee E.I.R.L.

Se concluye que la aplicación móvil incrementó la rotación de inventario en un 1,15 (29.11%), ya que antes de la implementación (pretest) se alcanzó un valor de 3,95 y después (postest) se obtuvo un valor de 5,10, Por lo tanto, se afirma que el E-Commerce aumenta la rotación de inventario en el control de inventario de la empresa Altokee E.I.R.L.

# **VII. RECOMENDACIONES**

Se presentan las siguientes recomendaciones para mejoras futuras del proceso de control de inventario:

Se recomienda implementar nuevas tecnologías para hacer un trabajo con mayor eficacia y rapidez, tales como lectores de código de barra y QR. Asimismo, como impresoras portables para el etiquetado de los productos.

Por otro lado, se recomienda implementar y complementar un sistema que permite generar cotizaciones automáticas a los proveedores cuando se requiera la compra de algún producto.

Por último, se recomienda contar con un plan de mejora continua de los sistemas ya implantados en la empresa, con el fin de mejorar los indicadores y obtener mejorar resultados.
#### **REFERENCIAS**

ARTEAGA CAMACHO, J. Estudio comparativo de metodologías de desarrollo de software. 2014

CABRERA, Japa, E. Impacto de una ERP personalizada en el crecimiento de una empresa. Tesis (Ingeniero de Sistemas). Lima, Perú. Facultad de Ingeniería Empresarial y Sistemas, 2017.

CARBALLEIRA, José. Desarrollo de Aplicaciones con Tecnologías WEB. 1° Edición. España

CHAVEZ Estrada, M. Impacto de la implementación de un sistema web en la eficiencia de la administración de la información local de agua y saneamiento de los sectores de la zona rural de la provincia de Cajamarca en la MPC. 2013

FARFAN Correa,G.Sistema Web basado en ITIL y Tablero de control para la Gestión de Incidencias en siglo BPO. Tesis (Ingeniero de Sistemas).Lima, Perú. Facultad de Ingenieria de Sistemas, 2017.

FIGUEROA Moran, G. [et al.]. Modelo de plan estratégico de sistemas para la gestión y organización a través de una plataforma informática. España: Área de innovación y desarrollo, S.L, 2017. ISBN: 978-84-946684-5-6

GIFRA Basso, E. Development of a Model for Economic and temporal Monitoring and Control during the execution phase in Public Works.Tesis (grado de Doctor). Girona, España.2017.

HERNANDEZ Sampieri, R. [et al.]. Metodología de la investigación. México: MC GRAW HILL, 2010. ISBN: 9786071502919

HERNÁNDEZ Sampieri, R. [et al.]. Metodología de la investigación. 6.ª ed. México D.F: McGRAW-HILL, 2014. ISBN: 978-1-4562-2396-0

JACK Fleitman. Evaluación integral para implantar modelos de calidad. México DF: Pax México 2008. ISBN: 978-968-860-920-0

LAIMO, M. Proyectos agiles con Scrum: flexibilidad, aprendizaje, innovación y colaboración en contextos complejos. Buenos Aires: Kleer, 2013. ISBN: 978-987- 45158-1-0

LUJÁN Mora, Sergio. Programación en Internet: Cliente WEB. Alicante: España. Editorial Club Universitario, 2001. ISBN: 84-8454-118-5

PEQUEÑO Collado, M. MF0490\_3 – Gestión de servicios en el sistema informático. Málaga: Elearning S.L, 2015. ISBN: 978-84-16424-64-1

PEQUEÑO Collado, M. UF1888 – Operaciones de mantenimiento y consulta de datos. Málaga: Elearning S.L, 2016. ISBN: 978-84-16557-58-5

RAMOS, D. [et al.]. Curso de ingeniería de software.  $2<sup>a</sup>$  ed. Vigo: ITcampus Academy, 2017. 47 pp. ISBN: 978-1544132532

RUIZ Larrocha, E. Nuevas tendencias en los sistemas de información. Madrid: Centro de estudios ramón areces, 2017. ISBN: 978-84-9961-269-0

SÁNCHEZ Carlezzi, H; REYES Meza, C. Metodología y diseño en la investigación científica. Lima, 2015. ISBN: 9972 885 25

SANCHEZ Rodríguez, T. [et al.]. Apps en Neurorrehabilitación. Madrid: Dykinson, 2016. ISBN: 978-84-9085-731-1

TOMAS GIRONES. El gran libro de Android, tercera edición. Editorial: S.A. Marcambo 2013, ISBN: 9788426719768

VALDERRAMA Mendoza, S. Pasos para elaborar proyectos de investigación científica: cuantitativa, cualitativa y mixta. Lima: San Marcos E.I.R.L, 2015. ISBN: 978-612-302-878-7

Vidal Holguin Fundamentos de control y gestion de inventarios, primera edición impresa. Cali, Colombia 2010 ISBN pdf: 978-958-756-488-2

CHAVEZ, Mónica. Aplicación móvil: importancia de la tecnología [en línea]. julio 2014. [fecha de consulta: 22 de octubre].

Disponible en: https://dspace.ups.edu.ec/bitstream/123456789/12293/1/UPS-GT001618.pdf

MORA, Luis, Indicadores de la gestión logística: beneficios de inventario [en línea]. Junio 2014. [fecha de consulta 5 de setiembre de 2019].

Disponible en:

https://repository.unilibre.edu.co/bitstream/handle/10901/9170/proyecto.pdf?seque nce=1&isAllowed=y

HEIZER, Jay y RENDER, Barry. Administración de operaciones [en línea]. Junio 2014. [fecha de consulta 29 de agosto de 2019].

Disponible en: [http://139.62.234.29/rid=1TSVV2PLH-XL3D42-1Q0/Principios-De-](http://139.62.234.29/rid=1TSVV2PLH-XL3D42-1Q0/Principios-De-Administracion-De-Operacio.pdf)[Administracion-De-Operacio.pdf](http://139.62.234.29/rid=1TSVV2PLH-XL3D42-1Q0/Principios-De-Administracion-De-Operacio.pdf)

GUTIÉRREZ, Julio. Gestión de inventarios [en línea]. Febrero 2014. [fecha de consulta: 29 de agosto de 2019]. Disponible en: [https://repositorioacademico.upc.edu.pe/bitstream/handle/10757/324442/Calderon](https://repositorioacademico.upc.edu.pe/bitstream/handle/10757/324442/Calderon_PA.pdf;jsessionid=A3D0C1AA0CB1336289025B8585646093?sequence=3) [\\_PA.pdf;jsessionid=A3D0C1AA0CB1336289025B8585646093?sequence=3](https://repositorioacademico.upc.edu.pe/bitstream/handle/10757/324442/Calderon_PA.pdf;jsessionid=A3D0C1AA0CB1336289025B8585646093?sequence=3)

RAYÓN, Yosmary. Administración de inventario [en línea]. Junio 2015. [fecha de consulta 29 de agosto de 2019]. Disponible en: <https://www.redalyc.org/pdf/4655/465545892008.pdf>

CASAS, Enrique. La innovación de la tecnología: Aplicación móvil en línea [en línea]. Julio 2014. [fecha de consulta: 2 de octubre de 2019].

Disponible en:<https://dialnet.unirioja.es/servlet/articulo?codigo=5123524>

BRAZUELO, Francisco y GALLEGO Domingo. Tecnologías móviles: Artefactos de gran importancia [en línea]. Abril 2014. [fecha de consulta: 2 de octubre de 2019].

Disponible en:<https://www.scielo.br/pdf/er/nspe4/0101-4358-er-esp-04-00099.pdf>

ROMERO, Julio. Sistema móvil para el proceso de inventario en Boticas Alpamayo [en línea]. Julio 2015. [fecha de consulta: 20 de agosto del 2019].

Disponible en:<http://repositorio.ucv.edu.pe/handle/UCV/19661?locale-attribute=en>

# **ANEXOS**

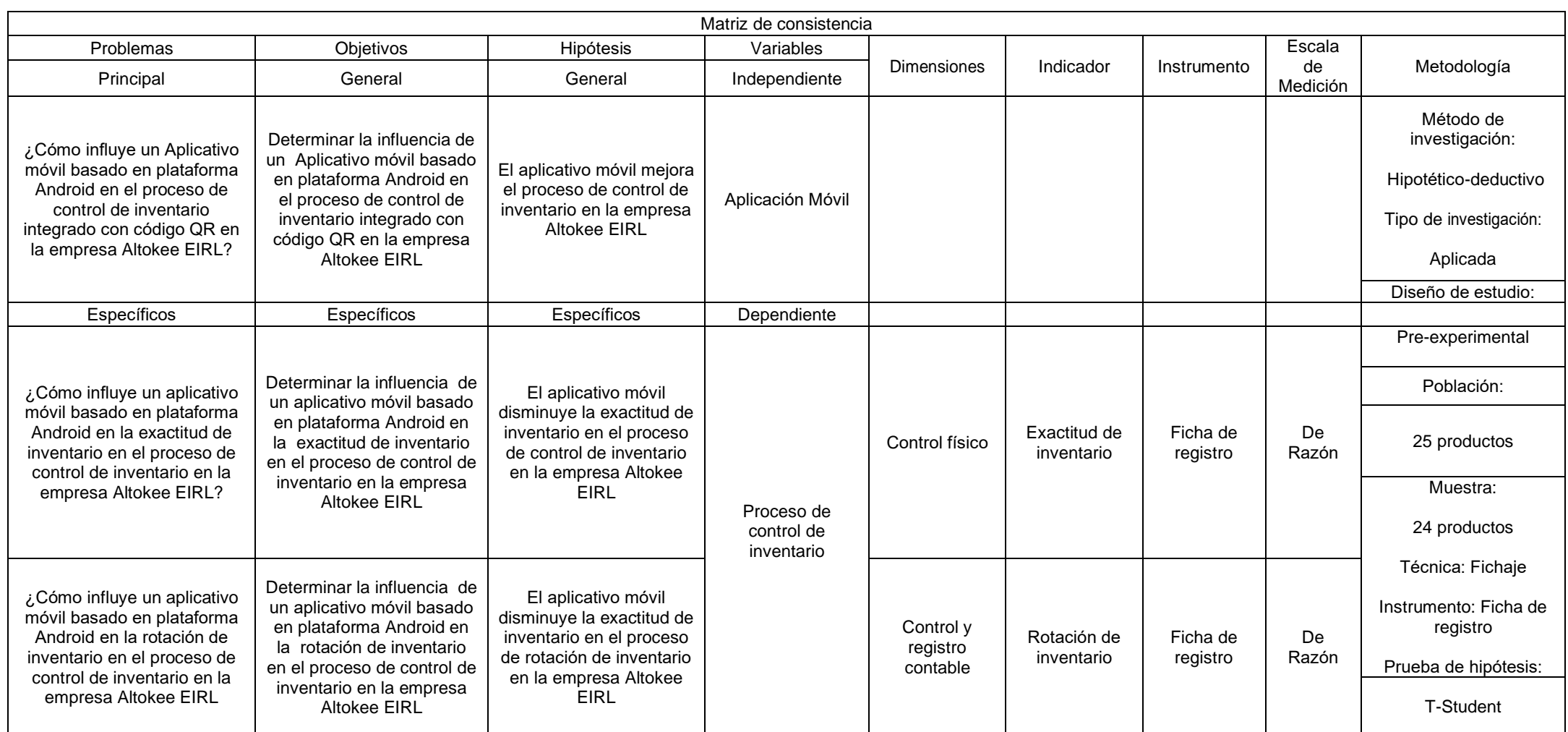

### Anexo 01: Matriz de Consistencia

#### Anexo 02 : Entrevista al gerente de la empresa ALTOKEE EIRL

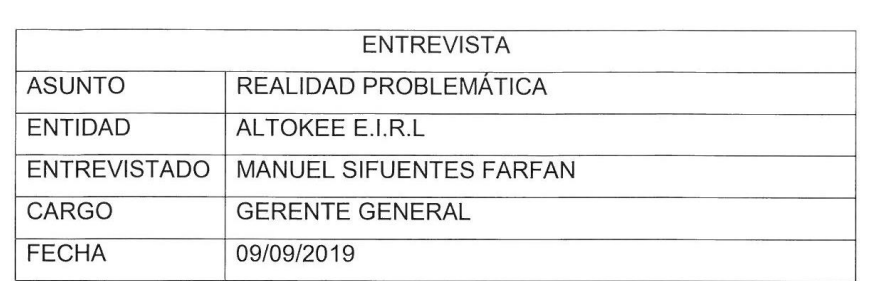

¿Cuál es el objetivo del proceso de control de Inventario?

- Minimizar la inversión
- Minimizar los costos de almacenamiento
- Minimizar los pedidos por daño, obsolencias y con artículos perecederos
- Mantener un inventario suficiente para la producción no carezca de  $\bullet$ suministros.
- Mantener un transporte eficiente
- Mantener información reciente de Inventarios.
- Proporcionar el valor del inventario contable.  $\bullet$

¿Cuáles son los problemas actuales que presenta el proceso de control de inventario en el área de Almacén?

- · Dificultad para elaborar el Control de Inventario del almacén de forma manual.
- · No se tiene un adecuado control de inventario.
- Manejo de múltiples cuadros de control de stock, generando distorsión en la  $\bullet$ información brindada a los vendedores.
- · Bajo nivel de Cumplimiento de despachos de pedidos solicitados al día.
- $\bullet$ Demora en la entrega de pedidos.

¿Actualmente cuenta con un sistema que le brinde reportes de información exacta y eficaz de las entradas y salidas de los productos por día en el área de almacén y a la vez le permita saber el índice de rotación y exactitud por día o temporadas?

Actualmente no se cuenta con un sistema que tenga estas funcionalidades, los reportes generados son hechos a través de hojas de caculo cada fin de semana, tomando mucho tiempo en la elaboración y consolidación de la información.

¿Considera que es necesario la implementación de un sistema para mejorar el proceso de control de inventario?

Si, porque optimizara el proceso de control de inventario en el área de almacén y esto se verá reflejado en indicadores de cumplimiento que nos permitirán tomar decisiones en base a la información generada por el sistema, además consolidara la estructura del proceso actual.

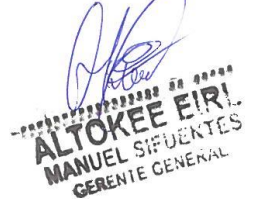

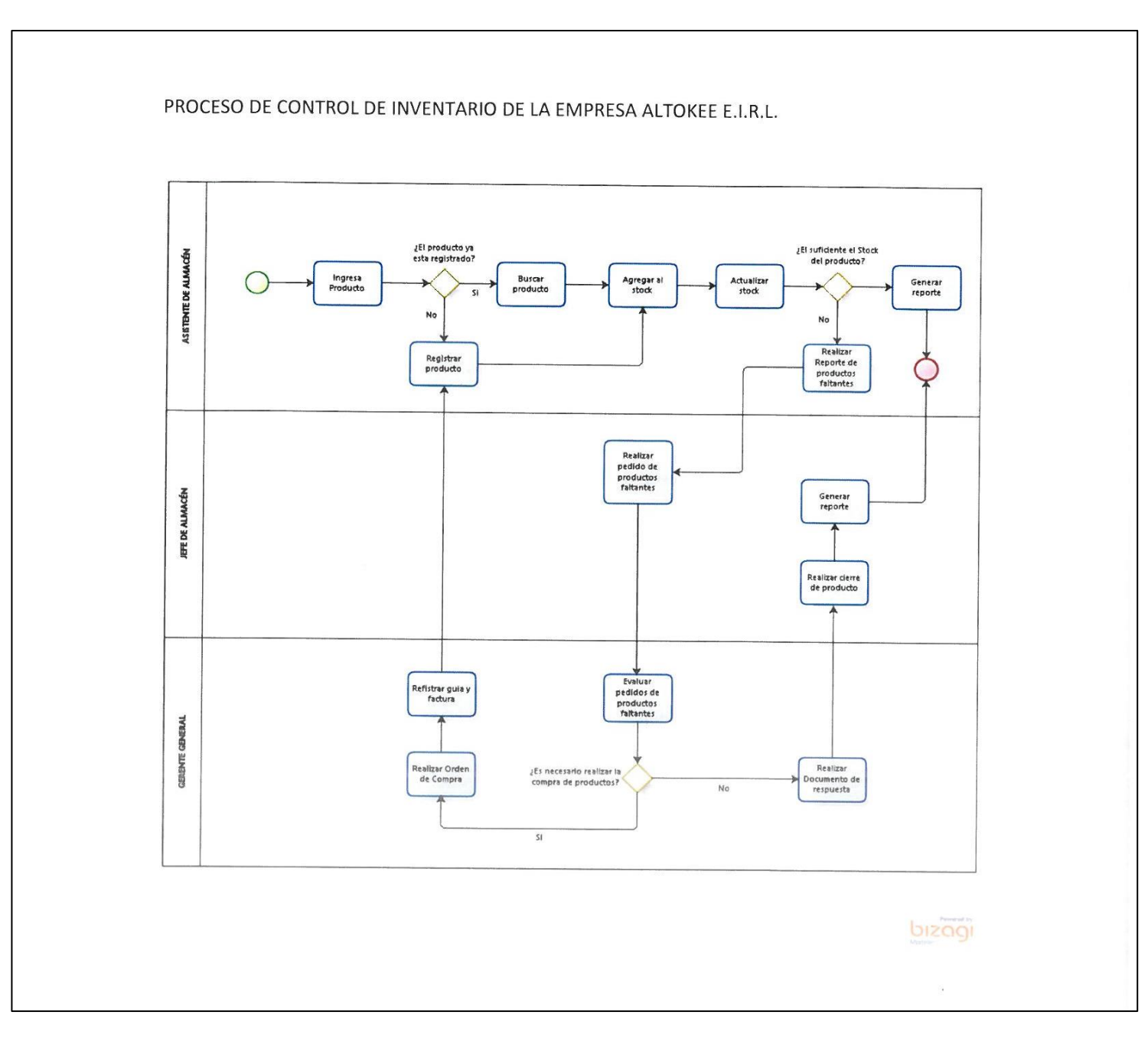

### Anexo 03: Diagrama de Flujo del Proceso

# Anexo 04: Evaluación de Experto N°1 – Metodología de desarrollo Móvil

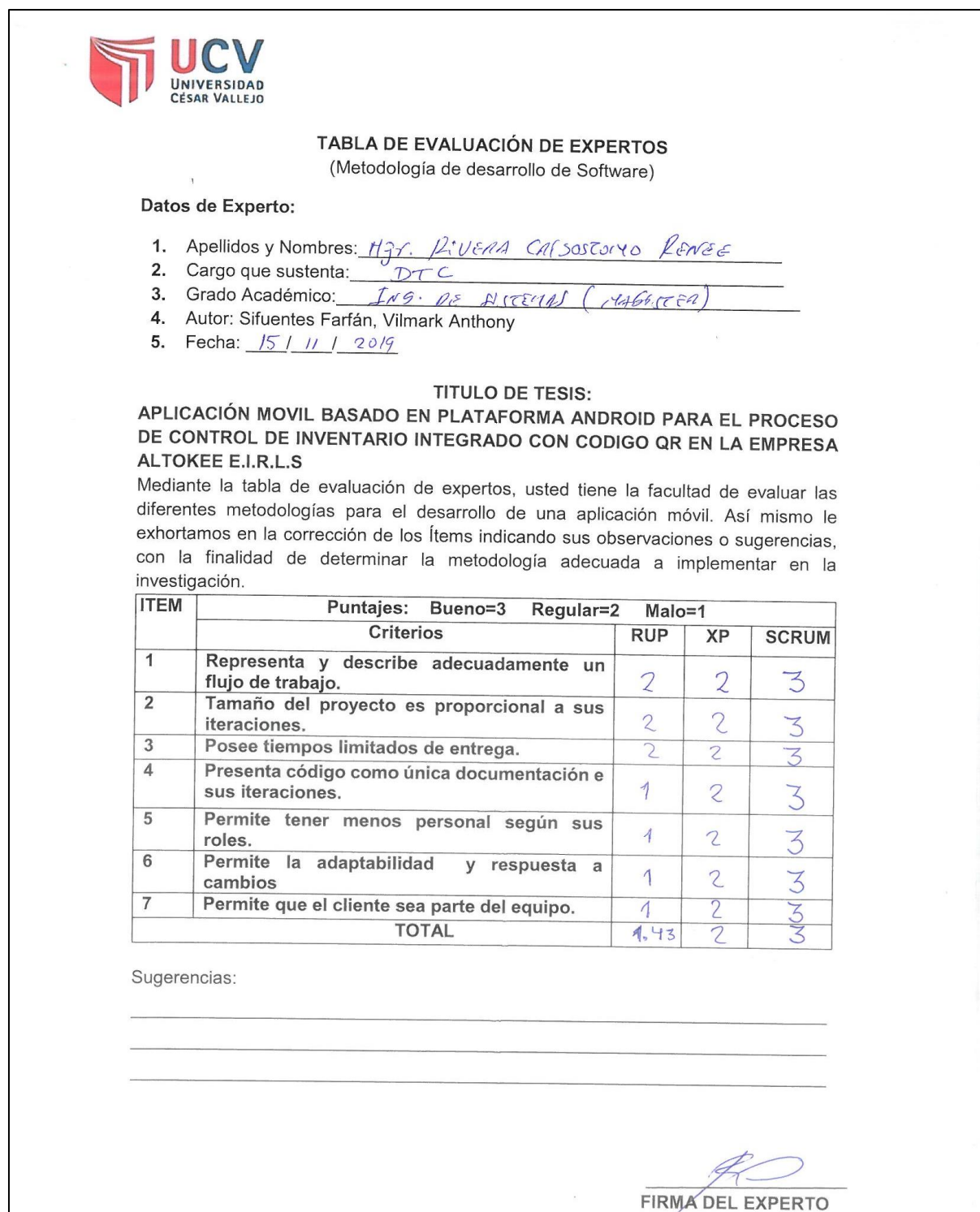

# Anexo 05: Evaluación de Experto N°2 – Metodología de desarrollo Móvil

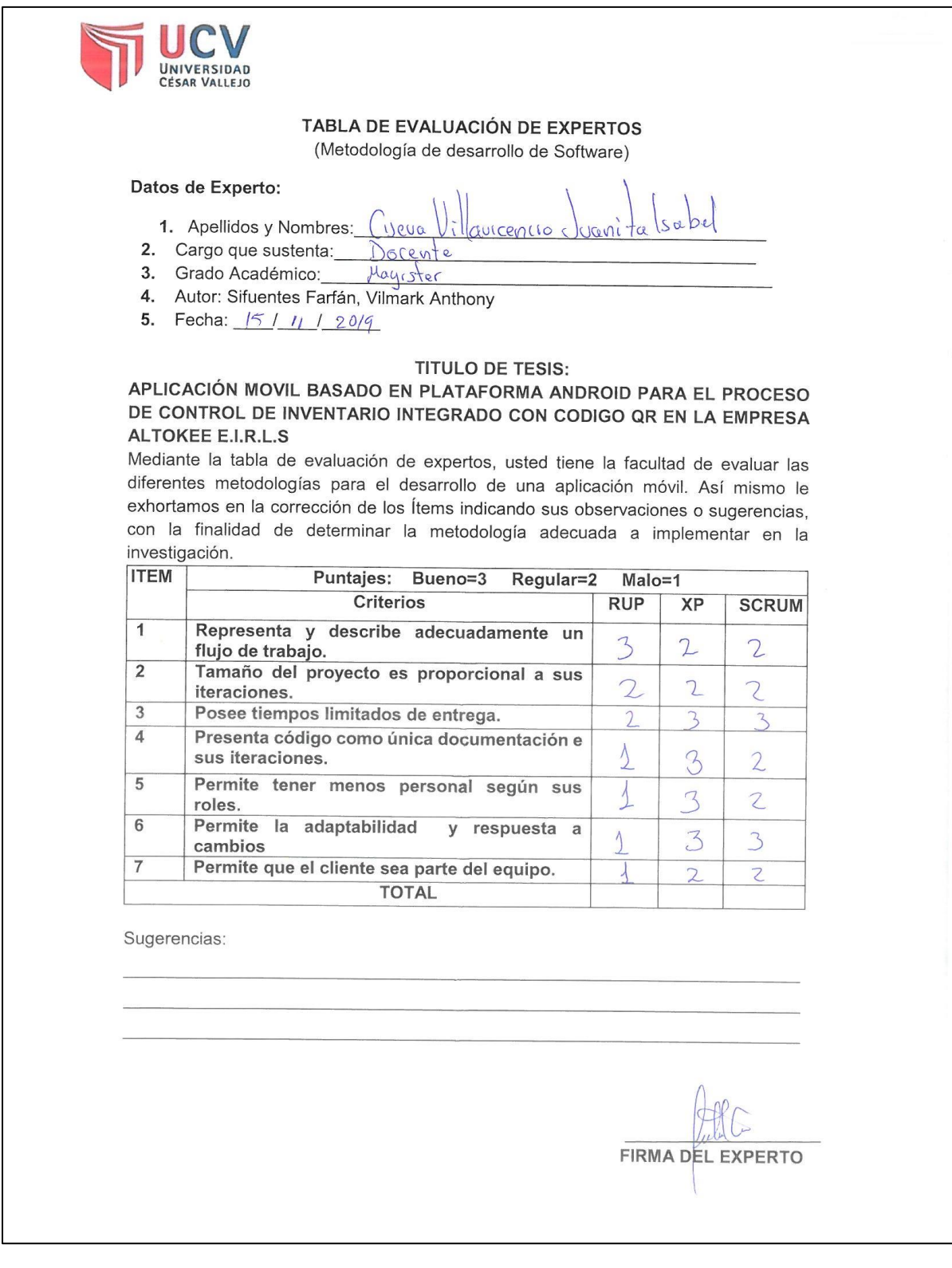

UNIVERSIDAD<br>CÉSAR VALLEJO TABLA DE EVALUACIÓN DE EXPERTOS (Metodología de desarrollo de Software) Datos de Experto: AZABACHE IVAN 1. Apellidos y Nombres: 2. Cargo que sustenta:  $TY$ 3. Grado Académico: Docton em normenia 4. Autor: Sifuentes Farfán, Vilmark Anthony<br>5. Fecha:  $\frac{14}{11}$  11 2019 **TITULO DE TESIS:** APLICACIÓN MOVIL BASADO EN PLATAFORMA ANDROID PARA EL PROCESO DE CONTROL DE INVENTARIO INTEGRADO CON CODIGO QR EN LA EMPRESA **ALTOKEE E.I.R.L.S** Mediante la tabla de evaluación de expertos, usted tiene la facultad de evaluar las diferentes metodologías para el desarrollo de una aplicación móvil. Así mismo le exhortamos en la corrección de los Ítems indicando sus observaciones o sugerencias. con la finalidad de determinar la metodología adecuada a implementar en la investigación. **ITEM** Puntajes: Bueno=3 Regular=2  $Malo=1$ Criterios **RUP XP SCRUM**  $\overline{1}$ Representa y describe adecuadamente un  $\mathcal{Q}$  $\overline{2}$ flujo de trabajo.  $\overline{2}$ Tamaño del proyecto es proporcional a sus  $\Box$ 2  $\mathcal{D}$ iteraciones.  $\overline{3}$ Posee tiempos limitados de entrega.  $\sigma$  $\Box$  $\overline{4}$ Presenta código como única documentación e 1  $\overline{2}$ 3 sus iteraciones. 5 Permite tener menos personal según sus  $\overline{A}$ 1 roles. 6 Permite la adaptabilidad y respuesta a 3 2  $\overline{2}$ cambios  $\overline{7}$ Permite que el cliente sea parte del equipo. 2 Ξ **TOTAL**  $1.57$ 1.86 Sugerencias:  $\mathcal{O}$ **FIRMA DEL EXPERTO** 

# Anexo 07: Juicio de Experto 1 – Indicador: Rotación de Inventario

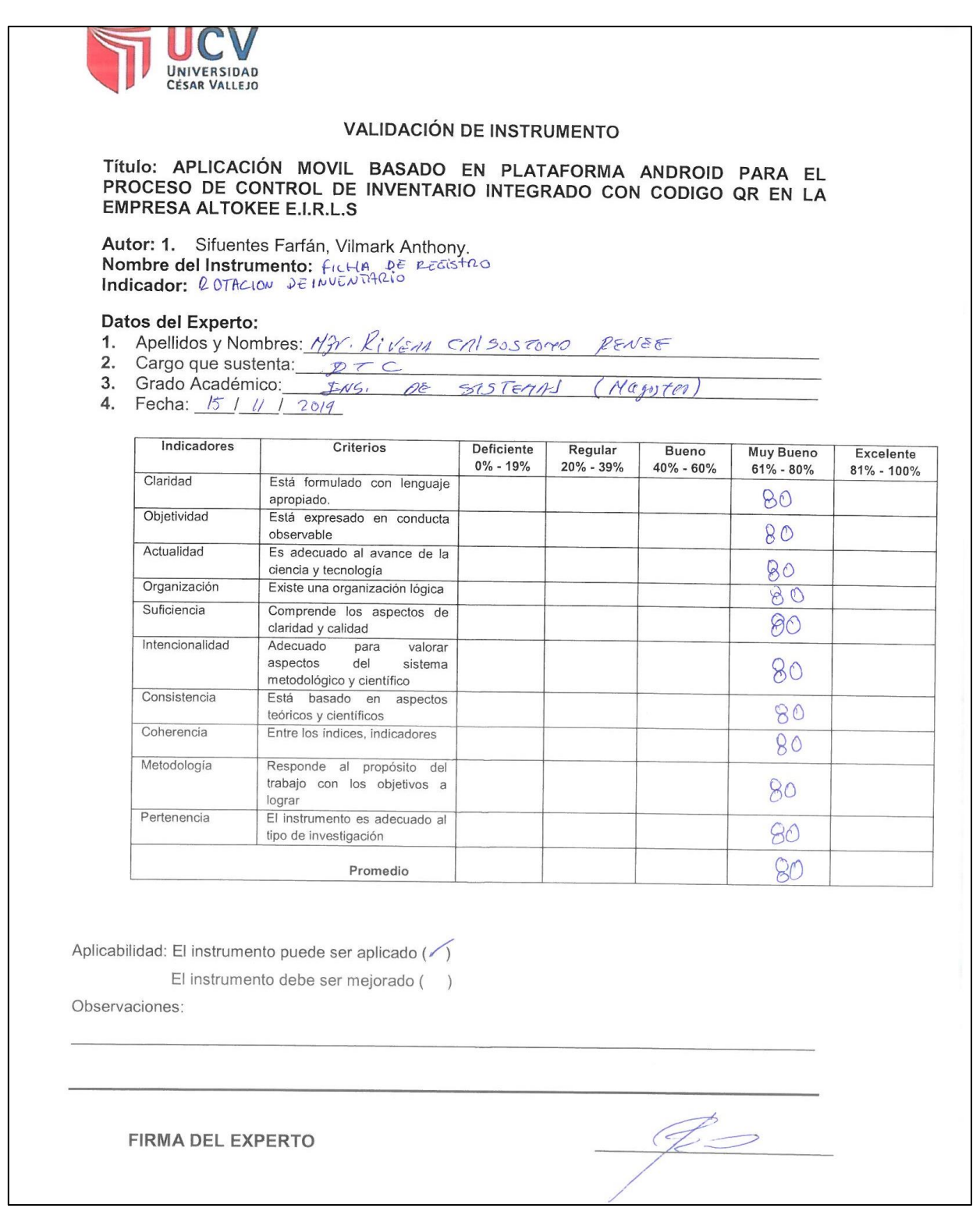

### Anexo 08: Juicio de Experto 1 – Indicador: Exactitud de Inventario

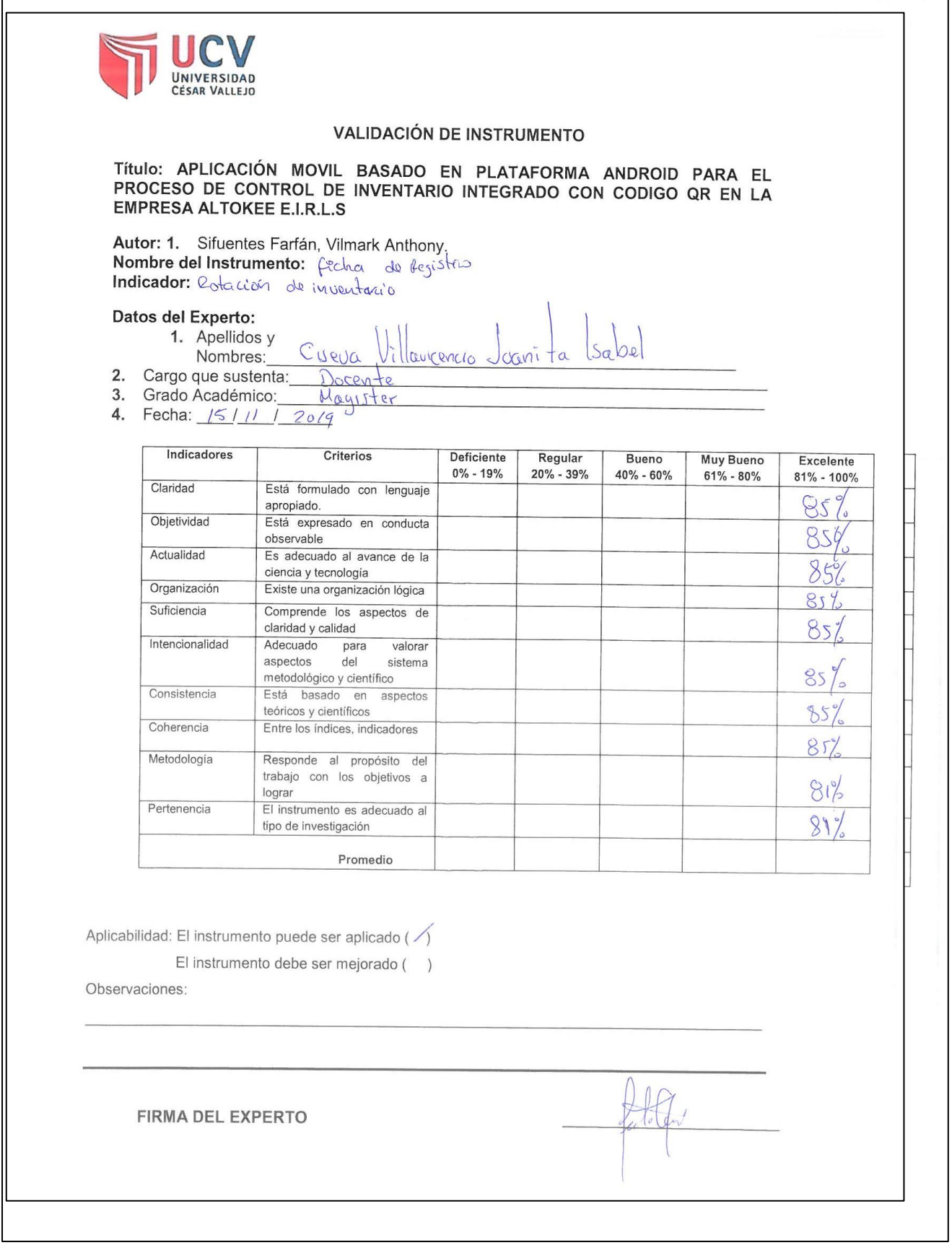

Anexo 09: Juicio de Experto 2 – Indicador: Rotación de Inventario

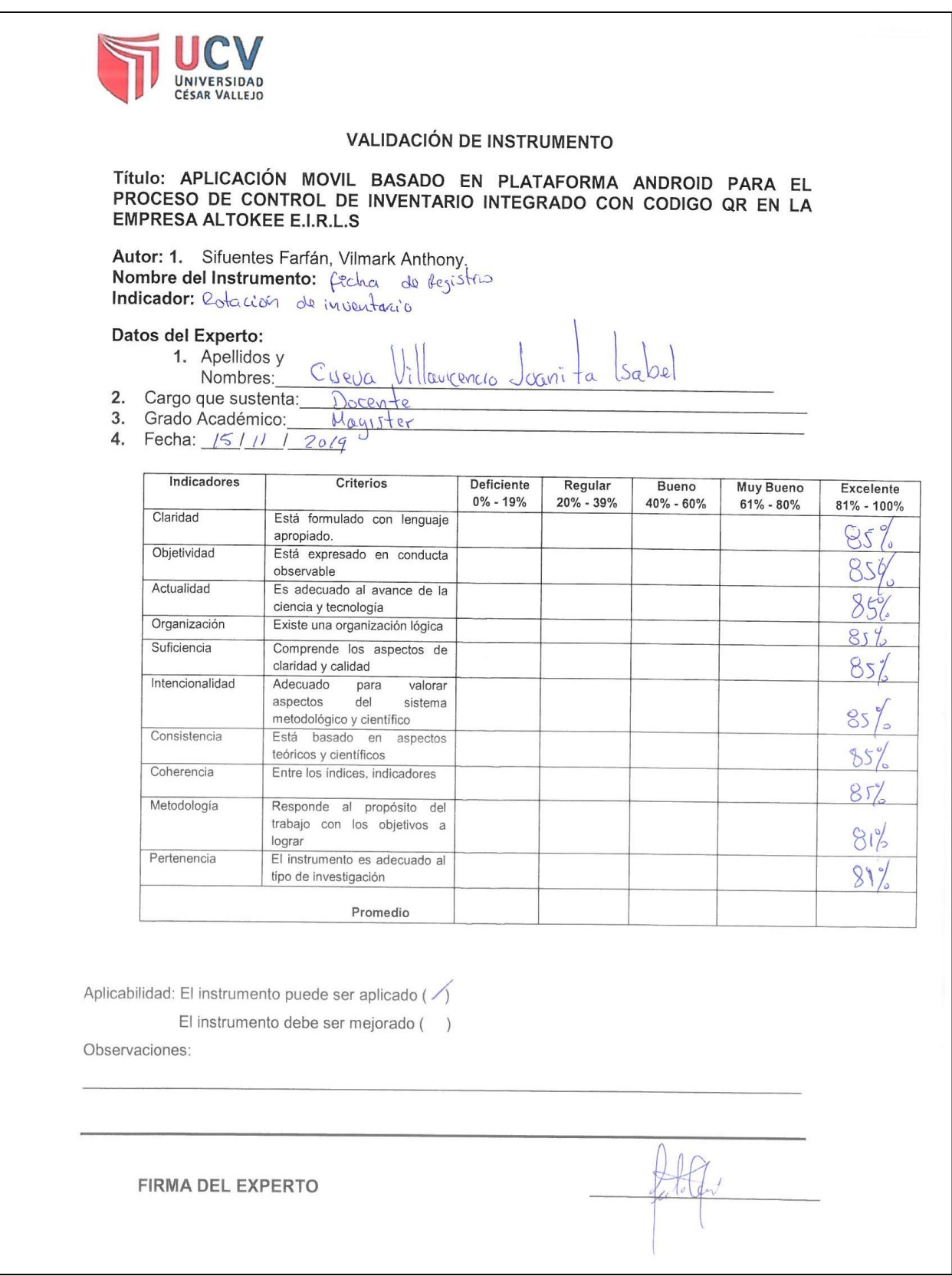

# Anexo 10: Juicio de Experto 2 – Indicador: Exactitud de Inventario

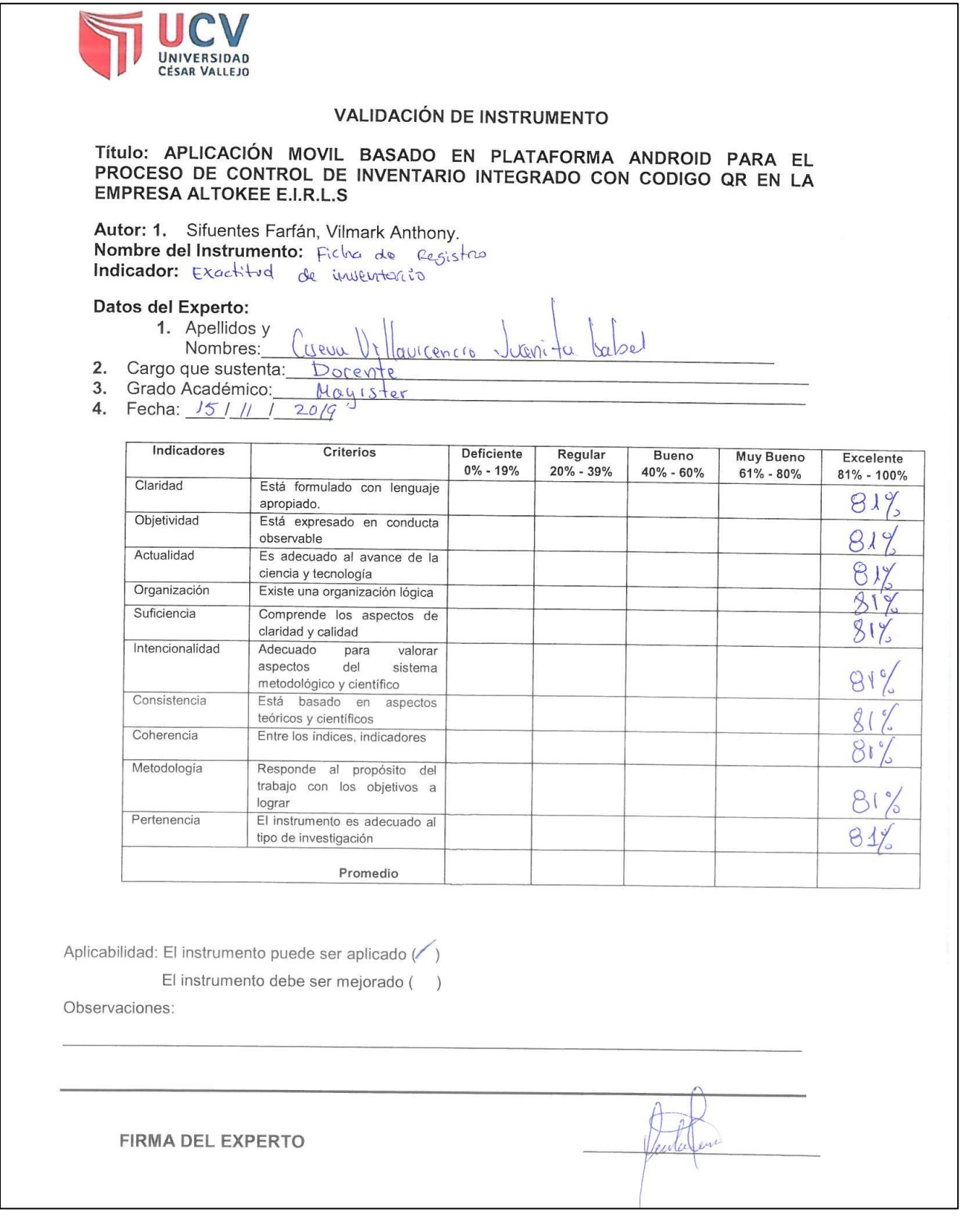

# Anexo 11: Juicio de Experto 3 – Indicador: Rotación de Inventario

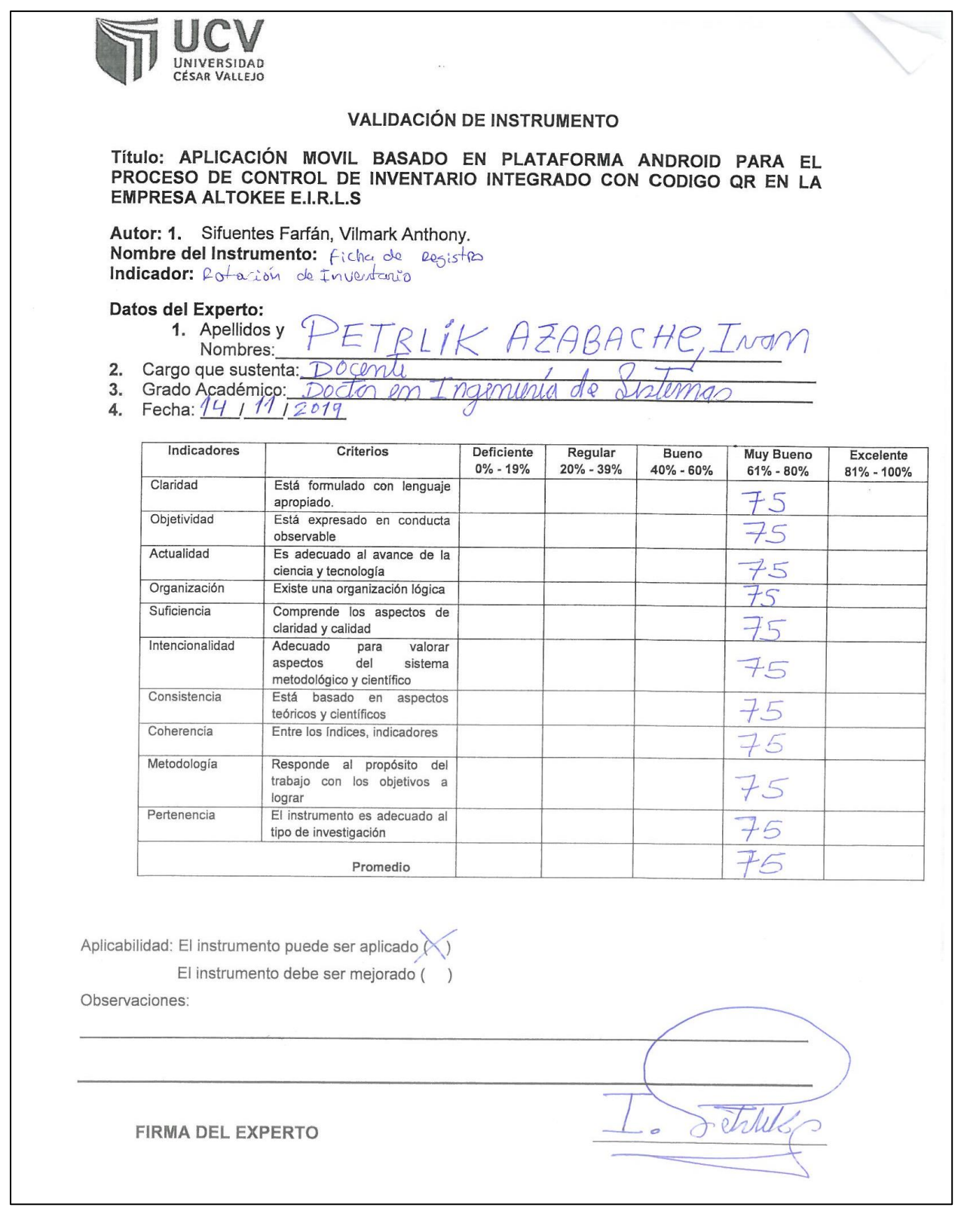

# Anexo 12: Juicio de Experto 3 – Indicador: Exactitud de Inventario

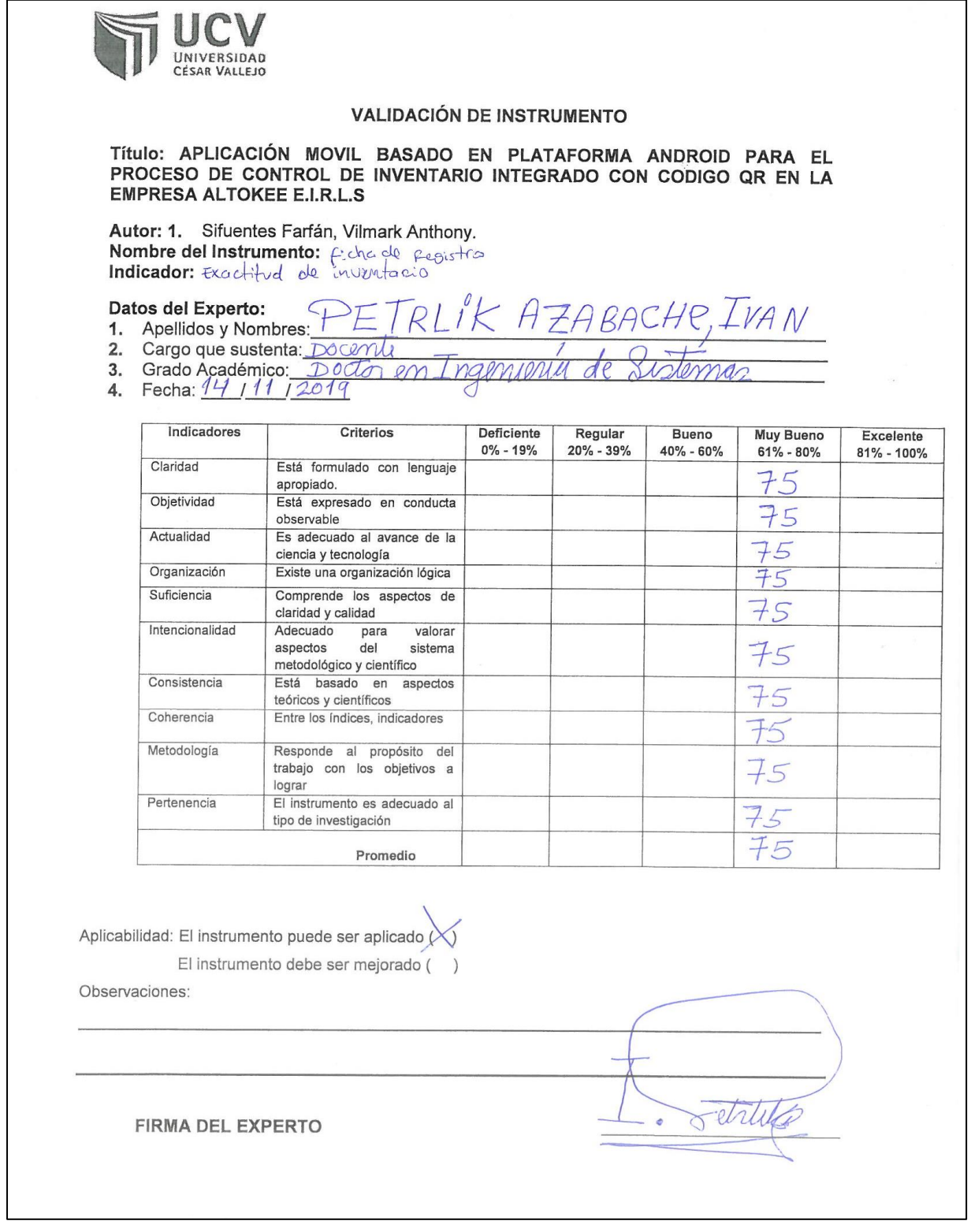

# Anexo 13: Ficha de Registro Test del Indicador Exactitud de inventario

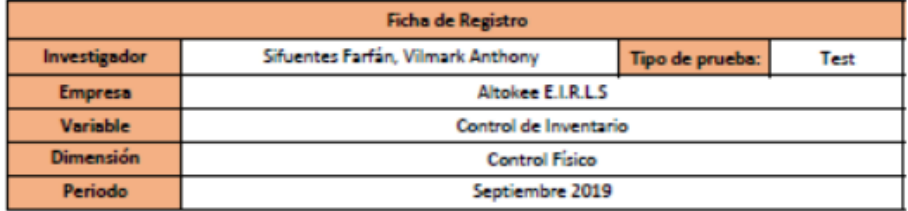

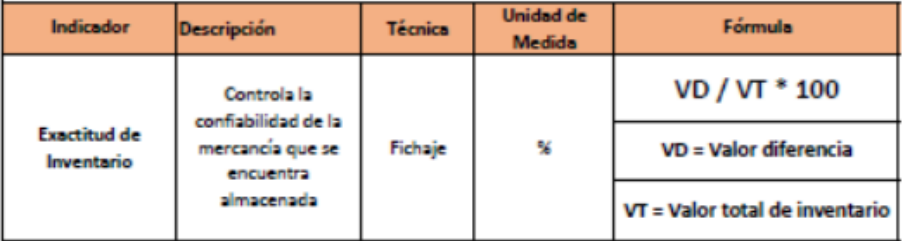

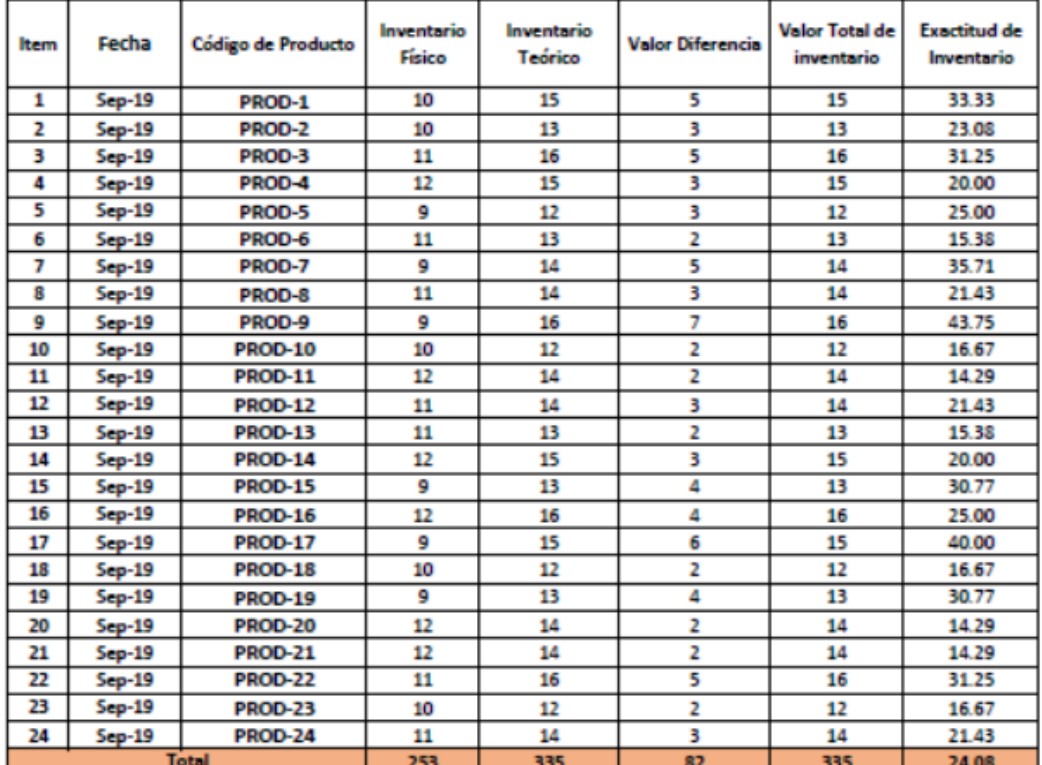

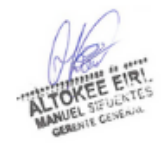

# Anexo 14: Ficha de Registro Retest del Indicador Exactitud de inventario

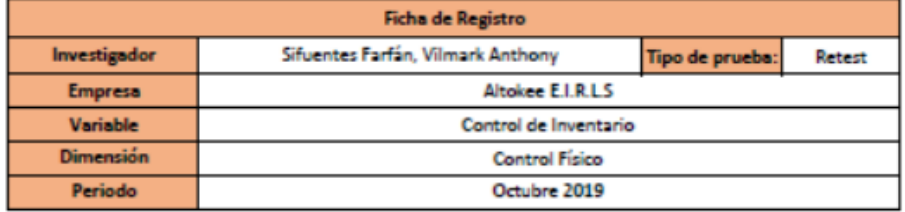

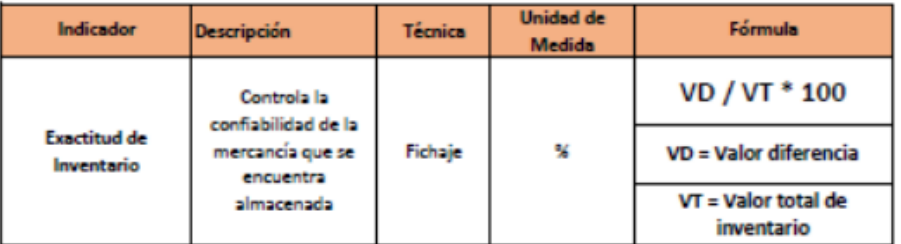

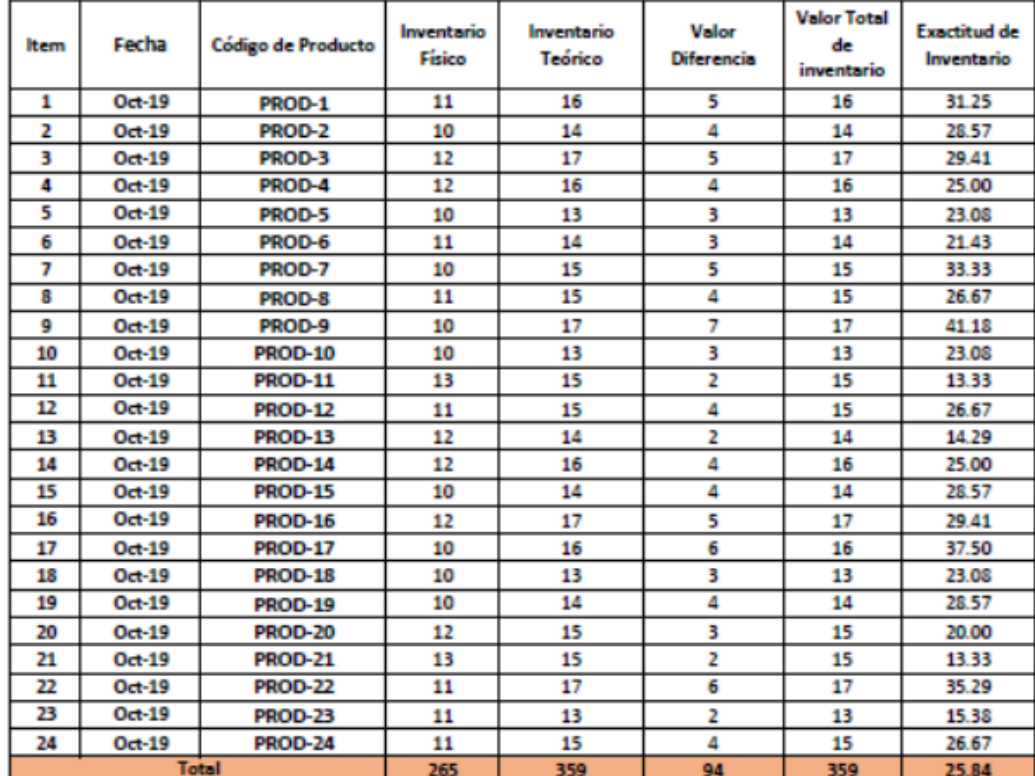

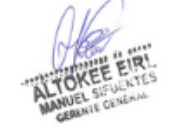

# Anexo 15: Ficha de Registro Pretest del Indicador Exactitud de inventario

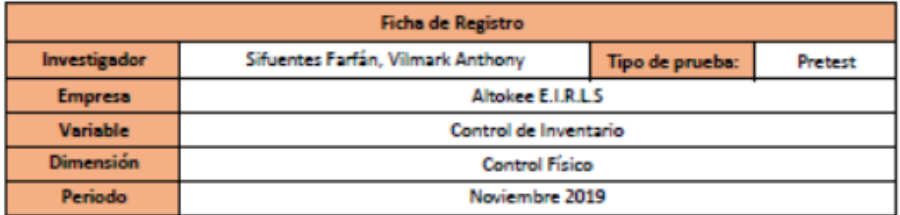

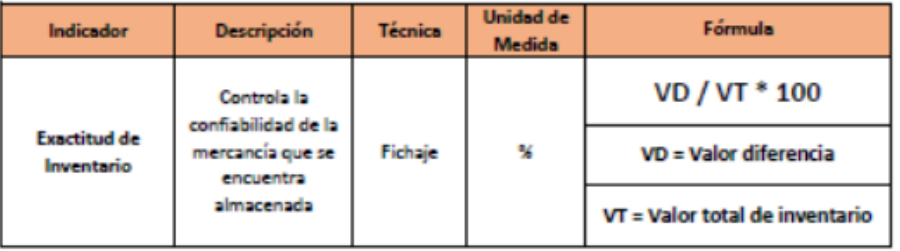

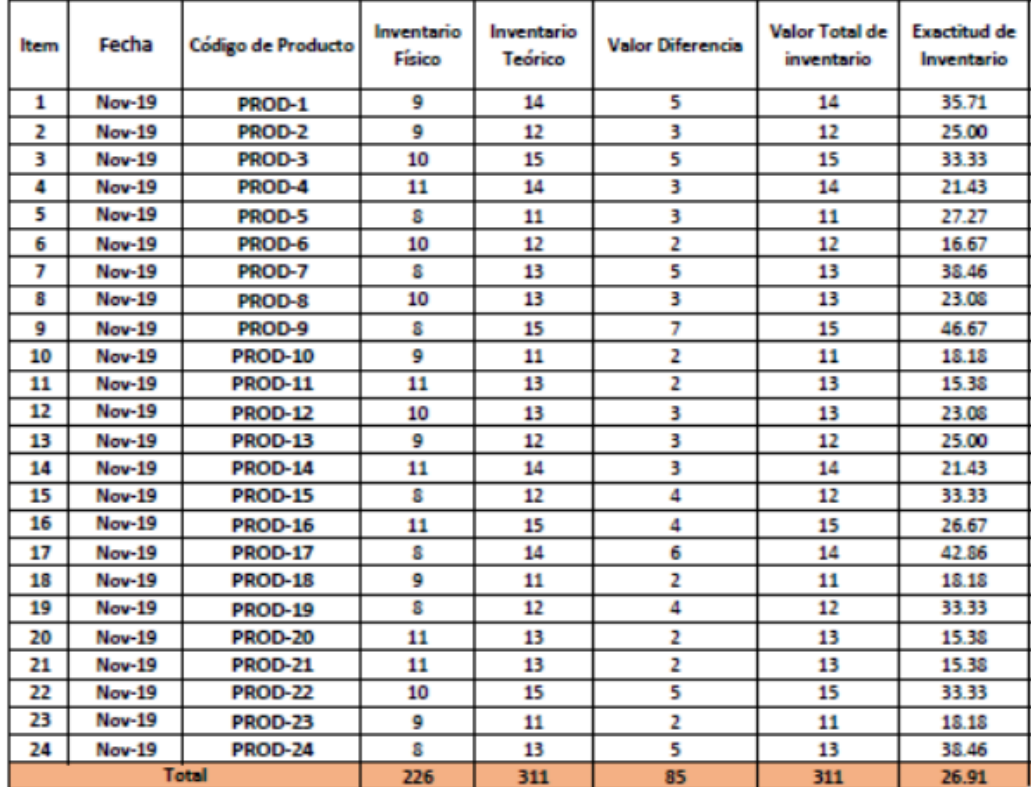

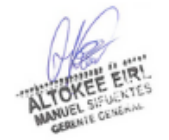

# Anexo 16: Ficha de Registro Test del Indicador Rotación de inventario

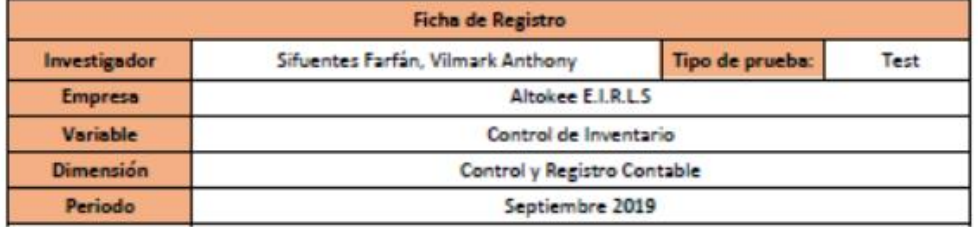

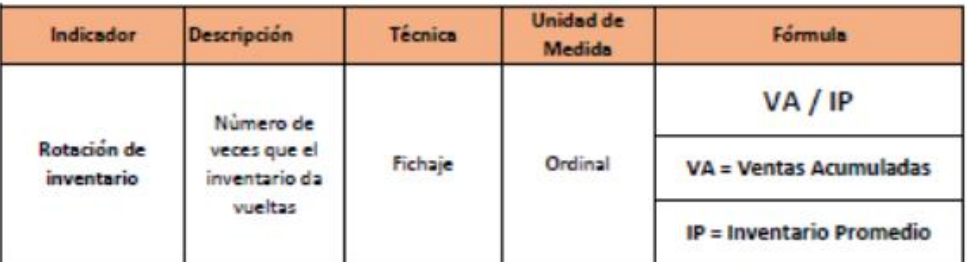

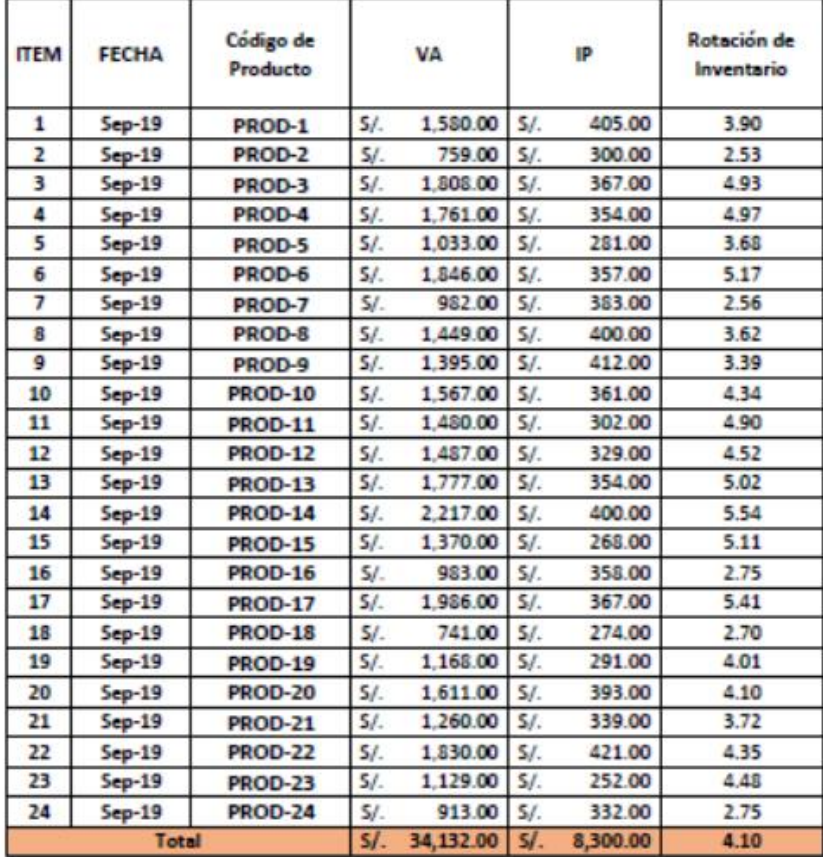

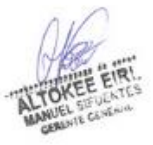

# Anexo 17: Ficha de Registro Retest del Indicador Rotación de inventario

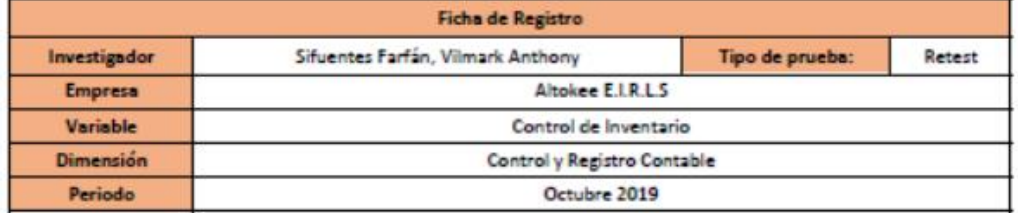

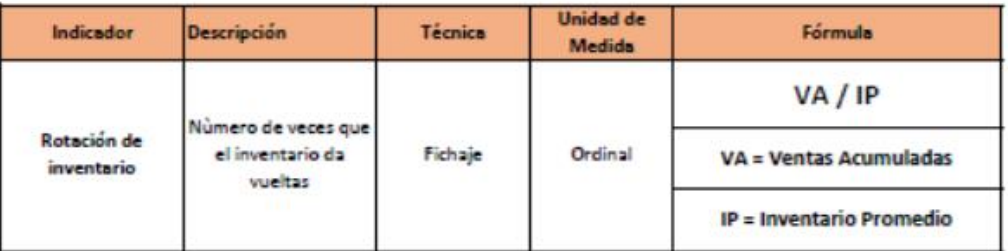

 $\top$ 

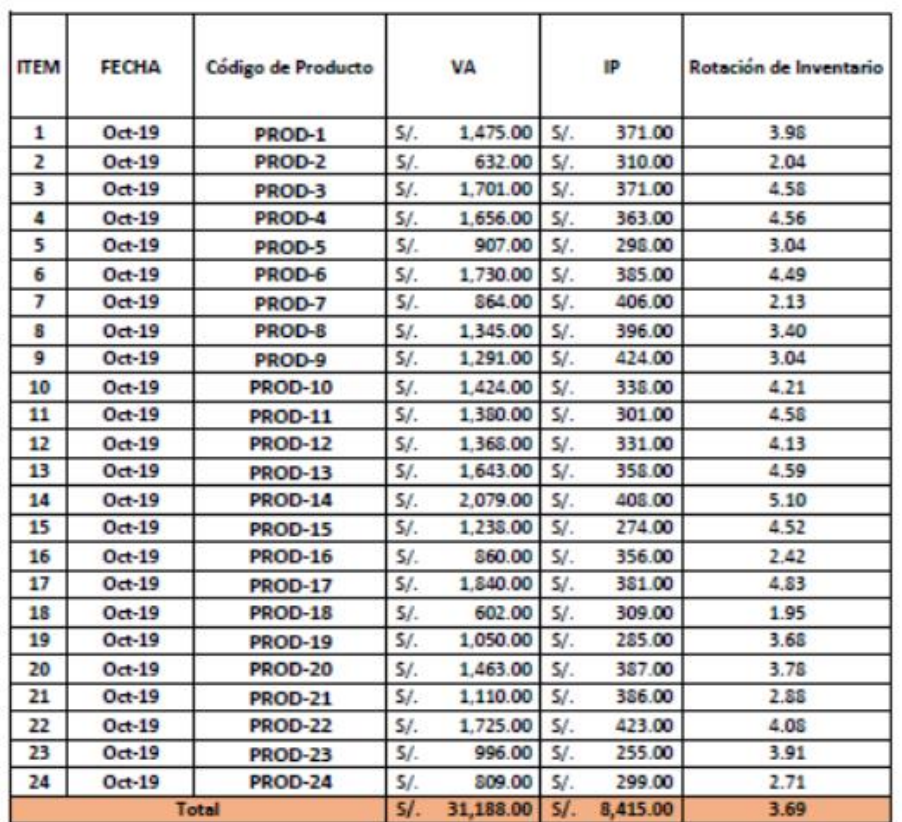

**r** 

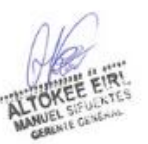

# Anexo 18: Ficha de Registro Pretest del Indicador Rotación de inventario

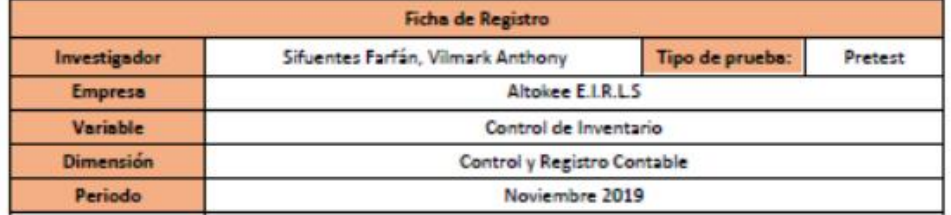

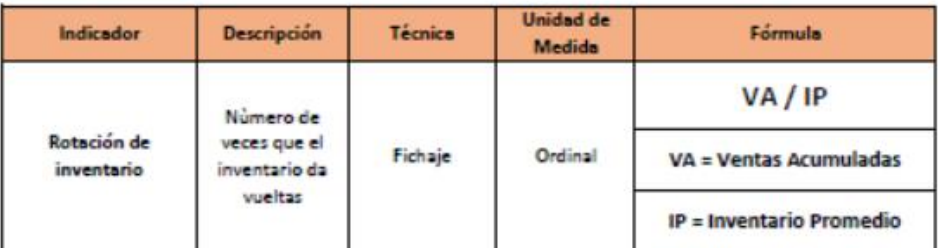

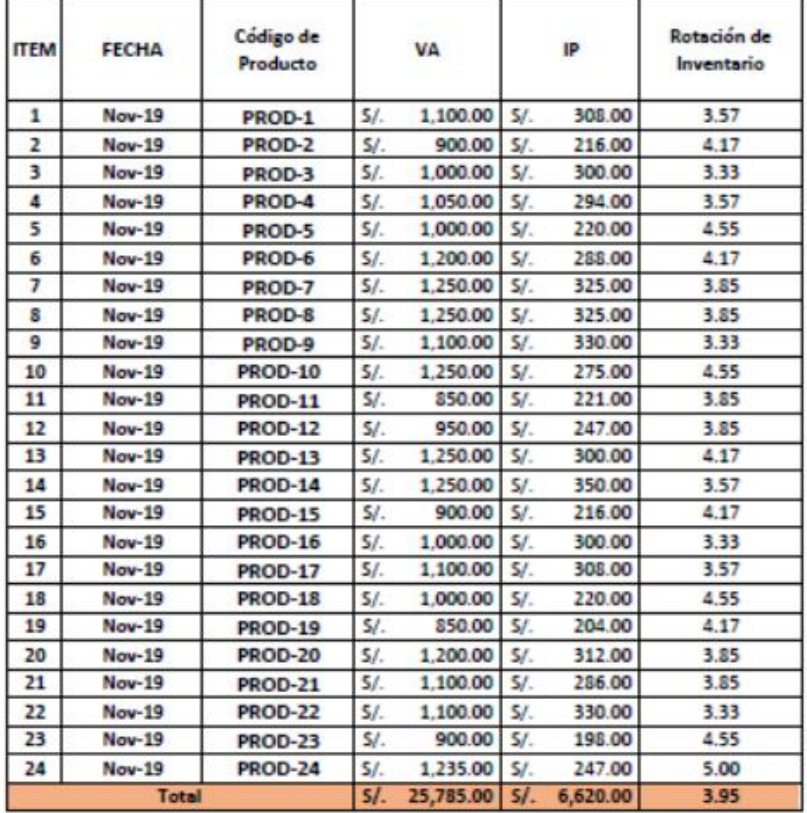

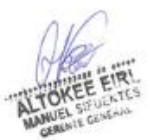

# Anexo 19: Ficha de Registro Postest del Indicador Exactitud de inventario

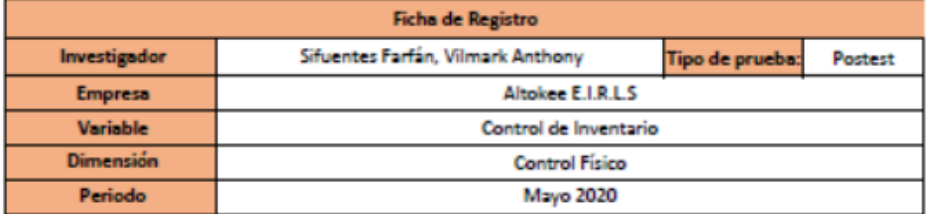

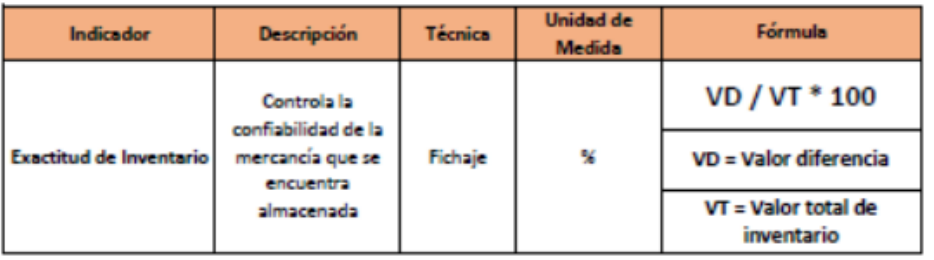

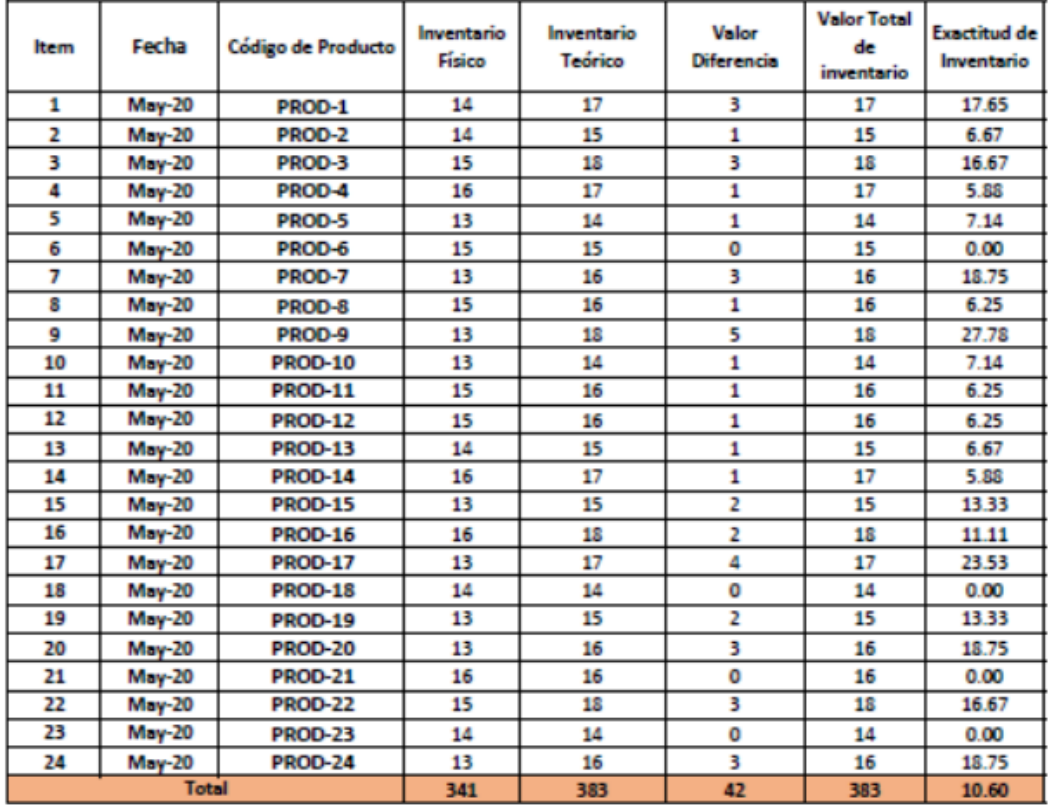

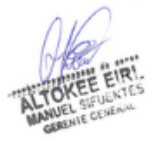

# Anexo 20: Ficha de Registro Postest del Indicador Rotación de inventario

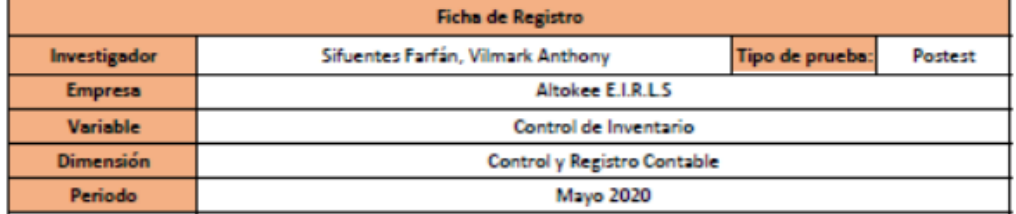

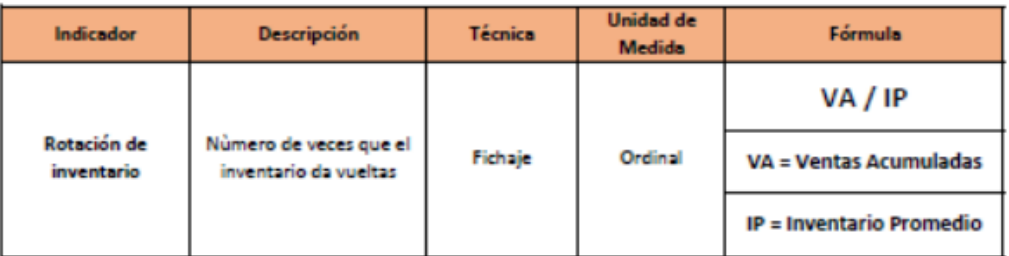

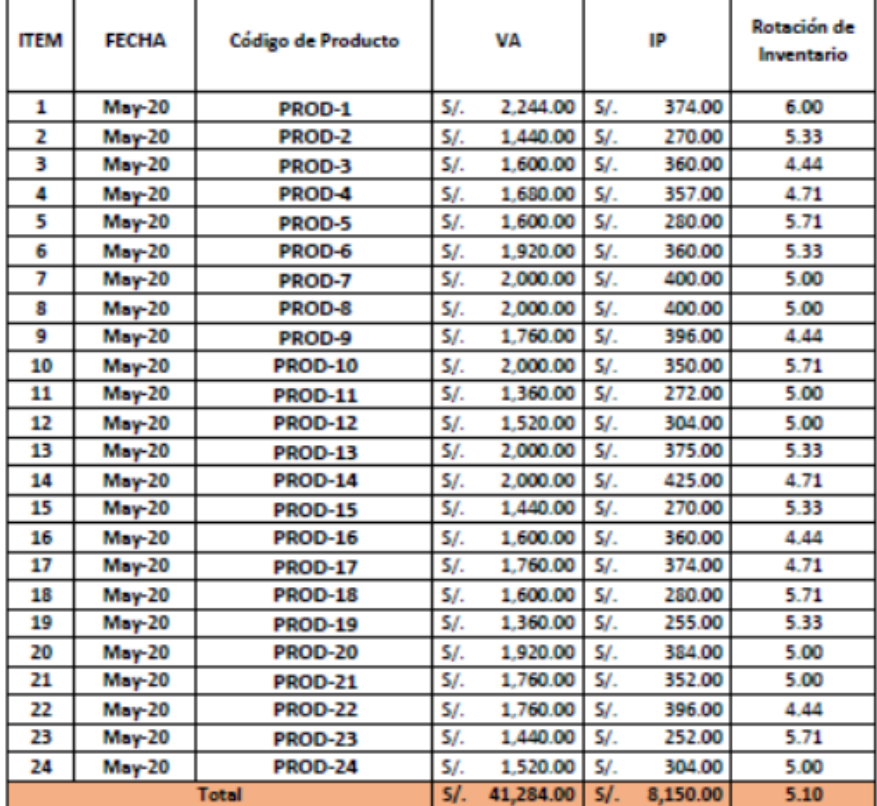

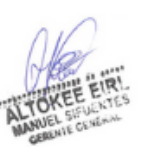

ı.

Anexo 21: Metodología SCRUM

#### **Metodología de Desarrollo SCRUM**

#### **1. Introducción**

Este proyecto describe la implementación de la metodología de trabajo Scrum en el proyecto "**Aplicación móvil basada en plataforma android para el proceso de control de inventario integrado con código QR en la empresa Altokee E.I.R.L.**". Incluye junto con la descripción de este ciclo de vida iterativo e incremental para el proyecto, los artefactos o documentos con los que se gestionan las tareas de adquisición y suministro, así como las responsabilidades y compromisos de los participantes en el proyecto.

#### **1.1 Propósito de este documento**

Facilitar la información de referencia necesaria a las personas implicadas en el desarrollo de la aplicación móvil basado en plataforma android para el proceso de control de inventario integrado con código QR en la empresa Altokee E.I.R.L.

#### **1.2 Alcance**

Personas y procedimientos implicados en el desarrollo de la aplicación móvil basada en plataforma android para el proceso de control de inventario integrado con código QR en la empresa Altokee E.I.R.L.

#### **2. Descripción General de la Metodología**

#### **2.1 Fundamentación**

Las principales razones del uso de un ciclo de desarrollo iterativo e incremental de tipo Scrum para la ejecución de este proyecto son:

- Sistema modular. Las características de la aplicación móvil, permiten desarrollar una base funcional mínima y sobre ella ir incrementando las funcionalidades o modificando el comportamiento o apariencia de las ya implementadas.
- Entregas frecuentes y continuas a los stakeholders de los módulos terminados, de forma que puede disponer de una

funcionalidad básica en un tiempo mínimo y a partir de ahí un incremento y mejora continua del sistema.

- Previsible inestabilidad de requisitos.
- Es posible que el sistema incorpore más funcionalidades de las inicialmente identificadas.
- Es posible que durante la ejecución del proyecto se altere el orden en el que se desean recibir los módulos o historias de usuario terminadas.

#### **2.2 Valores de trabajo**

Los valores que deben ser practicados por todos los miembros involucrados en el desarrollo y que hacen posible que la metodología Scrum tenga éxito son:

- Autonomía del equipo
- Respeto en el equipo
- Responsabilidad y auto-disciplina
- Foco en la tarea
- Información transparencia y visibilidad.

#### **3. Personas y roles del proyecto.**

Tabla 01: Personas y Roles del Proyecto

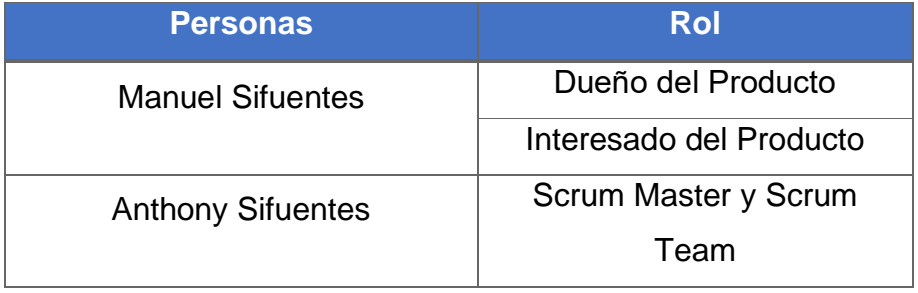

Elaboración Propia.

#### **4. Entregables por fases**

#### **Inicio**

- Declaración de la visión del Proyecto
- Acta de constitución
- Plan de colaboración
- Épicas
- Descripción de usuarios involucrados
- Riesgos
- Criterios de terminado

#### **Planificación y Estimación**

- Historia de Usuario
- Product Backlog
- Pila del Sprint
- Planificación del Proyecto

#### **Implementación (Ejecución)**

- Acta de inicio por cada fase
- Lista de pendientes del Sprint
- Planificación del Sprint
- Diseño de Base de Datos
- Diseño de Interfaces
- Implementación de los prototipos
- Implementación de Interfaces Finales

#### **Revisión y retrospectiva (Ejecución)**

- Validación del Sprint
- Resumen del Sprint
- Burdown Chart
- Retrospectiva del Sprint

#### **Lanzamiento (Ejecución)**

- Envió de entregables
- Acta de cierre por cada fase

#### **Declaración de la visión del Proyecto**

La visión del proyecto explica la necesidad del negocio, cual es el objetivo del proyecto, y en qué lugar va a satisfacer la necesidad.

### Tabla 02: Declaración de la visión del Proyecto

#### **Nombre del Proyecto**

Aplicación móvil basada en plataforma android para el proceso de control de inventario integrado con código QR en la empresa Altokee E.I.R.L.

#### **Acerca del Negocio**

La empresa ALTOKEE E.I.R.L. ubicada en el distrito de los Olivos provincia de Lima, Cuenta con 2 años en el sector de comercialización de artículos de belleza. Resaltando que esta línea de trabajo se basa la investigación.

### **Necesidad del Negocio**

El problema principal son los errores que se ejecutan en los formatos de registro que es de manera constante por el personal al registrar las entradas y salidas de los productos, en muchas ocasiones la información incluida en este no coincidían con la cantidad y modelo de las productos que llegaban a los almacenes de la empresa, como efecto de ello es que la entrega se retrasa y esto trae consigo reclamos y penalidades por parte de los clientes hacia la empresa, el cual no le permitían entregar un buen servicio, a la vez se podría dar el caso de que se adquiera más productos de lo que se necesita al no tener la información confiable hecho que era muy constante en este proceso, lo que perjudicaba o afecta en la contabilidad y disponibilidad del stock.

### **Objetivos del Proyecto**

Determinar la influencia de una Aplicación Móvil en el proceso de control de inventario en la empresa Altokee E.I.R.L.

### **Zona de Aplicación**

El proyecto se aplicará en la empresa Altokee E.I.R.L. y será usado por el personal administrativo correspondiente al proceso.

### **Declaración de la visión del proyecto**

La finalidad de la aplicación móvil es optimizar el proceso de control de inventario en la empresa Altokee E.I.R.L.

#### **Acta de Constitución**

A continuación, se muestra el acta de constitución que contiene una declaración oficial de los objetivos y resultados deseados del proyecto.

#### Tabla 03: Acta de Constitución

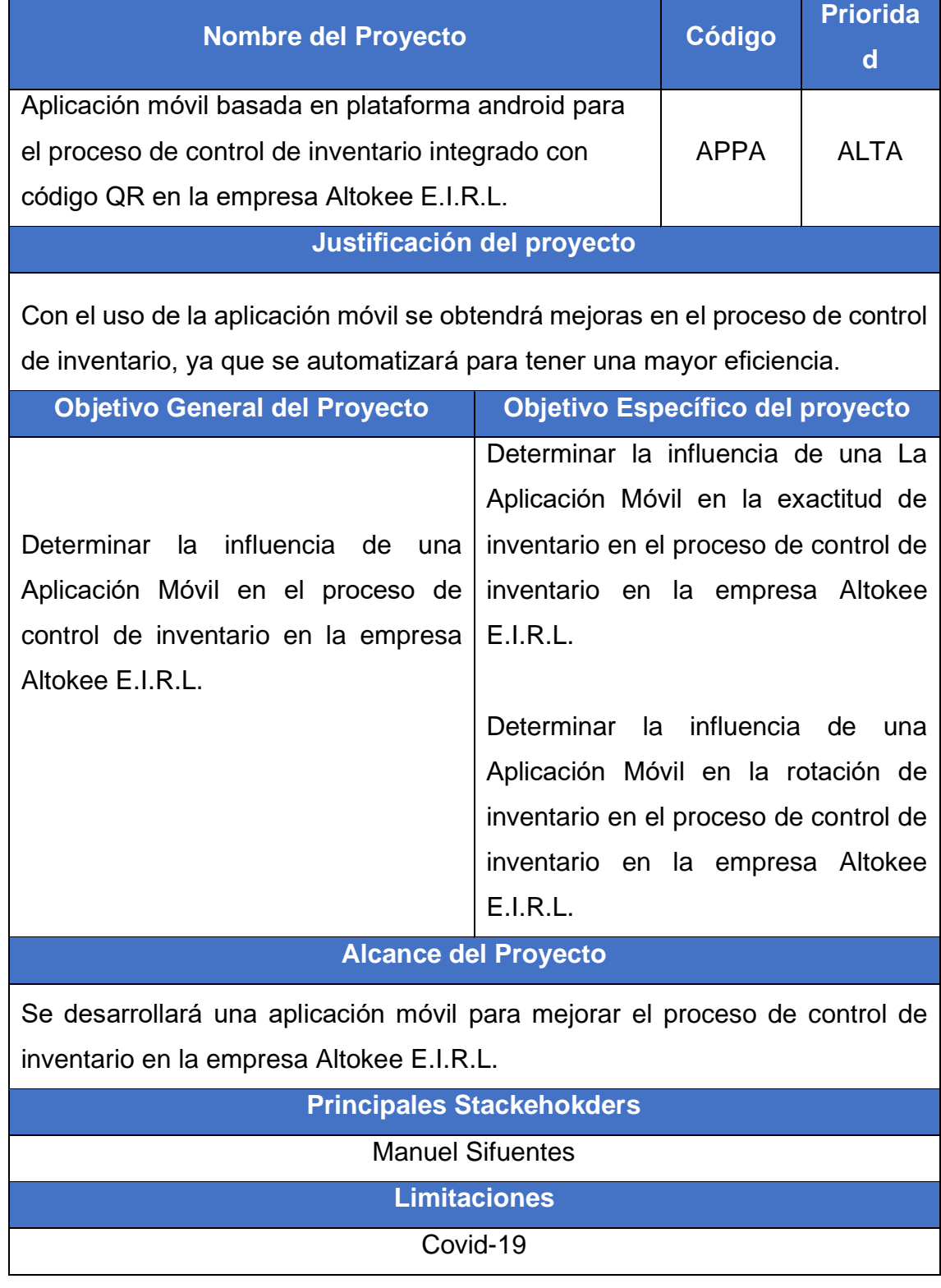

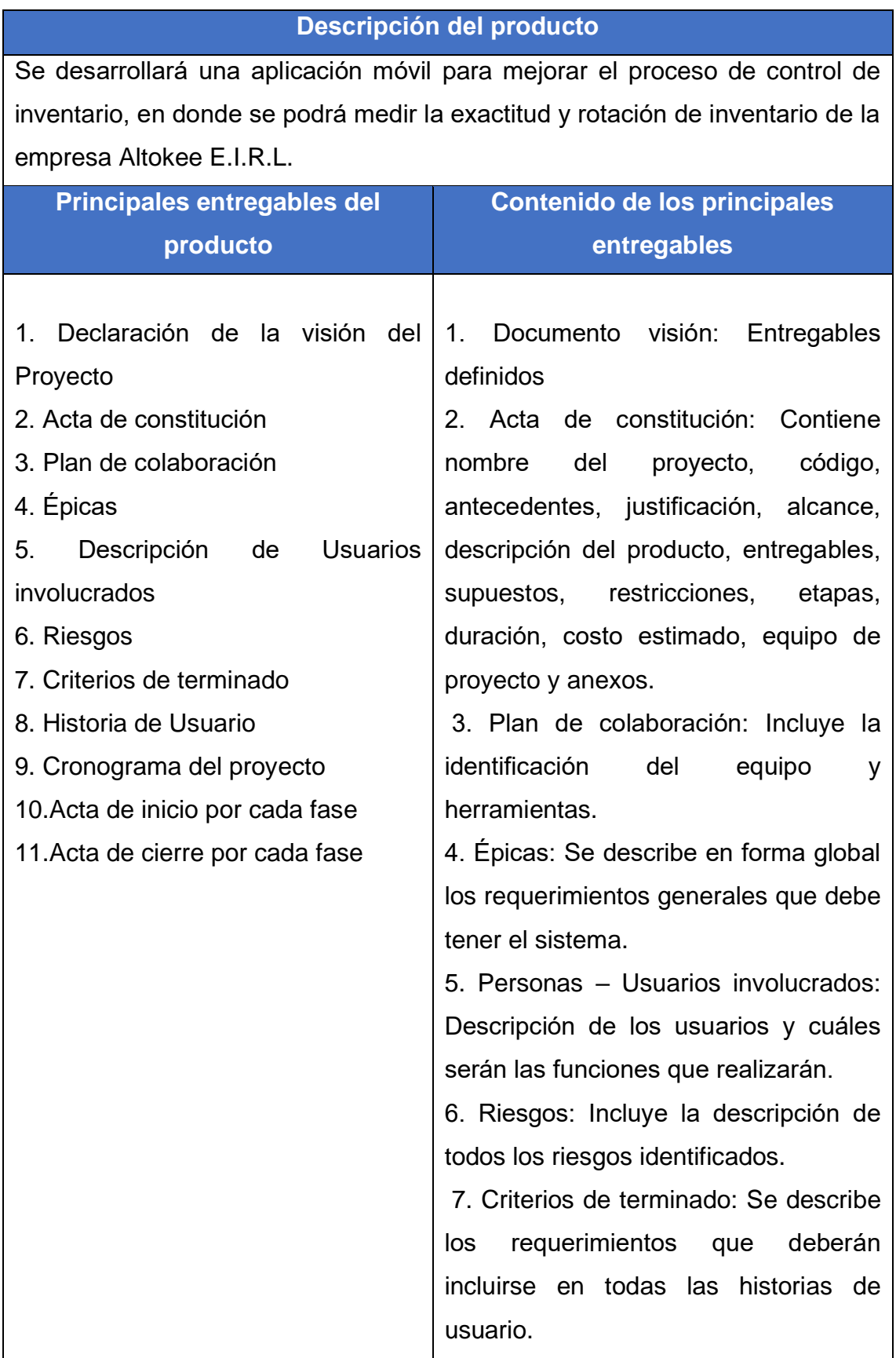

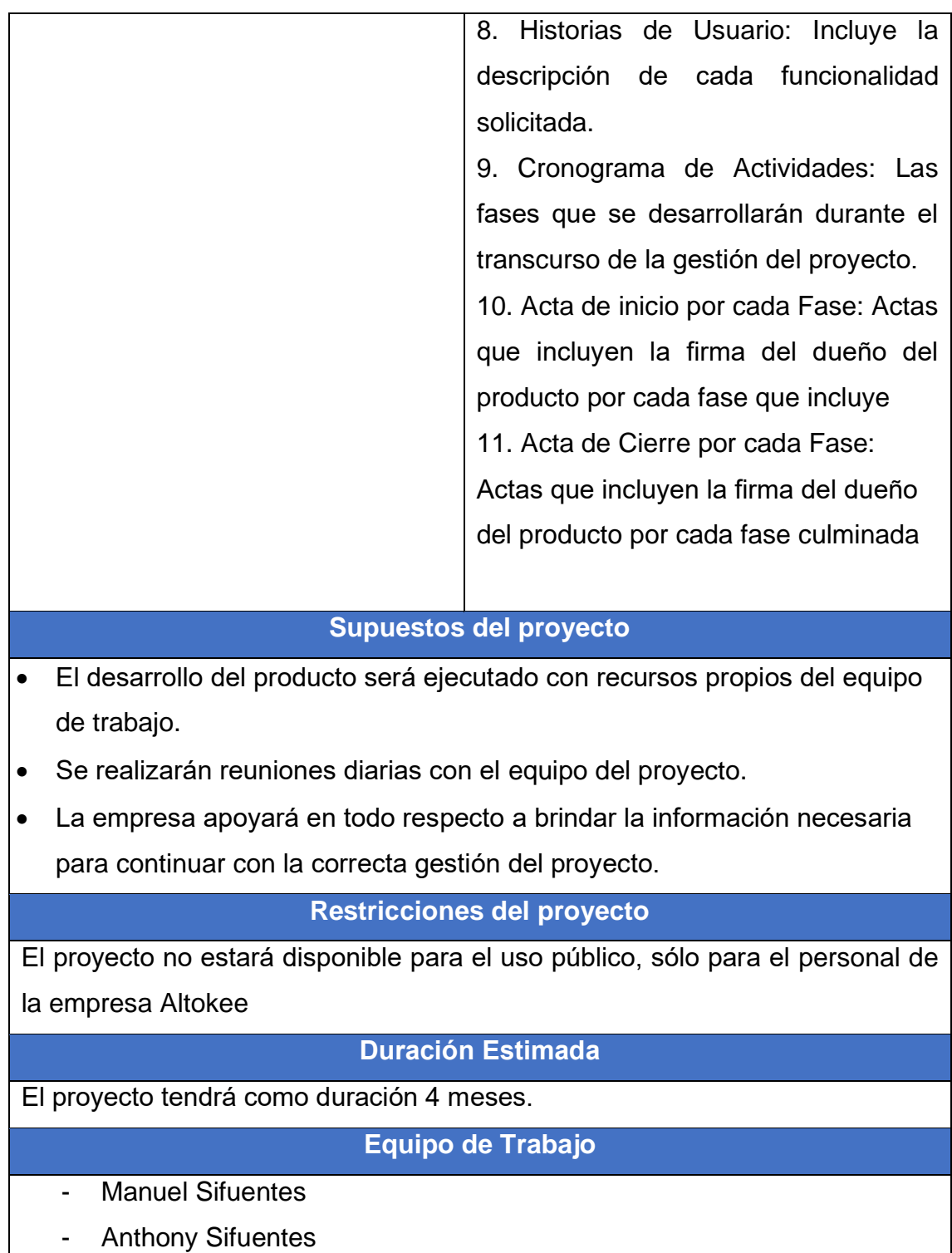

Elaboración Propia

#### **Plan de colaboración**

A continuación, se redacta el plan de colaboración del proyecto que contiene a las distintas personas que toman decisiones, los Stakeholders, y miembros del equipo.

#### Tabla 04: Plan de colaboración

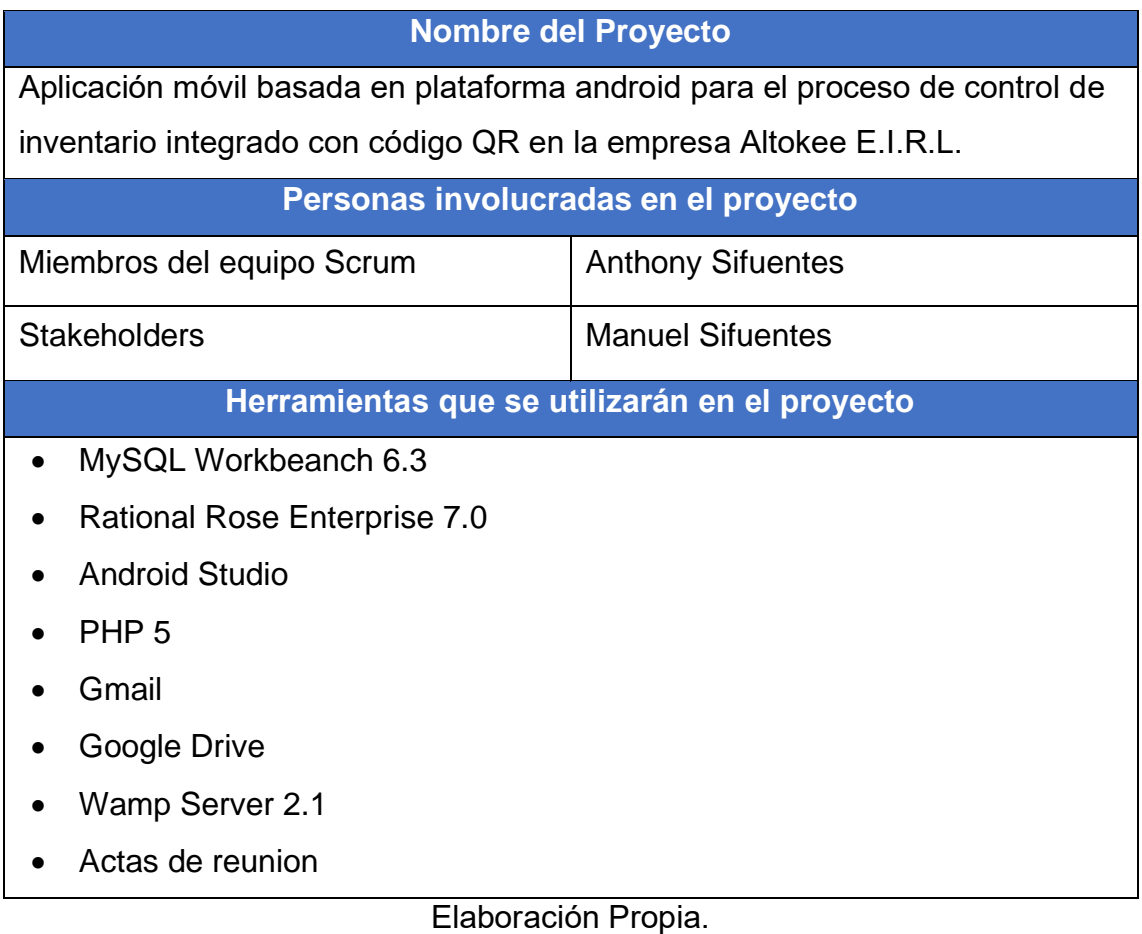

### **Épicas**

Las épicas se redactan en las etapas iniciales del proyecto, son declaraciones que están ampliamente definidas. A continuación, se redactan las épicas del proyecto.

### Tabla 05: Épicas

#### **Nombre del Proyecto**

Aplicación móvil basada en plataforma android para el proceso de control de inventario integrado con código QR en la empresa Altokee E.I.R.L.

#### **Épicas**

- Autentificar usuario para ingreso al sistema.
- Registrar, actualizar y mostrar áreas, cargos, tipos de movimiento, tipos de documento, líneas, grupos y marcas.
- Registrar, actualizar y mostrar empleados.
- Registrar, actualizar y mostrar proveedores.
- Registrar, actualizar y mostrar almacenes.
- Registrar, actualizar y mostrar productos.
- Registrar, actualizar y mostrar ingresos salidas y transferencias.
- Generar reportes de inventario.
- Generar reporte por indicadores de estudios.

Elaboración Propia
# **Descripción de usuarios involucrados**

Representan a la mayoría de los usuarios y otros socios que pudieran no utilizar directamente el producto final.

# Tabla 06: Descripción de usuarios involucrados

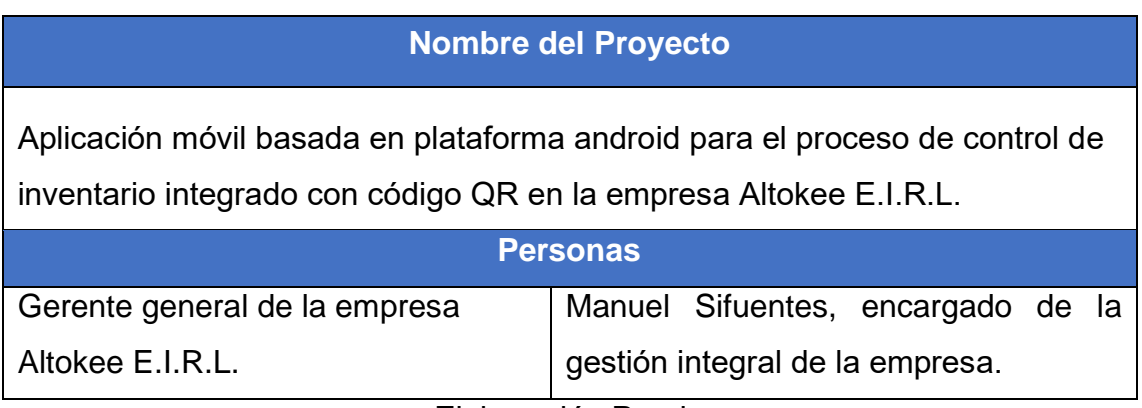

# **Riesgos**

A continuación, se muestran los riesgos clasificados por tipo.

# Tabla 07: Riesgos

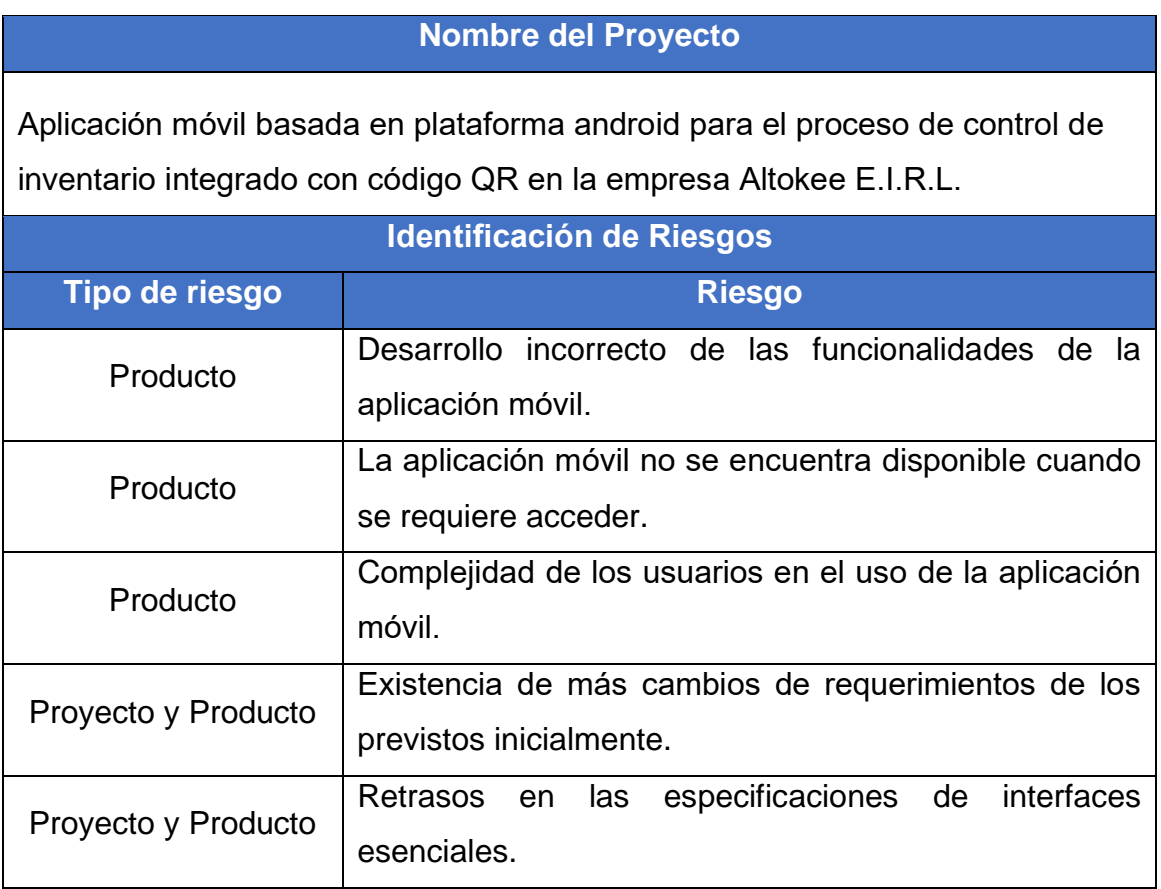

# **Criterios de Terminado**

Los criterios de terminado es un conjunto de reglas que se aplican a todas las historias de usuarios.

### Tabla 08: Criterios de Terminado

### **Nombre del Proyecto**

Aplicación móvil basada en plataforma android para el proceso de control de inventario integrado con código QR en la empresa Altokee E.I.R.L.

### **Criterios de Terminado**

- El diseño de la aplicación móvil es aprobado por el encargado.
- Debe de ser realizado bajo una metodología para darle veracidad.
- El sistema debe restringir el acceso al usuario mediante un usuario, contraseña.
- Cada perfil tiene un nivel de acceso, no puede ingresar a las funcionalidades de otro perfil.
- La aplicación móvil debe pasar por pruebas de testeo.
- Al culminar cada Sprint se realizará reuniones con los usuarios.
- La aplicación móvil debe generar reportes de los indicadores de estudio requeridos por la empresa.

### **Historias de Usuario**

En las historias de usuario se puede ver los requerimientos que desea el patrocinador para determinar y plantear detalladamente los requerimientos.

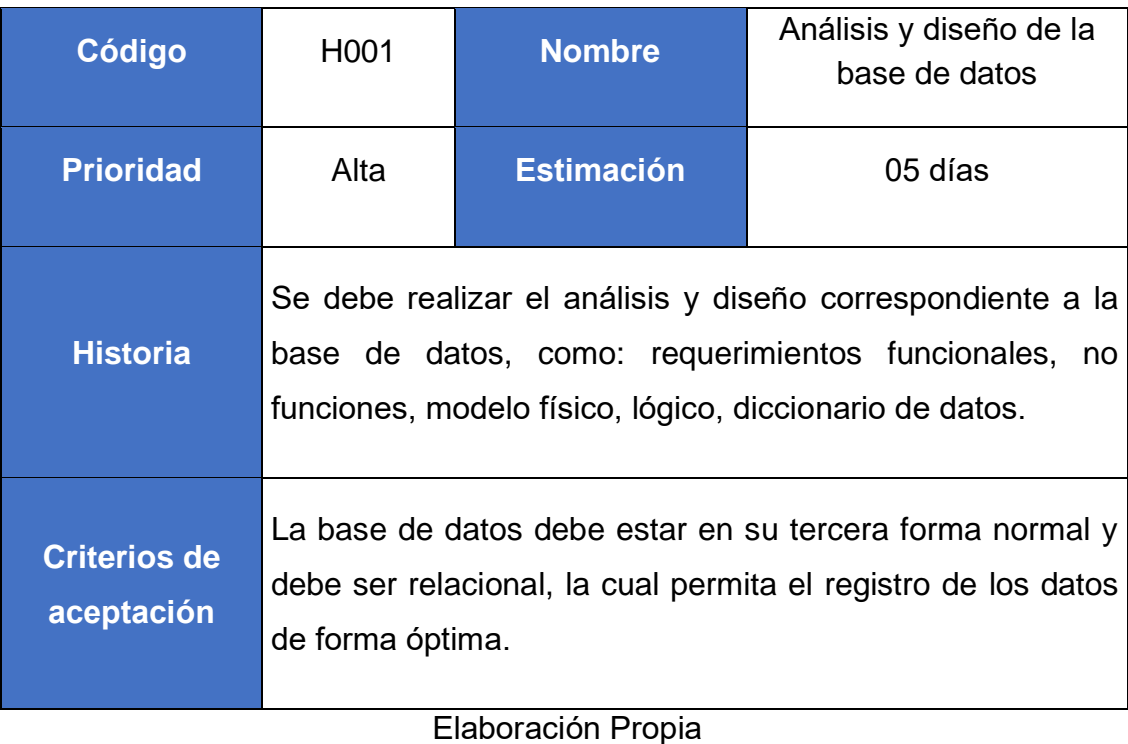

Tabla 09: Historia de usuario H001

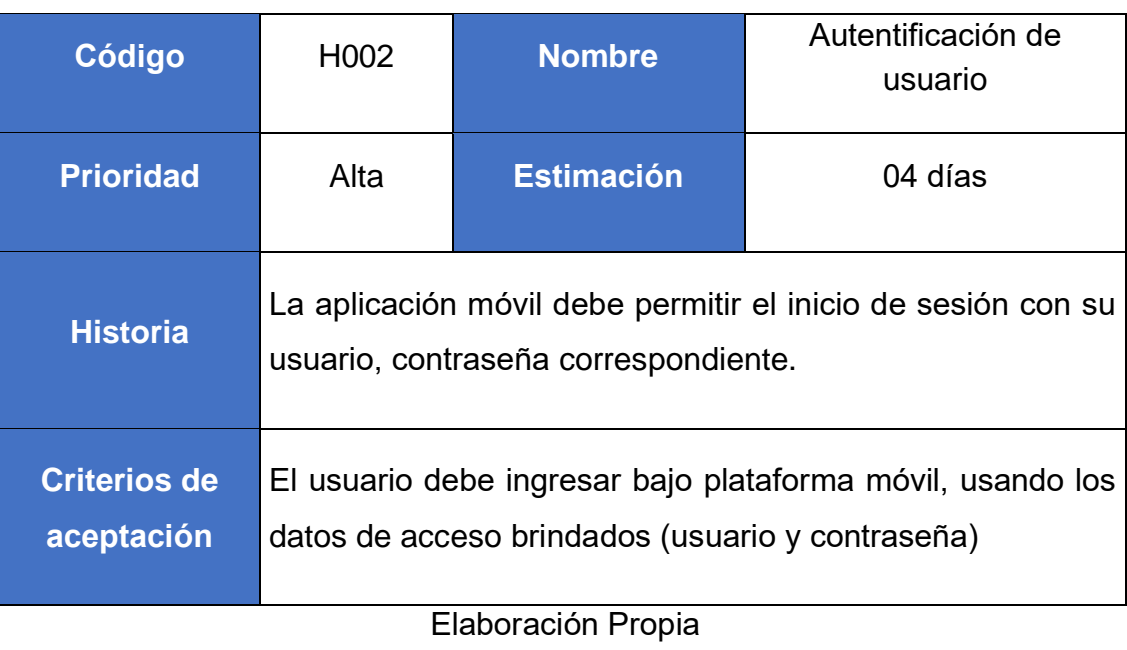

# Tabla 10: Historia de usuario H002

# Tabla 11: Historia de usuario H003

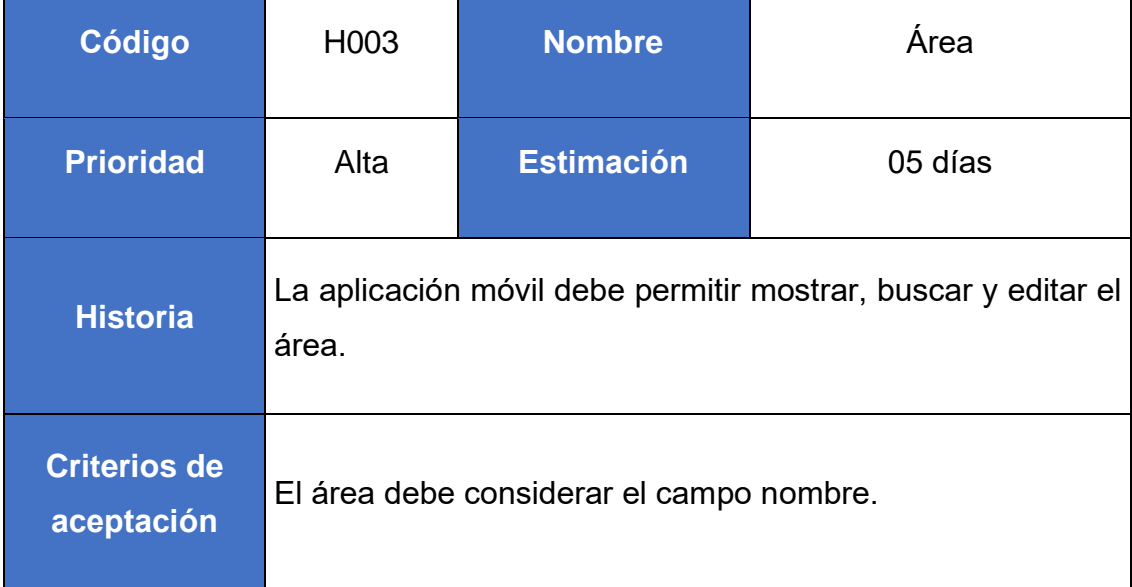

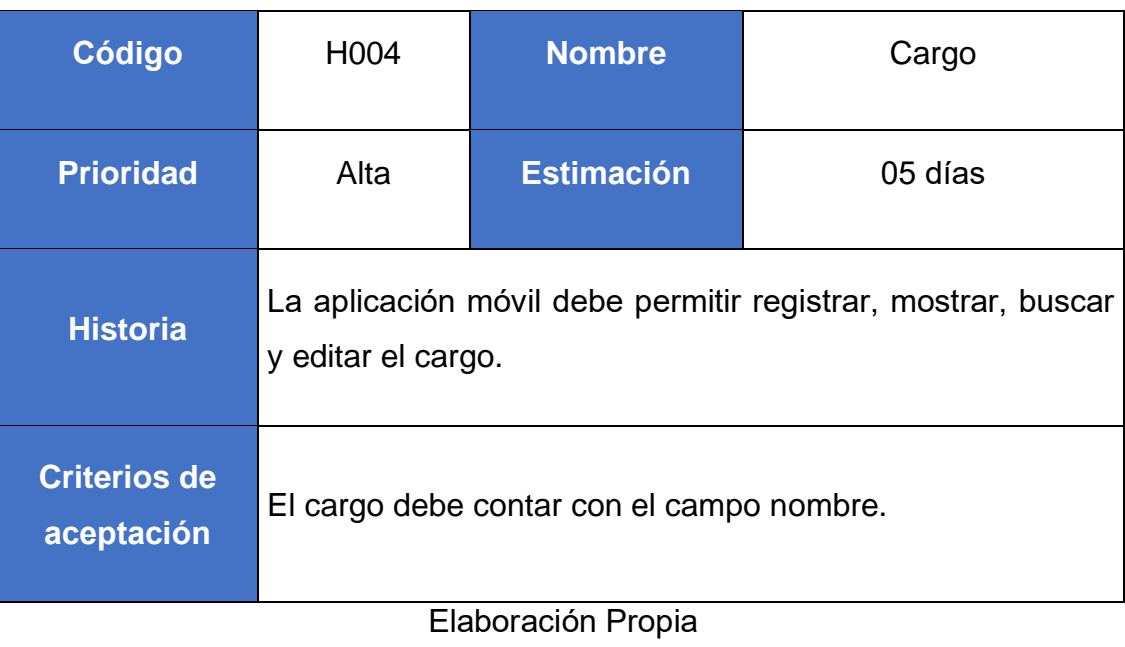

# Tabla 12: Historia de usuario H004

# Tabla 13: Historia de usuario H005

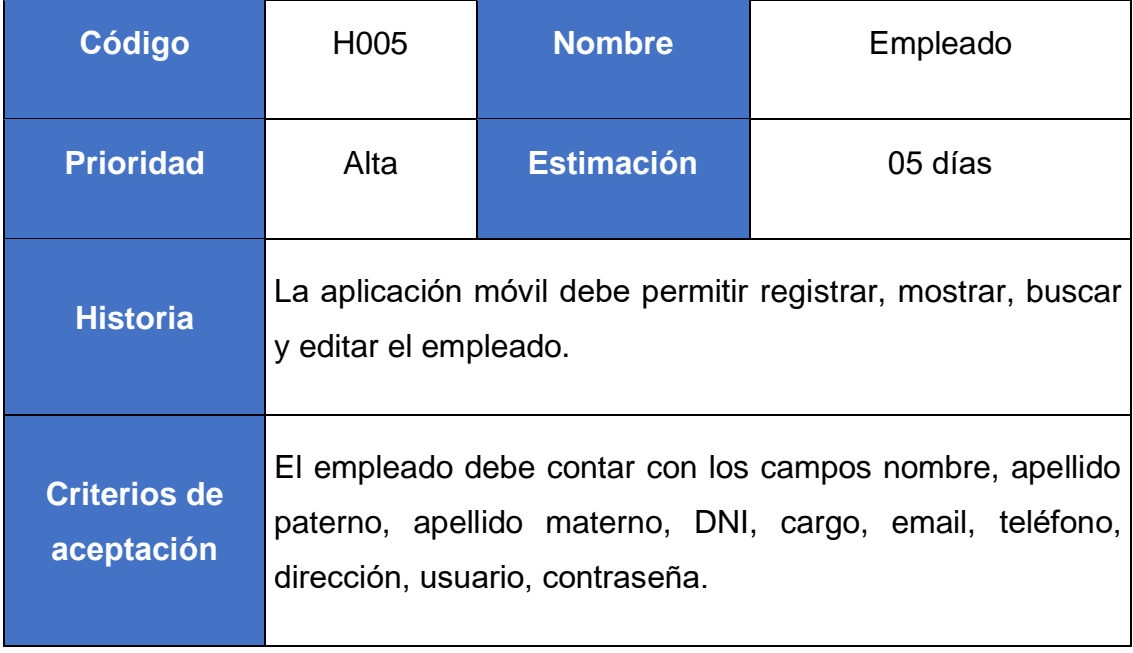

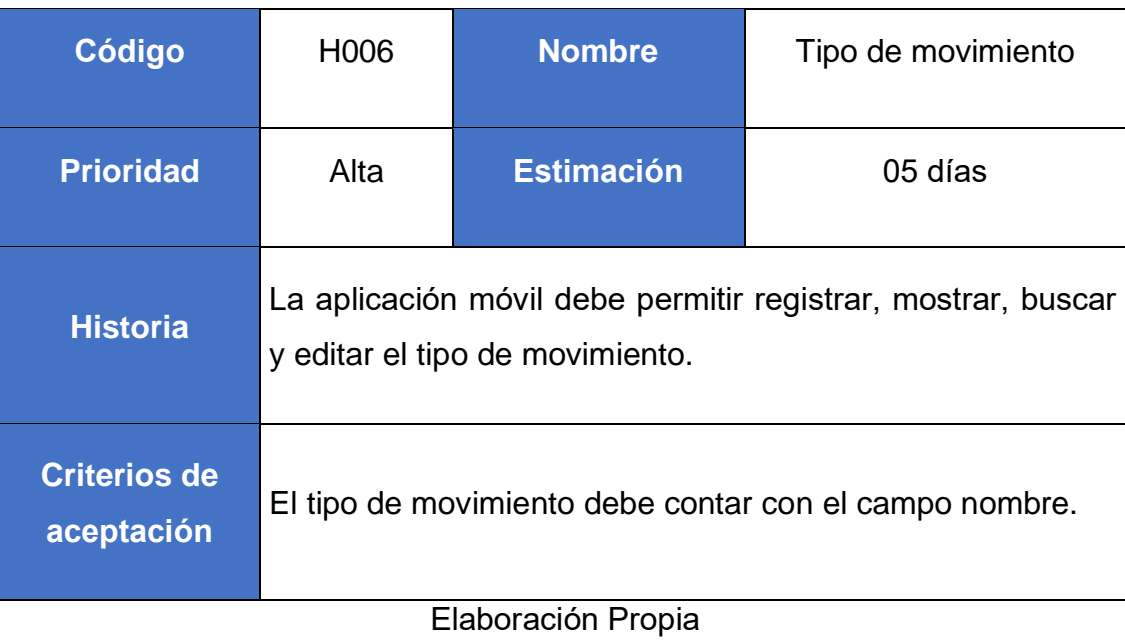

# Tabla 14: Historia de usuario H006

Tabla 15: Historia de usuario H007

| Código                            | H <sub>0</sub> 07                                                                              | <b>Nombre</b>     | Tipo de documento |  |
|-----------------------------------|------------------------------------------------------------------------------------------------|-------------------|-------------------|--|
| <b>Prioridad</b>                  | Alta                                                                                           | <b>Estimación</b> | 05 días           |  |
| <b>Historia</b>                   | La aplicación móvil debe permitir registrar, mostrar, buscar<br>y editar el tipo de documento. |                   |                   |  |
| <b>Criterios de</b><br>aceptación | El tipo de documento debe contar con el campo nombre.                                          |                   |                   |  |

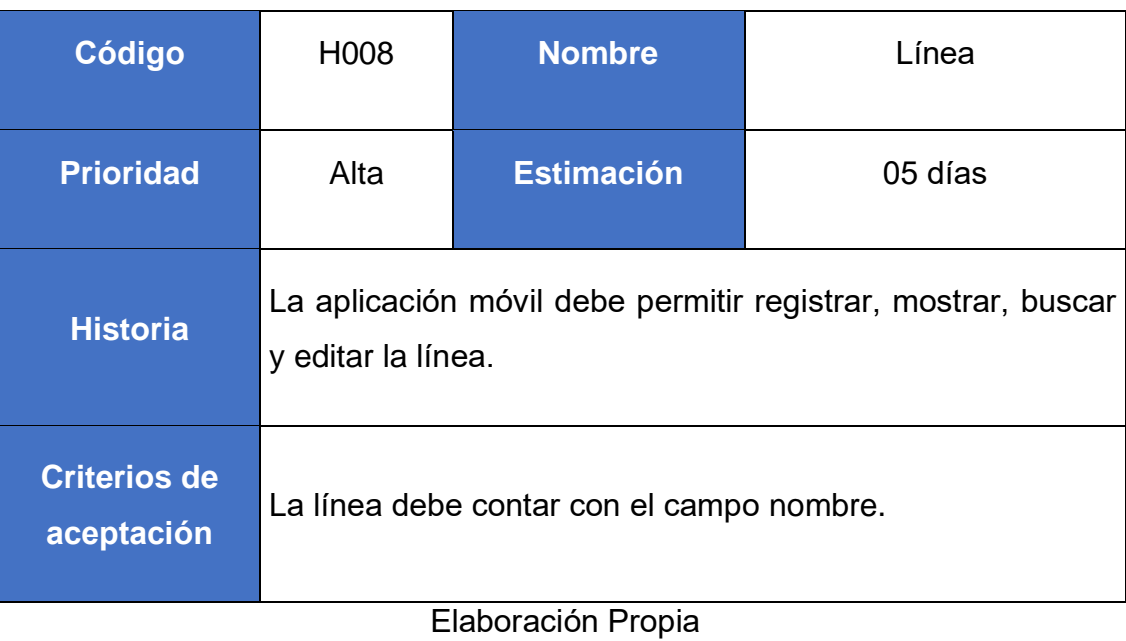

## Tabla 16: Historia de usuario H008

# Tabla 17: Historia de usuario H009

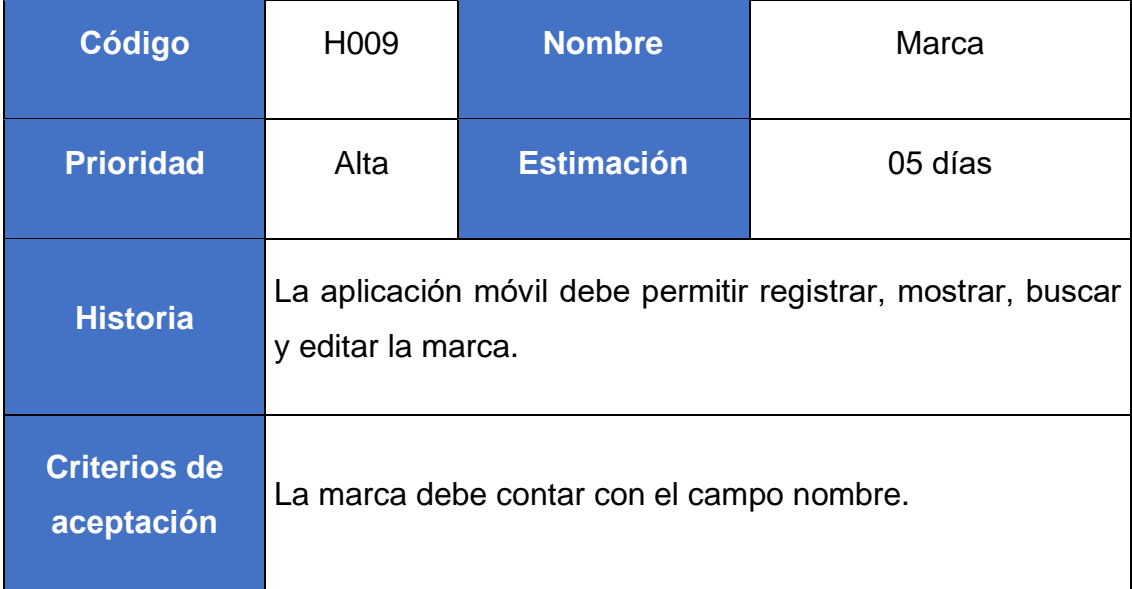

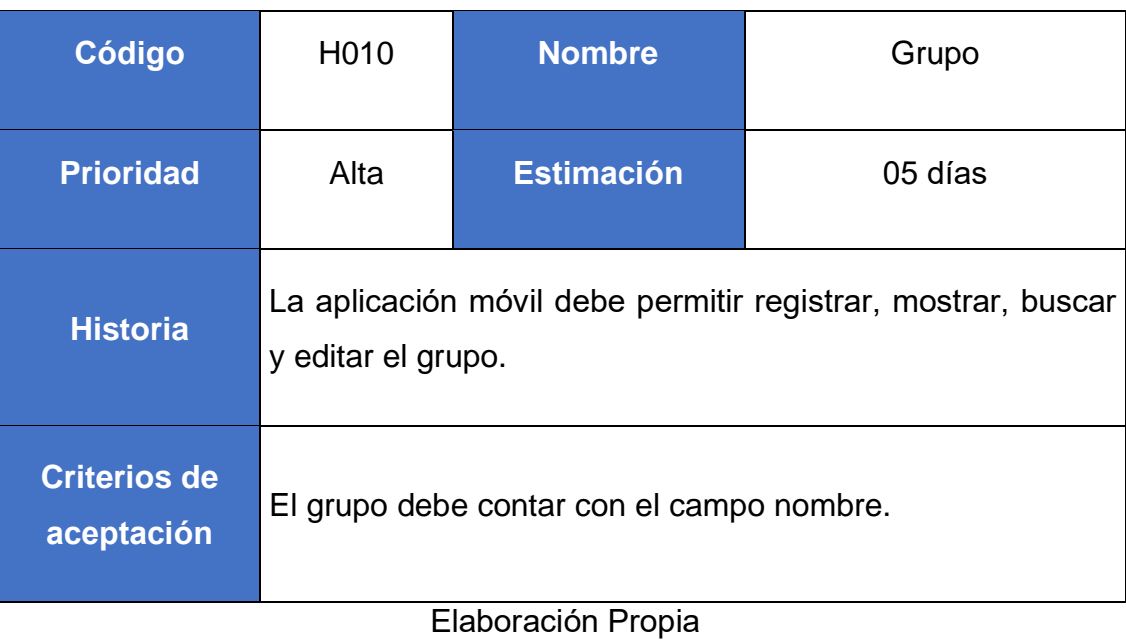

# Tabla 18: Historia de usuario H010

# Tabla 19: Historia de usuario H011

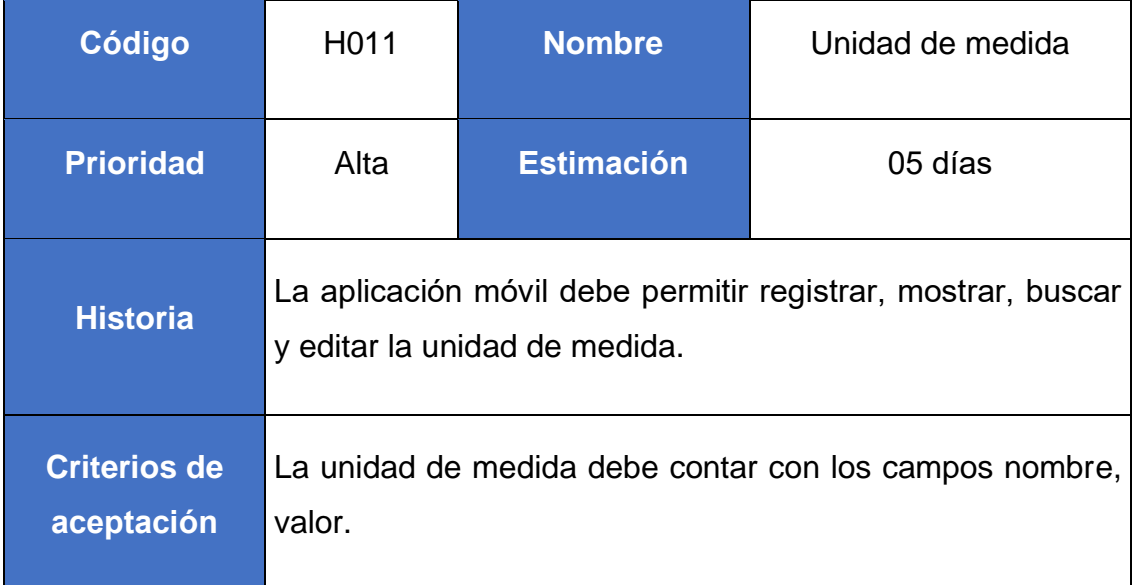

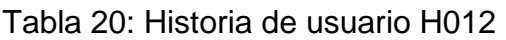

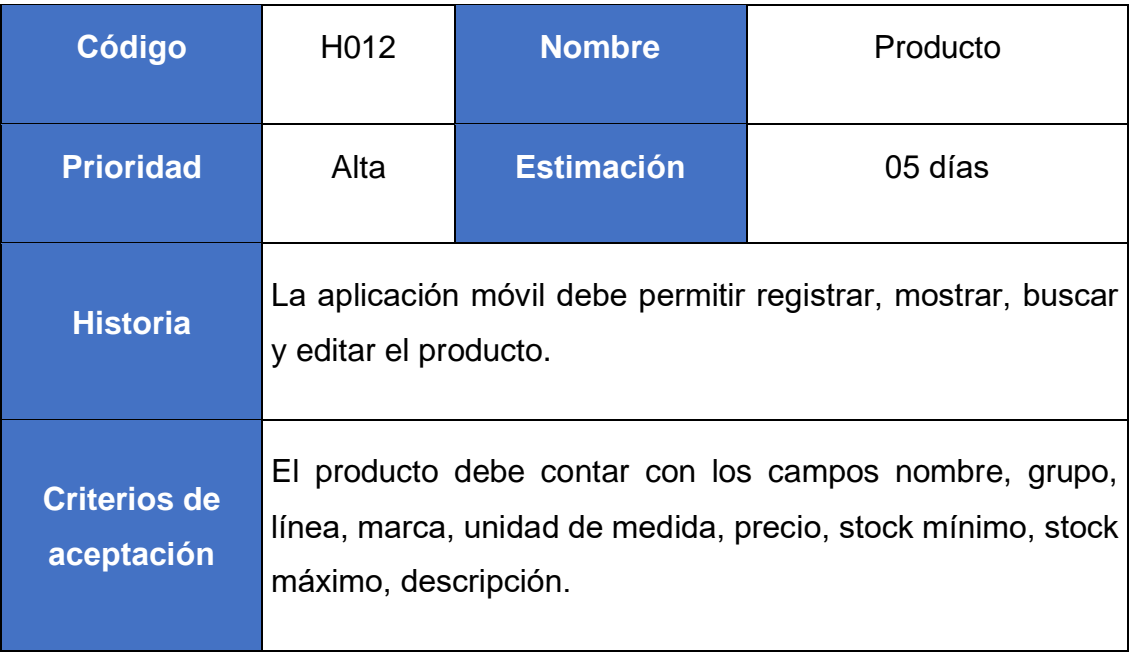

Tabla 21: Historia de usuario H013

| Código                            | H013                                                                                   | <b>Nombre</b>     | Proveedor |  |
|-----------------------------------|----------------------------------------------------------------------------------------|-------------------|-----------|--|
| <b>Prioridad</b>                  | Alta                                                                                   | <b>Estimación</b> | 05 días   |  |
| <b>Historia</b>                   | La aplicación móvil debe permitir registrar, mostrar, buscar<br>y editar el proveedor. |                   |           |  |
| <b>Criterios de</b><br>aceptación | El proveedor debe contar con los campos nombre, ruc,<br>teléfono, email, dirección.    |                   |           |  |

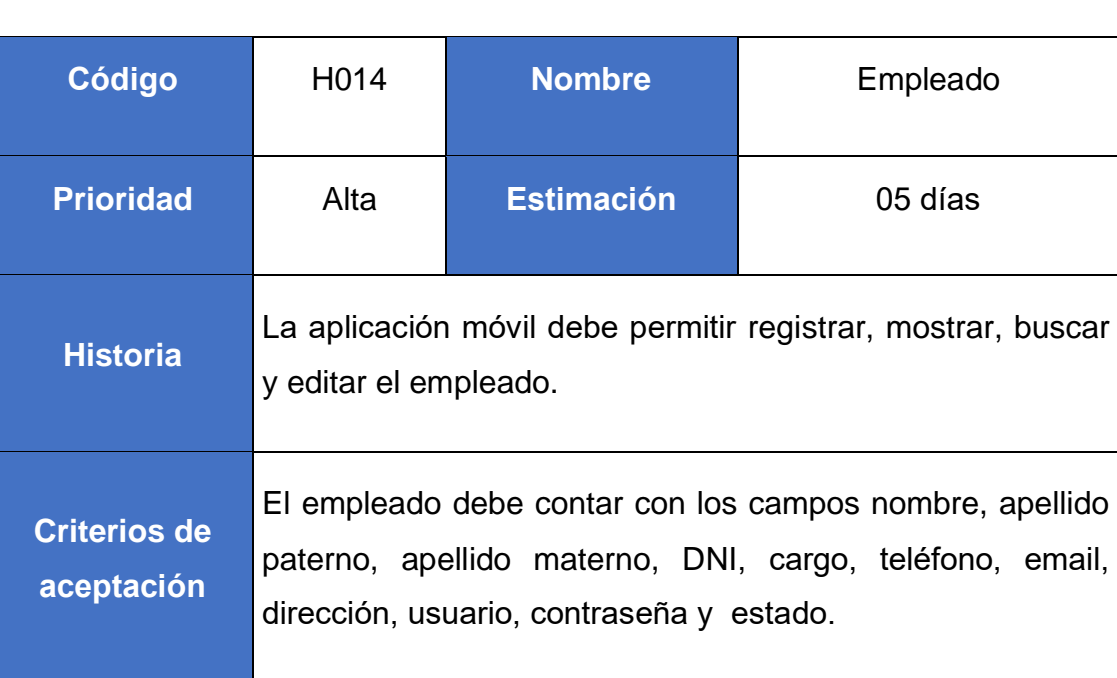

# Tabla 22: Historia de usuario H014

Elaboración Propia

Tabla 23: Historia de usuario H015

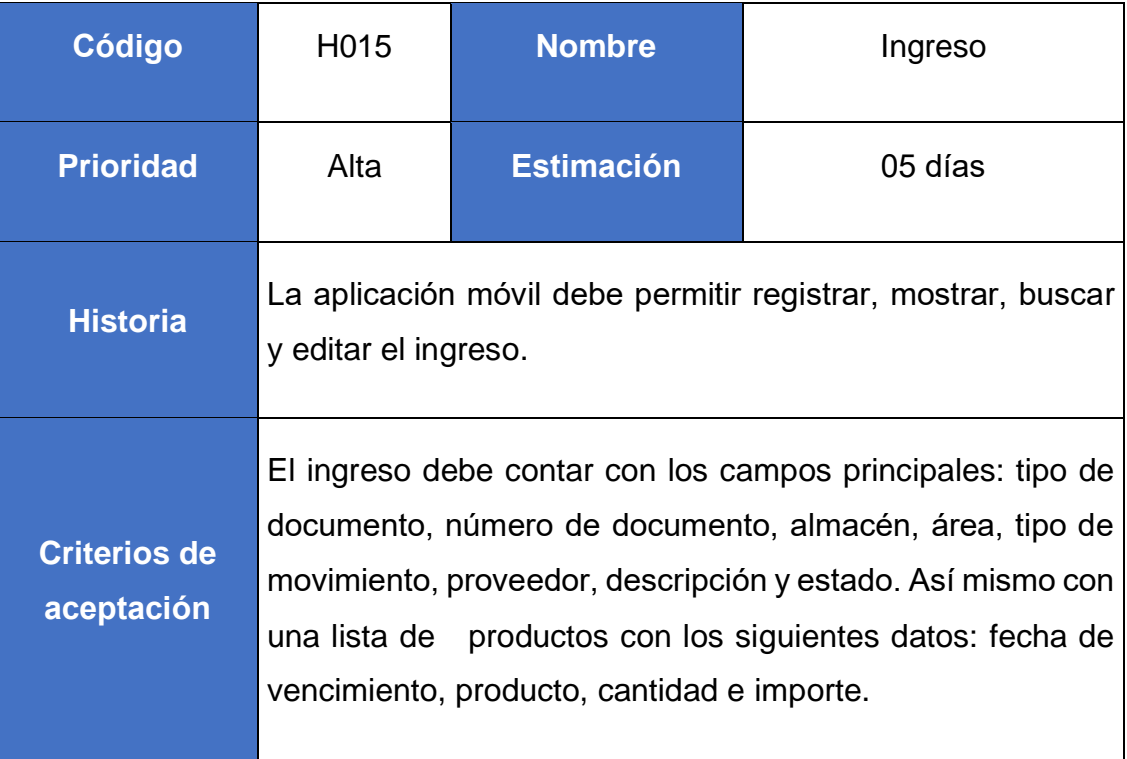

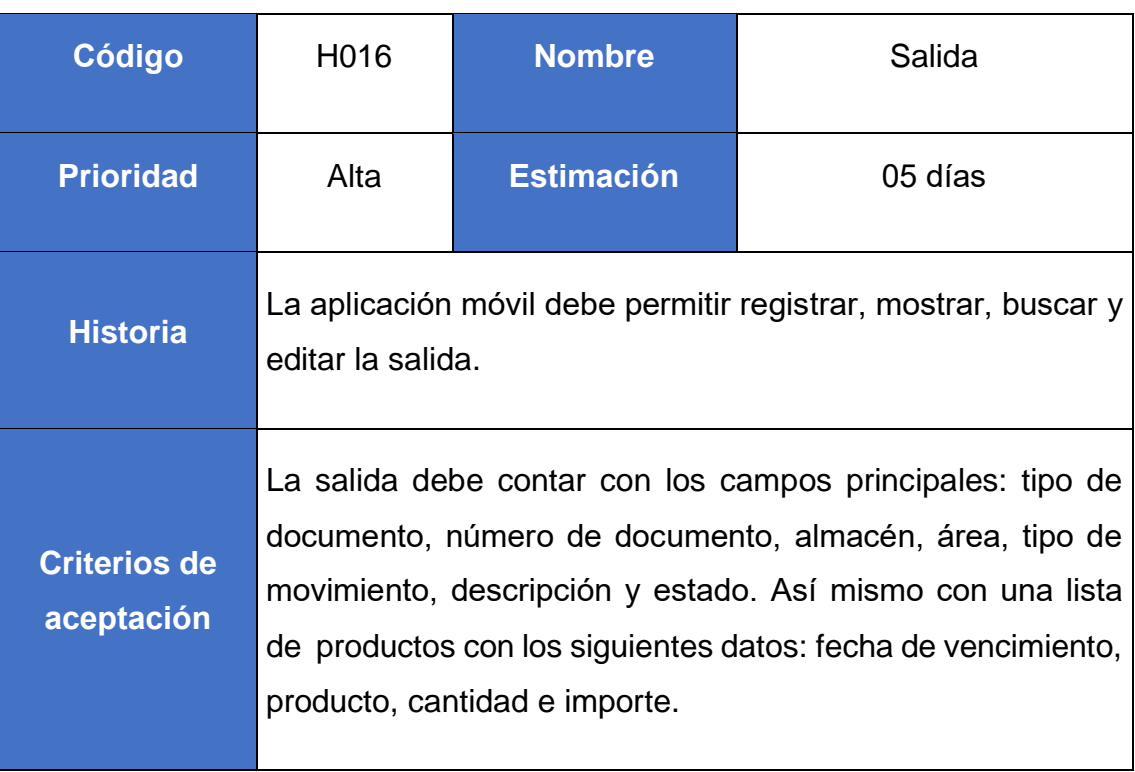

# Tabla 24: Historia de usuario H016

# Elaboración Propia

# Tabla 25: Historia de usuario H017

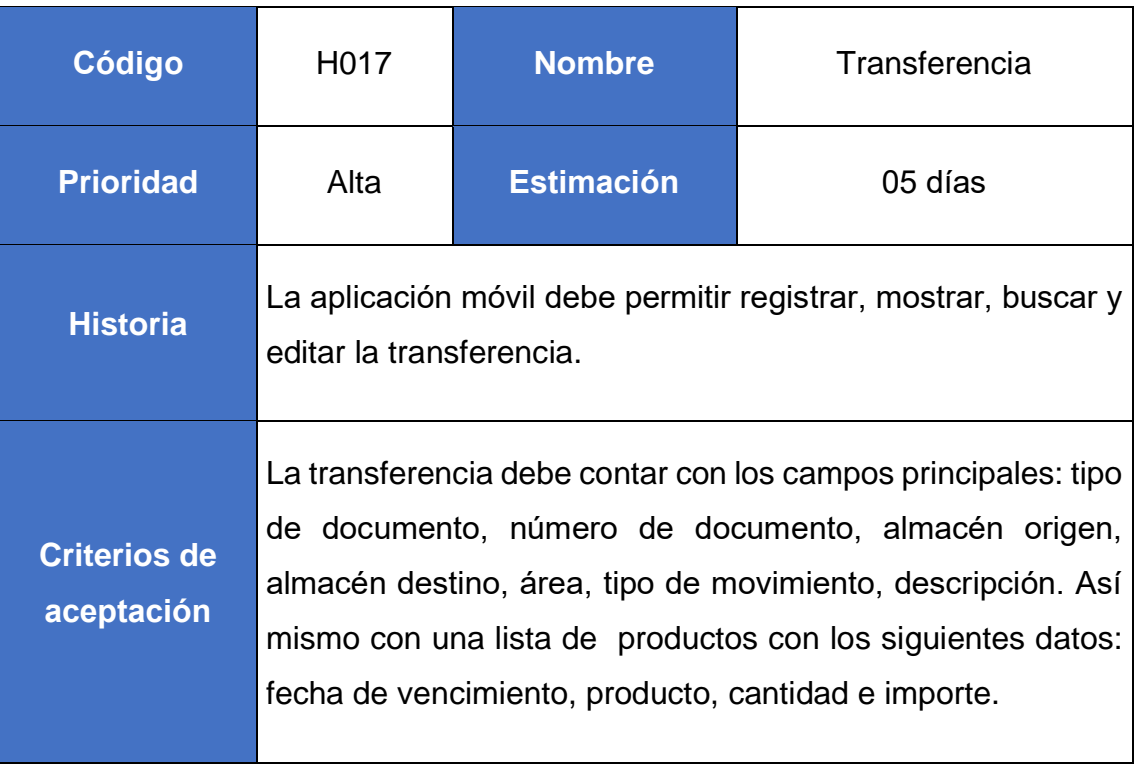

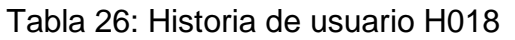

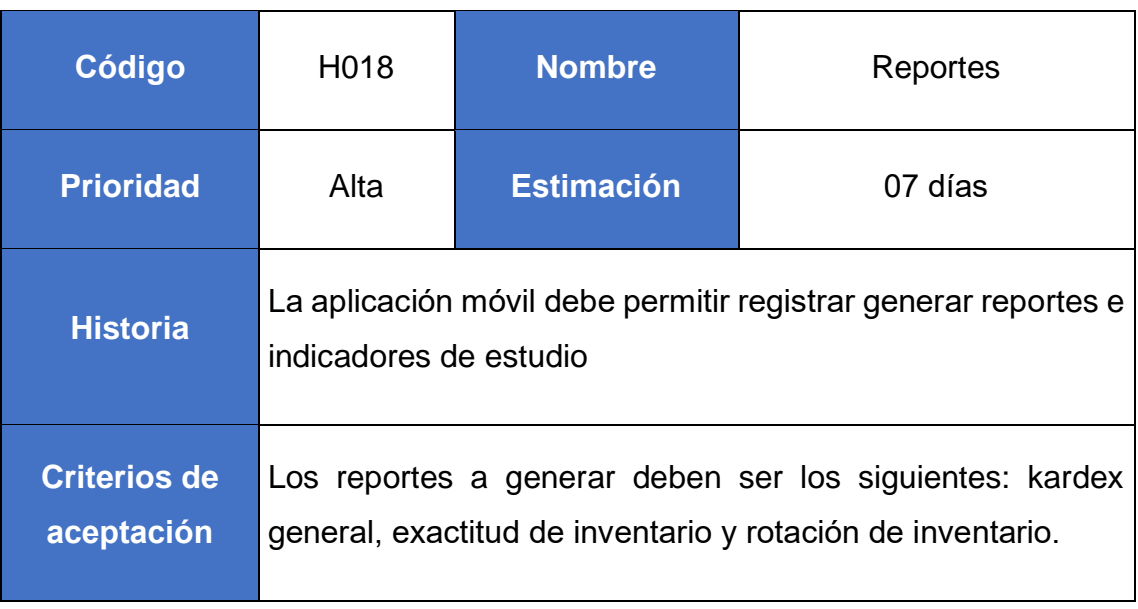

Tabla 27: Historia de usuario H019

| Código                            | H <sub>0</sub> 19                                                                                                    | <b>Nombre</b>     | <b>Stock QR</b> |  |
|-----------------------------------|----------------------------------------------------------------------------------------------------|-------------------|-----------------|--|
| <b>Prioridad</b>                  | Alta                                                                                                    | <b>Estimación</b> | 07 días         |  |
| <b>Historia</b>                   | La aplicación móvil debe permitir consultar el stock por medio<br>de lectura de código QR.                                                                                                    |                   |                 |  |
| <b>Criterios de</b><br>aceptación | La consulta de stock por QR debe mostrar la siguiente<br>información: nombre de producto, marca, línea, grupo,<br>unidad de medida,, stock general, stock mínimo, stock<br>máximo y descripción del producto. |                   |                 |  |

# **Product Backlog**

El gestor de producto puede recabar las consultas y asesoramiento que pueda necesitar para su redacción y gestión durante el proyecto al Scrum Manager de este proyecto.

### **Responsabilidades del gestor de producto**

- Registró en la lista de pila del producto de las historias de usuario que definen el sistema.
- Mantenimiento actualizado de la pila del producto en todo momento durante la ejecución del proyecto.
- Orden en el que desea quiere recibir terminada cada historia de usuario
- Incorporación / eliminación /modificaciones de las historias o de su orden de prioridad.
- Disponibilidad: Envía las modificaciones al Scrum Master para su actualización.

### **Responsabilidades del Scrum Manager**

Supervisión de la pila de producto, y comunicación con el gestor del producto para pedirle aclaración de las dudas que pueda tener, o asesorarle para la subsanación de las deficiencias que observe.

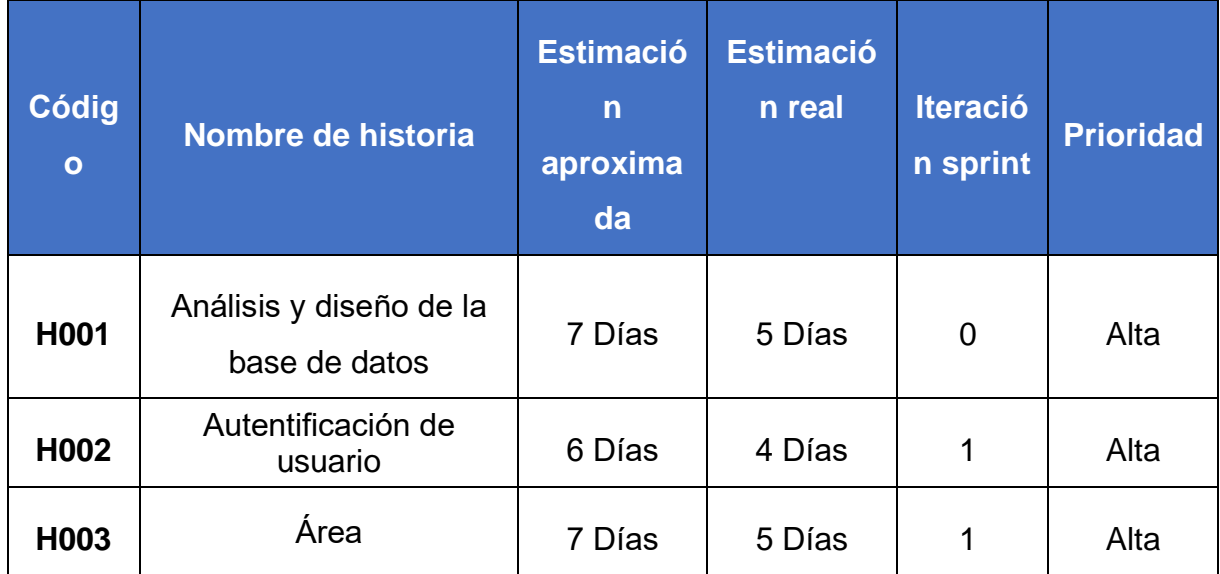

### Tabla 28: Product Backlog

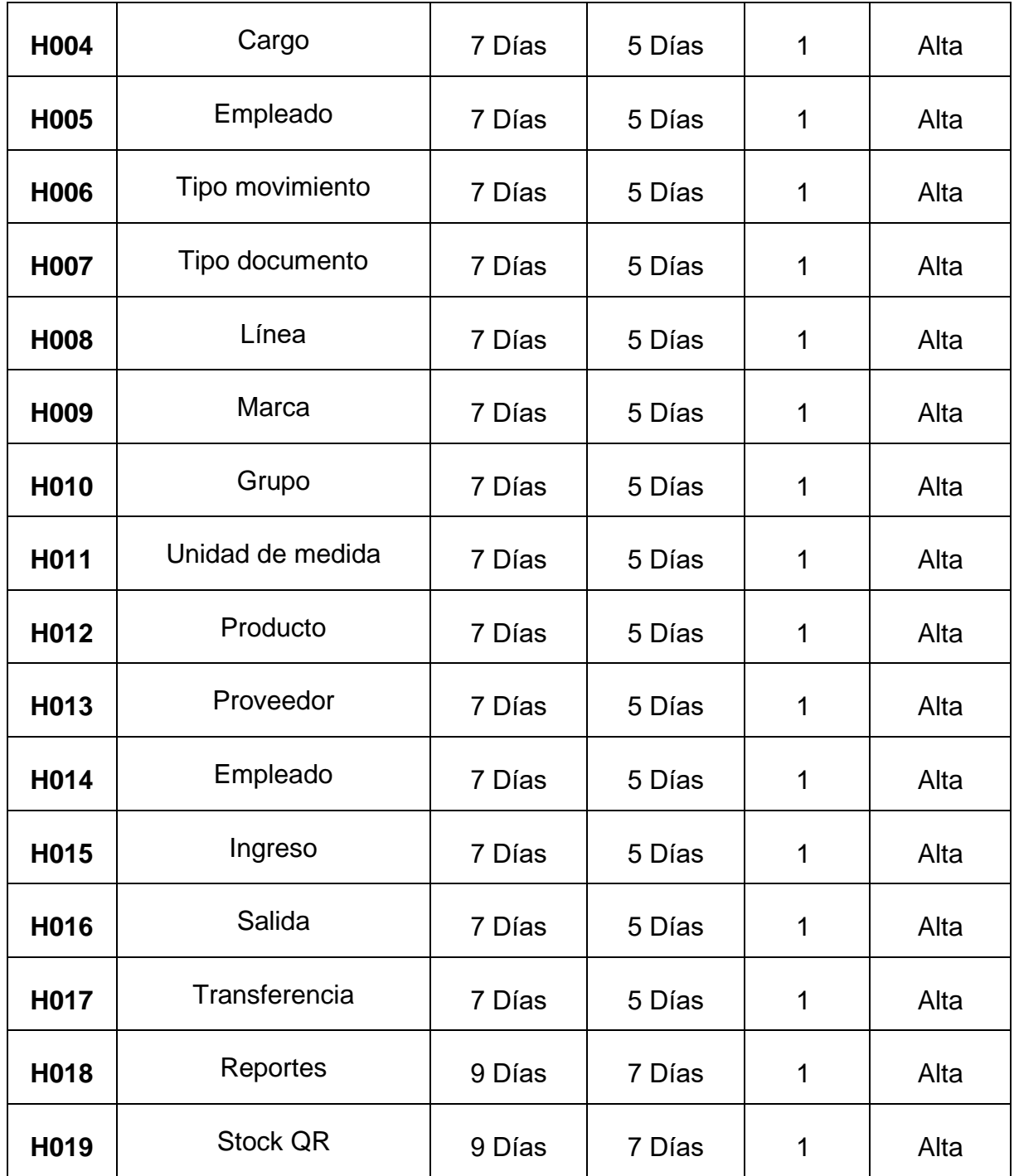

# **Pila del Sprint**

Es el documento de registro de los requisitos detallados que va a desarrollar el equipo técnico en la iteración

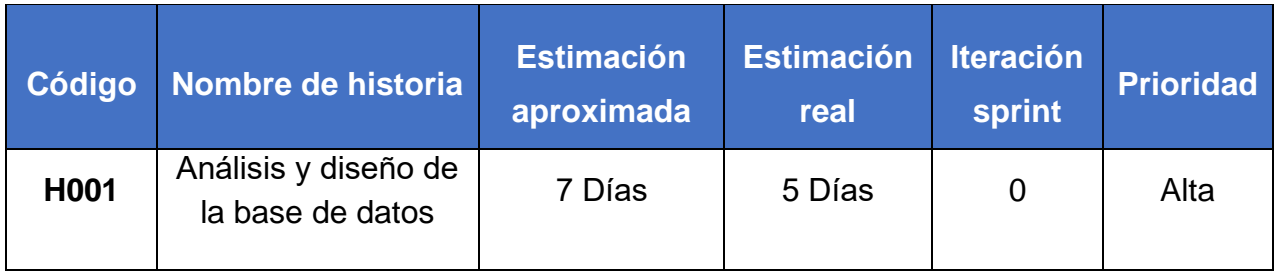

# Tabla 29: Sprint 0

Elaboración Propia

### Tabla 30: Sprint 1

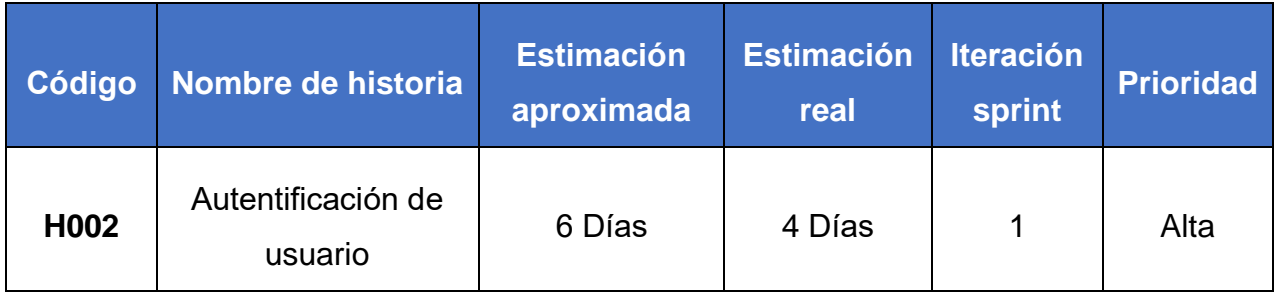

Elaboración Propia

# Tabla 31: Sprint 2

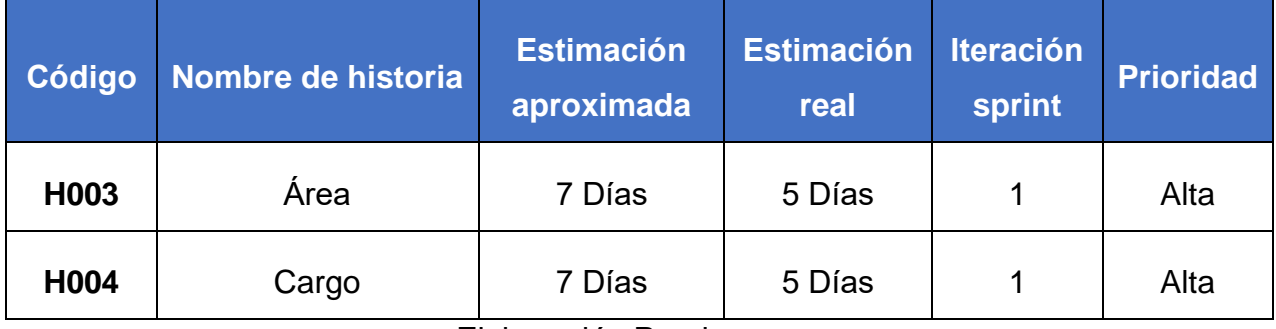

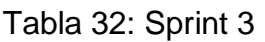

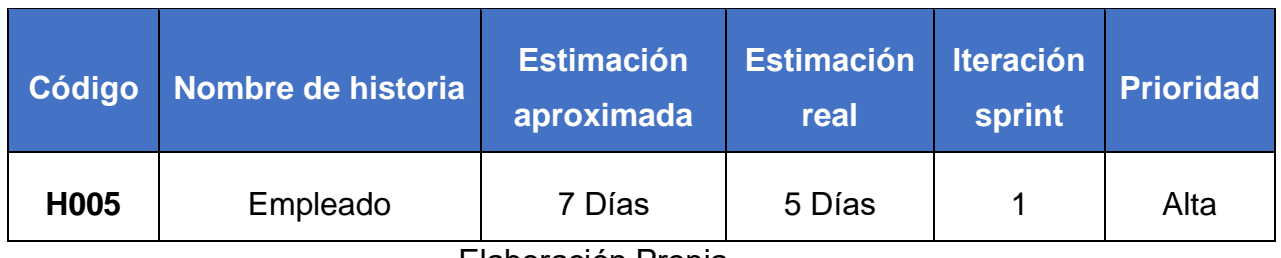

Tabla 33: Sprint 4

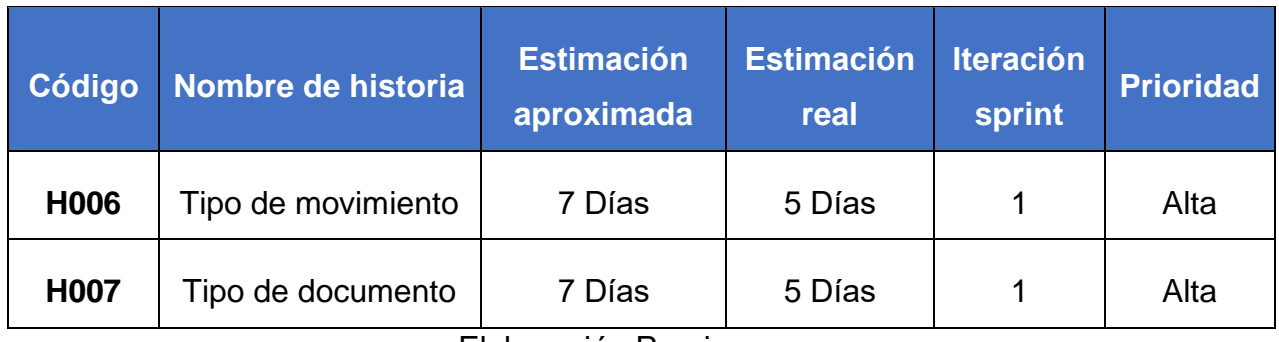

Elaboración Propia

Tabla 34: Sprint 5

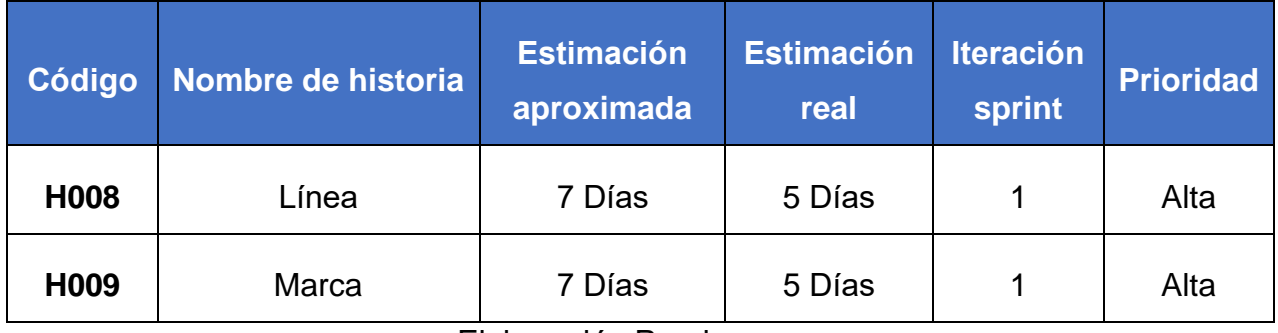

Elaboración Propia

# Tabla 35: Sprint 6

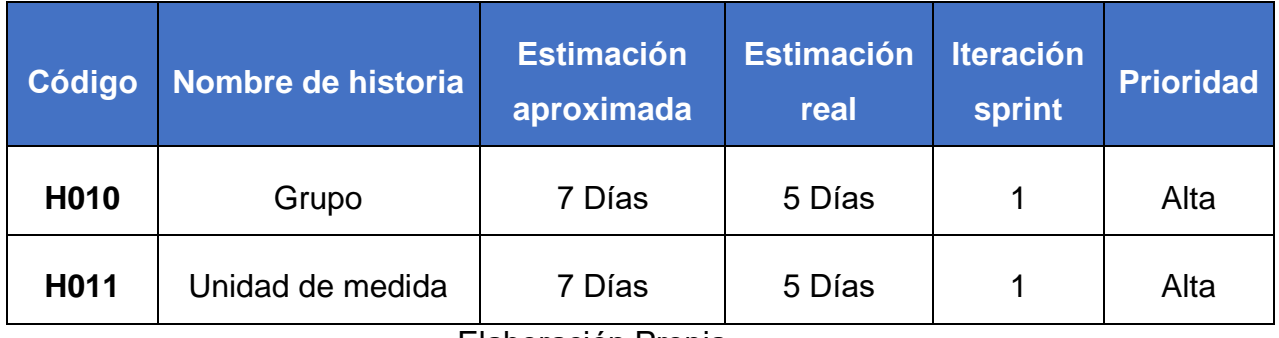

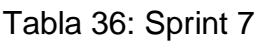

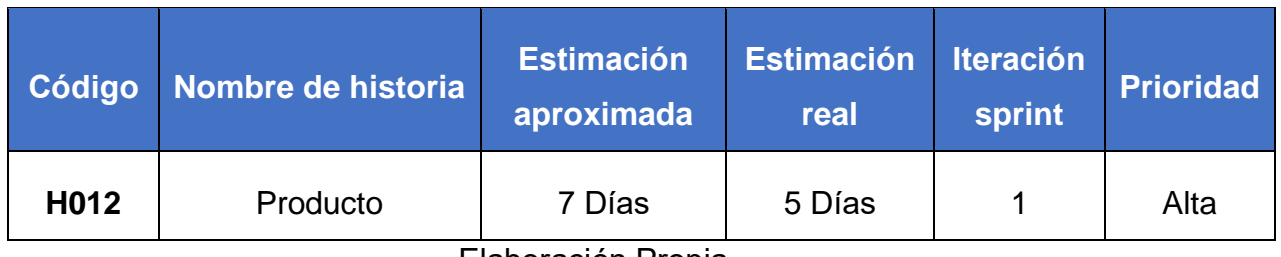

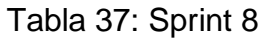

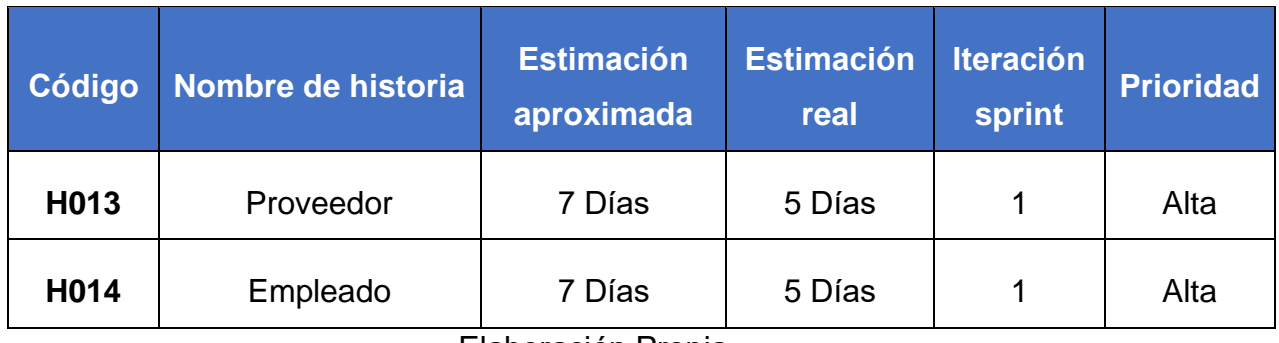

Elaboración Propia

Tabla 38: Sprint 9

| Código | Nombre de historia      | <b>Estimación</b><br><b>Estimación</b><br>aproximada<br>real |        | <b>Iteración</b><br>sprint | <b>Prioridad</b> |
|--------|-------------------------|--------------------------------------------------------------|--------|----------------------------|------------------|
| H015   | Ingreso                 | 7 Días                                                       | 5 Días | 1                          | Alta             |
| H016   | Salida                  | 7 Días                                                       | 5 Días | 1                          | Alta             |
| H017   | Transferencia<br>7 Días |                                                              | 5 Días | 1                          | Alta             |

Elaboración Propia

# Tabla 39: Sprint 10

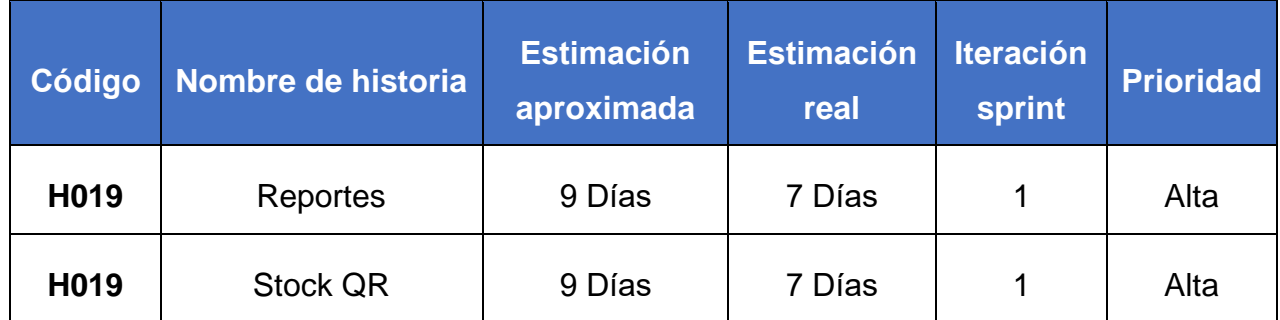

Ejecución del proyecto

#### SPRINT 0

**INICIO DEL SPRINT 0** 

#### ACTA DE APERTURA - REUNIÓN DEL SPRINT 0

Fecha: 06 de abril del 2020

Participantes:

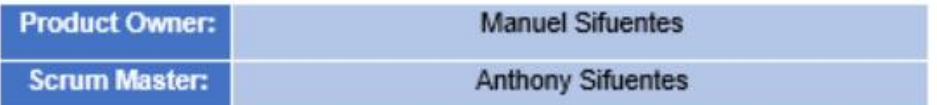

En la ciudad de Lima, siendo el 06 de abril del 2020, en cumplimiento con lo establecido en el plan de trabajo para el desarrollo del proyecto "Aplicación móvil basado en plataforma Android para el proceso de control de inventario integrado con código QR en la empresa Altokee E.I.R.L ", se realiza la carta de aceptación para el desarrollo de las funcionalidades del Sprint 0.

#### Lista de Productos:

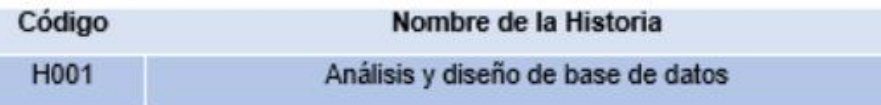

Luego de la verificación de las funcionalidades a desarrollar del Sprint 0, el gerente general de la empresa manifiesta su entera conformidad y satisfacción del producto software a desarrollar, el cual se entregará el 10/04/20. En señal de aceptación y conformidad firman la presente acta.

**Anthony Sifuentes** (Scrum Master)

**ALTOKEE EIRL MANUEL SIFUENTES GERENTE GENERAL** 

**Manuel Sifuentes** (Product Owner)

# **PLANIFICACIÓN DEL SPRINT 0**

# Figura 01: Planificación Sprint 0

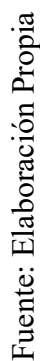

| Modo<br>de<br>÷ | Nombre de tarea                                                                                                    |        | Duraci $\bullet$ Comienzo<br>$\overline{\phantom{a}}$ | <b>Fin</b>   | mié 08/04<br>06/04<br>mar 07/04<br>jue 09/04<br>vie 10/04<br>$4   12   8   4   12   8   4   12   8   4   12   8   4   12   8   4$<br>8 |
|-----------------|----------------------------------------------------------------------------------------------------|--------|-------------------------------------------------------|--------------|----------------------------------------------------------------------------------------------------|
| L.              | 4 Aplicación móvil basada en plataforma android 64 días<br>para el proceso de control de inventa-rio<br>integrado con código QR en la empresa Altokee<br><b>E.I.R.L.</b> |        | lun 06/04/20                                          | jue 02/07/20 |                                                                                                    |
| ۳.,             | $\triangle$ Sprint 0                                                                                                    | 5 días | lun 06/04/20                                          | vie 10/04/20 |                                                                                                    |
| ∟z,             | ⊿ H001: Analisis y diseño de base de datos                                                                                                    | 5 días | lun 06/04/20                                          | vie 10/04/20 |                                                                                                    |
| Съ,             | Requerimiento funcionales                                                                                                    | 1 día  | lun 06/04/20                                          | lun 06/04/20 |                                                                                                    |
| ∟z,             | Requerimiento no funcionales                                                                                                    | 1 día  | mar 07/04/20                                          | mar 07/04/20 |                                                                                                    |
| Lъ.             | Diseño físico de BD                                                                                                    | 1 día  | mié 08/04/20                                          | mié 08/04/20 |                                                                                                    |
| ۳.,             | Diseño lógico de BD                                                                                                    | 1 día  | jue 09/04/20                                          | jue 09/04/20 |                                                                                                    |
| <b>La</b>       | Diccionario de Datos                                                                                                    | 1 día  | vie 10/04/20                                          | vie 10/04/20 |                                                                                                    |

Planificación Sprint 0

# **LISTA DE PENDIENTES DEL SPRINT 0**

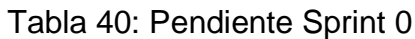

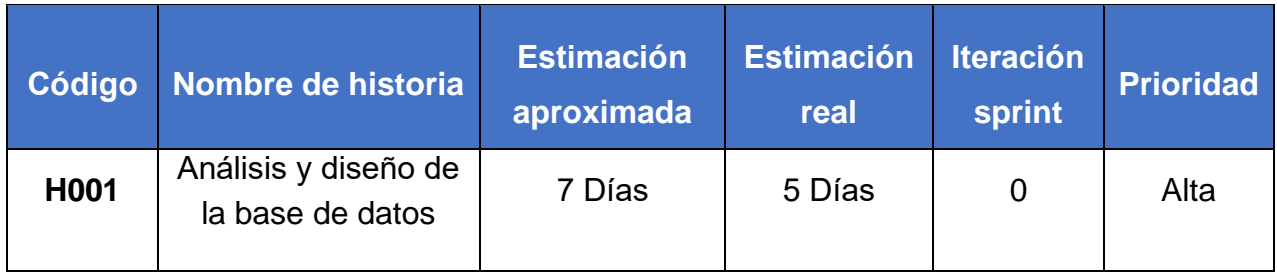

### **DESARROLLO DEL SPRINT 0**

### **Análisis de requerimientos**

Requerimientos funcionales: Los requerimientos funcionales de la aplicación móvil se muestran en la tabla:

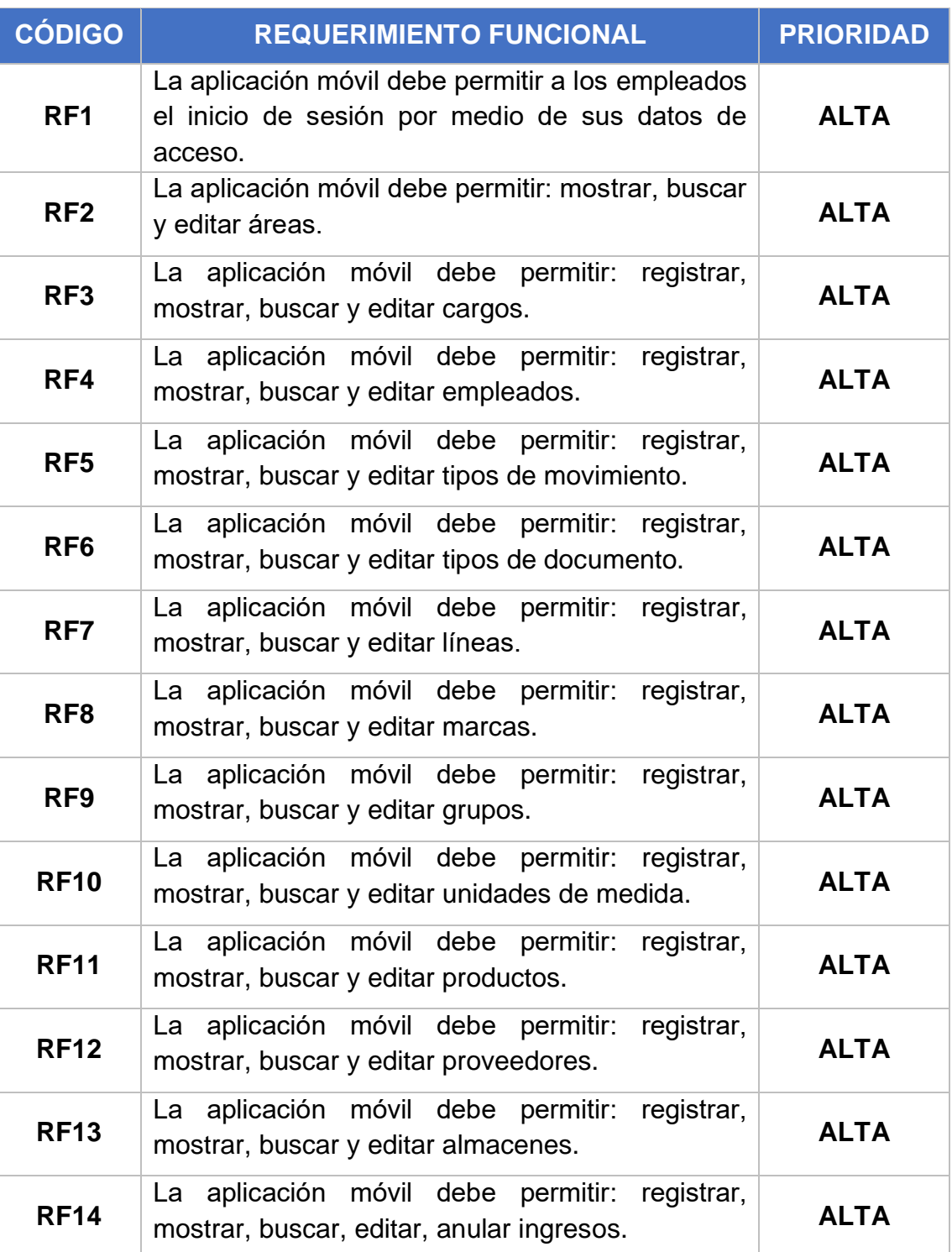

# Tabla 41: Requerimientos Funcionales

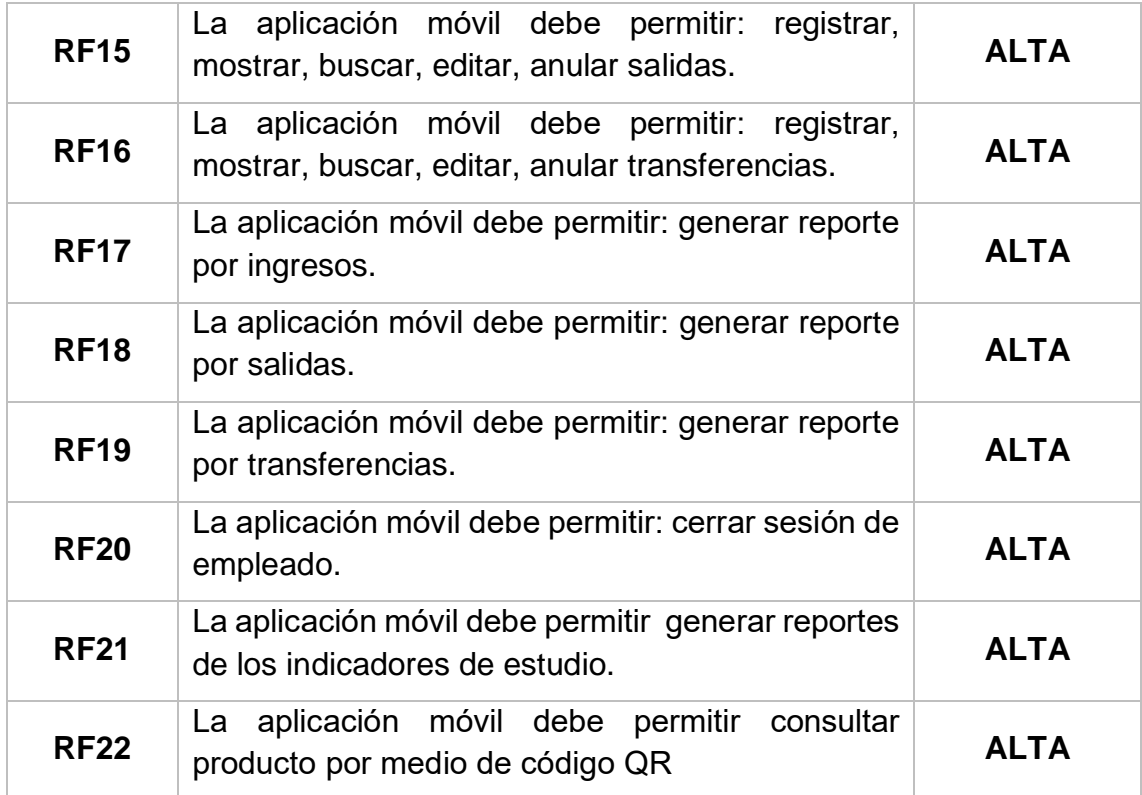

### **Requerimientos no funcionales.**

### **A. Arquitectura**

- − La solución debe operar bajo plataforma web y adaptable a cualquier dispositivo.
- − La solución debe tener interfaces gráficas de administración y de operación en idioma español.
- − La información de los formularios que corresponda a listas de selección deberá ser parametrizada y administrable.

### **B. Backups**

La aplicación móvil deberá proveer mecanismos para generar backups periódicamente de la información que se mantiene en el sistema.

### **C. Seguridad**

- − El acceso a la aplicación móvil debe estar restringidos por el uso de claves asignadas a cada uno de los usuarios. Sólo podrán ingresar los usuarios que estén registrados.
- − Respecto a la confidencialidad, la aplicación móvil debe estar en capacidad de rechazar accesos y modificaciones indebidos (no autorizados) a la información.

### **D. Escalabilidad:**

- − La aplicación móvil debe ser construido sobre la base de un desarrollo evolutivo e incremental, de manera tal que nuevas funcionalidades y requerimientos relacionados puedan ser incorporados afectando el código existente de la menor manera posible.
- − La aplicación móvil debe estar en capacidad de permitir en el futuro el desarrollo de nuevas funcionalidades, modificar o eliminar funcionalidades después de su construcción y puesta en marcha inicial.

# **Modelo Lógico y Físico de la BD**

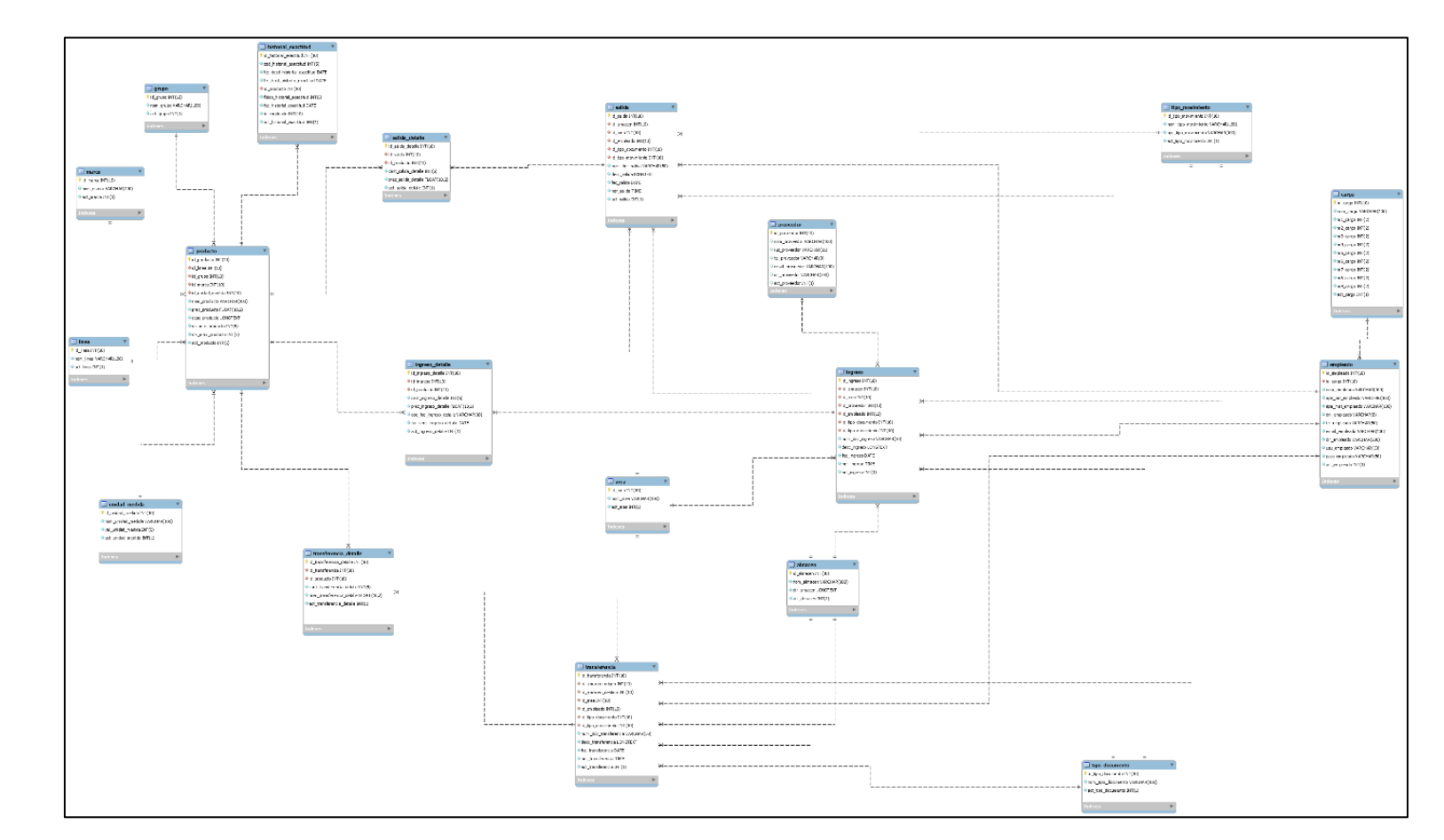

Figura 02: Modelo Físico de BD

Modelo Físico de BD

Fuente: Elaboración Propia Fuente: Elaboración Propia

Figura 03: Modelo Lógico de BD

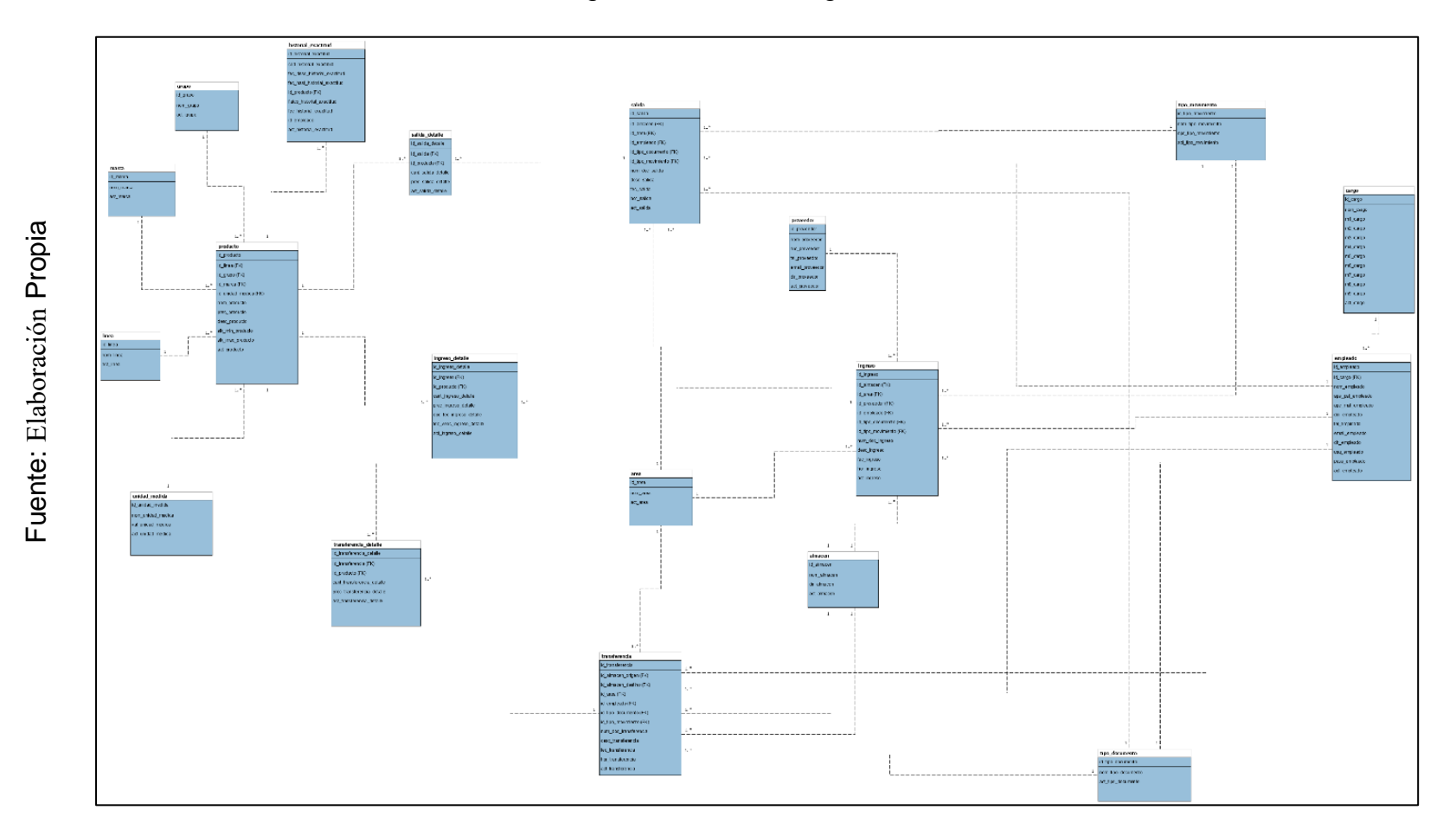

Modelo Lógico de BD

### **RESUMEN DEL SPRINT 0**

Tabla 43: Resumen del Sprint 0

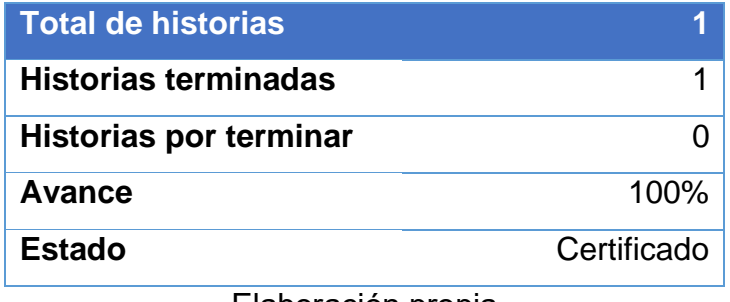

Elaboración propia

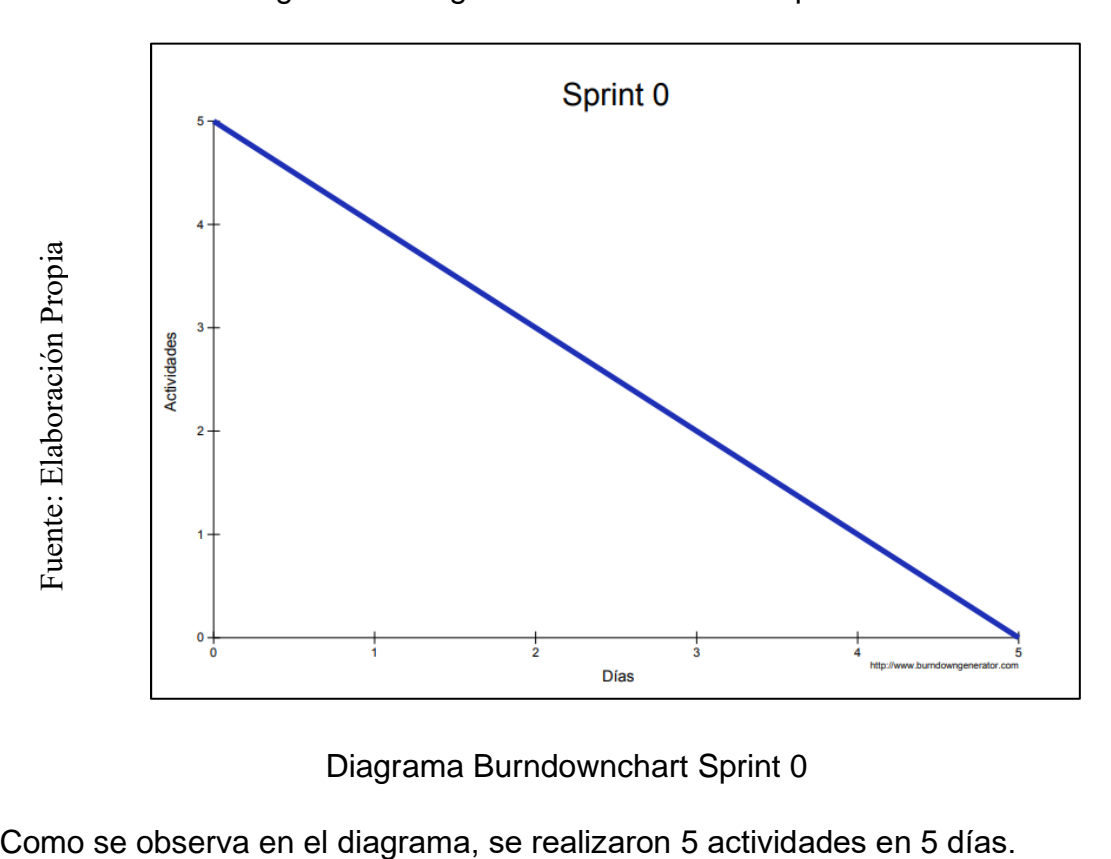

### Figura 04: Diagrama Burndownchart Sprint 0

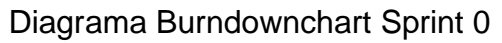

# **RETROSPECTIVA DEL SPRINT 0**

Al final del Sprint 0, el Scrum master se reunió con el Product Owner para presentar resultado, recibiendo la aprobación del producto el cual se entregó sin problemas y el cliente quedo satisfecho.

Tabla 44: Retrospectiva Sprint 0

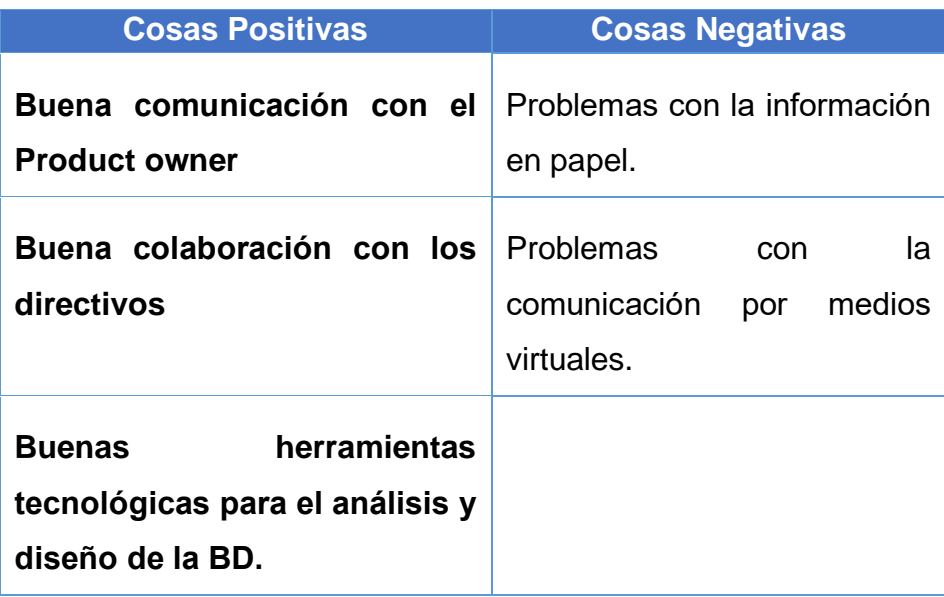

#### **CIEERE DEL SPINT 0**

#### **ACTA DE REUNIÓN DE - CIERRE SPRINT 0**

Fecha: 10 de abril del 2020

#### Datos de la Empresa:

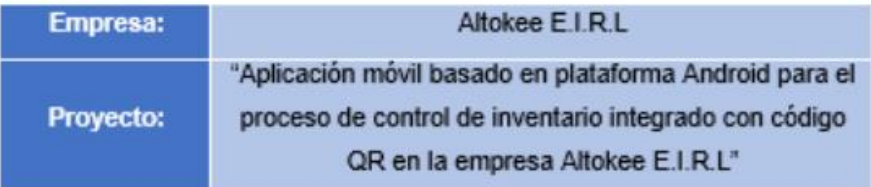

#### Participantes:

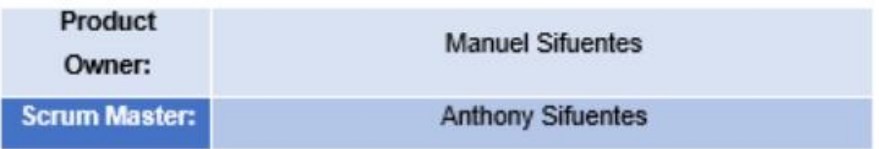

#### Acuerdos:

Marca con una "X" la razón de cierre de cumplimiento de casa funcionalidad pactada en la apertura del sprint. 0.

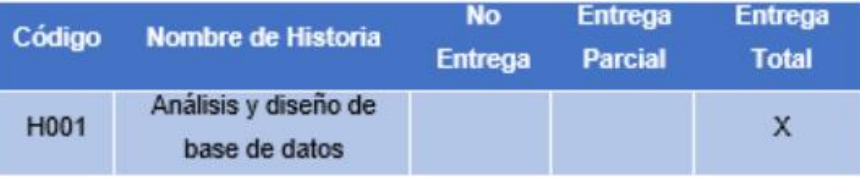

**Anthony Sifuentes** (Scrum Master)

ALTOKEE EIRL **GERENTE GENERAL** 

**Manuel Sifuentes** (Product Owner)

#### SPRINT 1

#### **INICIO DEL SPRINT 1**

#### ACTA DE APERTURA - REUNIÓN DEL SPRINT 1

Fecha: 11 de abril del 2020

#### **Participantes:**

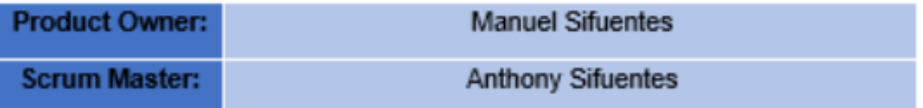

En la ciudad de Lima, siendo el 11 de abril del 2020, en cumplimiento con lo establecido en el plan de trabajo para el desarrollo del proyecto "Aplicación móvil basado en plataforma Android para el proceso de control de inventario integrado con código QR en la empresa Altokee E.I.R.L ", se realiza la carta de aceptación para el desarrollo de las funcionalidades del Sprint  $1$ .

Lista de Productos:

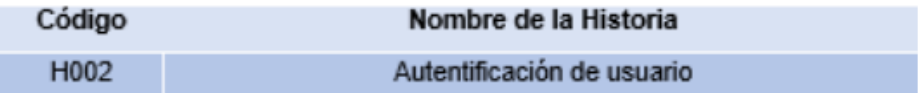

Luego de la verificación de las funcionalidades a desarrollar del Sprint 1, el gerente general de la empresa manifiesta su entera conformidad y satisfacción del producto software a desarrollar, el cual se entregará el 14/04/20. En señal de aceptación y conformidad firman la presente acta.

**Anthony Sifuentes** (Scrum Master)

**ALTOKEE EIRL MANUEL SIFUENTES** GERENTE GENERAL

**Manuel Sifuentes** (Product Owner)

# **PLANIFICACIÓN DEL SPRINT 1**

# Figura 05: Planificación Sprint 1

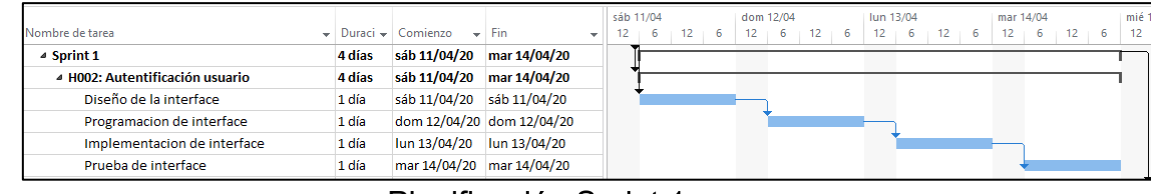

Planificación Sprint 1

# **LISTA DE PENDIENTES DEL SPRINT 1**

Tabla 45: Pendiente Sprint 1

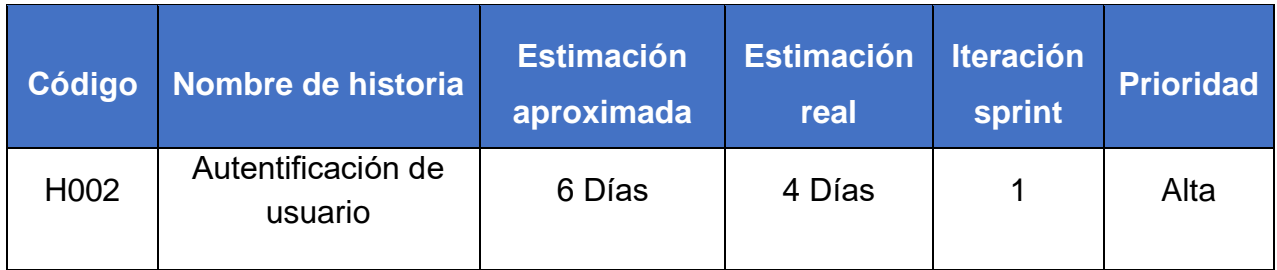

# **DESARROLLO DEL SPRINT 1**

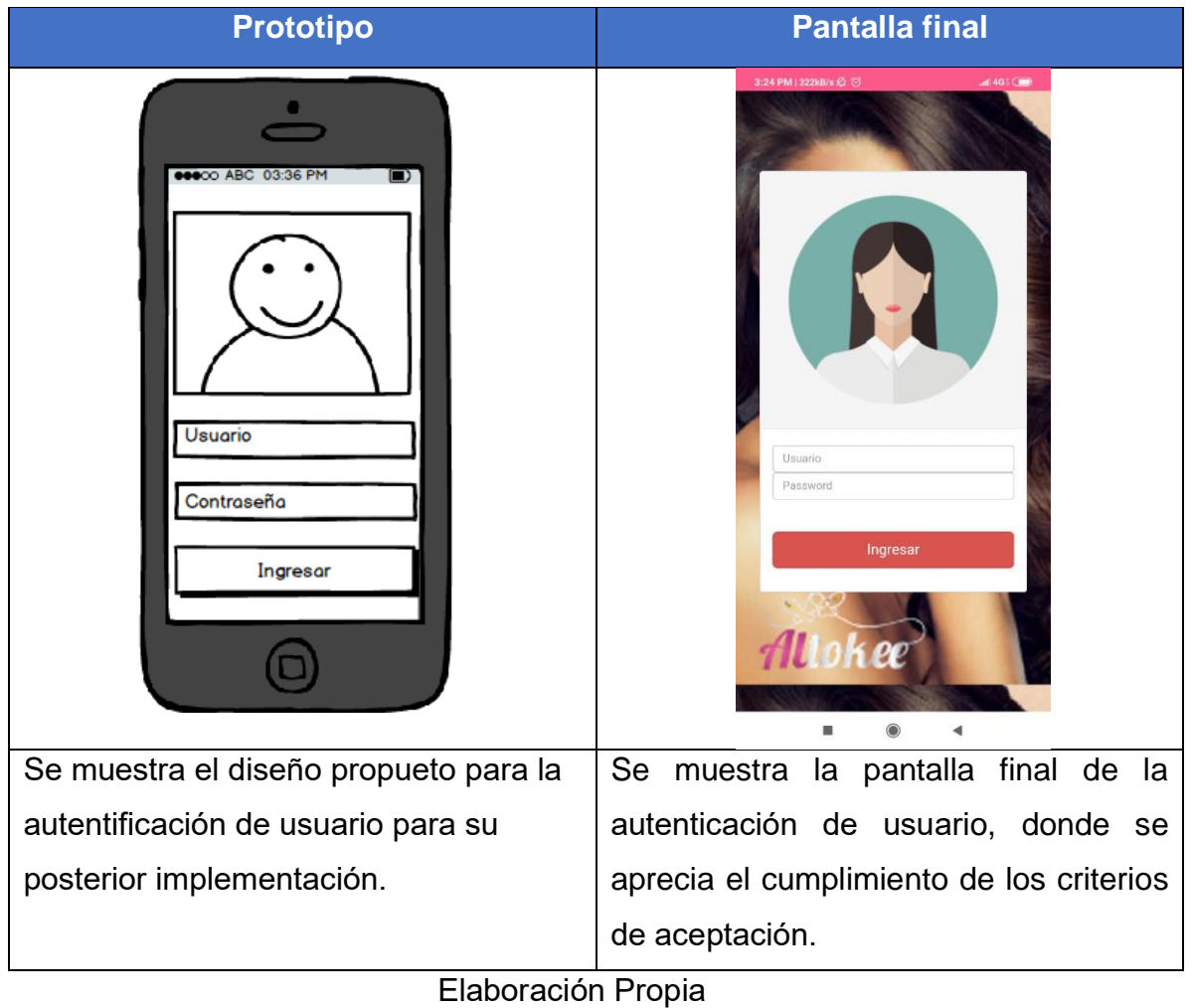

Tabla 46: Desarrollo de Sprint 1

# **RESUMEN DEL SPRINT 1**

Tabla 47: Resumen del Sprint 1

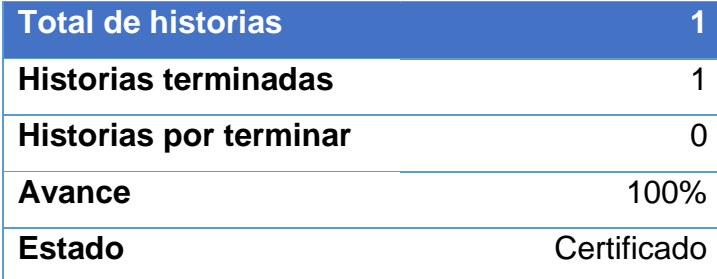

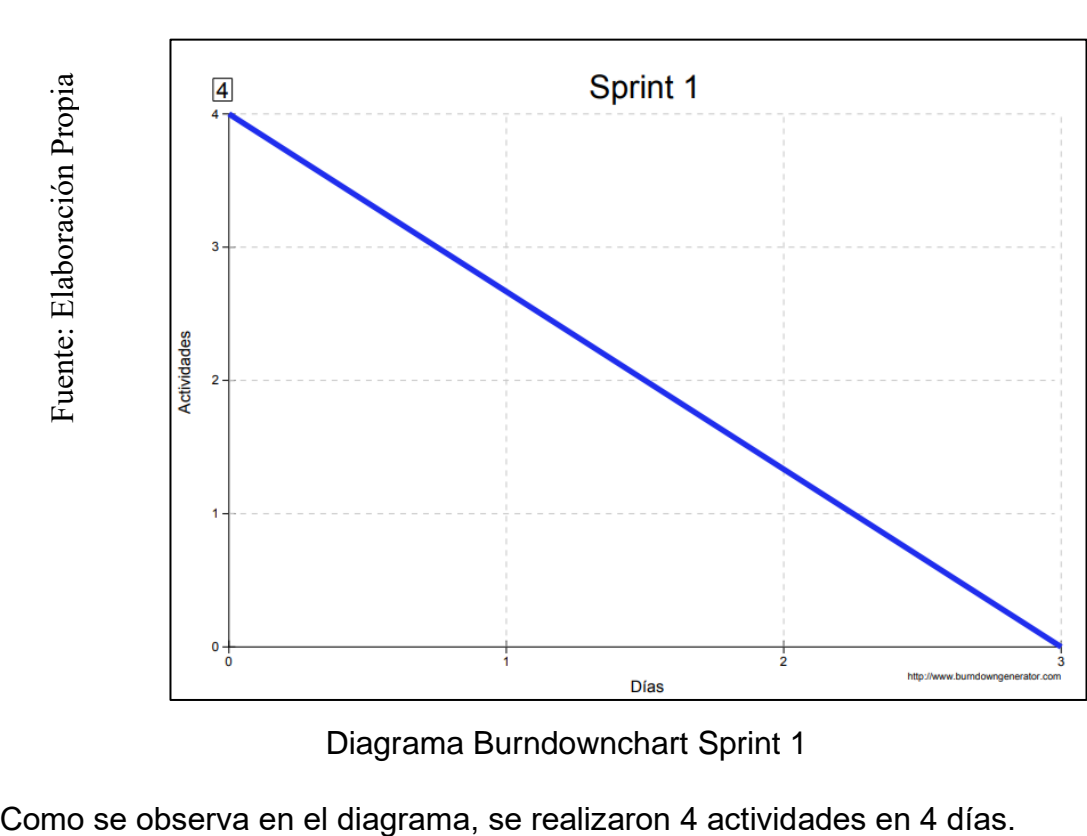

Figura 06: Diagrama Burndownchart Sprint 1

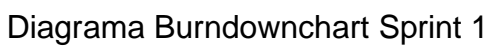

# **RETROSPECTIVA DEL SPRINT 1**

Al final del Sprint 1, el Scrum master se reunió con el Product Owner para presentar resultado, recibiendo la aprobación del producto el cual se entregó sin problemas y el cliente quedo satisfecho.

Tabla 48: Retrospectiva Sprint 1

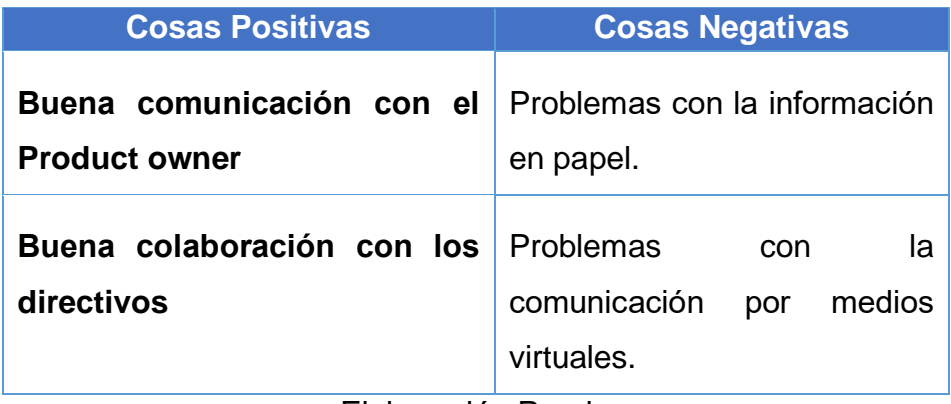

### **CIERRE DEL SPRINT 1**

#### **ACTA DE REUNIÓN DE - CIERRE SPRINT 1**

Fecha: 14 de abril del 2020

Datos de la Empresa:

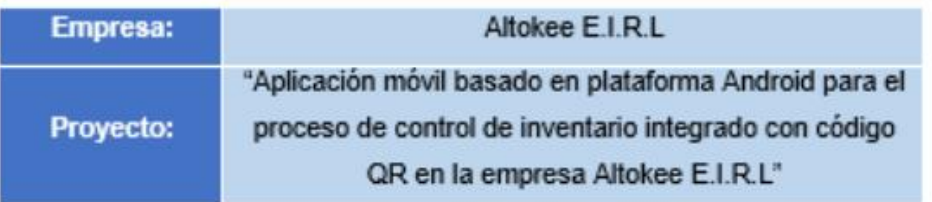

#### Participantes:

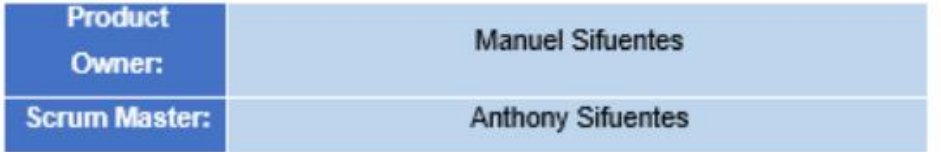

#### Acuerdos:

Marca con una "X" la razón de cierre de cumplimiento de casa funcionalidad pactada en la apertura del sprint. 1.

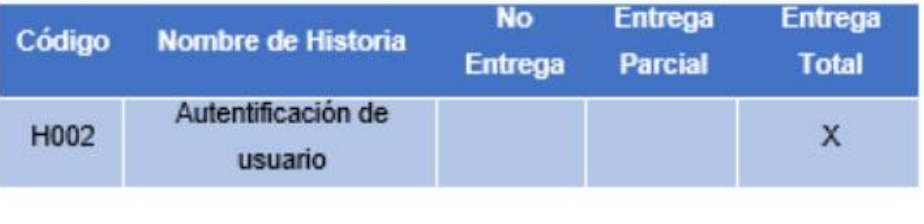

**Anthony Sifuentes** (Scrum Master)

ALTOKEE EIRL<br>MANUEL SIFUENTES

**Manuel Sifuentes** (Product Owner)

#### SPRINT 2

#### **INICIO DEL SPRINT 2**

#### ACTA DE APERTURA - REUNIÓN DEL SPRINT 2

Fecha: 15 de abril del 2020

**Participantes:** 

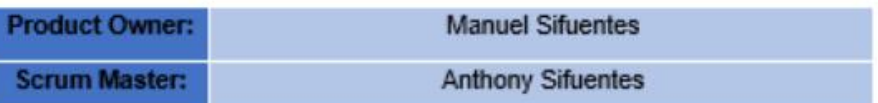

En la ciudad de Lima, siendo el 15 de abril del 2020, en cumplimiento con lo establecido en el plan de trabajo para el desarrollo del proyecto "Aplicación móvil basado en plataforma Android para el proceso de control de inventario integrado con código QR en la empresa Altokee E.I.R.L ", se realiza la carta de aceptación para el desarrollo de las funcionalidades del Sprint  $2.$ 

#### Lista de Productos:

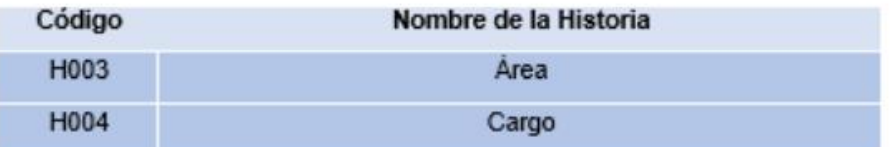

Luego de la verificación de las funcionalidades a desarrollar del Sprint 2, el gerente general de la empresa manifiesta su entera conformidad y satisfacción del producto software a desarrollar, el cual se entregará el 24/04/20. En señal de aceptación y conformidad firman la presente acta.

**Anthony Sifuentes** (Scrum Master)

**ALTOKEE FIRI MANUEL SIFUENTES** GERENTE GENERAL

**Manuel Sifuentes** (Product Owner)

# **PLANIFICACIÓN DEL SPRINT 2**

### Figura 07: Planificación Sprint 2

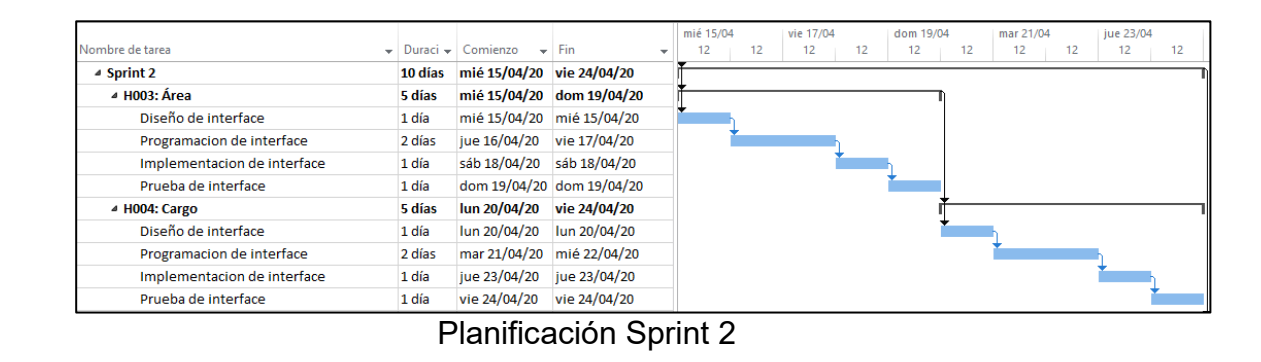

### **LISTA DE PENDIENTES DEL SPRINT 2**

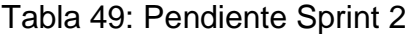

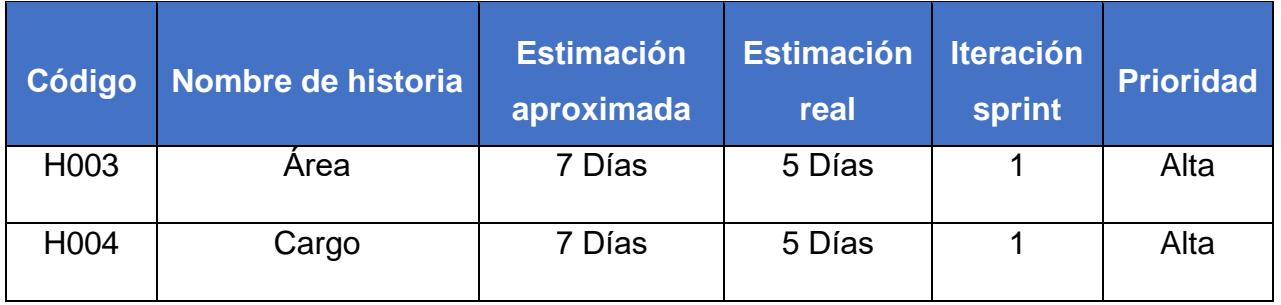
## **DESARROLLO DEL SPRINT 2**

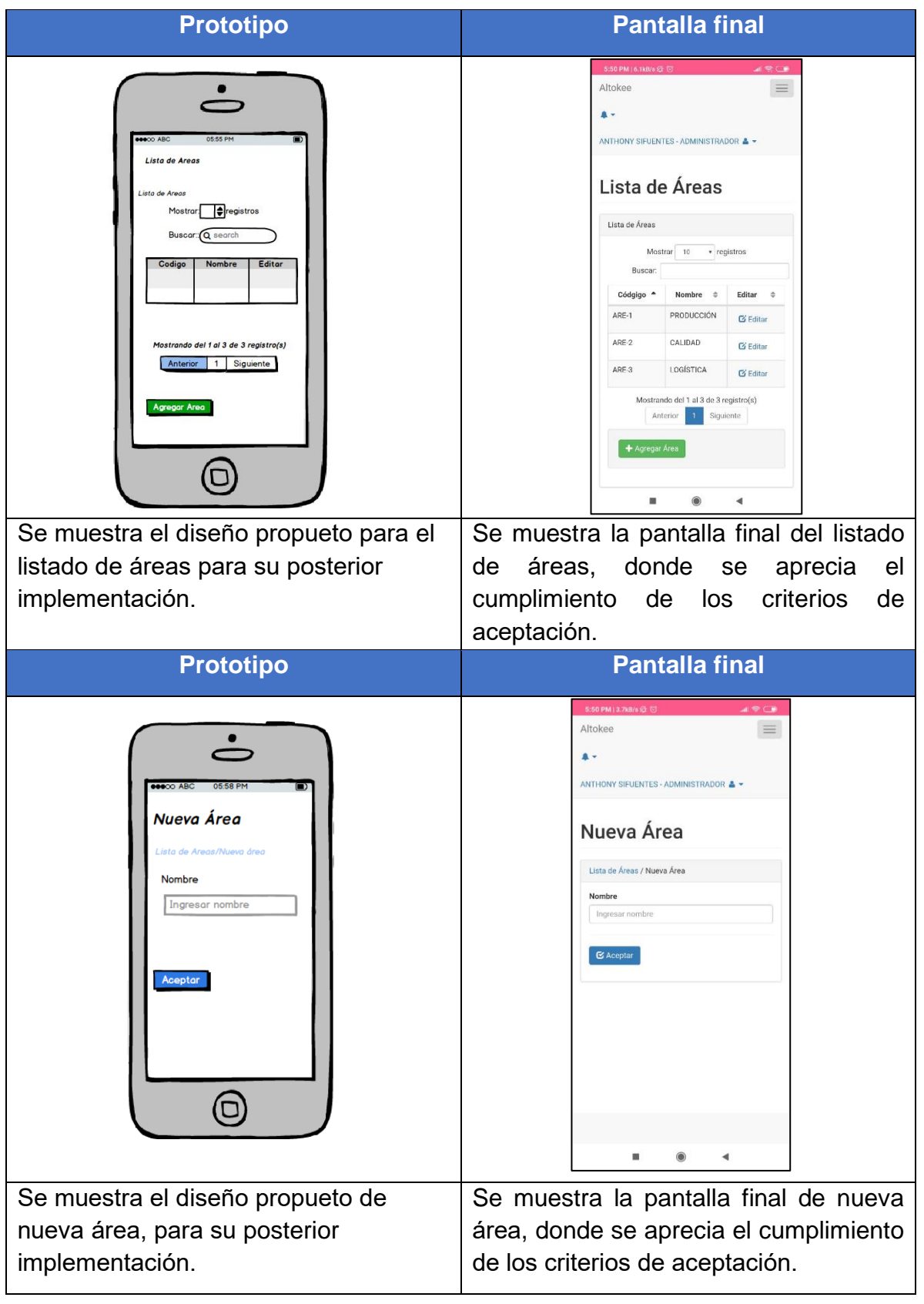

# Tabla 50: Desarrollo de Sprint 2

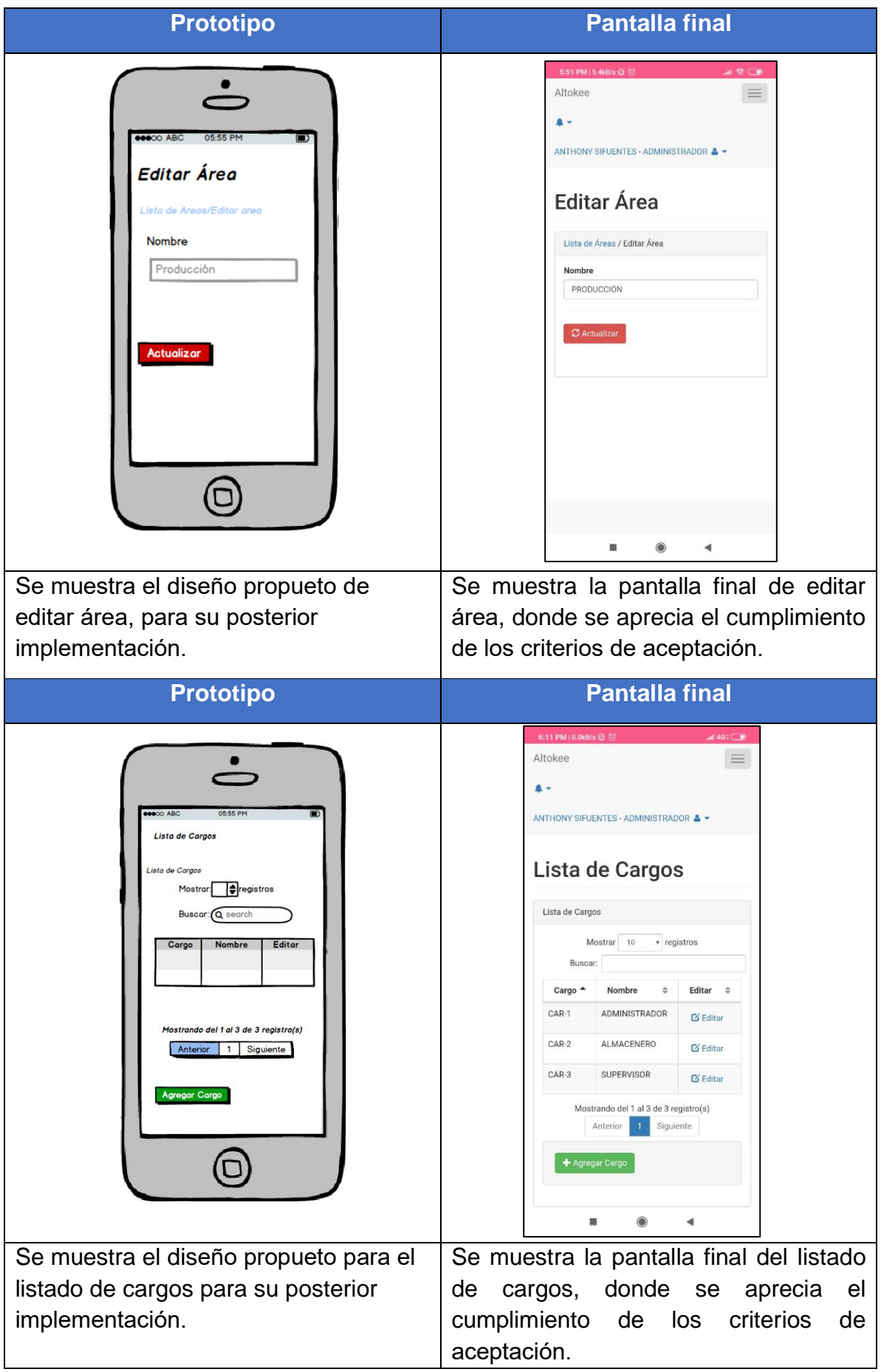

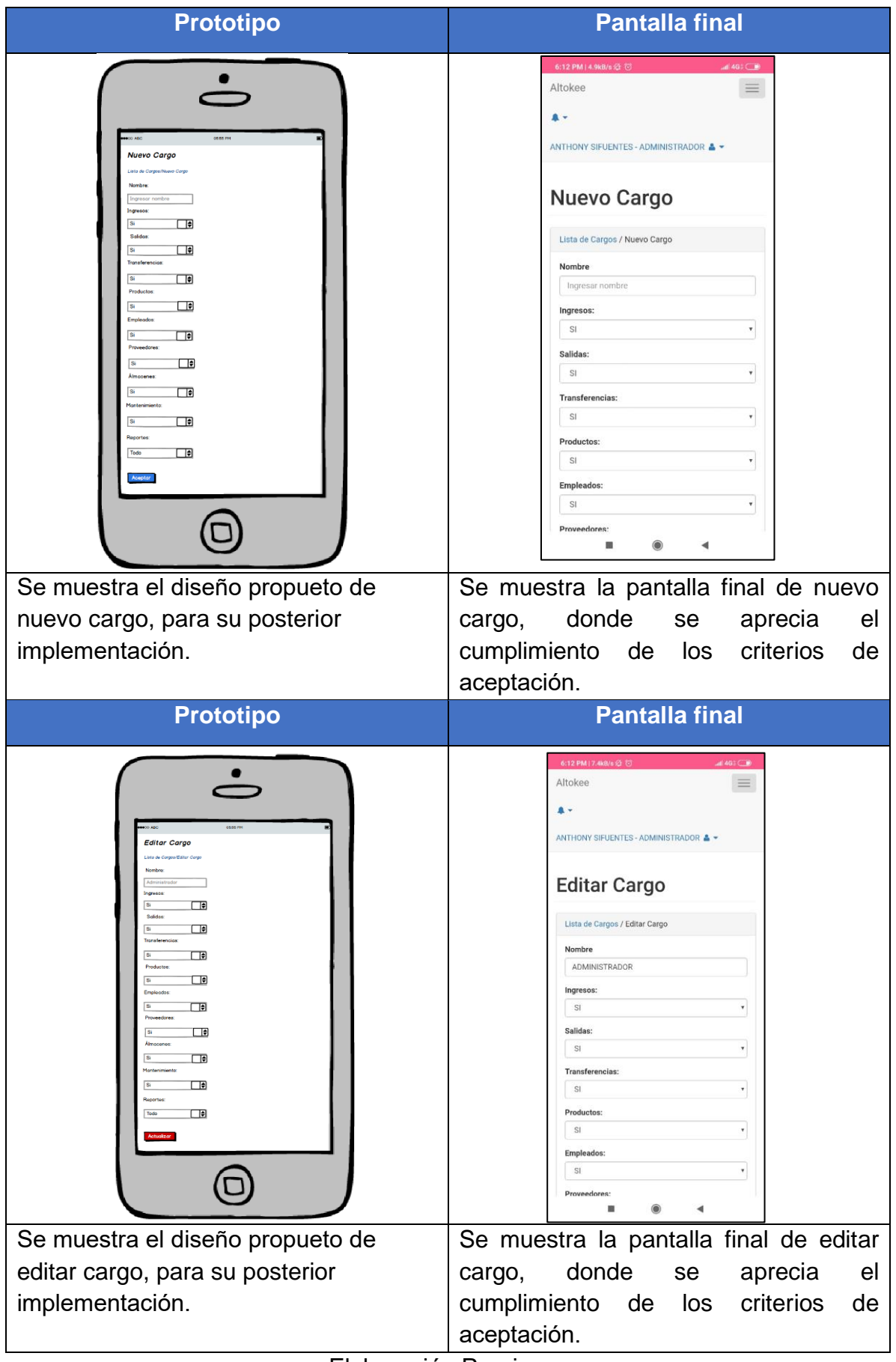

### **RESUMEN DEL SPRINT 2**

Tabla 51: Resumen del Sprint 2

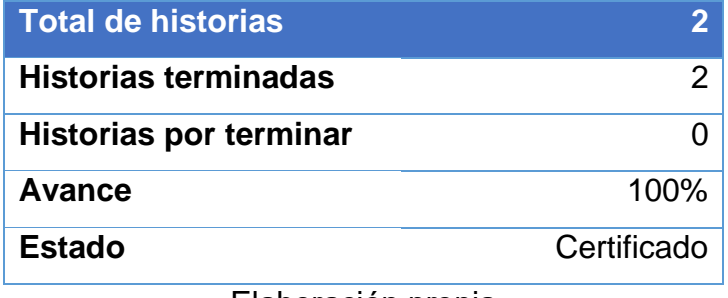

Elaboración propia

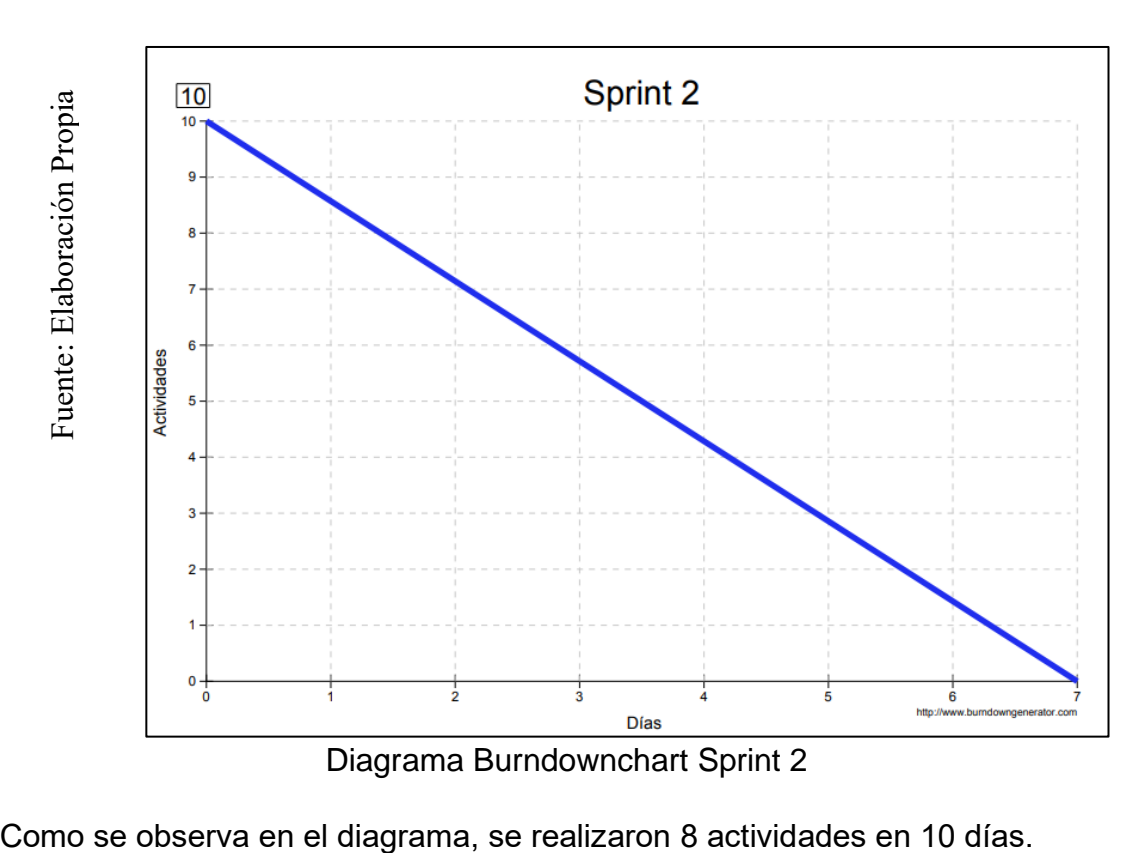

## Figura 08: Diagrama Burndownchart Sprint 2

## **RETROSPECTIVA DEL SPRINT 2**

Al final del Sprint 2, el Scrum master se reunió con el Product Owner para presentar resultado, recibiendo la aprobación del producto el cual se entregó sin problemas y el cliente quedo satisfecho.

Tabla 52: Retrospectiva Sprint 2

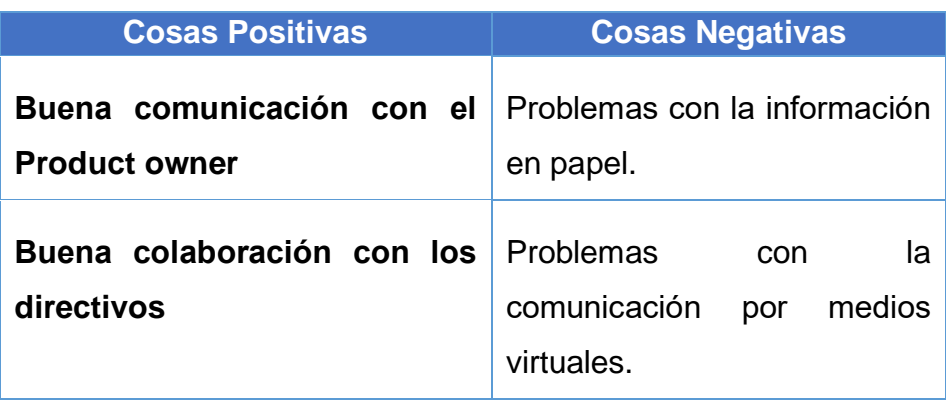

### **CIERRE DEL SPRINT 2**

### **ACTA DE REUNIÓN DE - CIERRE SPRINT 2**

Fecha: 24 de abril del 2020

### Datos de la Empresa:

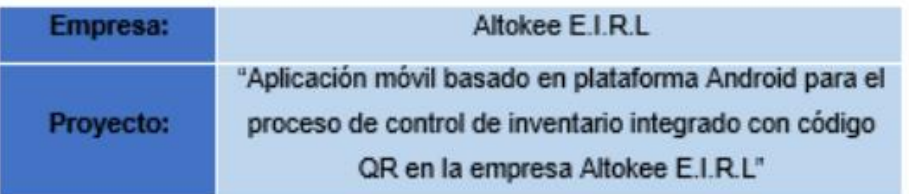

### **Participantes:**

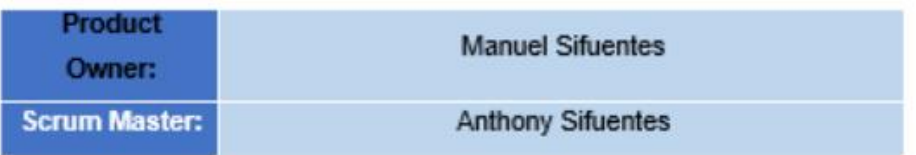

### Acuerdos:

Marca con una "X" la razón de cierre de cumplimiento de casa funcionalidad pactada en la apertura del sprint. 2.

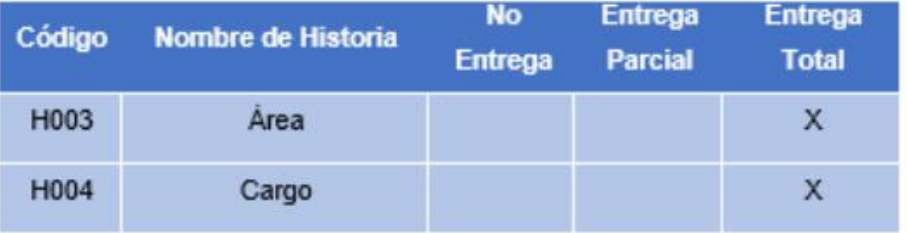

**Anthony Sifuentes** 

(Scrum Master)

ALTOKEE EIRL<br>MANUEL SIFUENTES

**Manuel Sifuentes** (Product Owner)

#### **SPRINT 3**

#### **INICIO DEL SPRINT 3**

### **ACTA DE APERTURA - REUNIÓN DEL SPRINT 3**

Fecha: 25 de abril del 2020

#### **Participantes:**

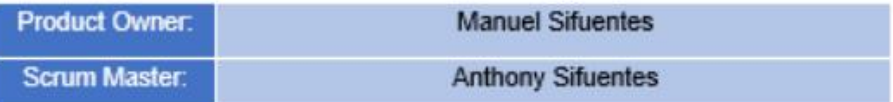

En la ciudad de Lima, siendo el 25 de abril del 2020, en cumplimiento con lo establecido en el plan de trabajo para el desarrollo del proyecto "Aplicación móvil basado en plataforma Android para el proceso de control de inventario integrado con código QR en la empresa Altokee E.I.R.L \*, se realiza la carta de aceptación para el desarrollo de las funcionalidades del Sprint 3.

Lista de Productos:

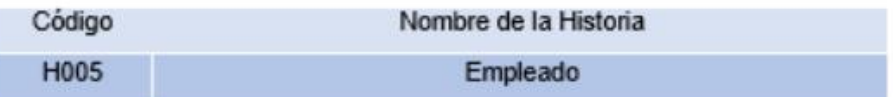

Luego de la verificación de las funcionalidades a desarrollar del Sprint 3, el gerente general de la empresa manifiesta su entera conformidad y satisfacción del producto software a desarrollar, el cual se entregará el 29/04/20. En señal de aceptación y conformidad firman la presente acta.

**Anthony Sifuentes** (Scrum Master)

**ALTOKEE EIRL MANUEL SIFUENTES** GERENTE GENERAL

**Manuel Sifuentes** (Product Owner)

# **PLANIFICACIÓN DEL SPRINT 3**

## Figura 09: Planificación Sprint 3

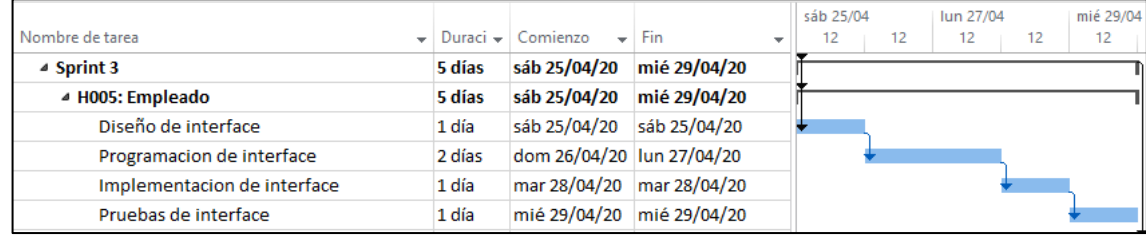

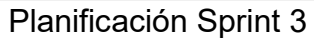

## **LISTA DE PENDIENTES DEL SPRINT 3**

## Tabla 53: Pendiente Sprint 3

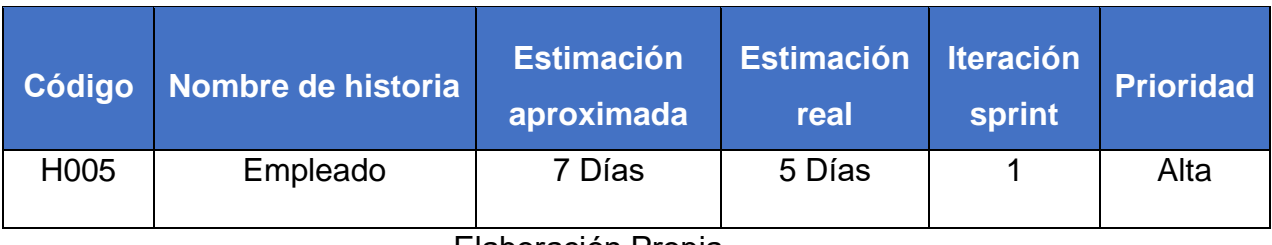

## **DESARROLLO DEL SPRINT 3**

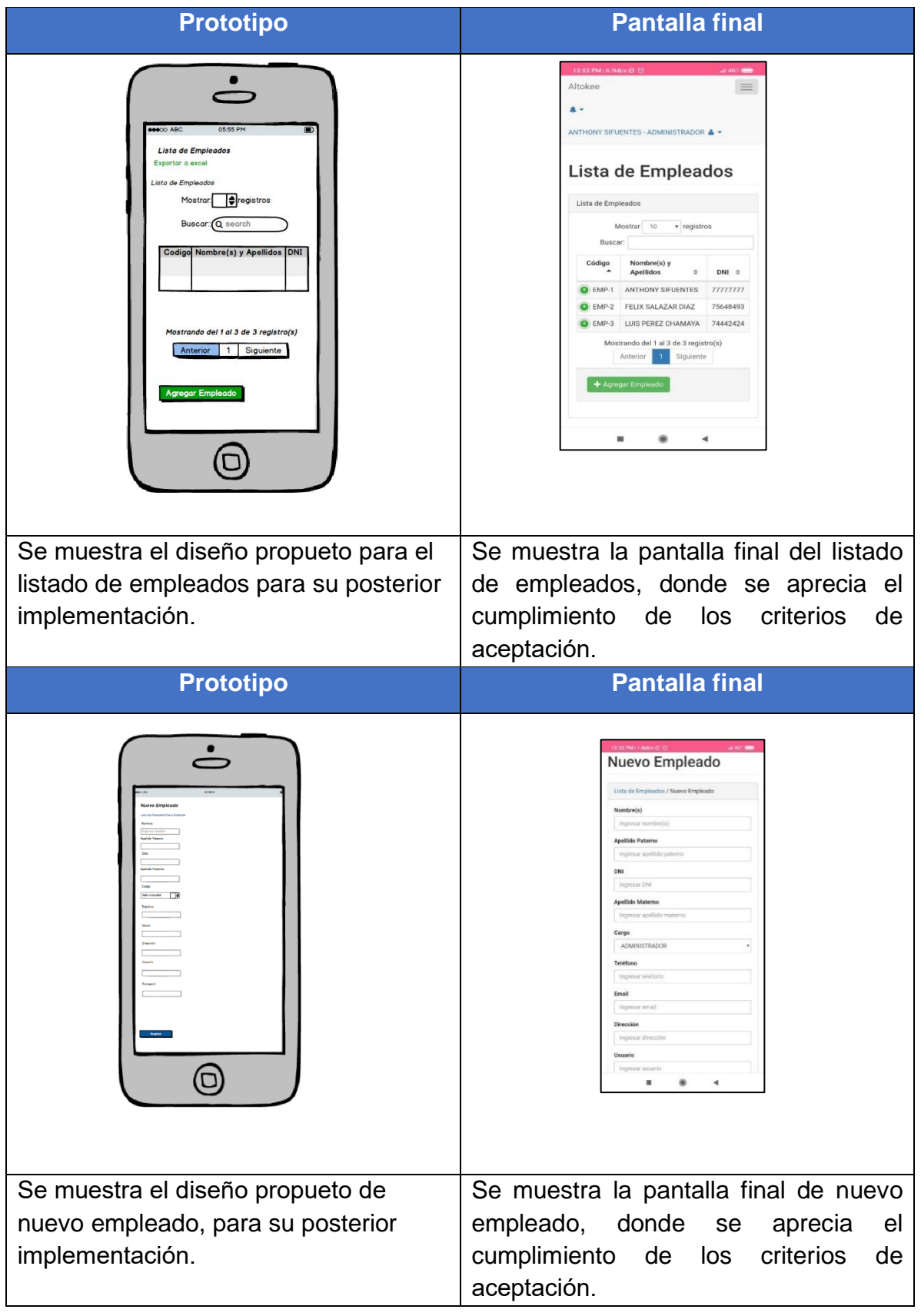

# Tabla 54: Desarrollo de Sprint 3

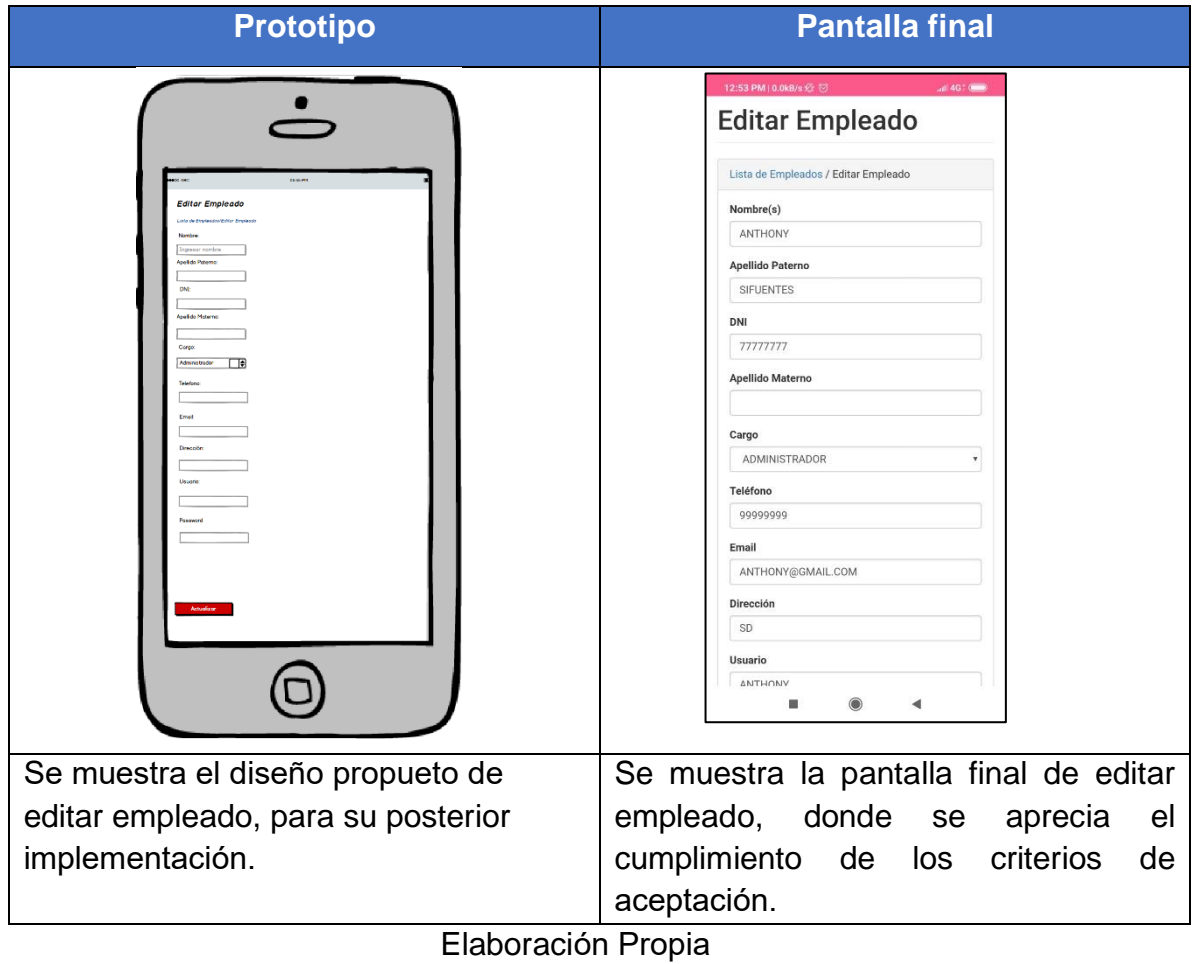

### **RESUMEN DEL SPRINT 3**

Tabla 55: Resumen del Sprint 3

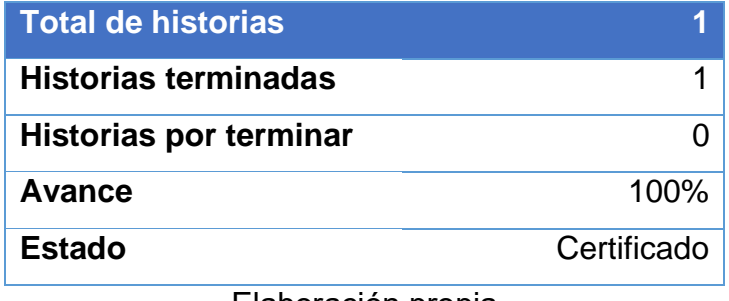

Elaboración propia

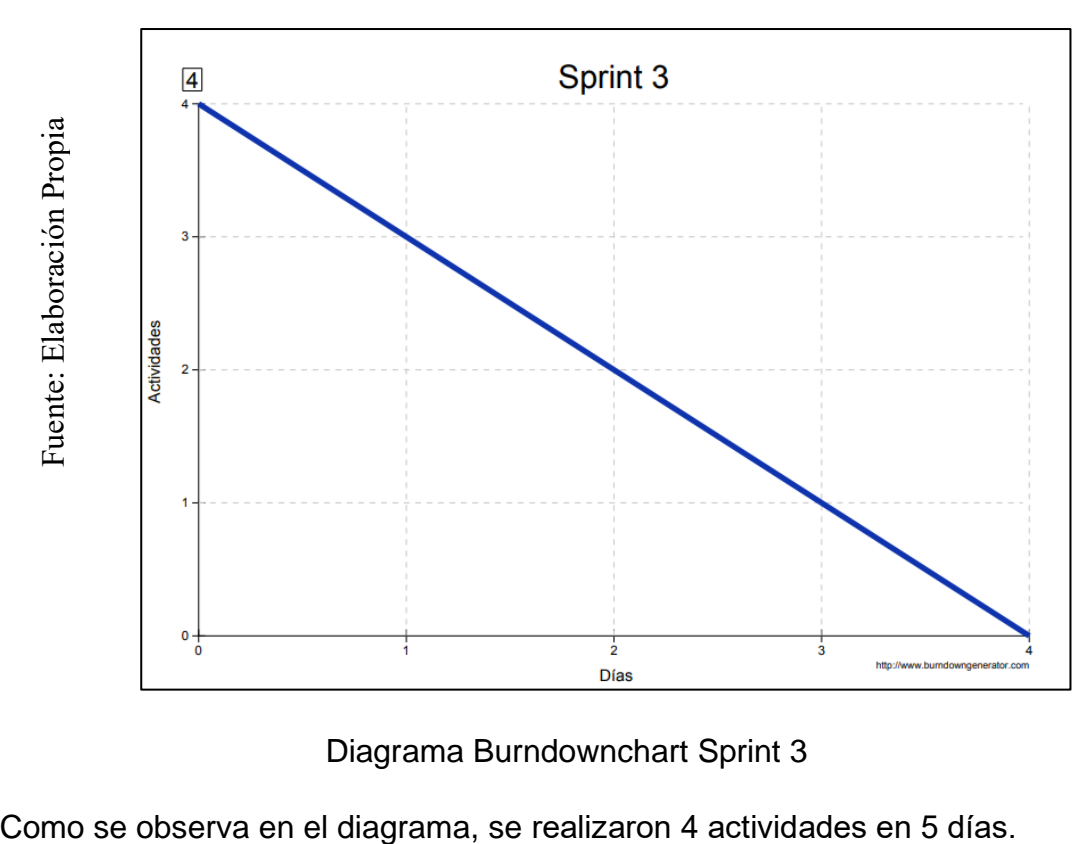

## Figura 10: Diagrama Burndownchart Sprint 3

Diagrama Burndownchart Sprint 3

## **RETROSPECTIVA DEL SPRINT 3**

Al final del Sprint 3, el Scrum master se reunió con el Product Owner para presentar resultado, recibiendo la aprobación del producto el cual se entregó sin problemas y el cliente quedo satisfecho.

Tabla 56: Retrospectiva Sprint 3

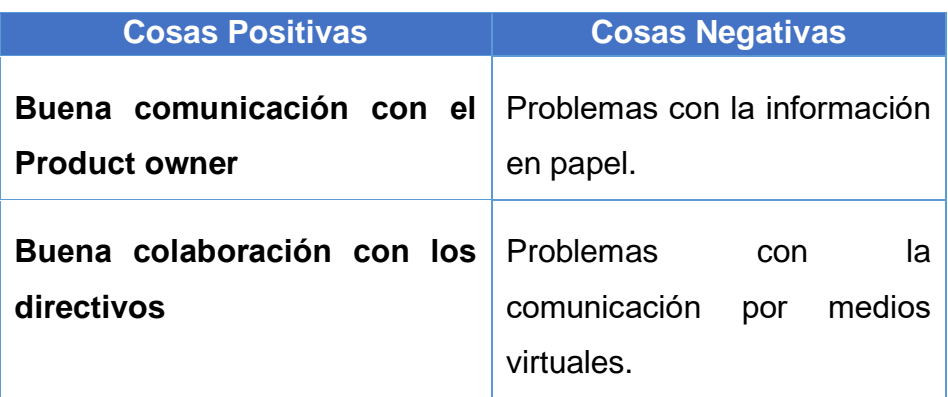

### **CIERRE DEL SPRINT 3**

### **ACTA DE REUNIÓN DE - CIERRE SPRINT 3**

Fecha: 29 de abril del 2020

### Datos de la Empresa:

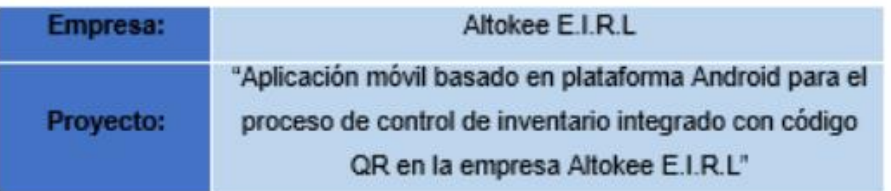

### Participantes:

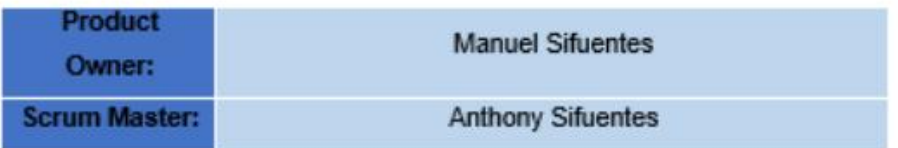

### Acuerdos:

Marca con una "X" la razón de cierre de cumplimiento de casa funcionalidad pactada en la apertura del sprint. 3.

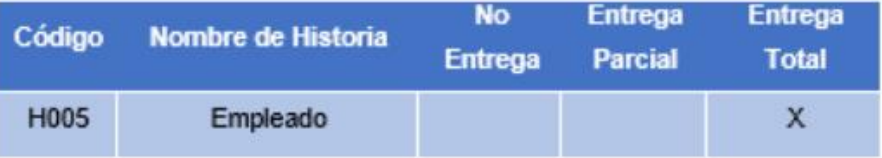

Anthony Sifuentes (Scrum Master)

**ALTOKEE EIRL** MANUEL SIFUENTES

**Manuel Sifuentes** (Product Owner)

#### **SPRINT 4**

#### **INICIO DEL SPRINT 4**

#### ACTA DE APERTURA - REUNIÓN DEL SPRINT 4

Fecha: 30 de abril del 2020

#### **Participantes:**

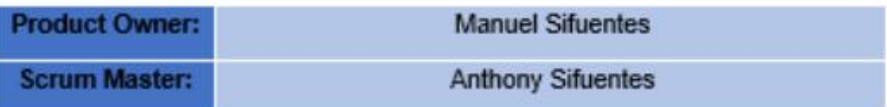

En la ciudad de Lima, siendo el 30 de abril del 2020, en cumplimiento con lo establecido en el plan de trabajo para el desarrollo del proyecto "Aplicación móvil basado en plataforma android para el proceso de control de inventario integrado con código QR en la empresa Altokee E.I.R.L \*, se realiza la carta de aceptación para el desarrollo de las funcionalidades del Sprint 4.

#### **Lista de Productos:**

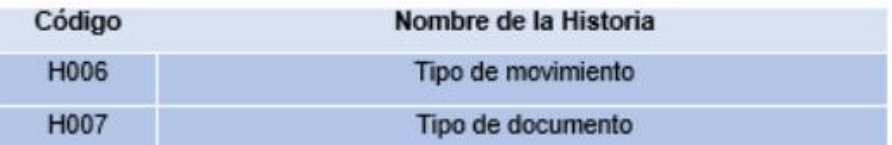

Luego de la verificación de las funcionalidades a desarrollar del Sprint 4, el gerente general de la empresa manifiesta su entera conformidad y satisfacción del producto software a desarrollar, el cual se entregará el 09/05/20. En señal de aceptación y conformidad firman la presente acta.

**Anthony Sifuentes** (Scrum Master)

**ALTOKEE EIRL MANUEL SIFUENTES** GERENTE GENERAL

**Manuel Sifuentes** (Product Owner)

## **PLANIFICACIÓN DEL SPRINT 4**

Figura 11: Planificación Sprint 4

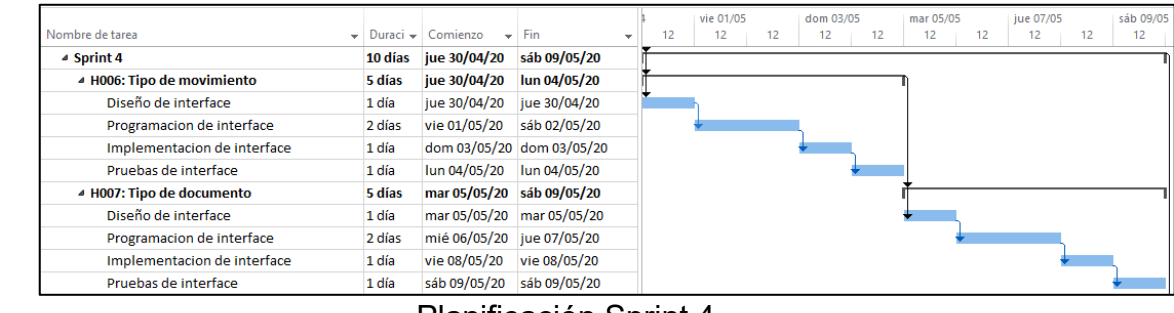

Planificación Sprint 4

## **LISTA DE PENDIENTES DEL SPRINT 4**

### Tabla 57: Pendiente Sprint 4

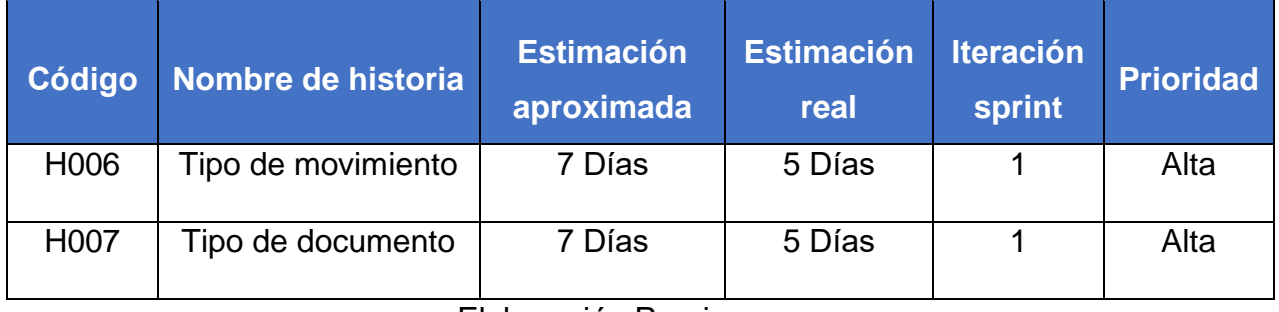

## **DESARROLLO DEL SPRINT 4**

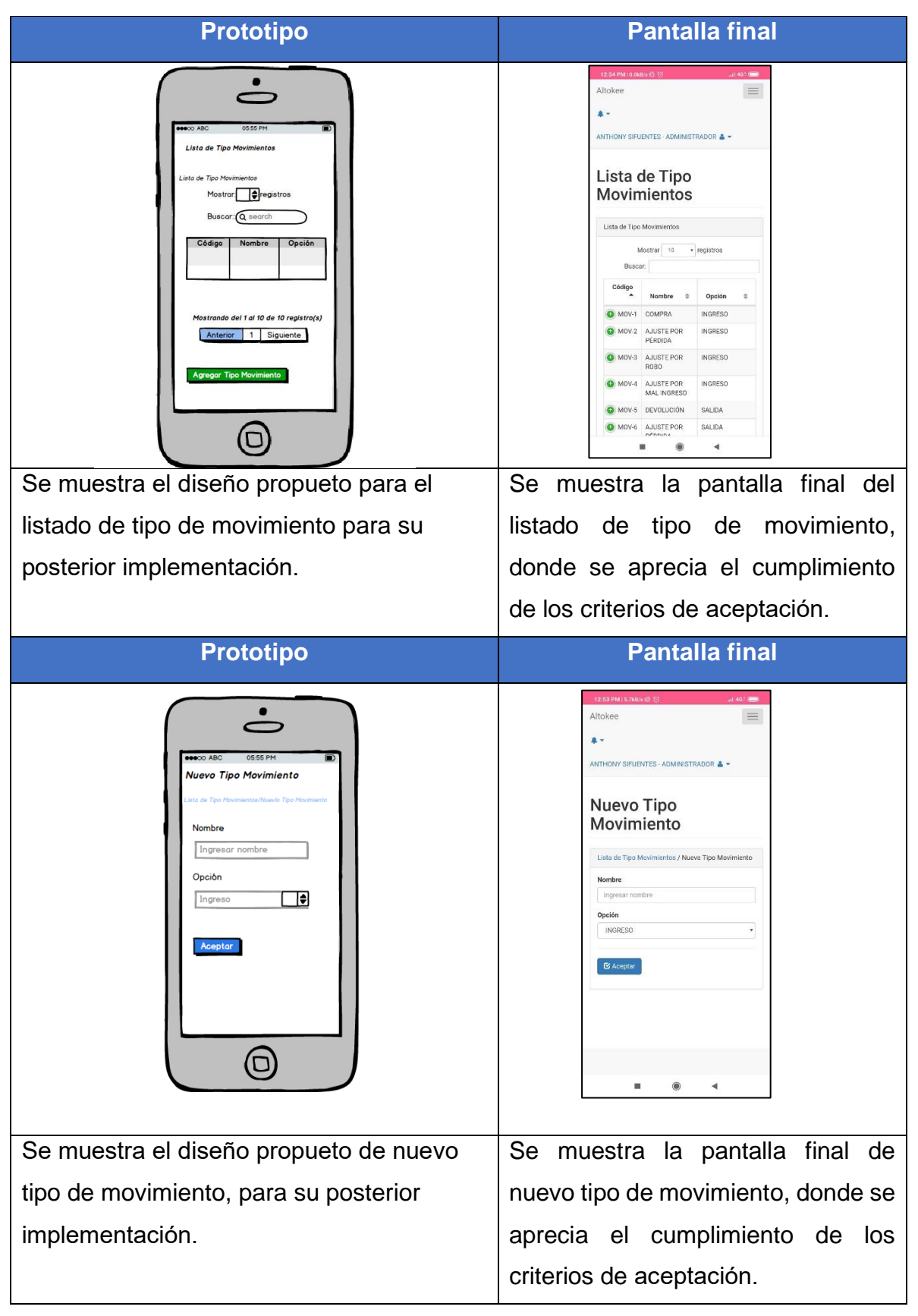

# Tabla 58: Desarrollo de Sprint 4

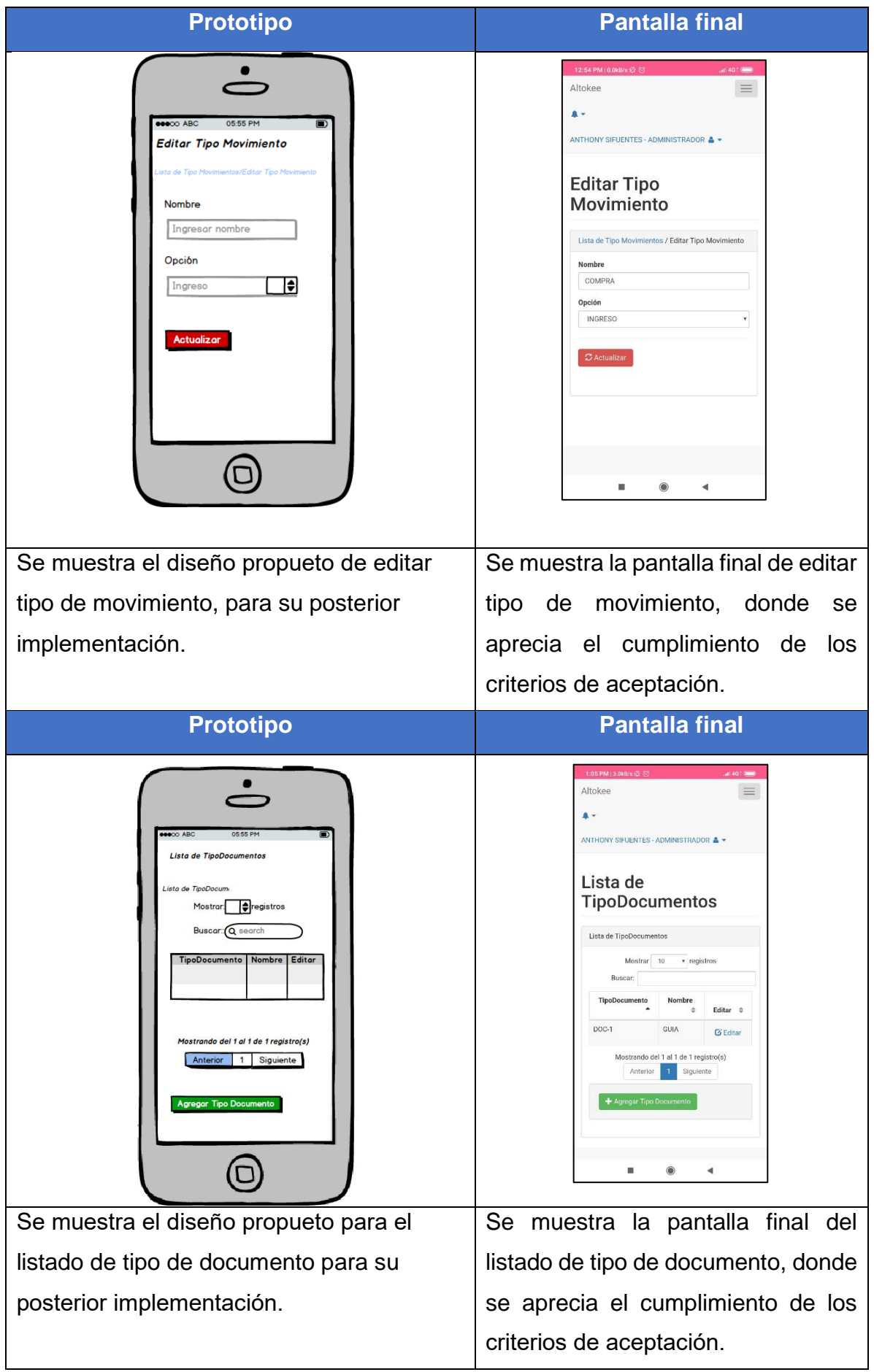

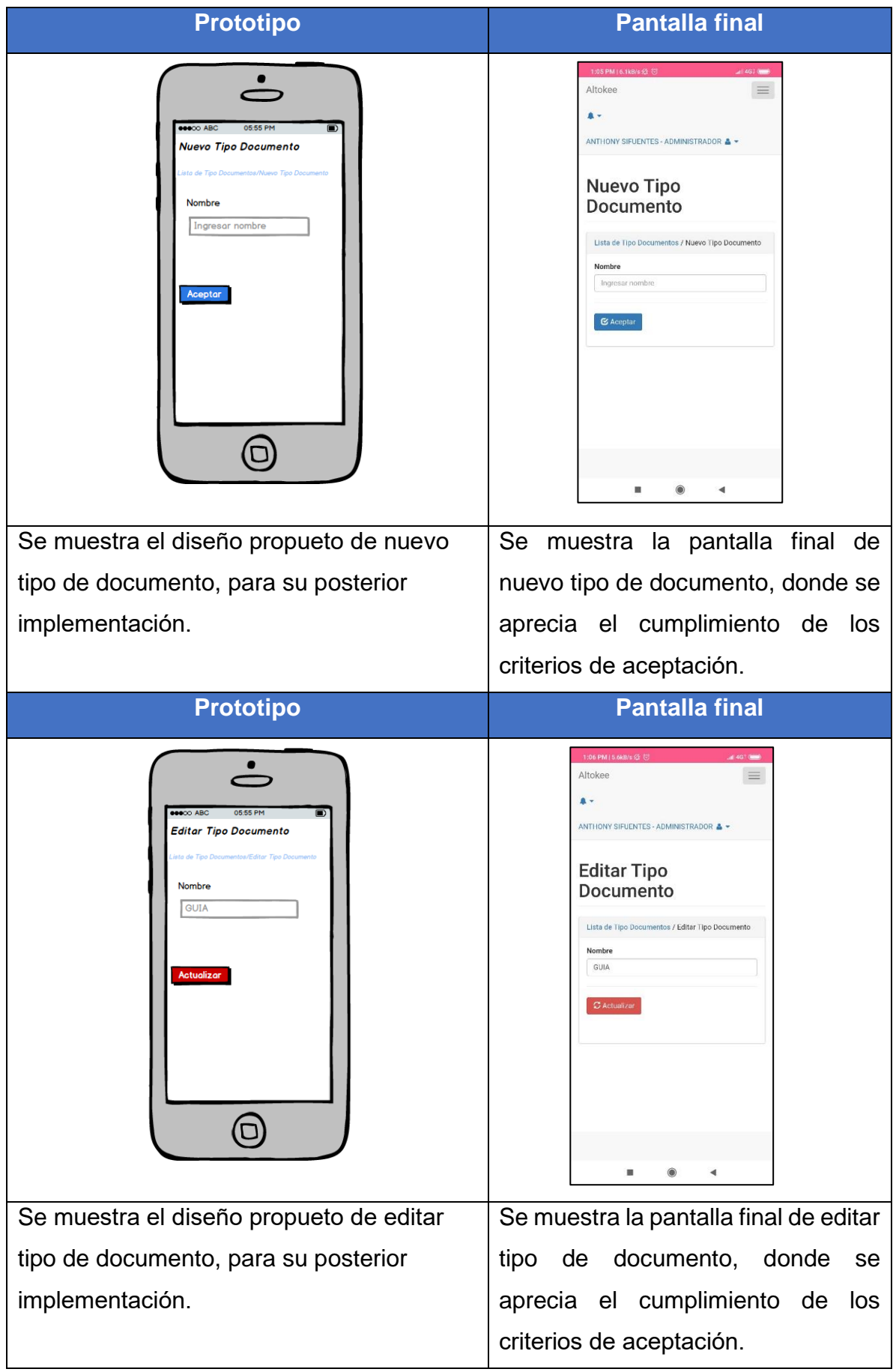

### **RESUMEN DEL SPRINT 4**

Tabla 59: Resumen del Sprint 4

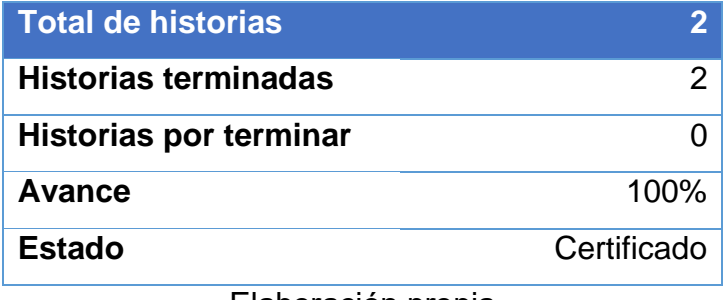

Elaboración propia

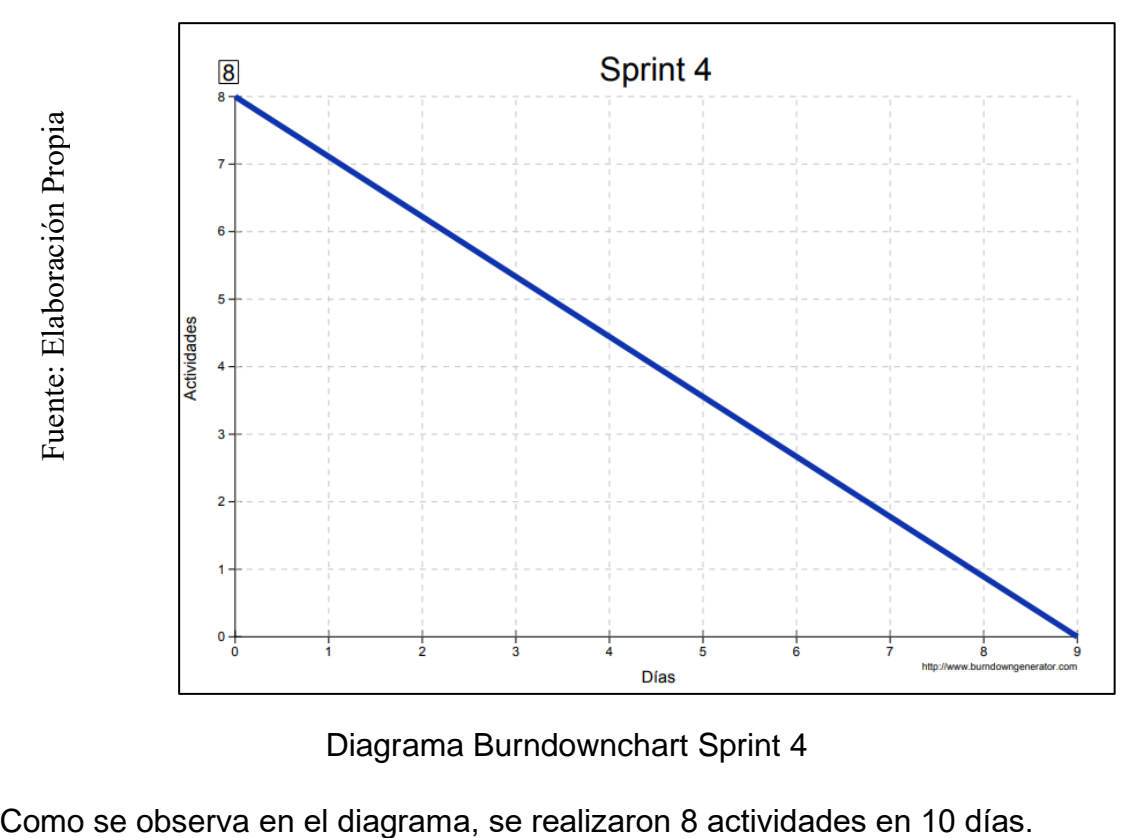

### Figura 12: Diagrama Burndownchart Sprint 4

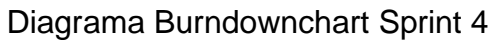

## **RETROSPECTIVA DEL SPRINT 4**

Al final del Sprint 4, el Scrum master se reunió con el Product Owner para presentar resultado, recibiendo la aprobación del producto el cual se entregó sin problemas y el cliente quedo satisfecho.

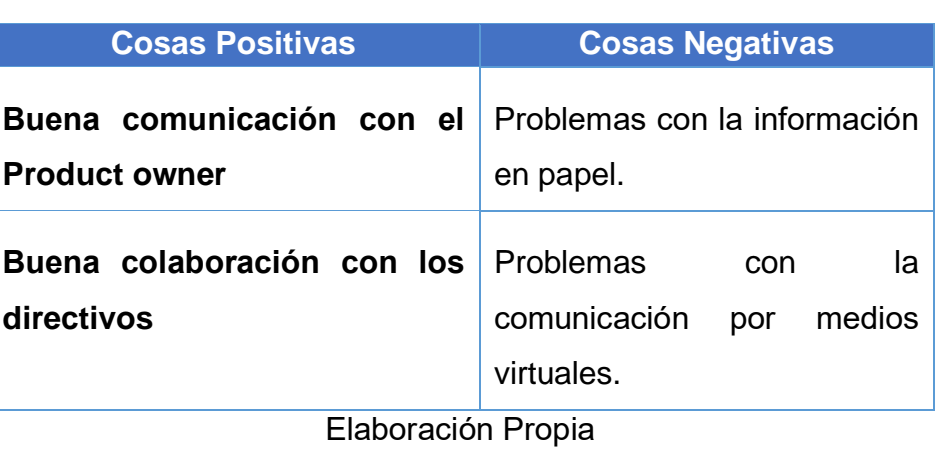

Tabla 60: Retrospectiva Sprint 4

### **CIERRE DEL SPRINT 4**

### **ACTA DE REUNIÓN DE - CIERRE SPRINT 4**

Fecha: 09 de mayo del 2020

### Datos de la Empresa:

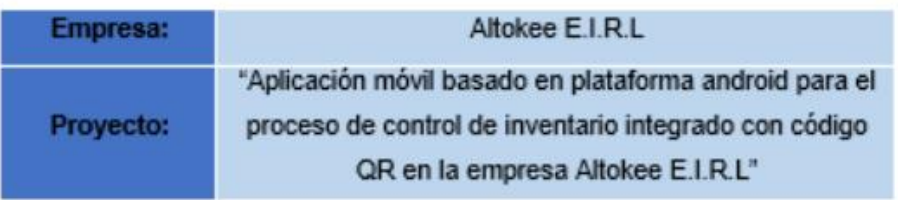

### Participantes:

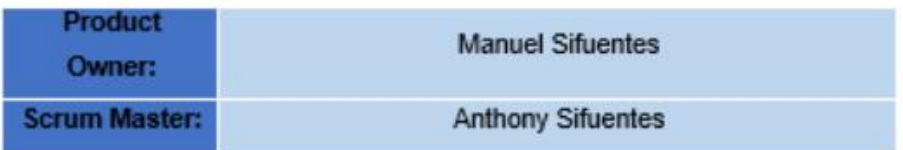

#### Acuerdos:

Marca con una "X" la razón de cierre de cumplimiento de casa funcionalidad pactada en la apertura del sprint. 4.

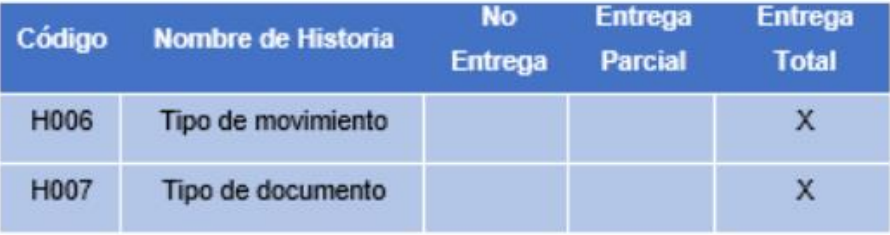

**Anthony Sifuentes** (Scrum Master)

ALTOKEE EIRL<br>MANUEL SIFUENTES

**Manuel Sifuentes** (Product Owner)

#### **SPRINT 5**

#### **INICIO DEL SPRINT 5**

#### **ACTA DE APERTURA - REUNIÓN DEL SPRINT 5**

Fecha: 10 de mayo del 2020

**Participantes:** 

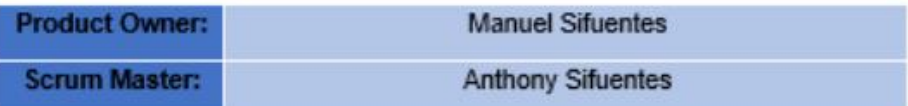

En la ciudad de Lima, siendo el 10 de mayo del 2020, en cumplimiento con lo establecido en el plan de trabajo para el desarrollo del proyecto "Aplicación móvil basado en plataforma android para el proceso de control de inventario integrado con código QR en la empresa Altokee E.I.R.L ", se realiza la carta de aceptación para el desarrollo de las funcionalidades del Sprint 5.

**Lista de Productos:** 

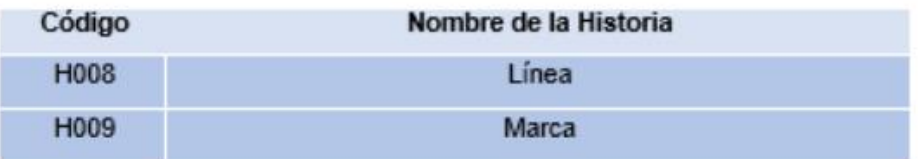

Luego de la verificación de las funcionalidades a desarrollar del Sprint 5, el gerente general de la empresa manifiesta su entera conformidad y satisfacción del producto software a desarrollar, el cual se entregará el 19/05/20. En señal de aceptación y conformidad firman la presente acta.

**Anthony Sifuentes** (Scrum Master)

**F FIRI MANUEL SIFUENTES GERENTE GENERAL** 

**Manuel Sifuentes** (Product Owner)

## **PLANIFICACIÓN DEL SPRINT 5**

## Figura 13: Planificación Sprint 5

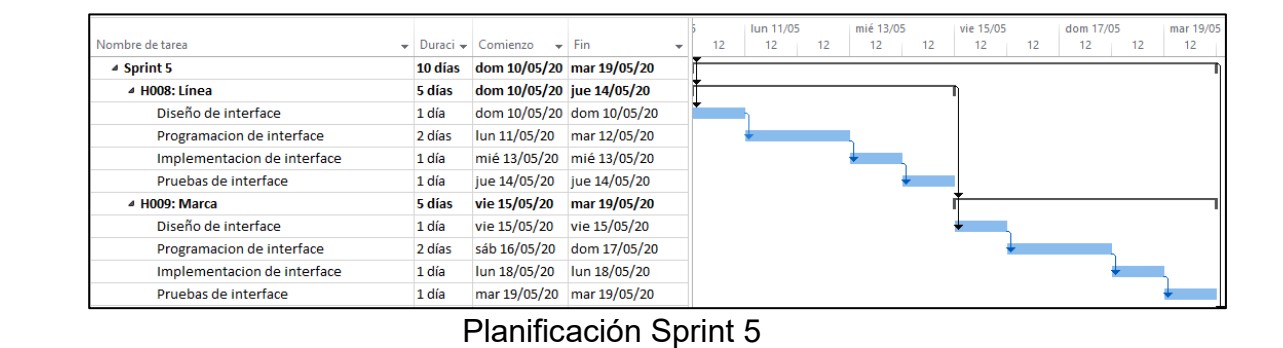

## **LISTA DE PENDIENTES DEL SPRINT 5**

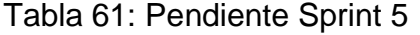

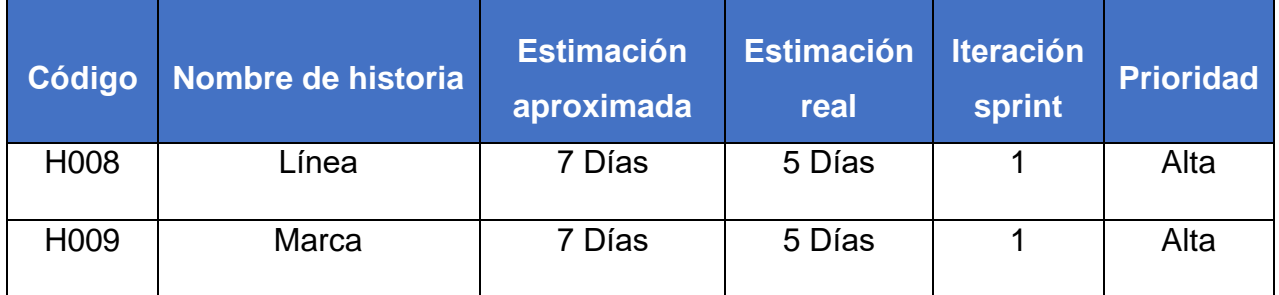

## **DESARROLLO DEL SPRINT 5**

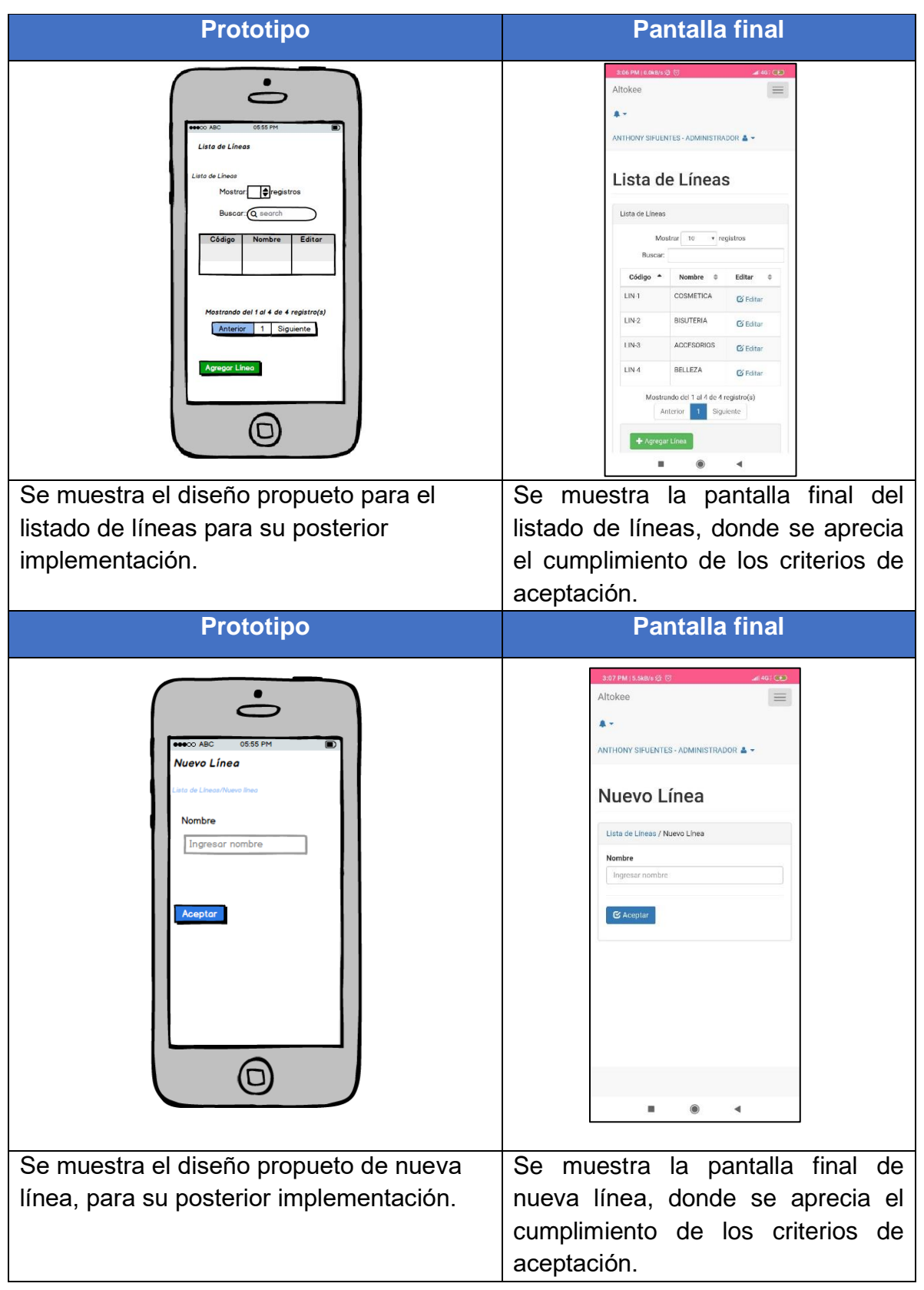

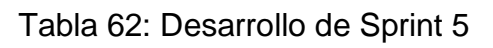

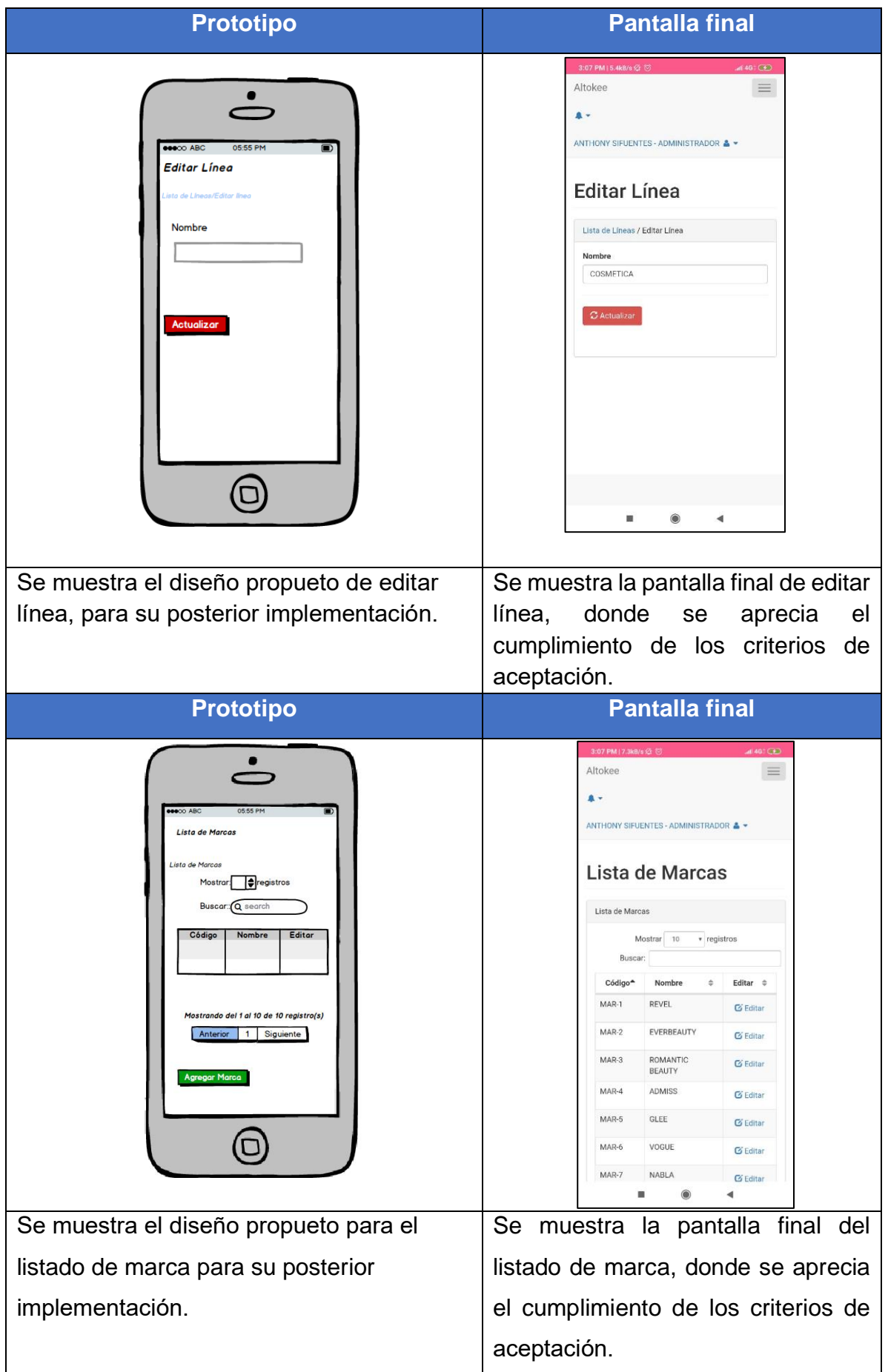

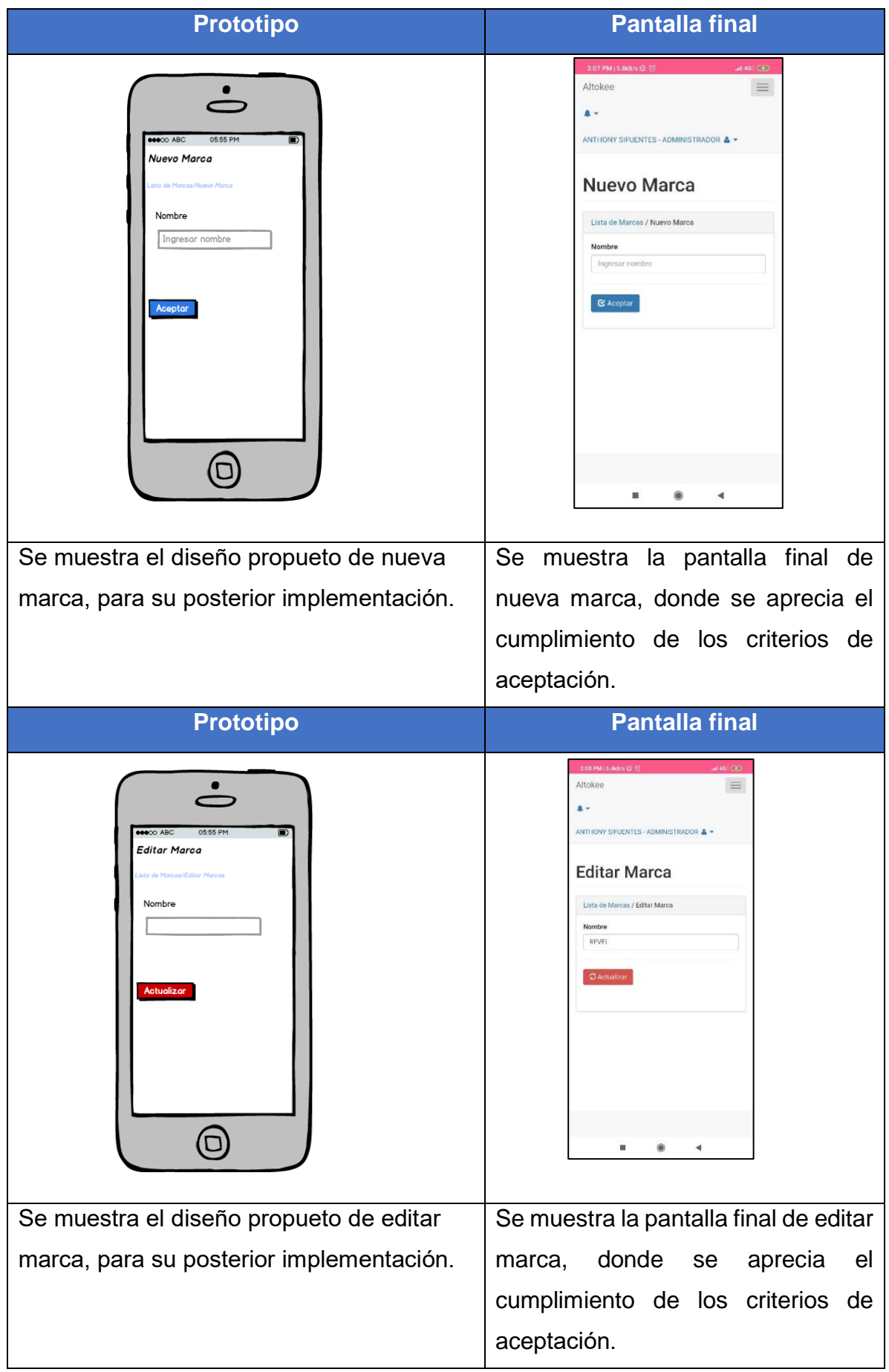

### **RESUMEN DEL SPRINT 5**

Tabla 63: Resumen del Sprint 5

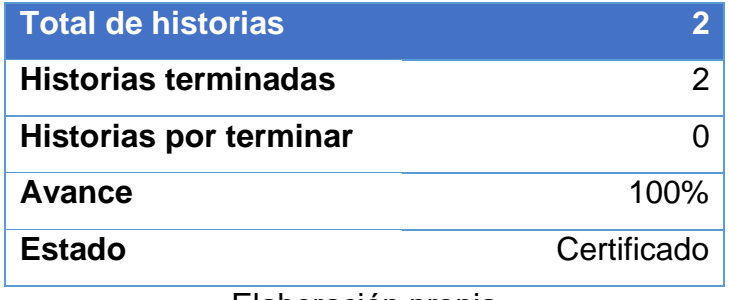

Elaboración propia

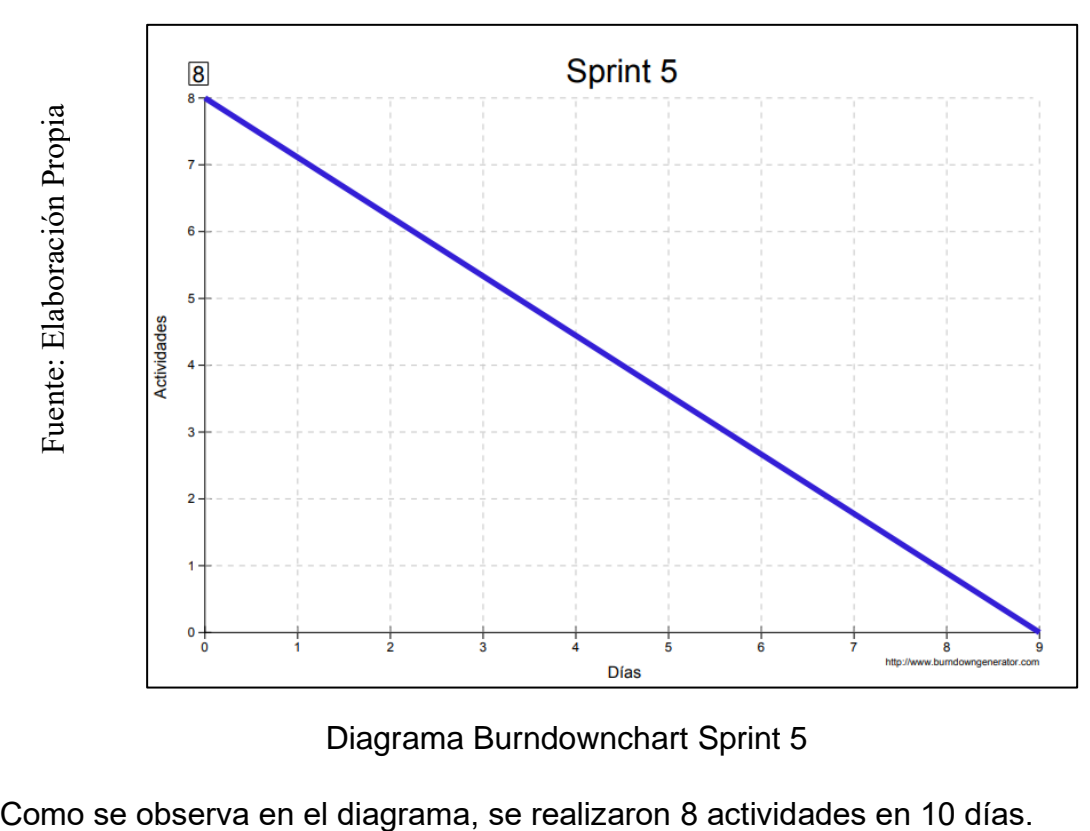

## Figura 14: Diagrama Burndownchart Sprint 5

Diagrama Burndownchart Sprint 5

## **RETROSPECTIVA DEL SPRINT 5**

Al final del Sprint 5, el Scrum master se reunió con el Product Owner para presentar resultado, recibiendo la aprobación del producto el cual se entregó sin problemas y el cliente quedo satisfecho.

Tabla 64: Retrospectiva Sprint 5

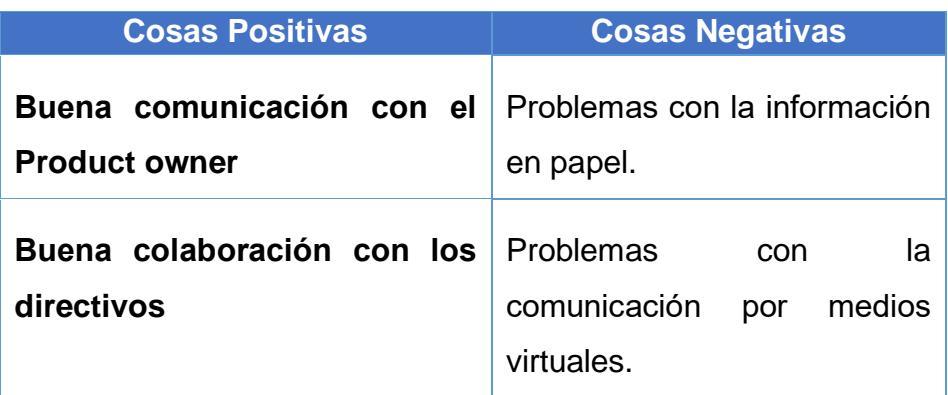

### **CIERRE DEL SPRINT 5**

### **ACTA DE REUNIÓN DE - CIERRE SPRINT 5**

Fecha: 19 de mayo del 2020

### Datos de la Empresa:

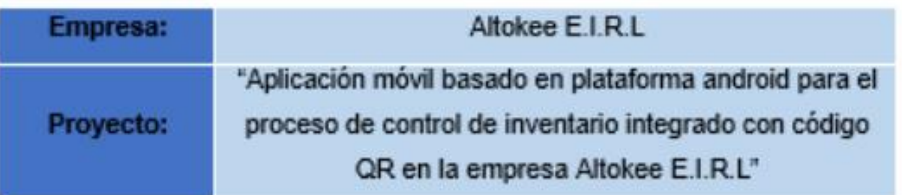

### Participantes:

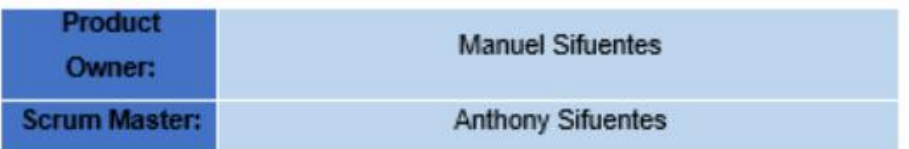

### Acuerdos:

Marca con una "X" la razón de cierre de cumplimiento de casa funcionalidad pactada en la apertura del sprint. 5.

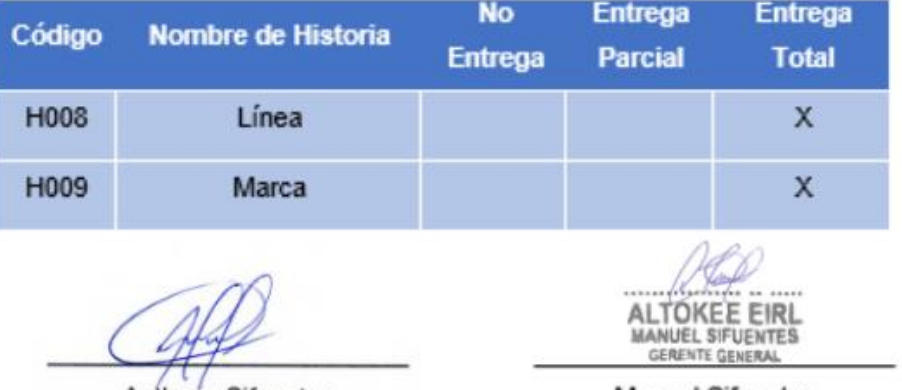

Anthony Sifuentes (Scrum Master)

**Manuel Sifuentes** (Product Owner)

#### SPRINT 6

### **INICIO DEL SPRINT 6**

#### **ACTA DE APERTURA - REUNIÓN DEL SPRINT 6**

Fecha: 20 de mayo del 2020

**Participantes:** 

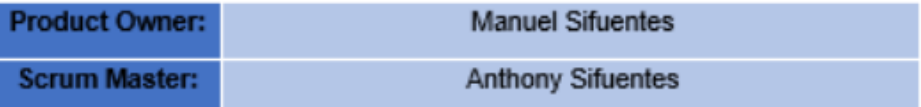

En la ciudad de Lima, siendo el 20 de mayo del 2020, en cumplimiento con lo establecido en el plan de trabajo para el desarrollo del proyecto "Aplicación móvil basado en plataforma android para el proceso de control de inventario integrado con código QR en la empresa Altokee E.I.R.L ", se realiza la carta de aceptación para el desarrollo de las funcionalidades del Sprint 6.

#### Lista de Productos:

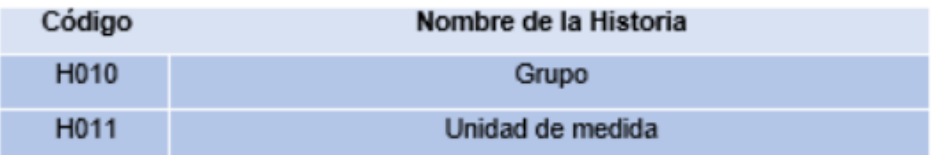

Luego de la verificación de las funcionalidades a desarrollar del Sprint 6, el gerente general de la empresa manifiesta su entera conformidad y satisfacción del producto software a desarrollar, el cual se entregará el 29/05/20. En señal de aceptación y conformidad firman la presente acta.

**Anthony Sifuentes** (Scrum Master)

**TOKEE EIRL MANUEL SIFUENTES** GERENTE GENERAL

**Manuel Sifuentes** (Product Owner)

## **PLANIFICACIÓN DEL SPRINT 6**

## Figura 15: Planificación Sprint 6

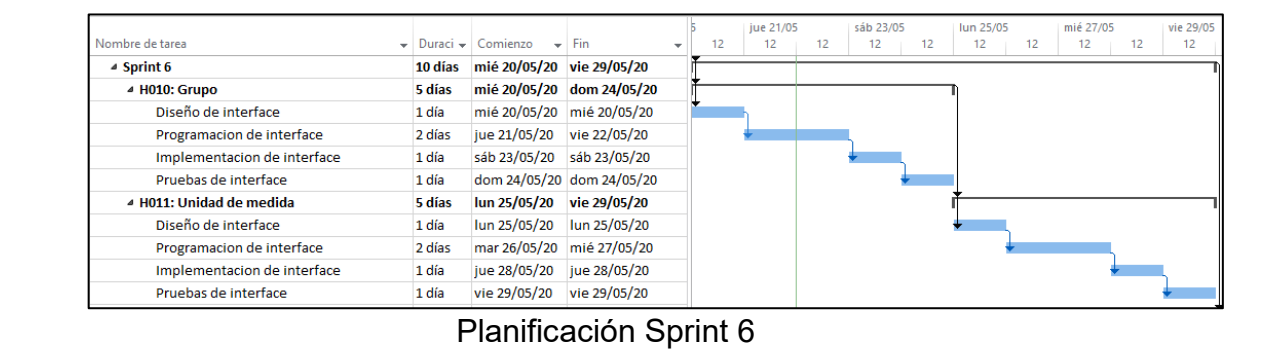

### **LISTA DE PENDIENTES DEL SPRINT 6**

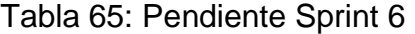

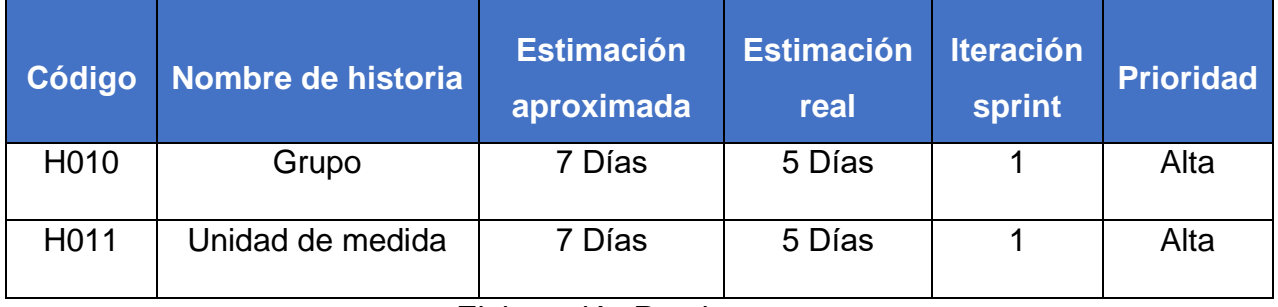

## **DESARROLLO DEL SPRINT 6**

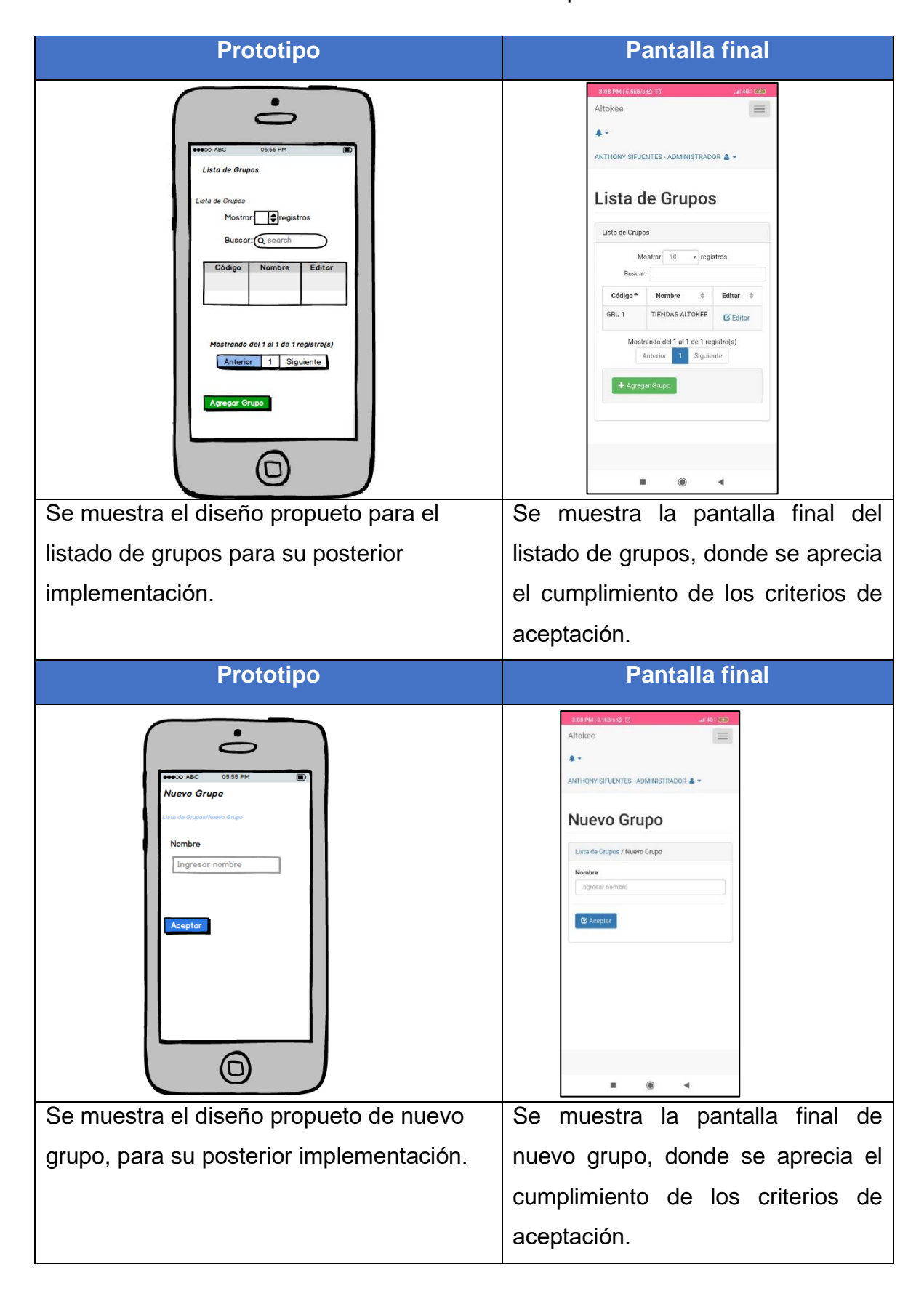

### Tabla 66: Desarrollo de Sprint 6

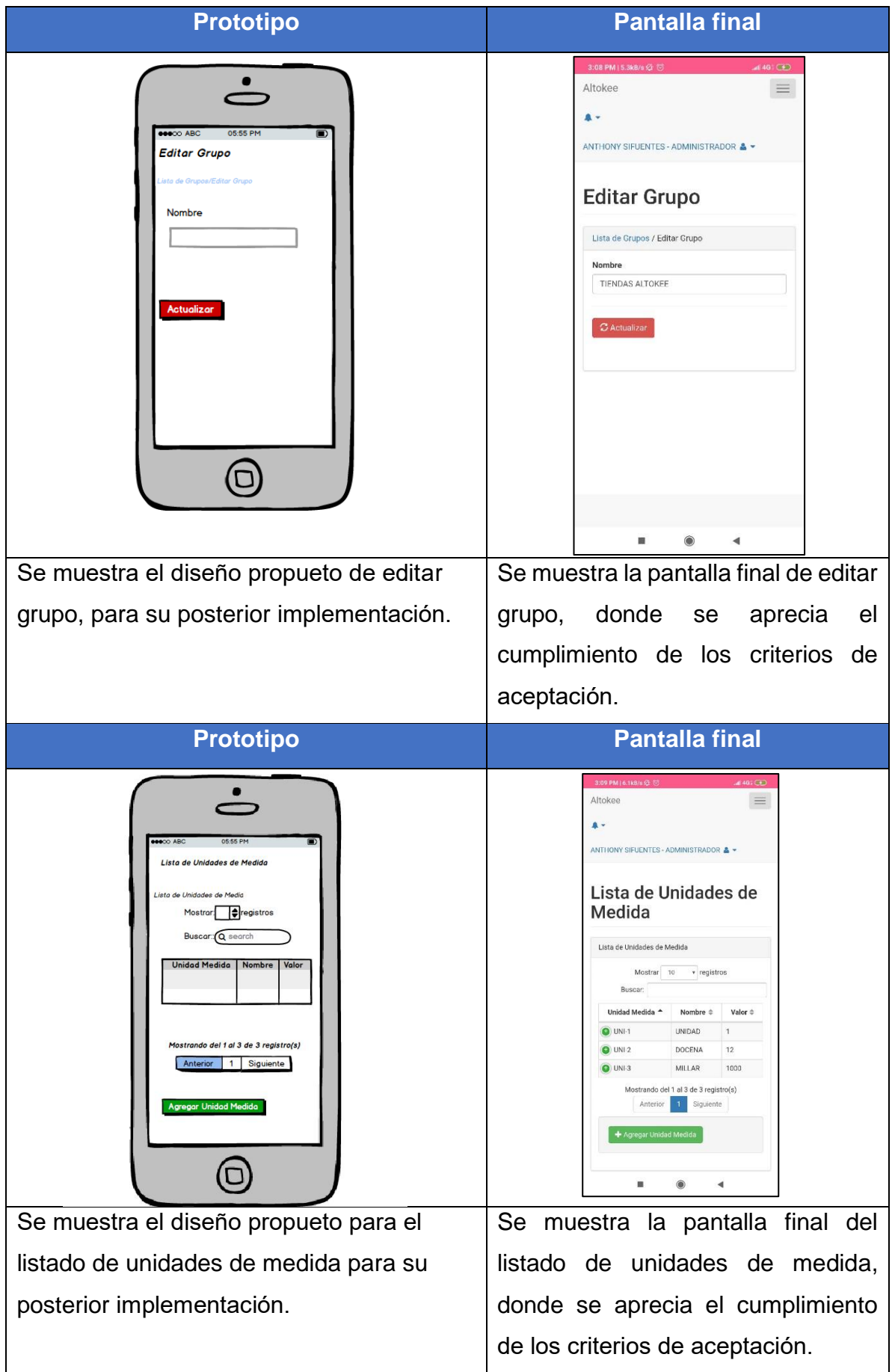

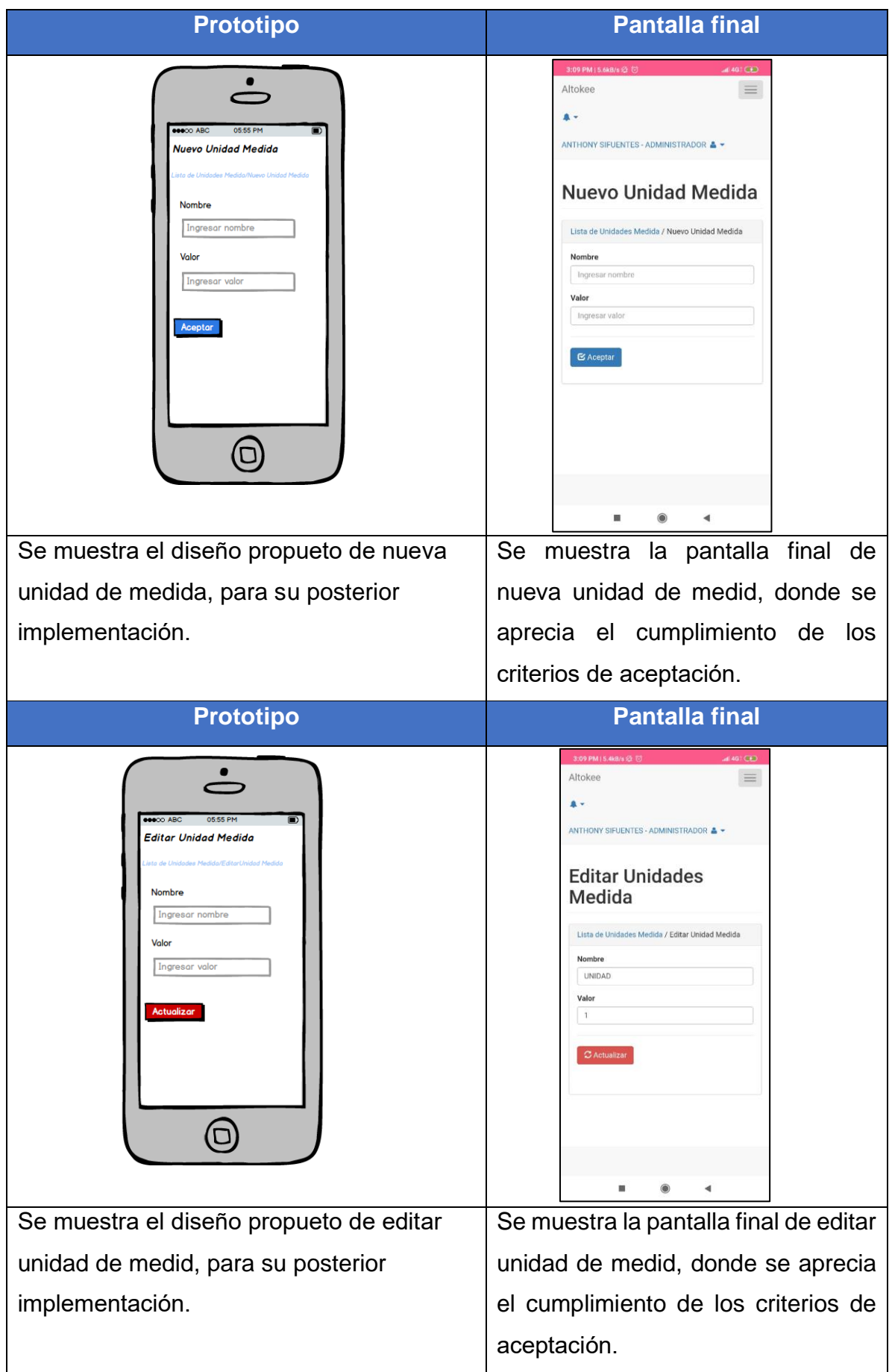

### **RESUMEN DEL SPRINT 6**

Tabla 67: Resumen del Sprint 6

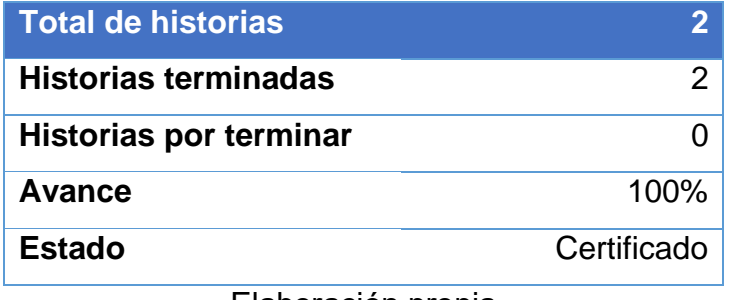

Elaboración propia

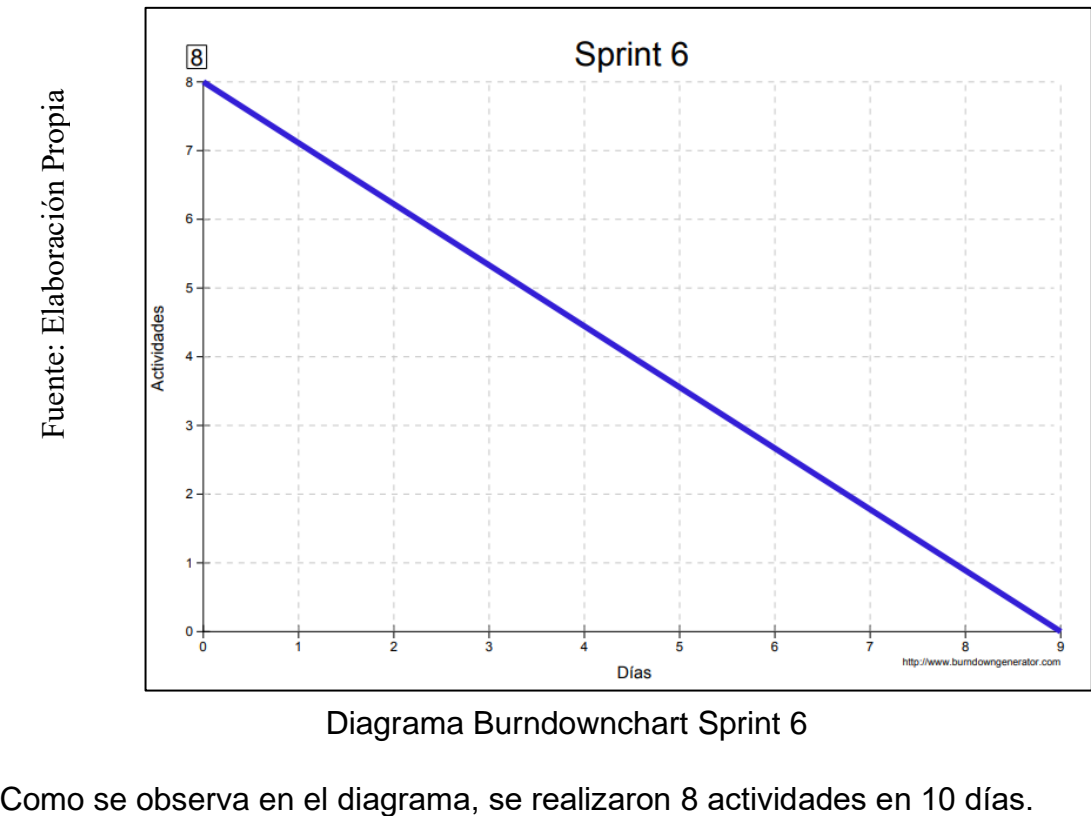

## Figura 16: Diagrama Burndownchart Sprint 6

Diagrama Burndownchart Sprint 6

## **RETROSPECTIVA DEL SPRINT 6**

Al final del Sprint 6, el Scrum master se reunió con el Product Owner para presentar resultado, recibiendo la aprobación del producto el cual se entregó sin problemas y el cliente quedo satisfecho.

Tabla 68: Retrospectiva Sprint 6

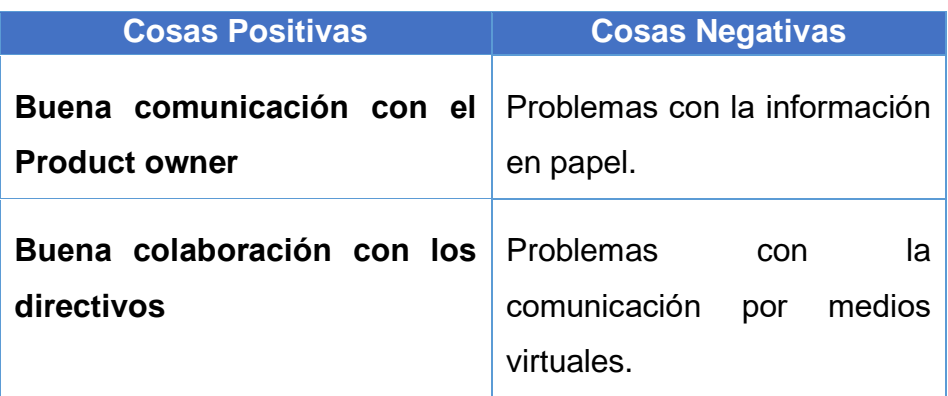
## **CIERRE DEL SPRINT 6**

## **ACTA DE REUNIÓN DE - CIERRE SPRINT 6**

Fecha: 29 de mayo del 2020

#### Datos de la Empresa:

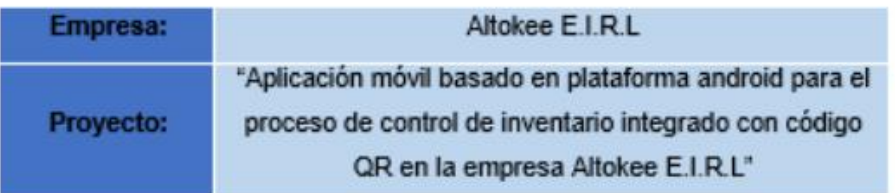

## **Participantes:**

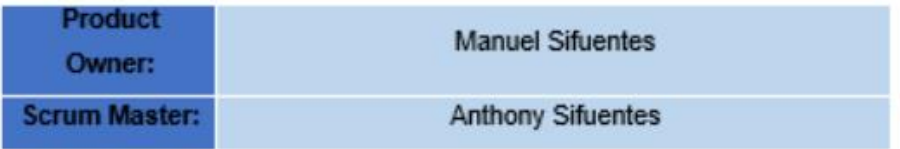

## Acuerdos:

Marca con una "X" la razón de cierre de cumplimiento de casa funcionalidad pactada en la apertura del sprint. 6.

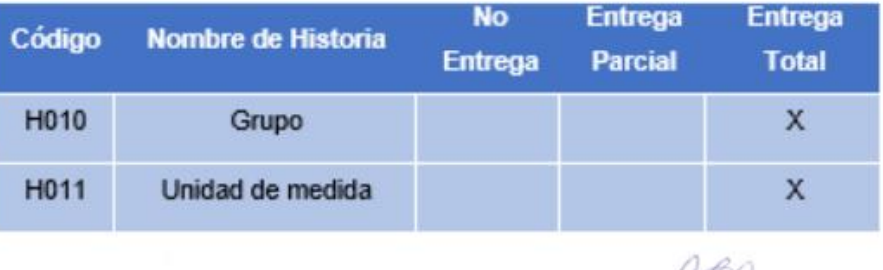

**Anthony Sifuentes** (Scrum Master)

ALTOKEE EIRL **Manuel Sifuentes** (Product Owner)

#### SPRINT 7

#### **INICIO DEL SPRINT 7**

## ACTA DE APERTURA - REUNIÓN DEL SPRINT 7

Fecha: 30 de mayo del 2020

**Participantes:** 

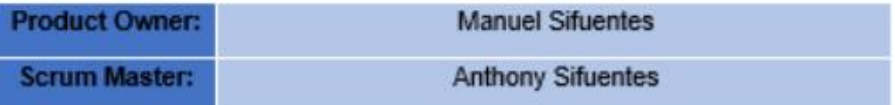

En la ciudad de Lima, siendo el 30 de mayo del 2020, en cumplimiento con lo establecido en el plan de trabajo para el desarrollo del proyecto "Aplicación móvil basado en plataforma android para el proceso de control de inventario integrado con código QR en la empresa Altokee E.I.R.L ", se realiza la carta de aceptación para el desarrollo de las funcionalidades del Sprint 7.

Lista de Productos:

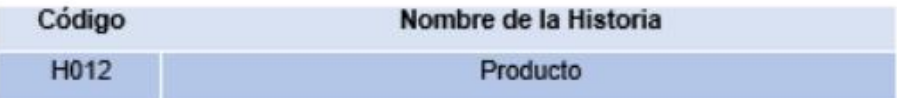

Luego de la verificación de las funcionalidades a desarrollar del Sprint 7, el gerente general de la empresa manifiesta su entera conformidad y satisfacción del producto software a desarrollar, el cual se entregará el 03/06/20. En señal de aceptación y conformidad firman la presente acta.

**Anthony Sifuentes** (Scrum Master)

ALTOKEE EIRL **MANUEL SIFUENTES** GERENTE GENERAL

**Manuel Sifuentes** (Product Owner)

# **PLANIFICACIÓN DEL SPRINT 7**

# Figura 17: Planificación Sprint 7

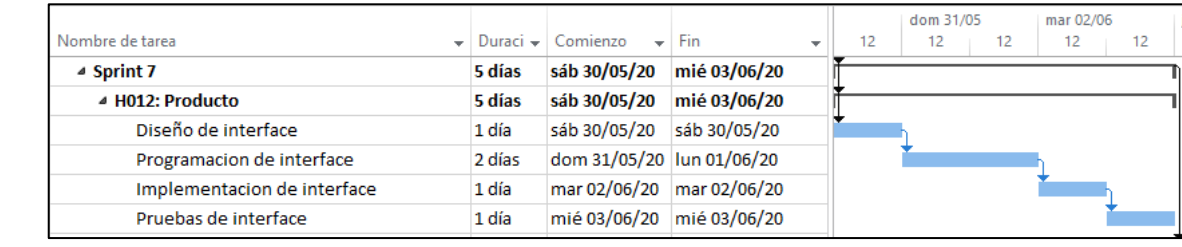

Planificación Sprint 7

# **LISTA DE PENDIENTES DEL SPRINT 7**

# Tabla 69: Pendiente Sprint 7

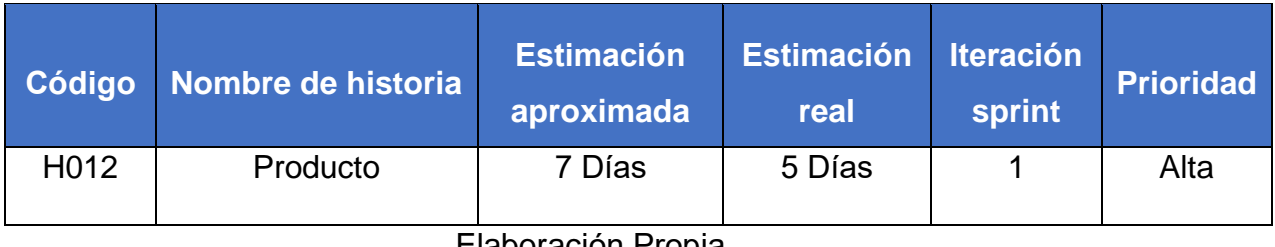

# **DESARROLLO DEL SPRINT 7**

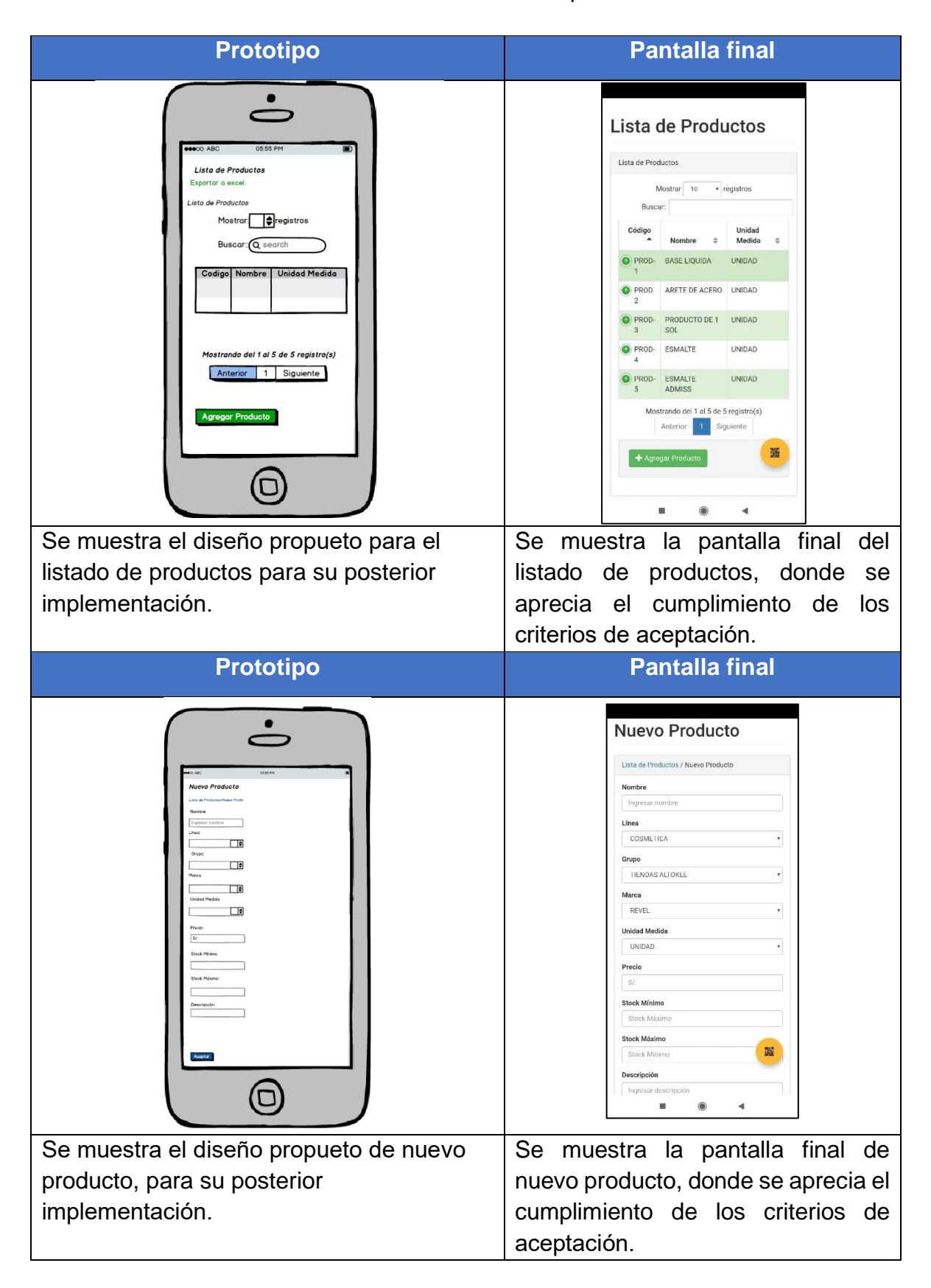

# Tabla 70: Desarrollo de Sprint 7

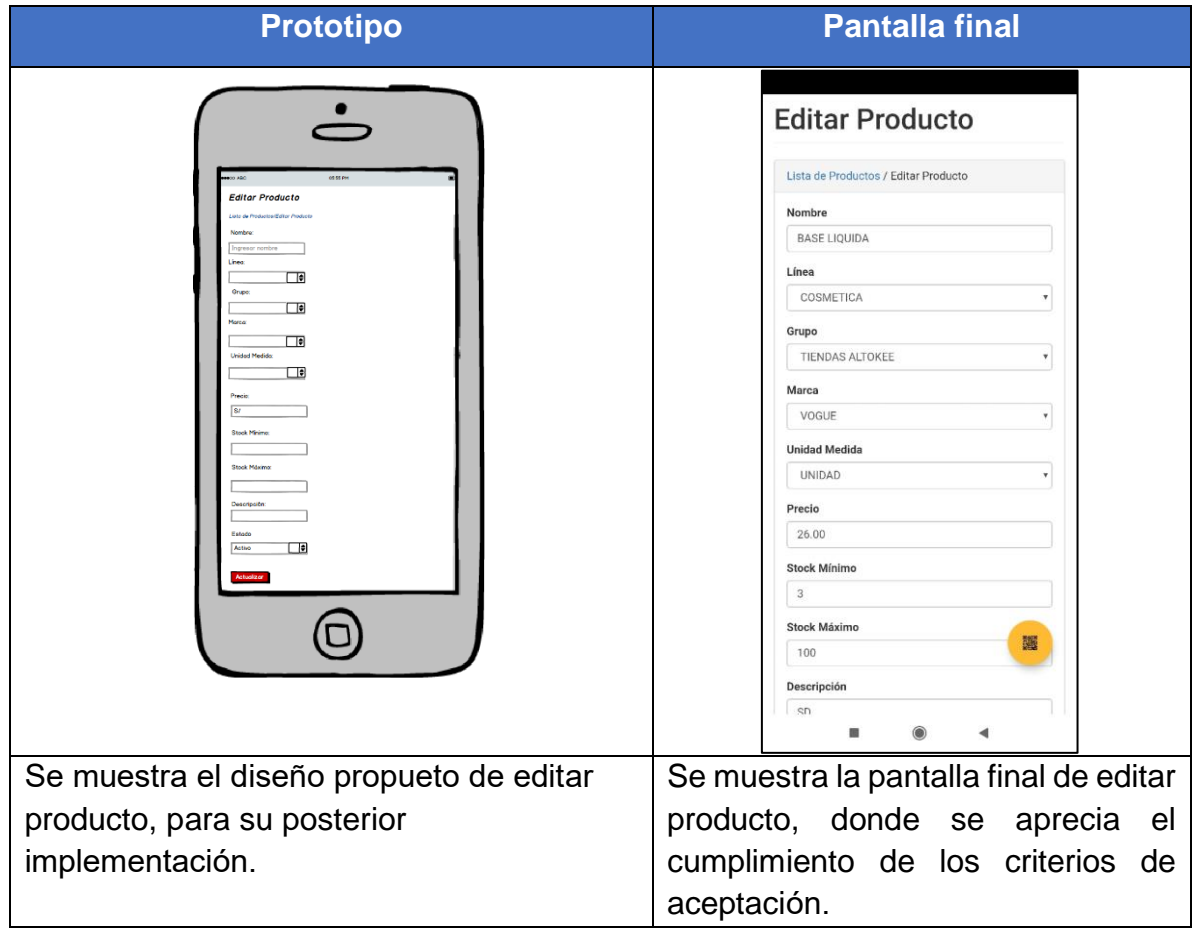

Elaboración Propia

# **RESUMEN DEL SPRINT 7**

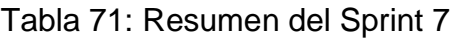

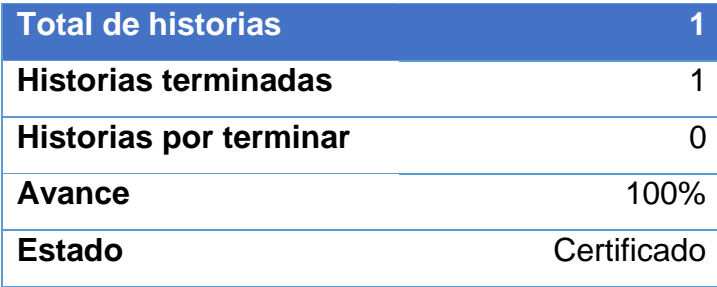

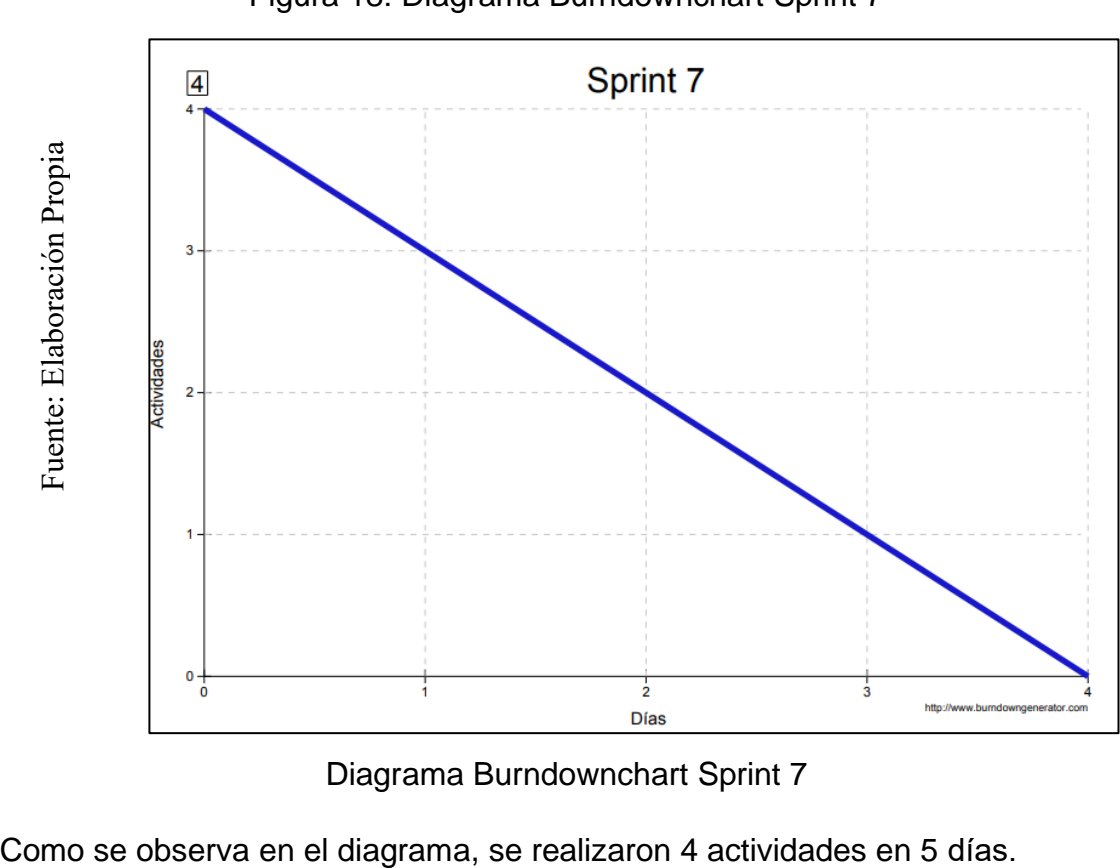

Diagrama Burndownchart Sprint 7

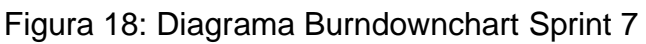

# **RETROSPECTIVA DEL SPRINT 7**

Al final del Sprint 7, el Scrum master se reunió con el Product Owner para presentar resultado, recibiendo la aprobación del producto el cual se entregó sin problemas y el cliente quedo satisfecho.

Tabla 72: Retrospectiva Sprint 7

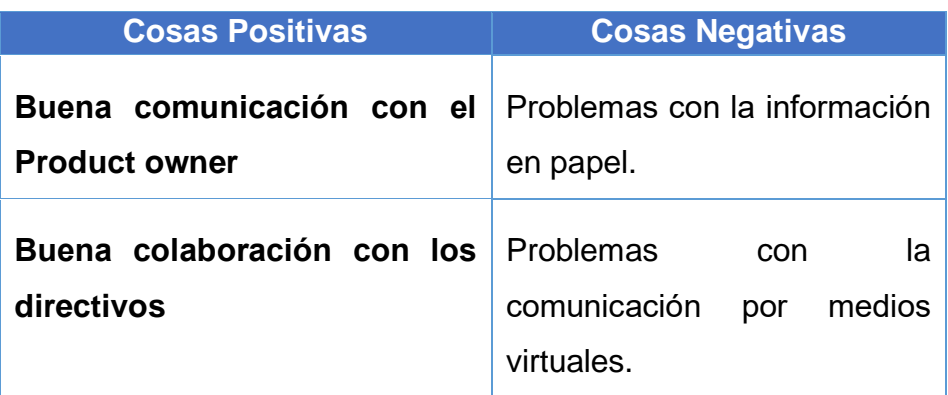

# **CIERRE DEL SPRINT 7**

# **ACTA DE REUNIÓN DE - CIERRE SPRINT 7**

## Fecha: 03 de junio del 2020

## Datos de la Empresa:

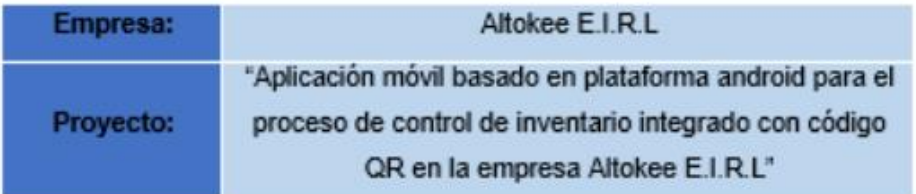

## Participantes:

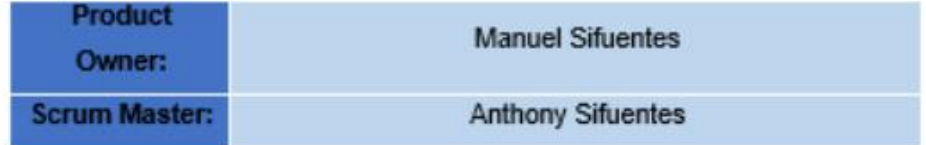

## Acuerdos:

Marca con una "X" la razón de cierre de cumplimiento de casa funcionalidad pactada en la apertura del sprint. 7.

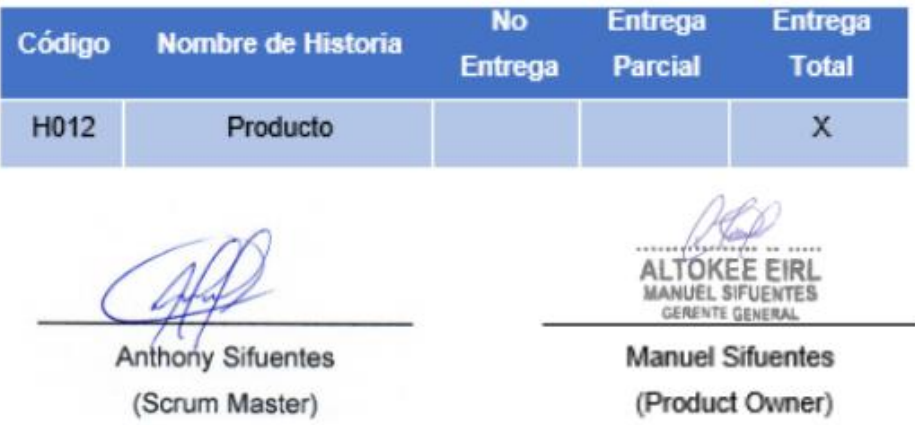

#### **SPRINT 8**

#### **INICIO DEL SPRINT 8**

## ACTA DE APERTURA - REUNIÓN DEL SPRINT 8

Fecha: 04 de junio del 2020

#### **Participantes:**

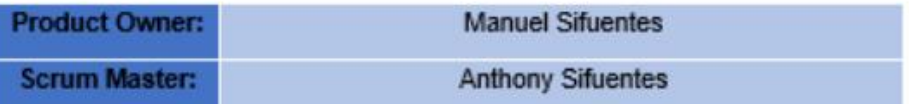

En la ciudad de Lima, siendo el 04 de junio del 2020, en cumplimiento con lo establecido en el plan de trabajo para el desarrollo del proyecto "Aplicación móvil basado en plataforma android para el proceso de control de inventario integrado con código QR en la empresa Altokee E.I.R.L ", se realiza la carta de aceptación para el desarrollo de las funcionalidades del Sprint 8.

## Lista de Productos:

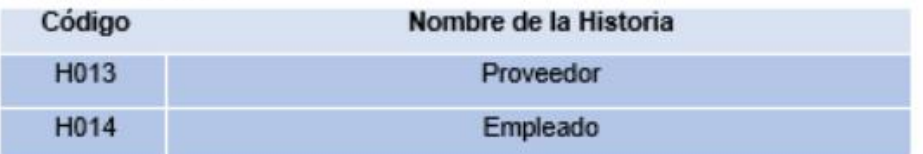

Luego de la verificación de las funcionalidades a desarrollar del Sprint 8, el gerente general de la empresa manifiesta su entera conformidad y satisfacción del producto software a desarrollar, el cual se entregará el 13/06/20. En señal de aceptación y conformidad firman la presente acta.

**Anthony Sifuentes** (Scrum Master)

**ALTOKEE EIRL MANUEL SIFUENTES** GERENTE GENERAL

**Manuel Sifuentes** (Product Owner)

# **PLANIFICACIÓN DEL SPRINT 8**

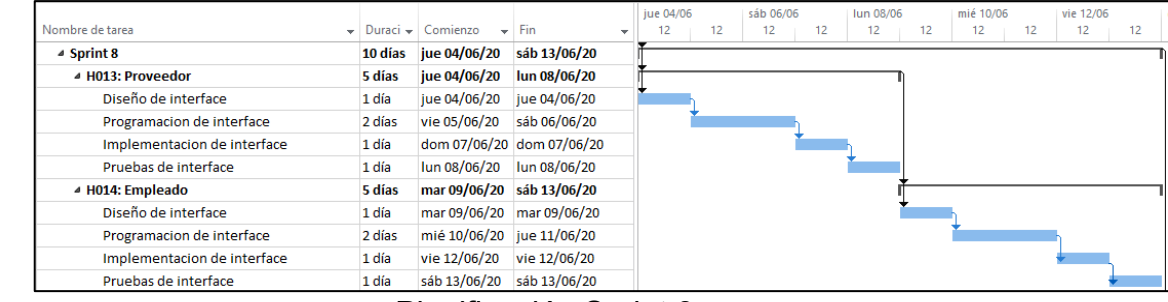

# Figura 19: Planificación Sprint 8

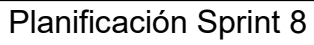

# **LISTA DE PENDIENTES DEL SPRINT 8**

# Tabla 73: Pendiente Sprint 8

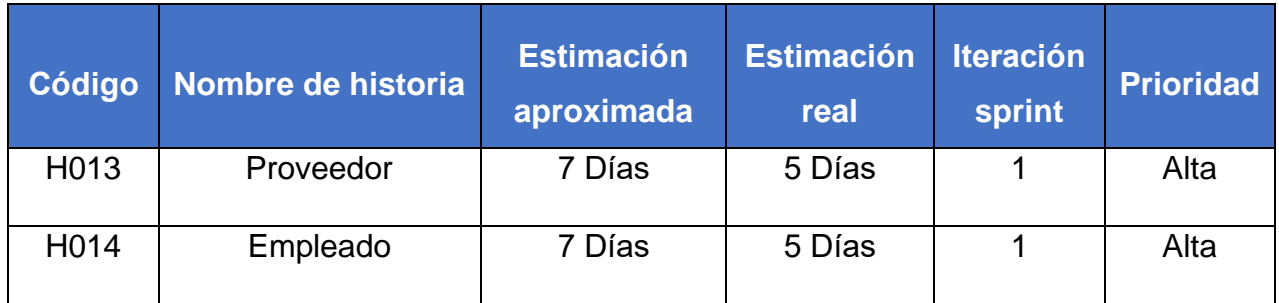

# **DESARROLLO DEL SPRINT 8**

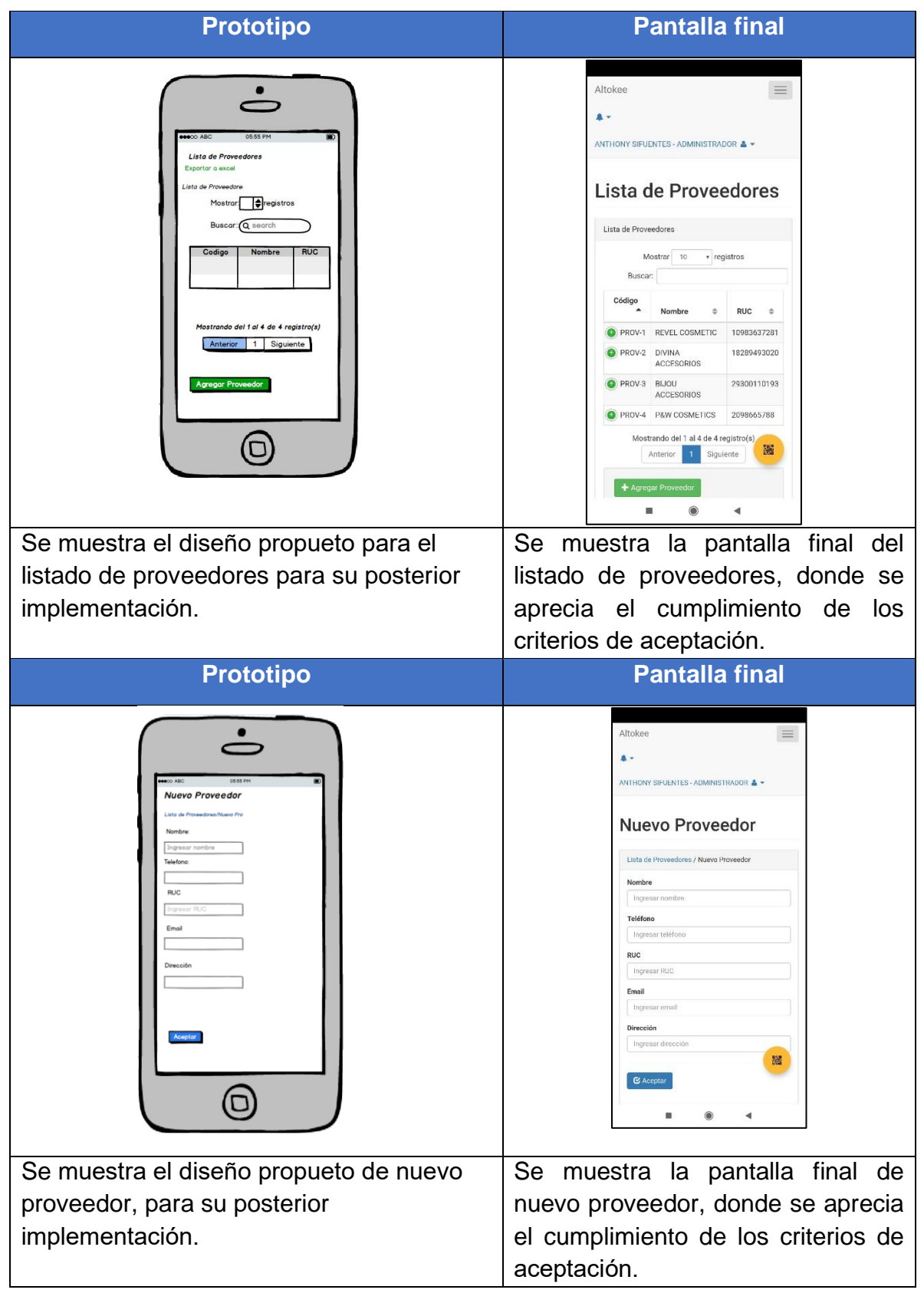

# Tabla 74: Desarrollo de Sprint 8

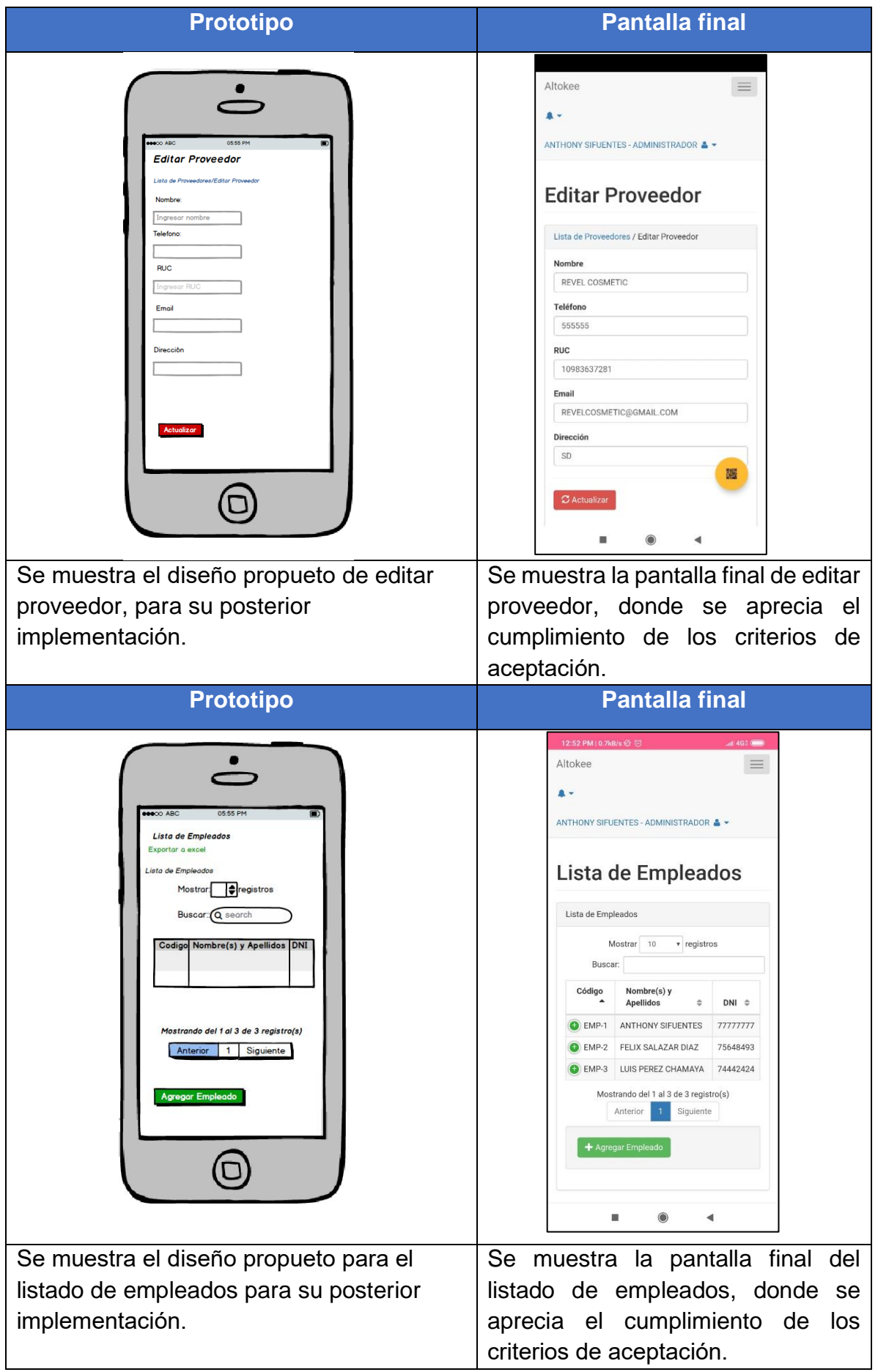

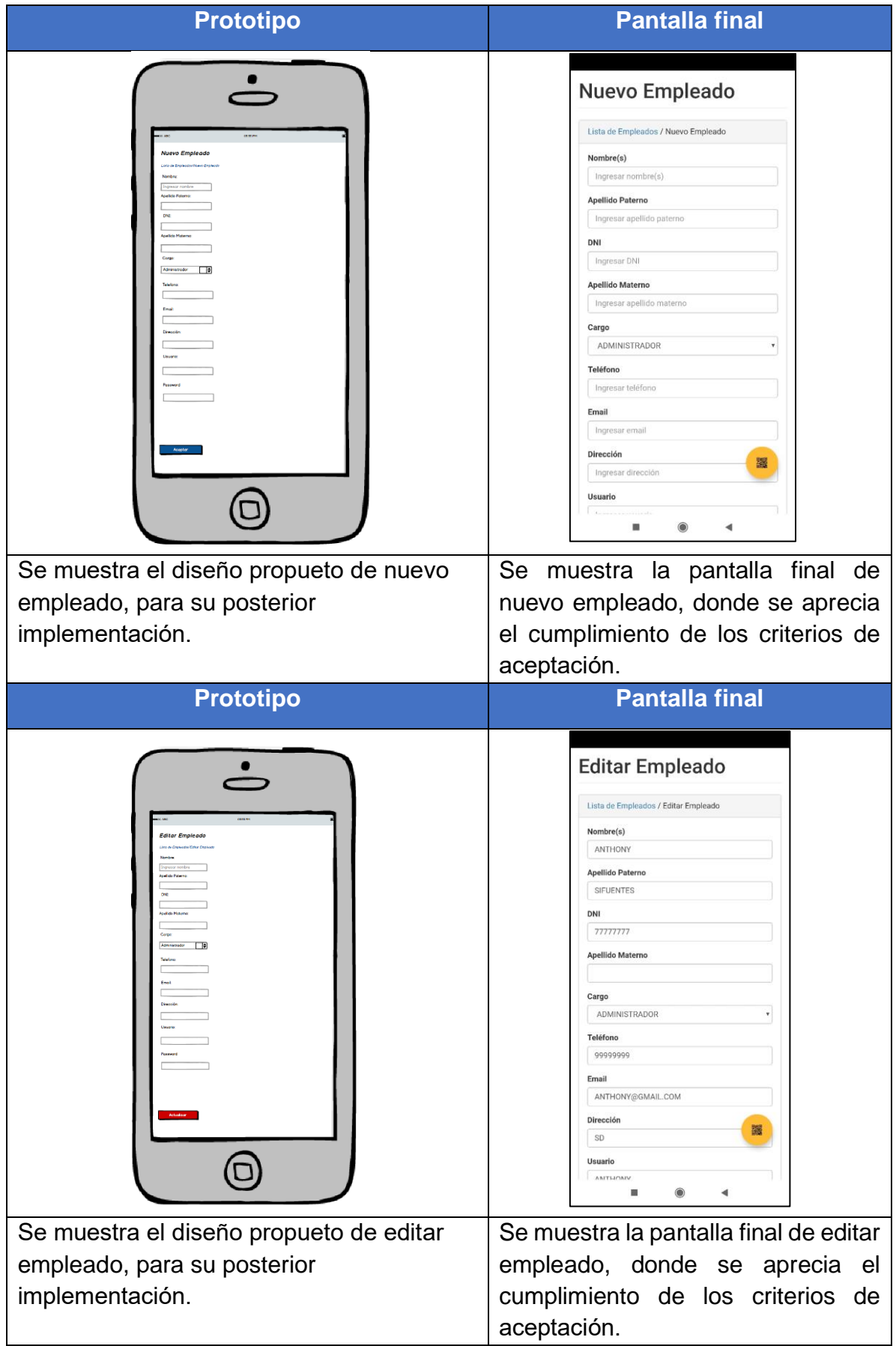

# **RESUMEN DEL SPRINT 8**

Tabla 75: Resumen del Sprint 8

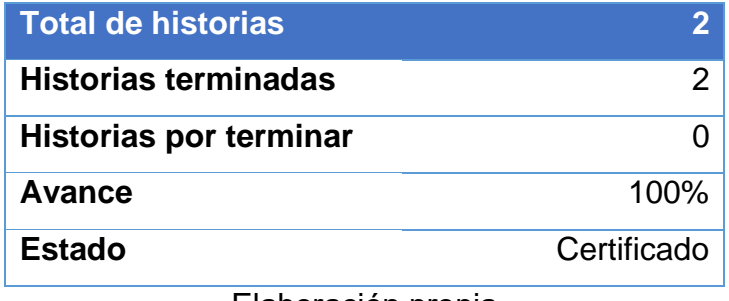

Elaboración propia

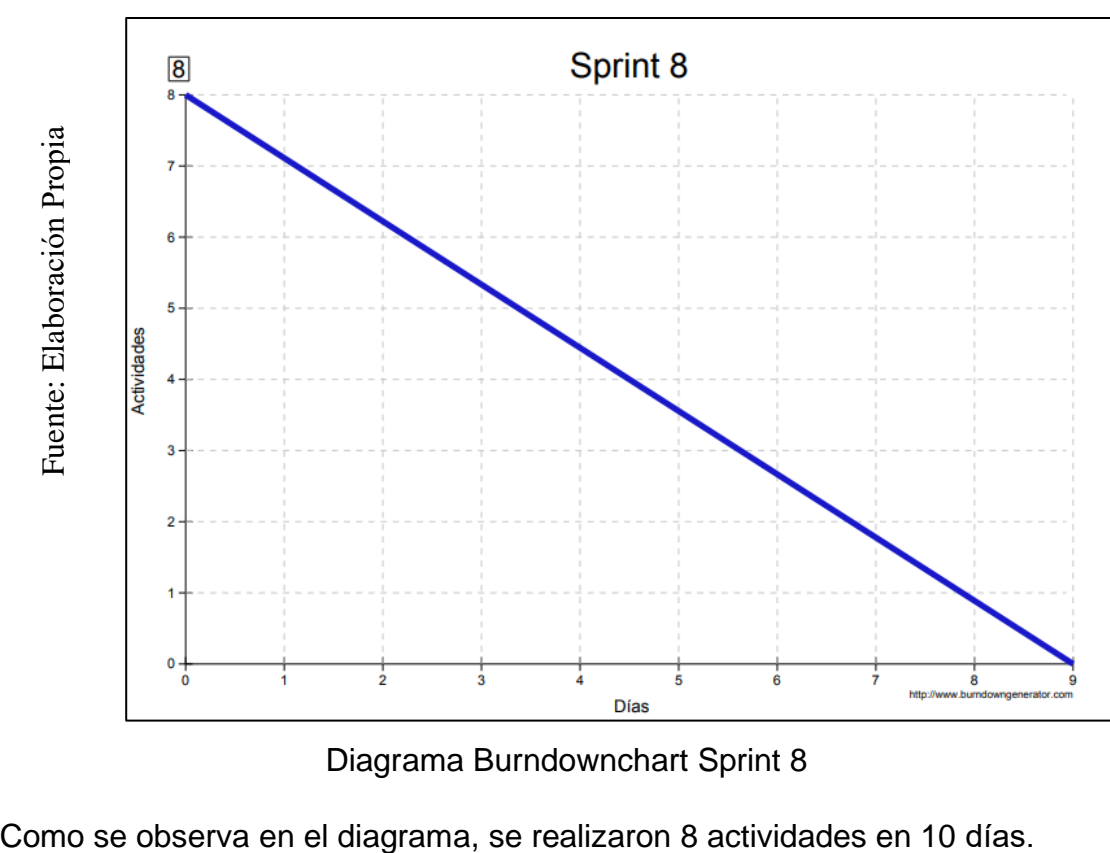

# Figura 20: Diagrama Burndownchart Sprint 8

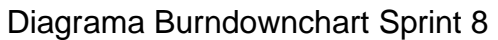

# **RETROSPECTIVA DEL SPRINT 8**

Al final del Sprint 8, el Scrum master se reunió con el Product Owner para presentar resultado, recibiendo la aprobación del producto el cual se entregó sin problemas y el cliente quedo satisfecho.

Tabla 76: Retrospectiva Sprint 8

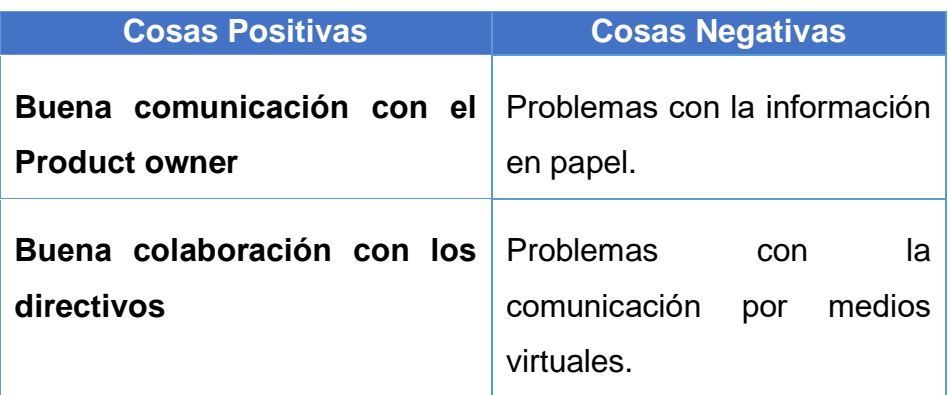

# **CIERRE DEL SPRINT 8**

## **ACTA DE REUNIÓN DE - CIERRE SPRINT 8**

Fecha: 13 de junio del 2020

Datos de la Empresa:

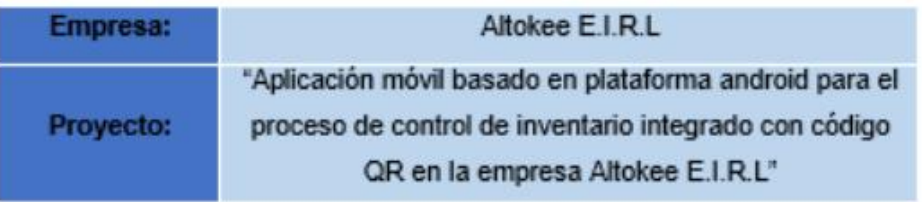

## Participantes:

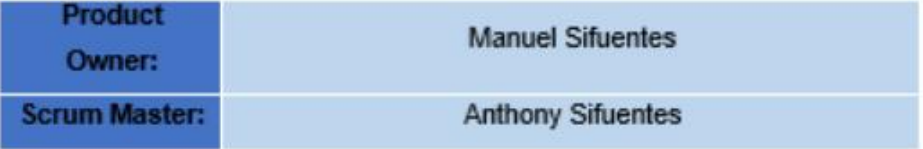

## Acuerdos:

Marca con una "X" la razón de cierre de cumplimiento de casa funcionalidad pactada en la apertura del sprint. 8.

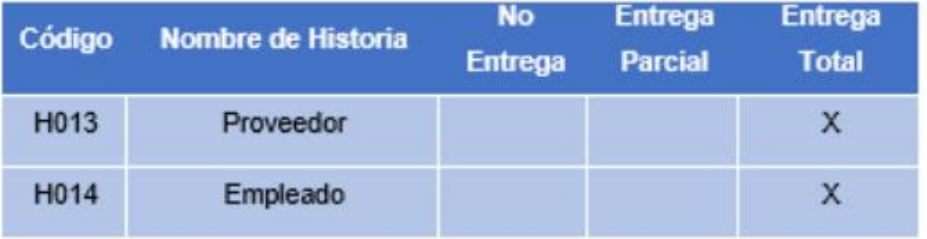

**Anthony Sifuentes** (Scrum Master)

ALTOKEE EIRL<br>MANUEL SIFUENTES

**Manuel Sifuentes** (Product Owner)

#### **SPRINT 9**

#### **INICIO DEL SPRINT 9**

#### **ACTA DE APERTURA - REUNIÓN DEL SPRINT 9**

Fecha: 14 de junio del 2020

#### **Participantes:**

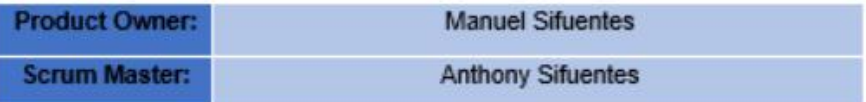

En la ciudad de Lima, siendo el 14 de junio del 2020, en cumplimiento con lo establecido en el plan de trabajo para el desarrollo del proyecto "Aplicación móvil basado en plataforma android para el proceso de control de inventario integrado con código QR en la empresa Altokee E.I.R.L ", se realiza la carta de aceptación para el desarrollo de las funcionalidades del Sprint 9.

#### **Lista de Productos:**

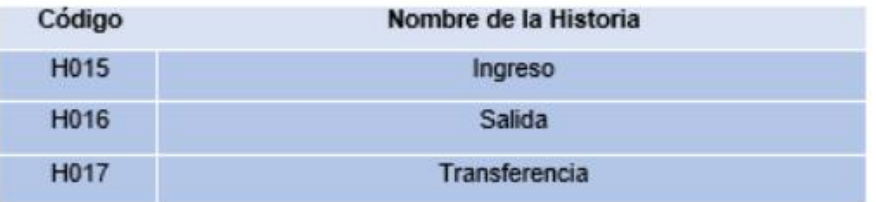

Luego de la verificación de las funcionalidades a desarrollar del Sprint 9, el gerente general de la empresa manifiesta su entera conformidad y satisfacción del producto software a desarrollar, el cual se entregará el 28/06/20. En señal de aceptación y conformidad firman la presente acta.

**Anthony Sifuentes** (Scrum Master)

**ALTOKEE EIRL** MANUEL SIFUENTES GERENTE GENERAL

**Manuel Sifuentes** (Product Owner)

# **PLANIFICACIÓN DEL SPRINT 9**

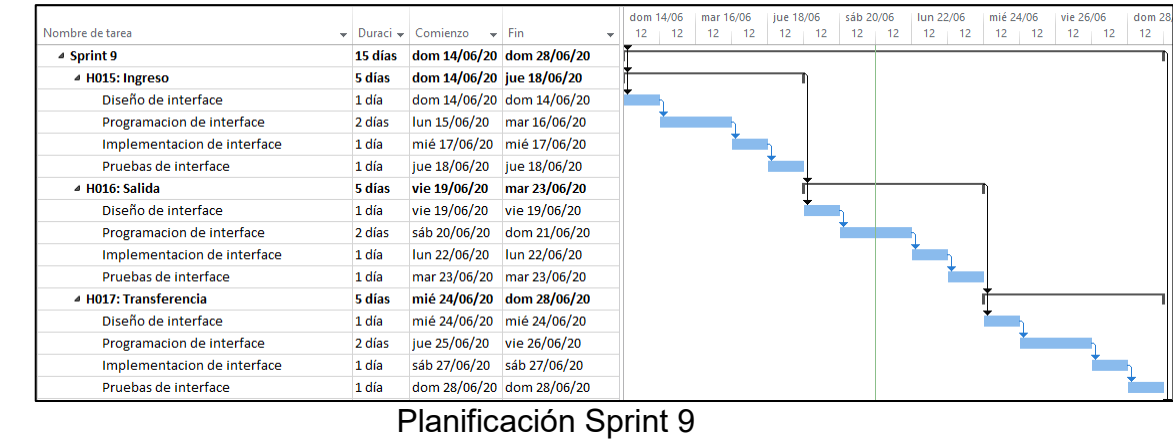

# Figura 21: Planificación Sprint 9

# **LISTA DE PENDIENTES DEL SPRINT 9**

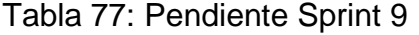

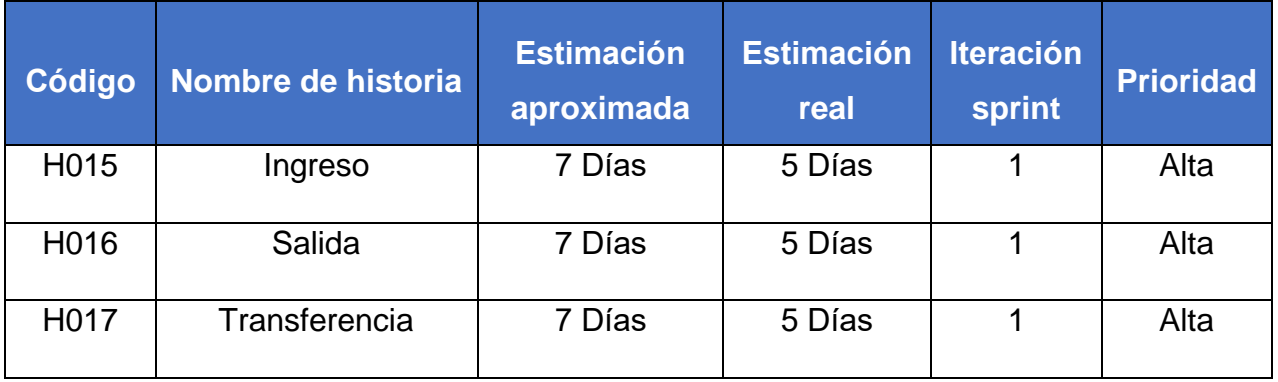

# **DESARROLLO DEL SPRINT 9**

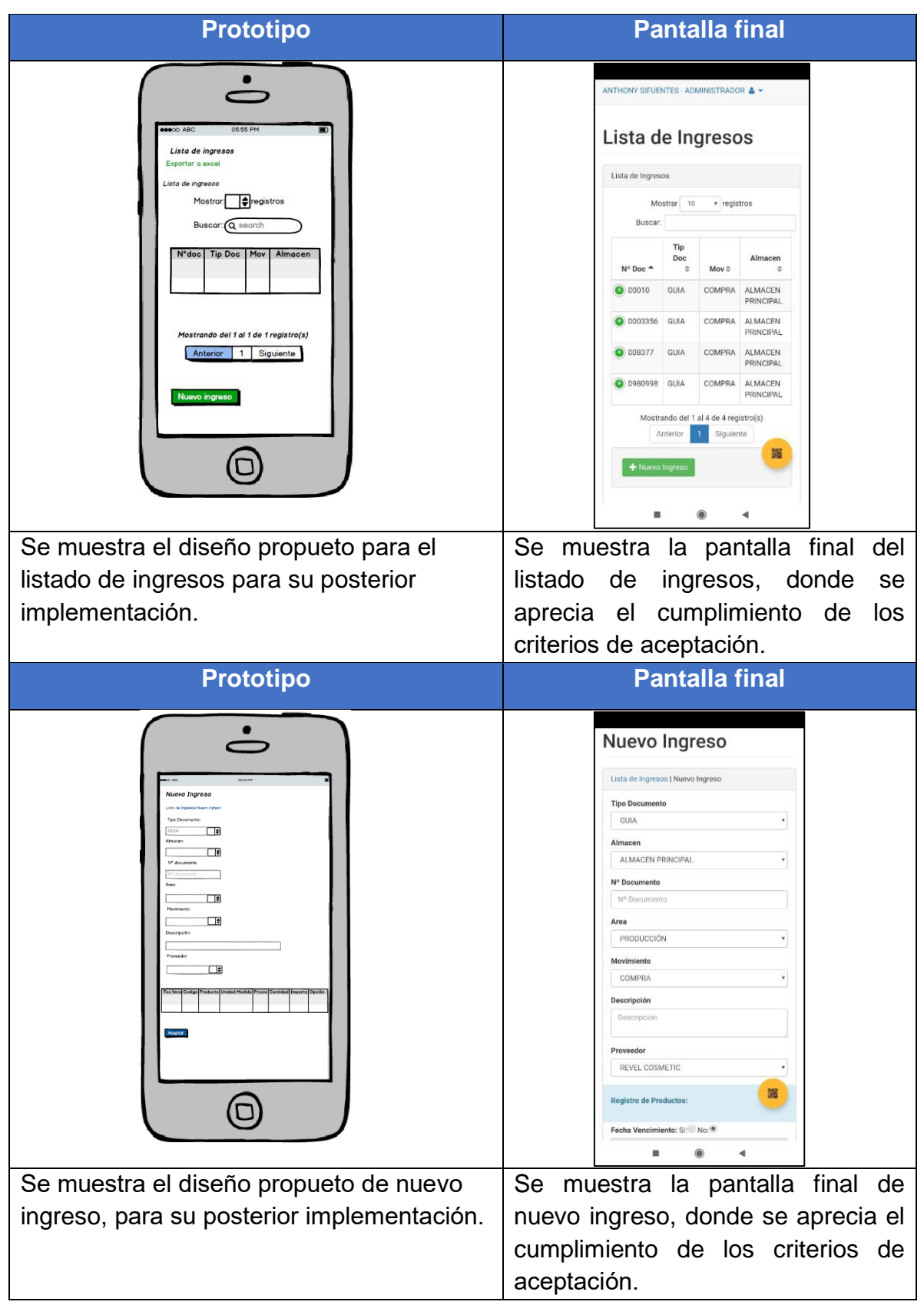

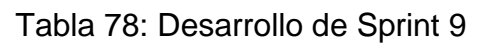

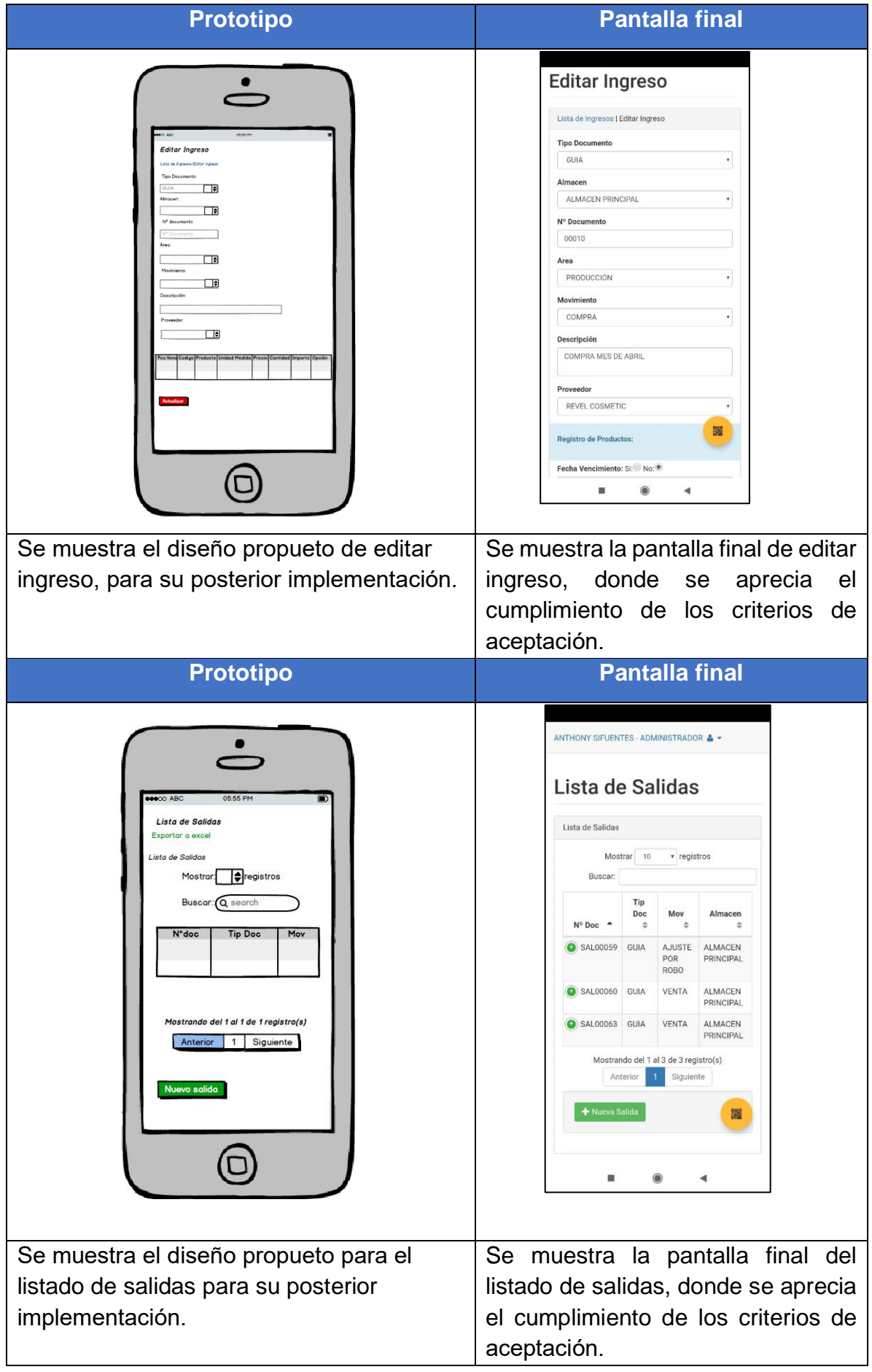

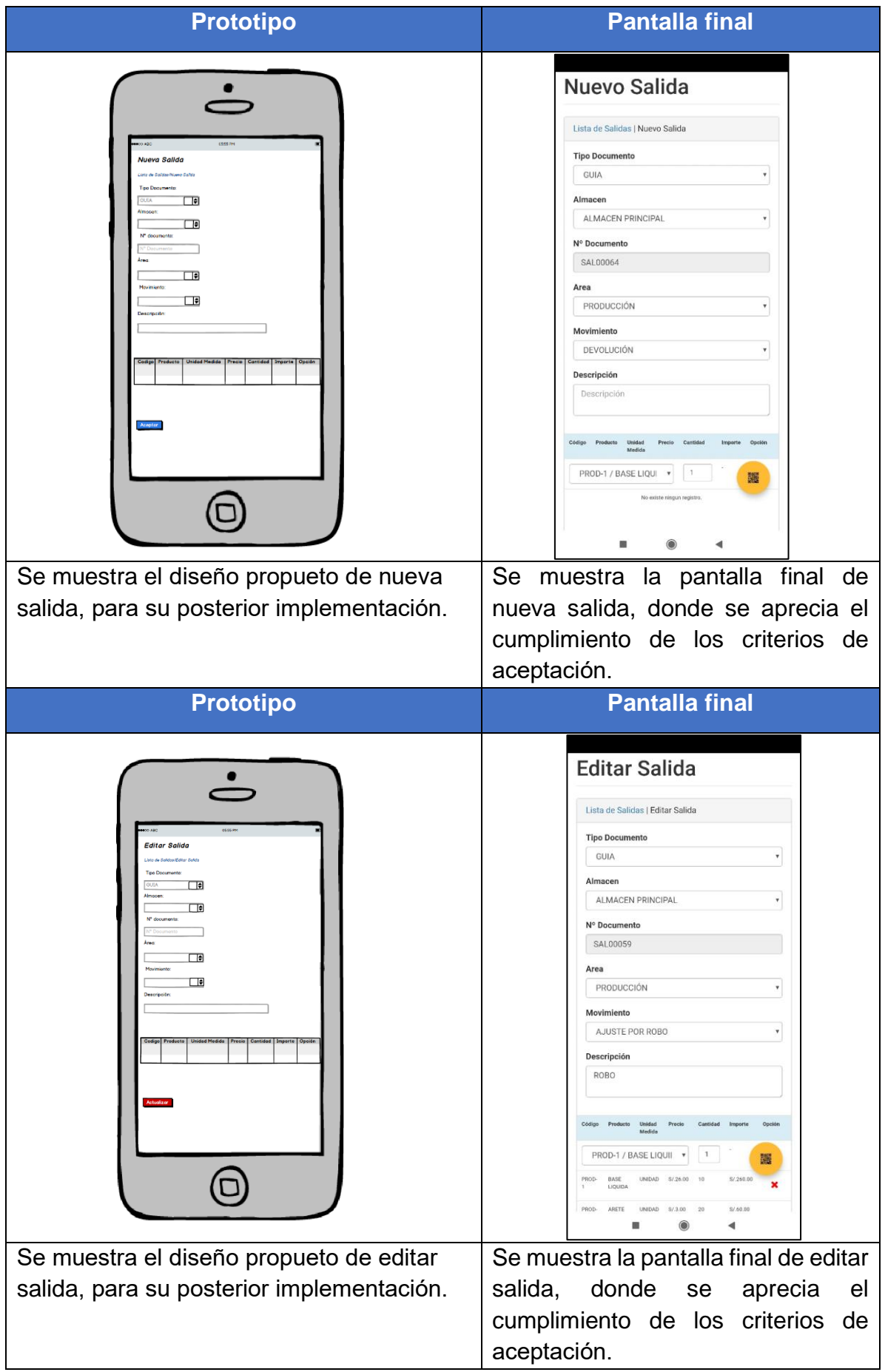

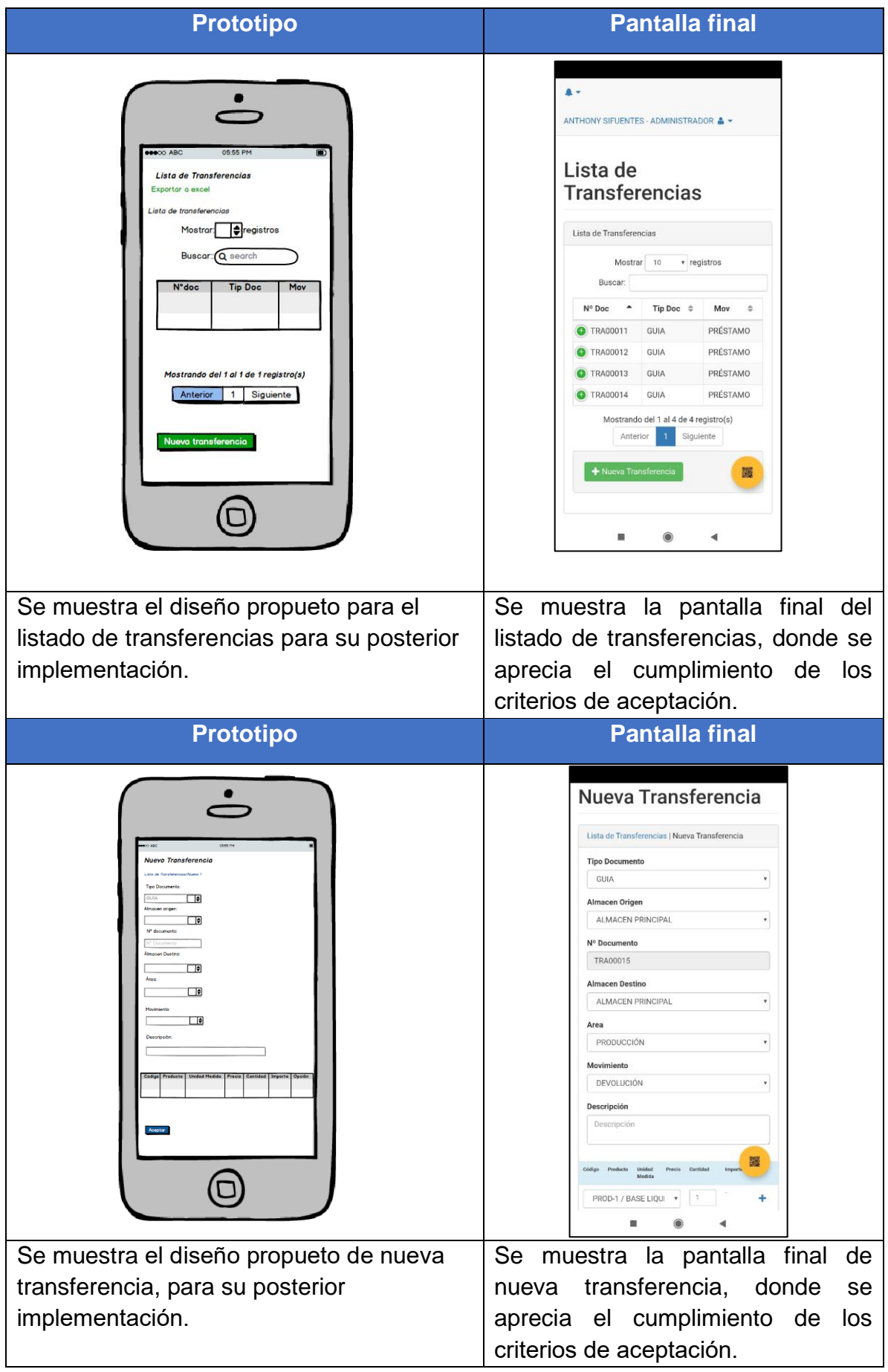

| <b>Prototipo</b>                                                                                                    | <b>Pantalla final</b>                                                                                                    |
|----------------------------------------------------------------------------------------------------|----------------------------------------------------------------------------------------------------|
| <b>05 55 PM</b><br><b>Editar Transferencia</b><br>Transferencias/Editor Transferencia<br>ा੩<br><b>GILBA</b><br>Almocen origen<br>ा∙<br>Almooen Desting<br>ு<br>ा∍<br><b>Movimiento</b><br>ा∍<br>Descripción | <b>Editar Transferencia</b><br>Lista de Transferencias   Editar Transferencia<br><b>Tipo Documento</b><br><b>GUIA</b><br>Almacen Origen<br>ALMACEN PRINCIPAL<br>Nº Documento<br>TRA00011<br><b>Almacen Destino</b><br>ALMACEN PLAZA NORTE<br>Area<br>PRODUCCIÓN<br>Movimiento<br>PRÉSTAMO<br>Descripción<br>ABASTECIMIENTO<br>Medid<br>PROD-1 / BASE LIOU |
| Se muestra el diseño propueto de editar<br>transferencia, para su posterior                                                                                                    | Se muestra la pantalla final de editar<br>transferencia, donde se aprecia el                                                                                                    |
| implementación.                                                                                                    | cumplimiento de los criterios de                                                                                                    |
|                                                                                                    | aceptación.                                                                                                    |

Elaboración Propia

# **RESUMEN DEL SPRINT 9**

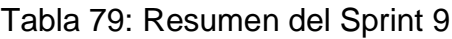

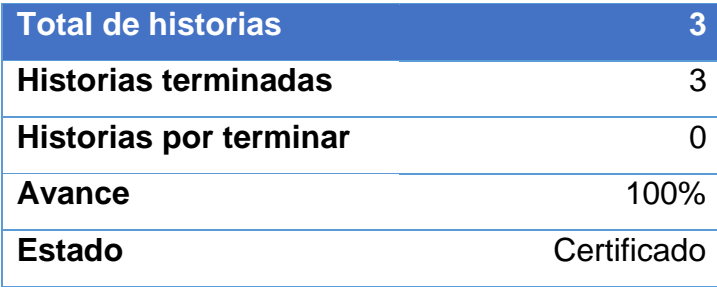

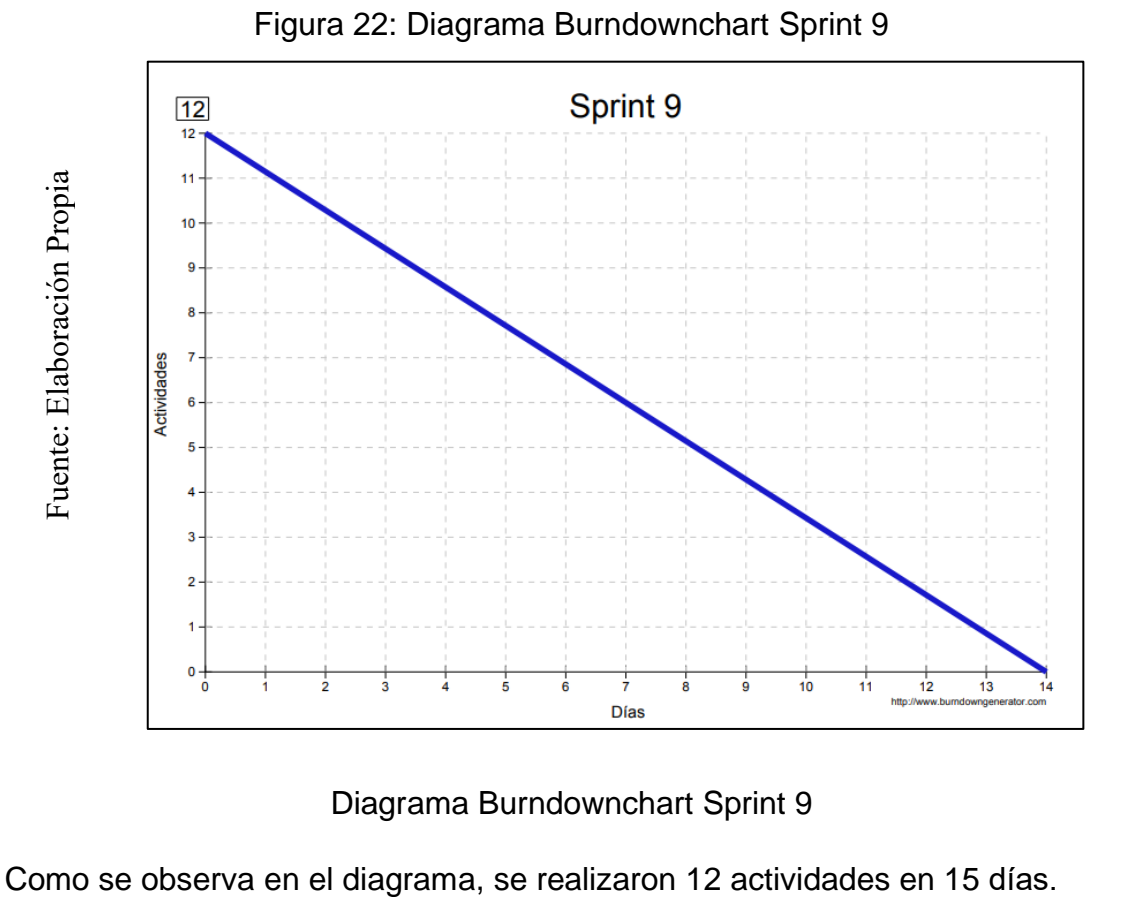

Diagrama Burndownchart Sprint 9

# **RETROSPECTIVA DEL SPRINT 9**

Al final del Sprint 9, el Scrum master se reunió con el Product Owner para presentar resultado, recibiendo la aprobación del producto el cual se entregó sin problemas y el cliente quedo satisfecho.

Tabla 80: Retrospectiva Sprint 9

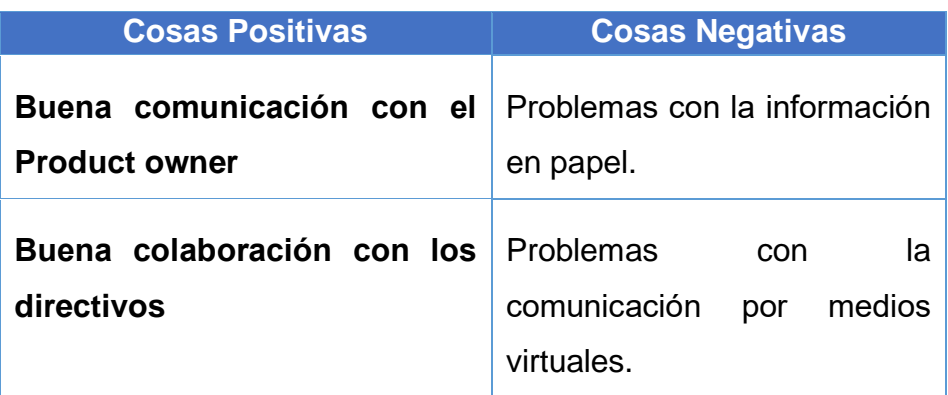

#### **CIERRE DEL SPRINT 9**

# **ACTA DE REUNIÓN DE - CIERRE SPRINT 9**

Fecha: 28 de junio del 2020

## Datos de la Empresa:

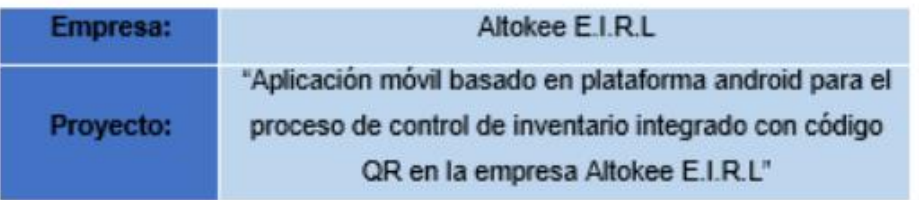

## **Participantes:**

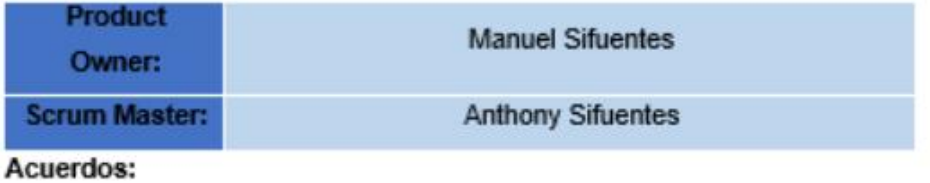

Marca con una "X" la razón de cierre de cumplimiento de casa funcionalidad pactada en la apertura del sprint. 9.

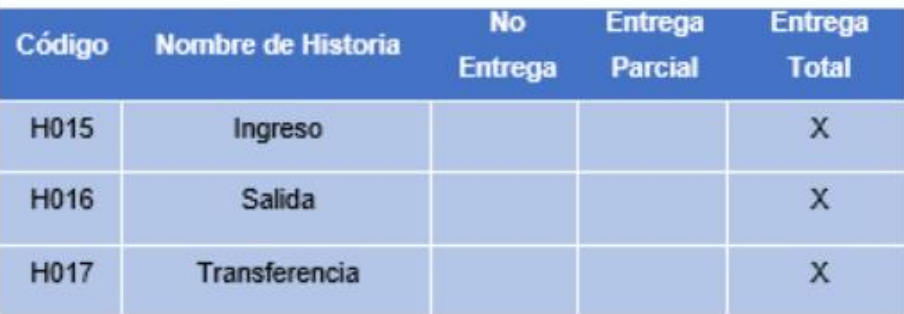

**Anthony Sifuentes** (Scrum Master)

ALTOKEE EIRL<br>MANUEL SIFUENTES

**Manuel Sifuentes** (Product Owner)

#### SPRINT 10

#### **INICIO DEL SPRINT 10**

#### ACTA DE APERTURA - REUNIÓN DEL SPRINT 10

Fecha: 29 de junio del 2020

#### **Participantes:**

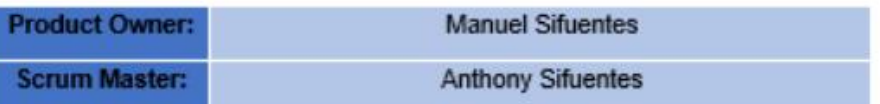

En la ciudad de Lima, siendo el 29 de junio del 2020, en cumplimiento con lo establecido en el plan de trabajo para el desarrollo del proyecto "Aplicación móvil basado en plataforma android para el proceso de control de inventario integrado con código QR en la empresa Altokee E.I.R.L ", se realiza la carta de aceptación para el desarrollo de las funcionalidades del Sprint  $10<sub>1</sub>$ 

#### Lista de Productos:

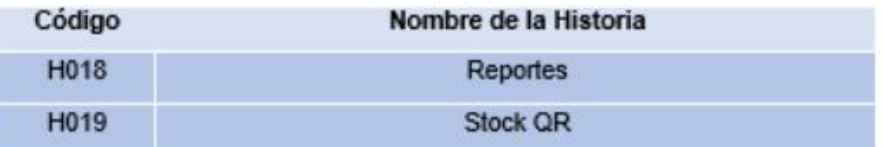

Luego de la verificación de las funcionalidades a desarrollar del Sprint 10, el gerente general de la empresa manifiesta su entera conformidad y satisfacción del producto software a desarrollar, el cual se entregará el 12/07/20. En señal de aceptación y conformidad firman la presente acta.

**Anthony Sifuentes** (Scrum Master)

**OKEE EIRL MANUEL SIFUENTES GERENTE GENERAL** 

**Manuel Sifuentes** (Product Owner)

# **PLANIFICACIÓN DEL SPRINT 10**

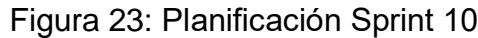

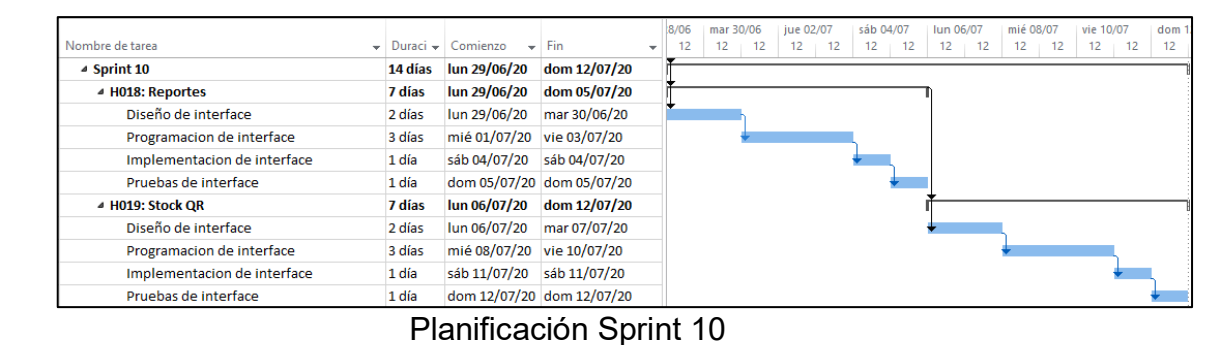

# **LISTA DE PENDIENTES DEL SPRINT 10**

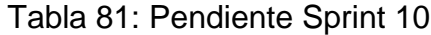

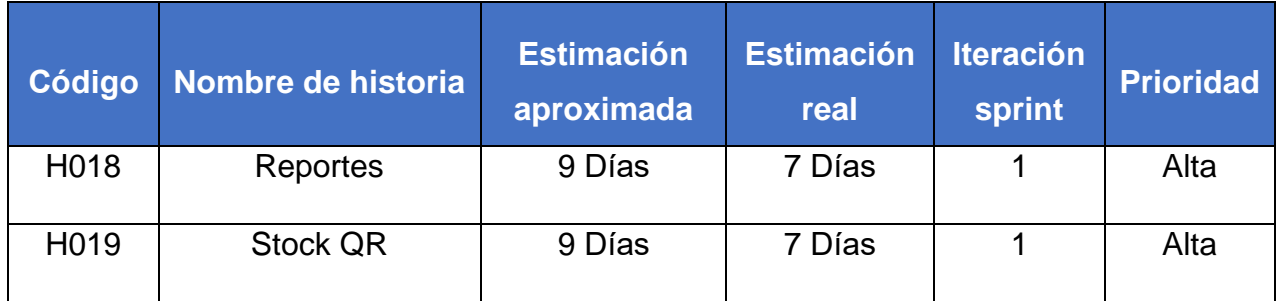

# **DESARROLLO DEL SPRINT 10**

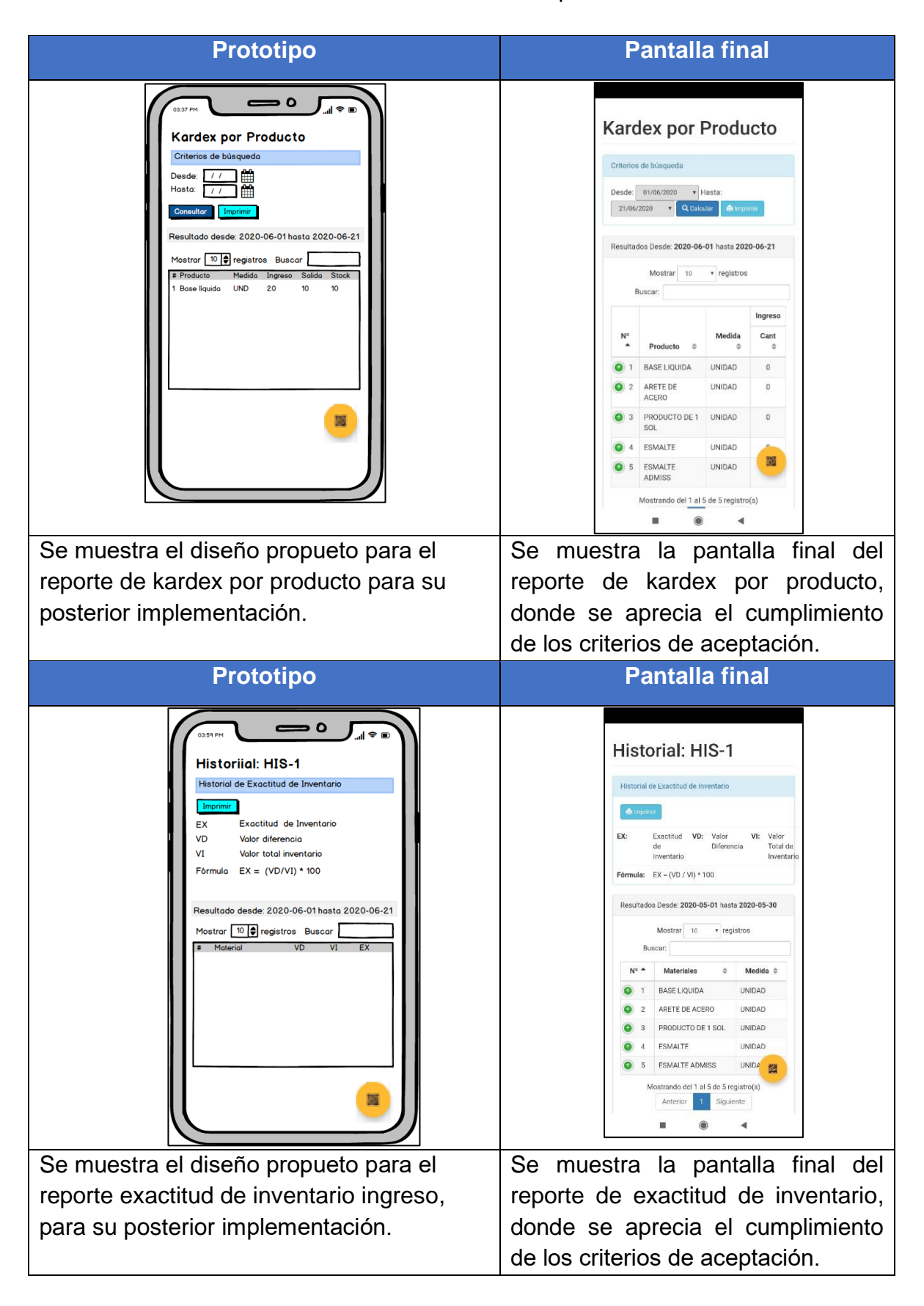

# Tabla 82: Desarrollo de Sprint 10

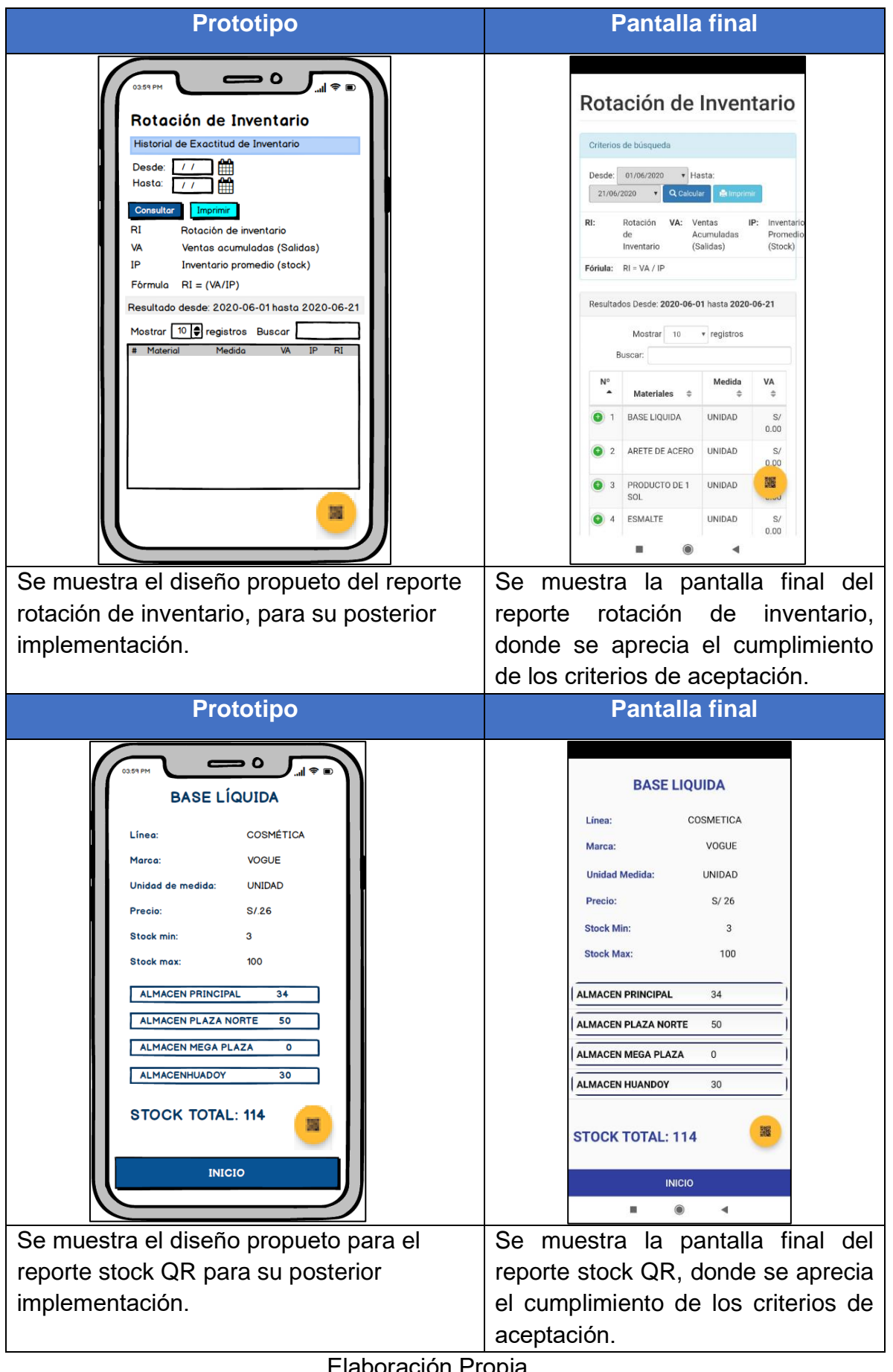

# **RESUMEN DEL SPRINT 10**

Tabla 83: Resumen del Sprint 10

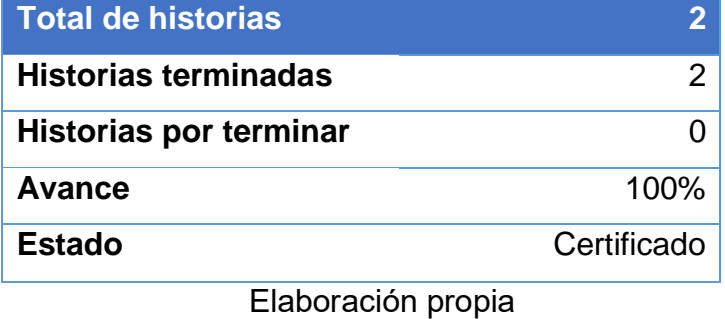

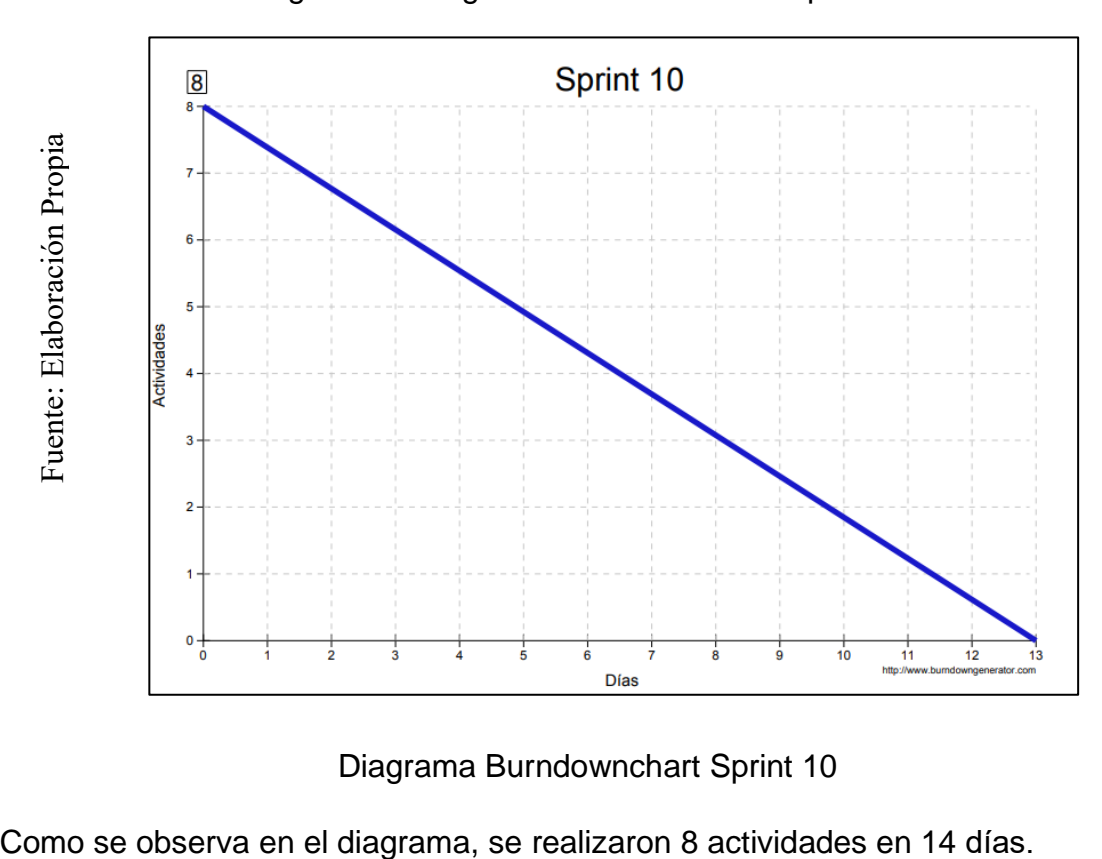

# Figura 24: Diagrama Burndownchart Sprint 10

Diagrama Burndownchart Sprint 10

# **RETROSPECTIVA DEL SPRINT 10**

Al final del Sprint 10, el Scrum master se reunió con el Product Owner para presentar resultado, recibiendo la aprobación del producto el cual se entregó sin problemas y el cliente quedo satisfecho.

Tabla 84: Retrospectiva Sprint 10

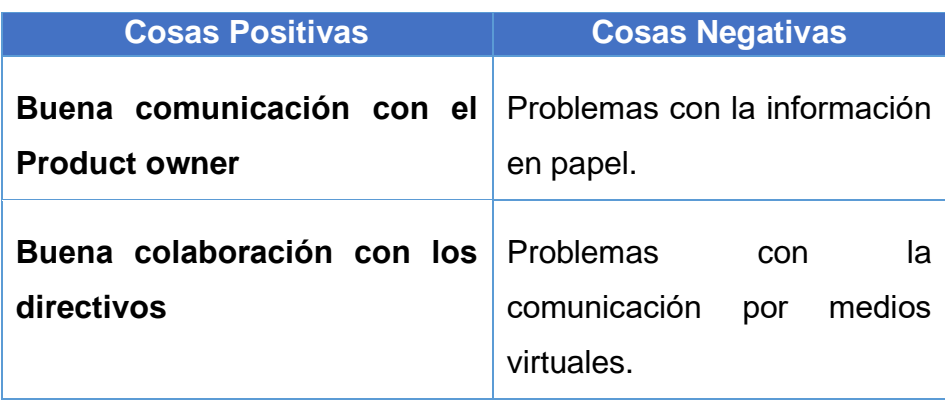

## **CIERRE DEL SPRINT 10**

#### **ACTA DE REUNIÓN DE - CIERRE SPRINT 10**

Fecha: 12 de julio del 2020

## Datos de la Empresa:

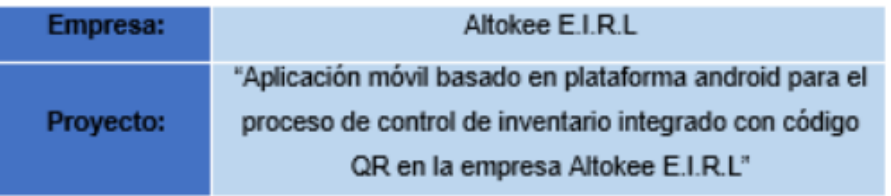

### Participantes:

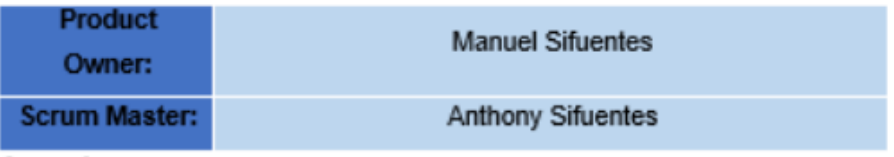

Acuerdos:

Marca con una "X" la razón de cierre de cumplimiento de casa funcionalidad pactada en la apertura del sprint. 10.

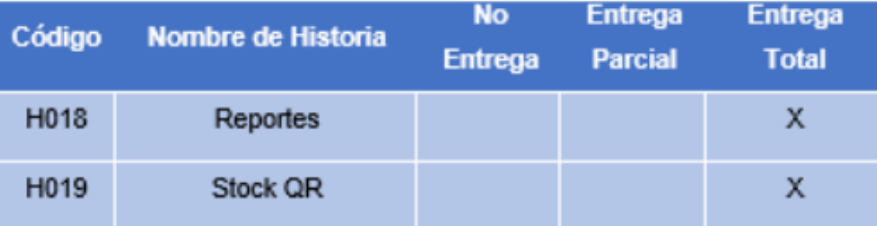

**Anthony Sifuentes** (Scrum Master)

ALTOKEE EIRL<br>MANUEL SIFUENTES

**Manuel Sifuentes** (Product Owner)